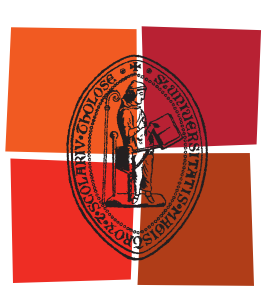

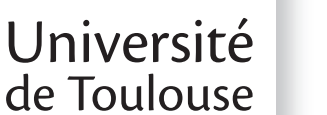

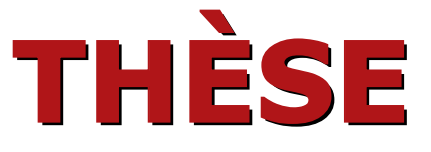

En vue de l'obtention du

# DOCTORAT DE L'UNIVERSITÉ DE TOULOUSE

#### Délivré par :

Institut National des Sciences Appliquées de Toulouse (INSA Toulouse) - France

#### Discipline ou spécialité :

Systèmes Industriels et Systèmes Informatiques

#### Présentée et soutenue par :

M. Arz WEHBE

Le : Vendredi 24/06/2011

#### Titre :

Titre :<br>Structuration des critères de sélection de partenaires : application au projet de développement de produits nouveaux

#### **Jury**

M. Daniel ESTEVE, Directeur de recherche CNRS-LAAS, Toulouse M. Yves DUCQ, Professeur des universités, Université Bordeaux 1 M. Guillaume AURIOL, Maître de Conférences, INSA de Toulouse M. Michel MALBERT, Docteur, PDG de l'entreprise SIGMA PLUS, Toulouse

## École doctorale :

Systèmes (EDSYS)

### Unité de recherche :

LAAS - CNRS

### Directeur(s) de thèse :

Mme. Claude BARON, Professeur des universités, INSA de Toulouse M. Marc ZOLGHADRI, Maître de Conférences - HDR, Université Bordeaux 1

#### Rapporteurs :

M. Emmanuel CAILLAUD, Professeur des universités, INSA de Strasbourg M. Christophe MERLO, Maître de Conférences - HDR, enseignant-chercheur, ESTIA, Bidart

*Un problème sans solution est un problème mal posé* 

*Albert Einstein* 

## *Remerciements*

*Les travaux présentés dans ce mémoire ont été menés dans le cadre d'une collaboration entre le LAAS – CNRS de l'Université de Toulouse et l'IMS de l'Université Bordeaux 1.* 

*Je tiens à remercier M. Daniel ESTEVE, Directeur de recherche au LAAS – CNRS de l'Université de Toulouse, qui m'a fait l'honneur de présider le jury de ma soutenance de thèse.*

*J'adresse mes remerciements les plus sincères, à ma directrice de thèse, Claude BARON, Professeur à l'INSA de l'Université de Toulouse, pour avoir dirigé mes travaux de recherche. Je la remercie pour sa disponibilité ainsi que pour ses remarques qui ont largement contribué à la réalisation de ce travail, sans oublier son appui relationnel et humain.*

*Ma gratitude va également vers mon co-directeur de thèse, Marc ZOLGHADRI, Maître de Conférences-HDR à l'Université Bordeaux 1, qui m'a conseillé et aidé avec beaucoup d'enthousiasme et de rigueur scientifique. Je lui serai toujours reconnaissant pour la disponibilité et les heures qu'il m'a consacrées, ainsi que pour ses suggestions constructives et la confiance qu'il m'a témoignée dans le long cheminement de ma thèse.* 

*Mes remerciements s'adressent derechef à M. Emmanuel CAILLAUD, Professeur à l'INSA de l'Université de Strasbourg et M. Christophe MERLO, Maître de Conférence-HDR à l'ESTIA de Bidart, pour s'être penchés avec intérêt sur mes travaux et avoir accepté d'en être les rapporteurs, ainsi que pour leurs observations pointues, qui m'ont ouvert de nouvelles pistes de recherche.*

*Merci à Yves DUCQ, Professeur à l'Université Bordeaux 1, à Guillaume AURIOL, Maître de Conférence à l'INSA de l'Université de Toulouse et à Michel MALBERT, Docteur, Président Directeur Général de l'entreprise SIGMA PLUS à Toulouse, d'avoir examiné mon travail ; leurs remarques m'ont permis d'enrichir et d'approfondir mes connaissances.*

*Je loue la participation, à l'implantation du logiciel de calcul dans le cadre de mes travaux, de M. Aboubaker CHEHAM, ingénieur de l'entreprise SIGMA PLUS. Merci également à M. Youssef BENZOUBEIR, Maître de Conférences à l'Université* 

*Bordeaux 1, dont l'aide apportée aux différentes traductions dans cette thèse, m'a été d'un secours non négligeable.*

*Un très grand merci à mes parents qui m'ont si surabondamment soutenu dans ce travail de longue haleine. Je suis convaincu que ma réussite n'aurait pas eu le même impact sans eux. Puissé-je un jour leur rendre, en témoignage de ma profonde reconnaissance, un cadeau qui n'a d'autre valeur à mes yeux que l'amour que je leur dois et que je leur porte si profondément ! J'espère ne jamais les décevoir et leur prouver que ma conduite dans mon activité professionnelle future sera à la hauteur de leurs attentes.* 

*Merci pour la générosité dispensée par mon frère, Toufic, qui a su, sans compter, m'accorder du temps, m'accueillir et m'orienter dès mon arrivée en France. Merci à mon frère, Tarek, d'avoir supporté en silence mon éloignement. Par pensée, comme par télépathie, nous étions toujours ensemble.* 

*Je remercie tous mes amis qui m'ont soutenu pendant mes années d'études, ainsi que toute personne ayant participé à la relecture et à la correction de ce manuscrit.*

*Je n'oublie pas de remercier les étudiants qui ont assisté à mes enseignements et fait de ces derniers une solide base pour mon avenir.* 

*Je souhaite rendre hommage par cette thèse à tous les enseignants que j'ai eus tout au long de ma scolarité et de mon cursus universitaire.*

*Grand merci à toi, la France, ce pays qui m'a accueilli depuis septembre 2004, et m'a offert l'opportunité d'achever mes études universitaires, et sans qui ma thèse n'aurait pas vu le jour.*

# *Dédicaces*

*A la mémoire de ma tante, Hoda A mes parents, Daad et Raymond*

# **Table des matières**

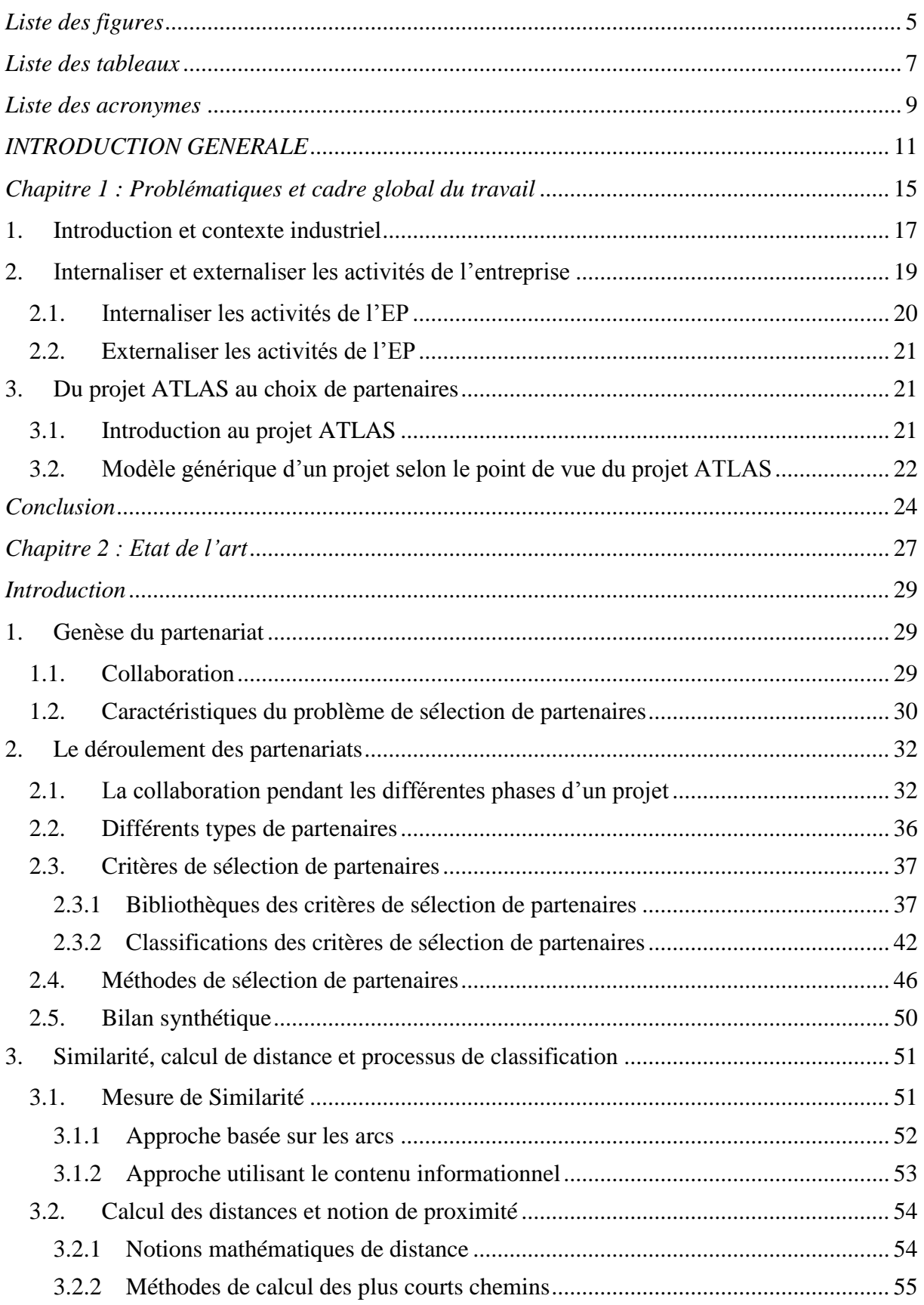

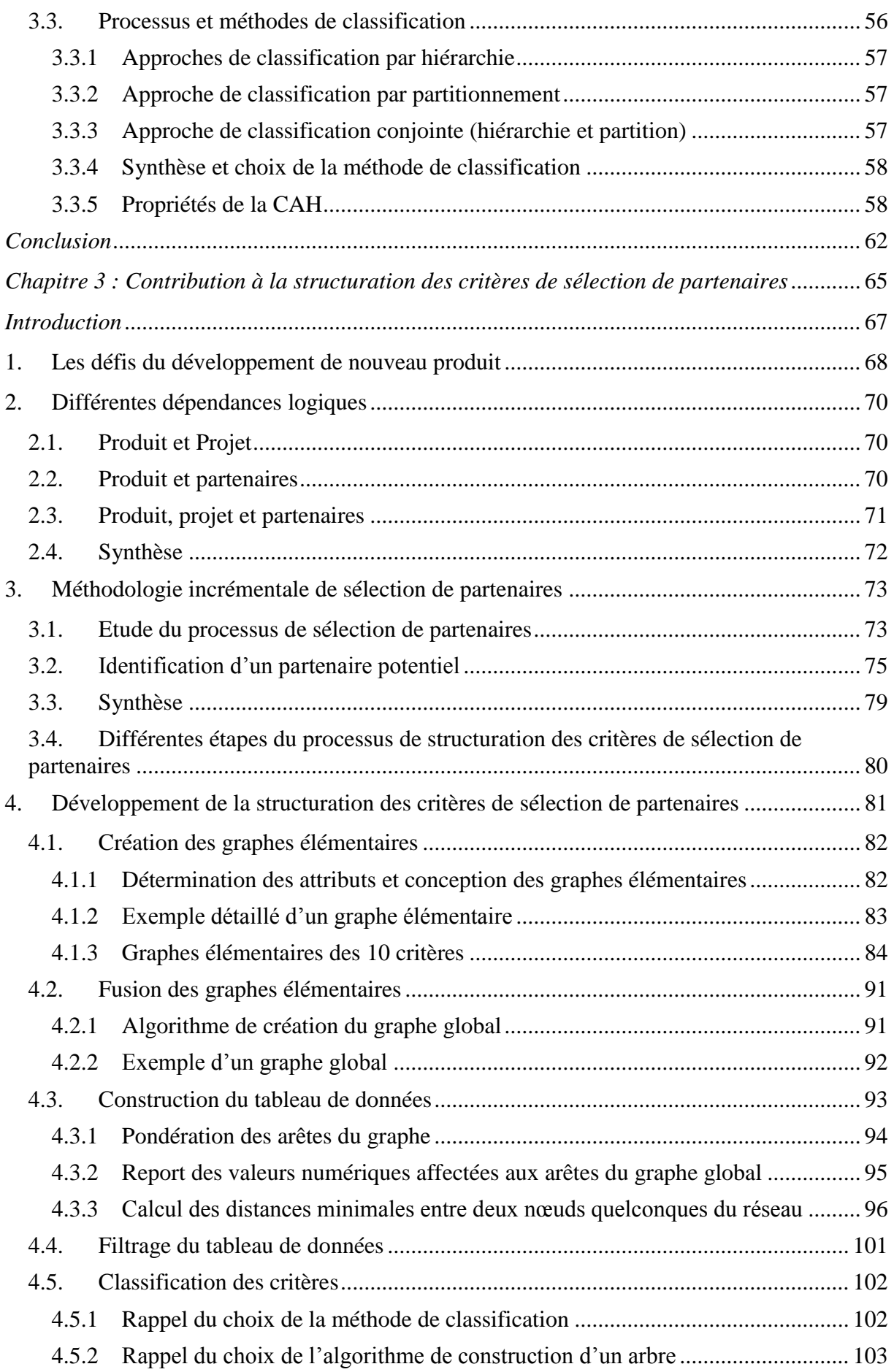

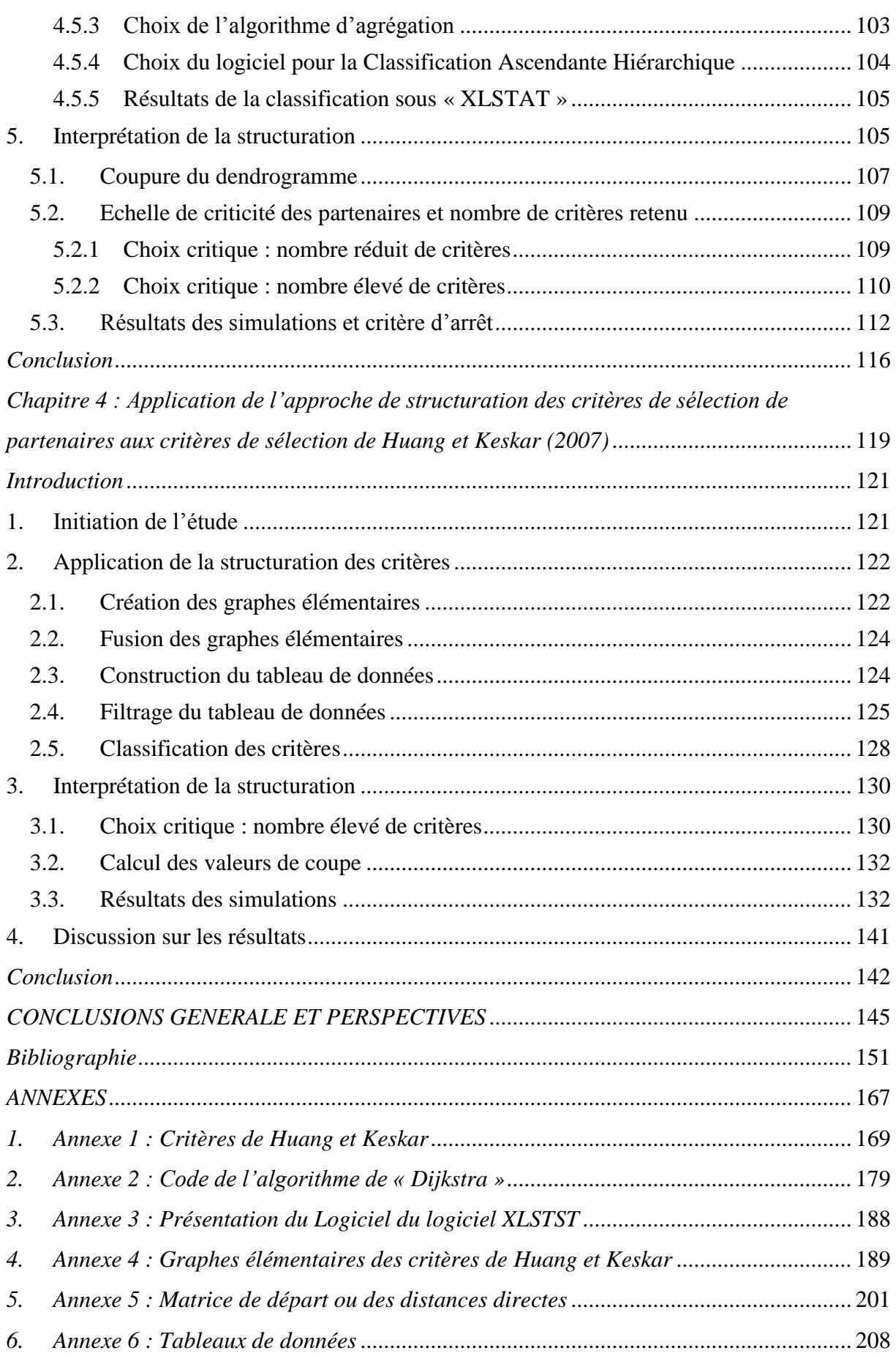

# <span id="page-12-0"></span>*Liste des figures*

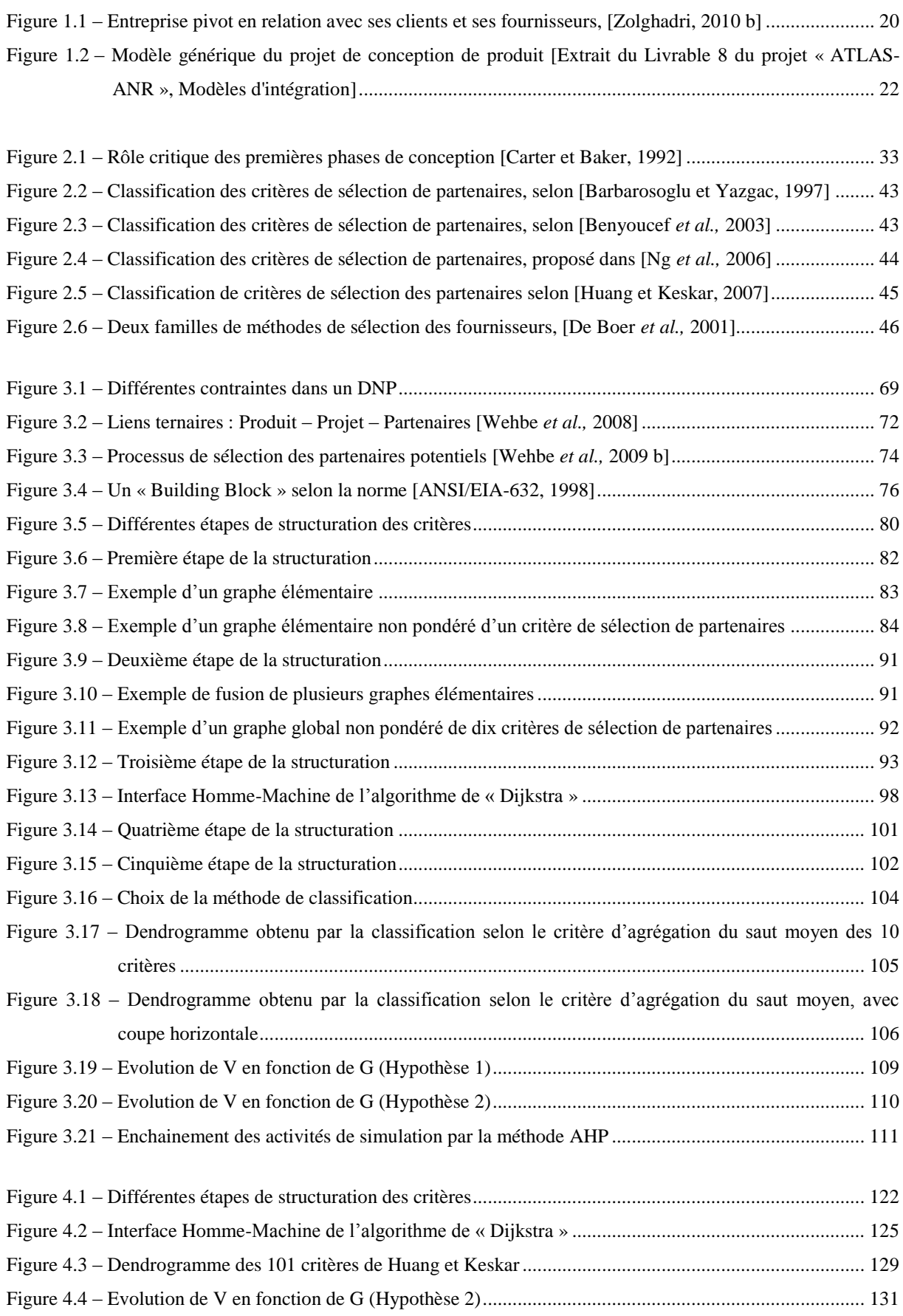

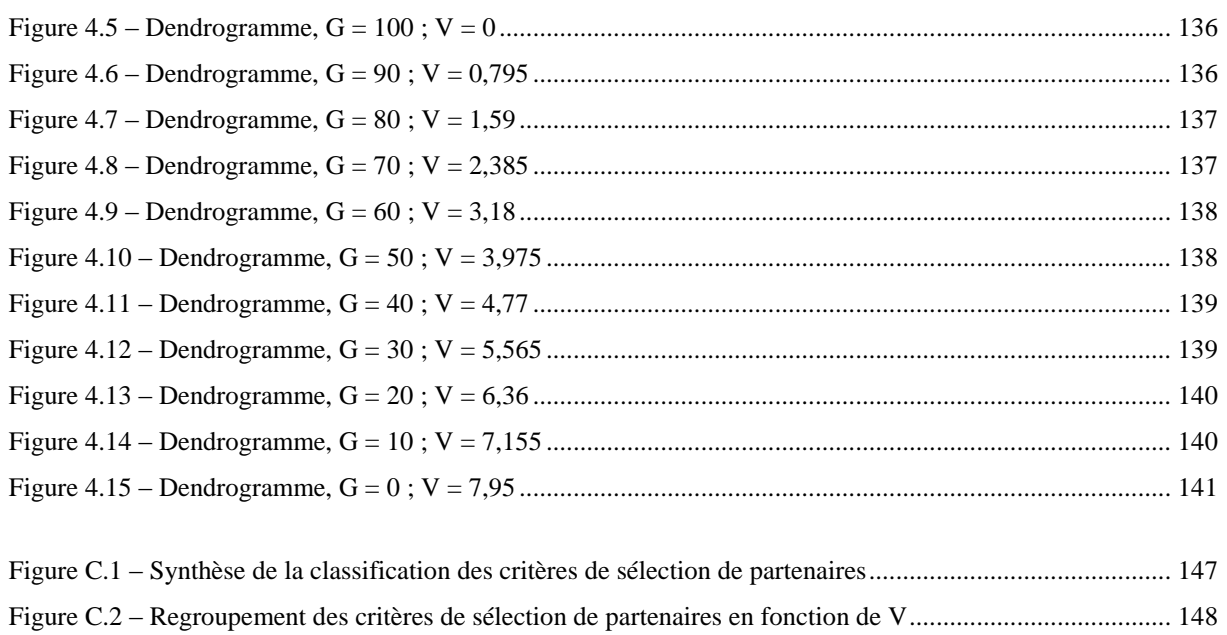

## <span id="page-14-0"></span>*Liste des tableaux*

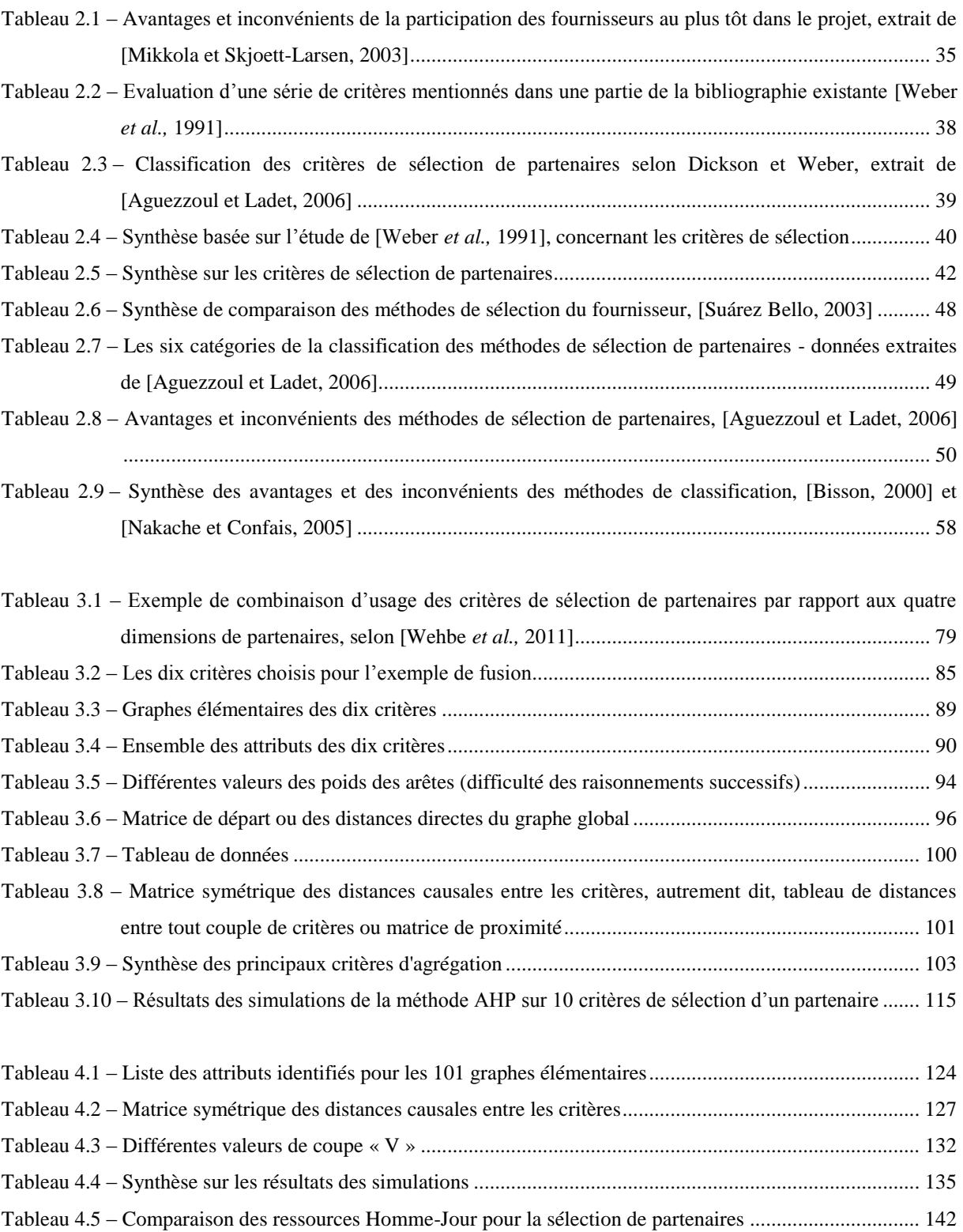

## <span id="page-16-0"></span>*Liste des acronymes*

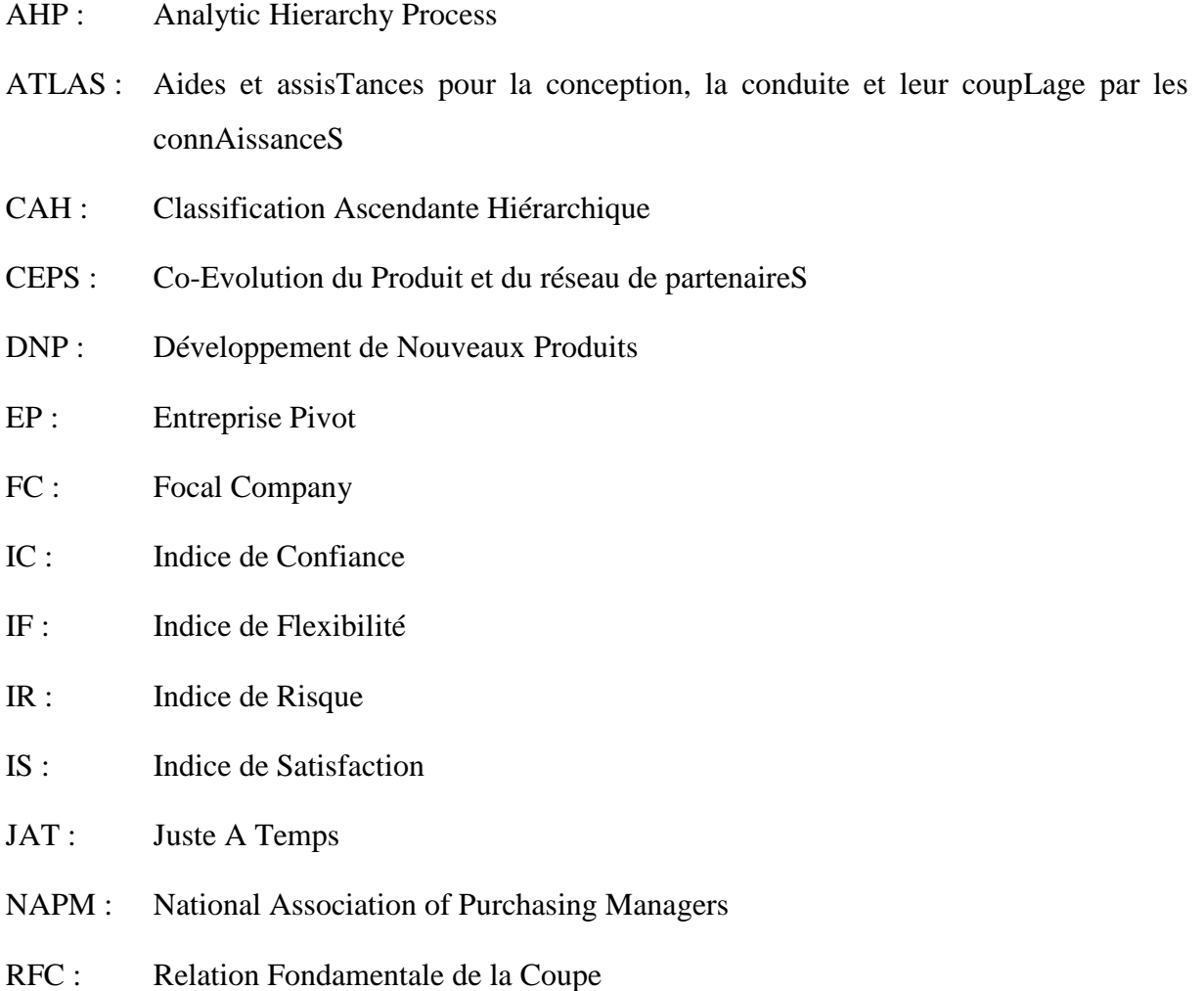

## <span id="page-18-0"></span>*INTRODUCTION GENERALE*

L'entreprise a besoin d'innover pour rester compétitive face à des clients exigeants et doit parer aux menaces des découvertes des concurrents. L'augmentation de la flexibilité des entreprises est devenue une nécessité pour qu'elles puissent demeurer concurrentielles et répondre aux changements rapides des marchés, ainsi qu'aux exigences du client. Le lancement d'un nouveau produit exige souvent la contribution de partenaires industriels. Ces partenaires interviennent généralement pour contribuer à l'élaboration du produit, mais leur intervention peut également générer des dépendances qui pourraient entraîner des dysfonctionnements au cours du développement du produit (retour de livraison, rétention d'informations, modules en « Block Box », …). C'est pourquoi les entreprises doivent choisir soigneusement leurs partenaires parmi des partenaires potentiels. Ce choix devrait suivre une approche structurée car les partenaires n'ont pas les mêmes contributions. Certains partagent des risques et des revenus, d'autres sont des vendeurs de composants standards. Certains devraient être choisis dès le début du projet, d'autres peuvent être sélectionnés par la suite.

La sélection des partenaires représente donc une fonction importante souvent à la charge du service achat. Cette sélection, multicritères par nature, inclut à la fois des critères qualitatifs et quantitatifs, subjectifs et objectifs, pour des partenaires connus ou inconnus. Dans la plupart des cas, afin de sélectionner les meilleurs partenaires, il est nécessaire de faire un compromis entre ces critères dont certains peuvent être contradictoires.

Par conséquent, le processus de sélection devrait être adapté aux besoins réels des entreprises ainsi que les types de partenariat souhaité. En d'autres termes, les situations réelles induisent un ordre de préférence des critères de sélection.

Dès les années soixante, les chercheurs ont commencé à définir des bibliothèques de critères de sélection, sans en donner un ordre de préférence, permettant ainsi d'adapter l'approche de sélection aux situations particulières. Quelques années plus tard, les méthodes de sélection de partenaires et la hiérarchisation des critères sont apparues afin de permettre un choix plus pertinent de partenaires.

Toutefois, face à un problème de sélection, l'utilisateur de la méthode doit faire un choix de critères à utiliser, qui est rarement éclairé si ce n'est par son expérience.

En fait, si les entreprises évaluent les partenaires potentiels sur la base d'un nombre élevé de critères, elles sont obligées d'investir des ressources (humaines et financières) considérables dans la valuation et l'agrégation de chacun des critères, ce qui *(in fine)* se traduit par une augmentation du coût de revient des produits.

Aussi pour maîtriser les coûts mais aussi les délais, la plupart des entreprises choisissent leurs partenaires intuitivement et/ou grâce à leur expérience. Ce choix ne prend pas toujours en compte les différents facteurs qui influencent le déroulement du projet.

Pour ces raisons, il nous a semblé intéressant et important d'aborder le sujet du choix des partenaires d'une manière innovante en précisant les méthodologies, critères et méthodes de sélection. *Notre objectif est d'assurer un choix pertinent de partenaires en utilisant un nombre restreint de critères tout en assurant une « qualité de sélection » acceptable et acceptée par les utilisateurs.*

Dans cette thèse nous nous intéressons aux deux premiers axes (méthodologie et critères) de recherche, tout en apportant une attention particulière aux critères de sélection des partenaires, pour lesquels nous proposons une méthodologie de classification au regard de leur *proximité sémantique*. Il s'agit de mettre à disposition des décideurs une boîte à outils méthodologique pour les aider pendant la phase préparatoire du projet de développement, correspondant en quelque sorte à l'aide au pilotage du projet au niveau stratégique.

Le mémoire est structuré en plusieurs chapitres, dont une brève description est fournie ciaprès.

**Dans le premier chapitre**, nous exposons les problématiques et le contexte industriel de nos travaux.

**Dans le deuxième chapitre**, nous présentons un état de l'art qui se focalise sur les bibliothèques de critères de sélection de partenaires, leurs classifications et les méthodes de sélection de partenaires. Aussi, en fonction des besoins de nos études, nous présentons également, de manière générale, un bilan des travaux existants sur la structuration. Nous proposons aussi un état de l'art des algorithmes de calcul de distance et de similarité, les méthodes d'analyse et de regroupement de données.

**Le troisième chapitre** introduit la méthodologie que nous avons élaborée pour la sélection de partenaires, suivie par une proposition de classification des différentes classes de partenaires. Ensuite, nous présentons une étude détaillée portant sur la structuration des critères de sélection de partenaires. Cette structuration fait l'objet d'un regroupement des critères les plus proches sémantiquement dans des ensembles distincts. Ce travail est possible grâce au calcul des distances qui séparent les critères. Pour cela nous utilisons de manière successive les

algorithmes de « Dijkstra » et de classification ascendante hiérarchique (CAH). L'algorithme CAH est supporté par un logiciel commercial qui reçoit en entrée des matrices de distance calculées par l'algorithme de « Dijkstra ». Ce dernier est supporté par un prototype développé en langage java.

Notre travail est illustré à travers une application de la bibliothèque de critères proposée par [Huang et Keskar, 2007]. Cette structuration assure l'usage d'un ensemble de critères bien définis pour un partenaire bien précis, garantit une application raisonnée des méthodes de sélection, optimise le nombre des critères à utiliser sans influencer le classement des partenaires et, donc, optimise la quantité de ressources utilisées pour la recherche de partenaires.

**Le quatrième chapitre** illustre notre méthodologie au travers de son application à la totalité des critères de la bibliothèque de Huang et Keskar (101 critères). Une fois les critères classés, nous nous sommes attachés à l'interprétation de la classification ainsi obtenue, pour pouvoir présenter l'optimisation que nous avons apportée et comparer les ressources nécessaires pour avoir des informations sur les critères avant et après leur structuration.

**Une conclusion** achève ces travaux tout en définissant les différentes futures recherches envisageables pour la classification des critères de sélection.

# <span id="page-22-0"></span>*Chapitre 1 : Problématiques et cadre global du travail*

## **Table des matières**

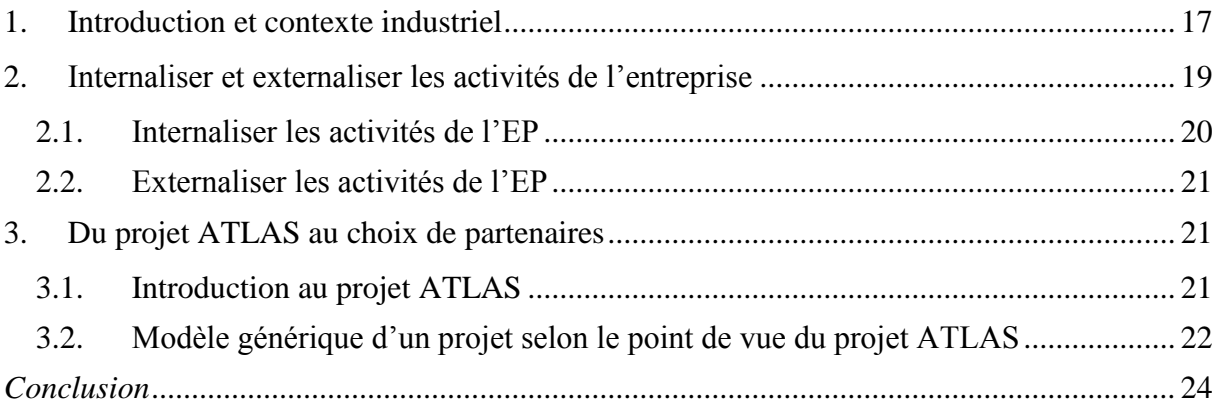

Ce chapitre expose les problématiques et le cadre global de nos travaux de recherche.

Nous présentons dans la section [1,](#page-24-0) le contexte industriel de nos travaux. Dans la section [2,](#page-26-0) les activités de l'entreprise sont abordées. Cette section contient les deux alternatives qui s'offrent à une entreprise, à savoir internaliser ou externaliser ses activités.

Dans la section [3,](#page-28-1) nous positionnons nos travaux dans le projet ATLAS-ANR. Nous introduisons le projet ATLAS dans la sous-section [3.1](#page-28-2) et nous présentons son modèle générique dans la sous-section [3.2](#page-29-0) ; l'objectif étant de lier les problématiques de sélection de partenaires aux travaux du projet ATLAS.

## <span id="page-24-0"></span>**1. Introduction et contexte industriel**

Dans le cadre d'un projet de développement d'un produit nouveau, l'objectif de toute entreprise est de maximiser ses bénéfices tout en minimisant ses besoins en investissement. La majorité des entreprises cherche à innover en interne sans pour cela externaliser toutes leurs activités.

Pour [Barreyre, 1975] l'innovation est un processus dont l'aboutissement incertain est une réalisation originale qui comporte des attributs créateurs de valeur. [Flipo, 2001] définit l'innovation comme un processus de création de valeur nouvelle (économique ou autre, selon le type d'organisation), d'abord orientée client en tant qu'arbitre principal de la compétitivité des entreprises, mais pouvant concerner aussi, en tant que bénéficiaire majeur, d'autres parties prenantes telles que l'organisation elle-même (salariés), les actionnaires (rentabilité), les partenaires externes, etc.

Afin d'aboutir à ses objectifs, l'entreprise a besoin de ressources suffisantes et compétentes. Mais, souvent, les entreprises (notamment les PME et PMI) disposent de compétences limitées en interne en développement de produit, en capacité (ressources humaines, chiffres d'affaire, recherche et développement, ...), ou encore en connaissances et savoir-faire. Ces manques caractérisent les principaux obstacles pour le développement de produits nouveaux des entreprises.

Ces entreprises sont alors obligées d'externaliser leurs activités en faisant appel à des partenaires (création de son réseau de partenaires) ; c'est ce que nous appelons « collaboration ». Cette collaboration nécessite une bonne coordination, une prise de décision commune, une utilisation des ressources communes pouvant aboutir à un accroissement de la valeur ajoutée du produit.

L'atteinte de ce dernier objectif n'est possible que si les partenaires répondent véritablement aux attentes et besoins de l'entreprise : « les partenaires doivent être choisis de la manière la plus juste ». Or, souvent, les entreprises, notamment les PME et PMI, procèdent à un choix intuitif.

Ce choix ne prend pas toujours en compte les différents facteurs qui influencent le déroulement du projet tels que les types de partenaires ou les phases de collaboration. Ce type de choix non précis peut générer un mauvais partenariat, d'où une perte considérable en termes de temps, de qualité de produit, d'investissement et, par conséquent, de clients.

Afin d'éviter ces situations, différents chercheurs se sont intéressés à la définition des critères de sélection de partenaires de plus en plus diversifiés, dès les années soixante. Citons entre autres : [Dickson, 1966], [Wind et Robinson*,* 1968], [Anthony et Buffa, 1977], [Gregory, 1986], [Weber *et al.,* 1991], [Vonderembse *et al.,* 1995], [Huang et Keskar, 2007]. C'est ainsi que de nombreuses bibliothèques de critères ont été créées.

Nous trouvons également des méthodes de sélection de partenaires de plus en plus nombreuses, par exemple dans : [Saaty, 1980], [Timmerman, 1986], [Nydick et Hill, 1992], [Wei *et al.,* 1997], [Saaty, 2005]. Une large étude bibliographique concernant les critères et les méthodes de sélection de partenaires sera présentée dans le chapitre 2.

Aujourd'hui, une entreprise pour le choix de partenaires est confrontée à un problème complexe : « quels critères utiliser ? », « quelles méthodes de sélection employer ? » et enfin « quelles démarches entreprendre ? ». En se focalisant sur les critères, nous nous proposons d'apporter des éléments de réponse à la première question.

L'utilisation d'un nombre élevé de critères nécessite des ressources (humaines et techniques) considérables. Par exemple si nous prenons les 101 critères de [Huang et Keskar, 2007], et que nous considérons qu'un critère nécessite en moyenne 1 homme-jour pour l'évaluer de manière précise nous pouvons facilement nous rendre compte du temps requis pour utiliser les 101 critères pour une étude donnée.

Afin de minimiser ces efforts, il suffit de réduire le nombre de critères à utiliser « sans influencer le choix » ; une fois le nombre de critères optimisé, la quantité des ressources l'est aussi. Cette optimisation doit se faire sur une base scientifique afin de ne pas négliger des critères importants qui peuvent influencer le choix des partenaires.

D'après les recherches que nous avons effectuées dans le cadre de la thèse, nous avons rencontré des simples classifications hiérarchiques des critères, (par exemple dans [Benyoucef *et al.,* 2003], [Ng *et al.,* 2006], [Huang et Keskar, 2007] présentées en détail dans le chapitre 2).

Nous avons considéré que la sélection de partenaires dans un projet de développement de produit est constituée de trois composantes [Wehbe *et al.,* 2009 b], à savoir : méthodologie, critères et méthodes de sélection de partenaires. Dans cette thèse nous nous intéressons aux deux premières composantes : méthodologie et critères.

Dans nos travaux, nous entendons par partenaire, tout fournisseur pouvant intervenir dans un projet de développement de produits nouveaux, en mettant à disposition d'une entreprise appelée « pivot » dans ce manuscrit, des services (la certification par exemple) ou des composants. L'entreprise pivot est l'initiatrice du projet.

Notons que dans le cadre de nos recherches, nous avons participé aux travaux du projet ATLAS-ANR (2008/2011) qui se déroulaient dans le cadre du Work Package 2, autour de l'organisation des tâches en planning.

Dans ATLAS, c'est l'allocation des ressources internes d'un projet qui est prise en compte, et non les ressources externes. Ce projet a motivé nos recherches sur le partenariat et il est détaillé dans la section [3](#page-28-1) de ce chapitre.

Dans la section [2,](#page-26-0) nous exposons les deux situations d'internalisation et d'externalisation des activités de l'entreprise dans lesquelles se déroule le projet de développement de produits. L'objectif de cette section est de positionner nos travaux dans le contexte d'un réseau d'entreprise.

## <span id="page-26-0"></span>**2. Internaliser et externaliser les activités de l'entreprise**

Dans cette section, nous allons étudier les cas d'internalisation et d'externalisation des activités de l'entreprise, ainsi que leurs avantages et leurs inconvénients.

Rappelons tout d'abord que l'Entreprise Pivot, notée EP (Focal Company ou FC en anglais), représente l'entreprise où se déroulent les activités du projet de développement d'un produit [Zolghadri, 2010 b]. L'auteur fait référence au rôle charnière de cette entreprise dans la mise en relation de ses clients avec ses fournisseurs, voir [Figure 1.1.](#page-27-1) Nos travaux de

recherche concernent les points de vue de cette entreprise. Nous allons considérer cette définition dans ce manuscrit.

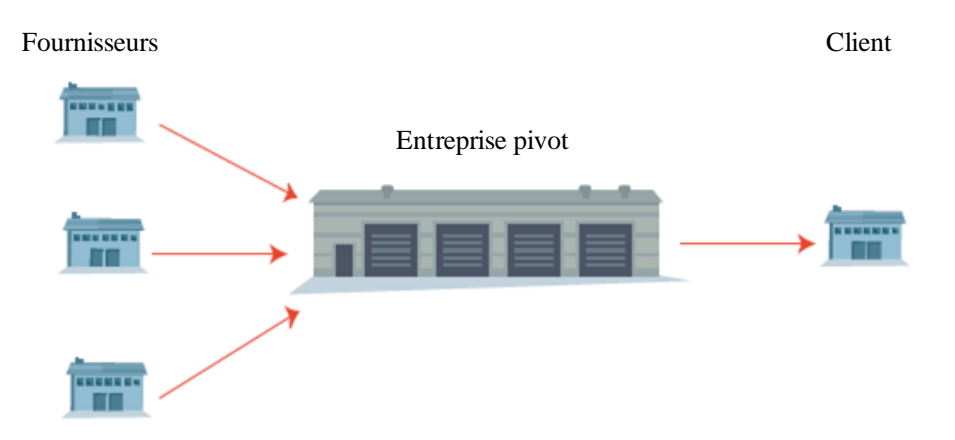

<span id="page-27-1"></span>**Figure 1.1 – Entreprise pivot en relation avec ses clients et ses fournisseurs, [Zolghadri, 2010 b]**

Dans un projet de développement, le point de départ représente souvent la réception d'un cahier des charges de la part du client. L'étude détaillée de ce dernier et l'élaboration des objectifs et des besoins, seront réalisées en collaboration avec toutes les personnes concernées de l'entreprise. A ce stade, et au regard de ses compétences et ses possibilités l'EP est amenée à choisir entre l'externalisation de certaines des ses activités de développement de produits ou de les maintenir en interne.

Nous nous basons sur les travaux de Robin [Robin, 2005] afin d'aborder les deux cas d'internalisation et d'externalisation des activités de l'entreprise pivot (EP).

## <span id="page-27-0"></span>*2.1. Internaliser les activités de l'EP*

Dans le cas où l'entreprise pivot *internalisera* la totalité (ou quasi-totalité) de ses activités de conception, production, vente, etc., elle aura une forte propension à être orientée dans ses modes de gestion suivant les axes de *technologie* et *acteur interne*. Dans ce cas, il faut qu'elle vérifie que son positionnement sur ces axes soit justifié par rapport à ses objectifs. Il faut que l'entreprise juge de l'intérêt d'internaliser des activités au regard de ses capacités réelles en terme de ressources humaines et de savoirs [Robin, 2005].

L'internalisation des activités représente un moyen de réduction des coûts pour l'EP. En revanche, dans ce cas l'EP ne créera pas de relations avec d'autres entreprises. Par conséquent, elle n'aura pas un réseau de partenaires qui lui garantit une certaine immunité par rapport aux aléas de son environnement.

Dans le cas où l'entreprise internalise ses activités, elle alloue les ressources internes à son projet. Ce cas est étudié dans le projet ATLAS-ANR, présenté dans la section [3.](#page-28-1)

#### <span id="page-28-0"></span>*2.2. Externaliser les activités de l'EP*

Dans le second cas où l'entreprise *externalisera* tout ou partie de ses activités, elle sera normalement orientée plutôt sur l'axe *environnement externe* au détriment des deux autres, puisque intrinsèquement elle ne possédera ni les ressources, ni les savoirs, pour mener à bien ses activités. Mais si elle possède des axes « acteur » et « savoir » développés et qu'elle externalise malgré tout ses activités, elle devra revoir sa façon de gérer son capital humain et son patrimoine de savoirs car cela signifie qu'elle sous-utilise (ou utilise à mauvais escient) ses acteurs et ses savoirs [Robin, 2005].

Dans ce deuxième cas, les documents élaborés seront envoyés aux partenaires potentiels qui se reposeront sur ces derniers pour établir leur offre. La difficulté commence par la création du réseau de collaboration entre l'EP et ses partenaires, avec l'objectif de garder une confiance réciproque.

## <span id="page-28-1"></span>**3. Du projet ATLAS au choix de partenaires**

Ce projet d'une durée de trois ans (2008-2011) a pour objectif global, de proposer un outil d'aide à la gestion des couplages « Projet - Conception de produit ».

### <span id="page-28-2"></span>*3.1. Introduction au projet ATLAS*

Nos recherches se déroulent dans le cadre du projet « ATLAS-ANR » et ont pour objectif d'élargir l'un des aspects peu évoqué par ce projet, à savoir, la prise en compte des partenaires. Ce projet se positionne dans le référentiel normatif [ANSI/EIA-632, 1998], selon les recommandations de l'ingénierie système. Ce point est très important, car il permet de rassembler les compétences, les savoir-faire et les pratiques industrielles pour proposer une approche intégrée multiprocessus cohérente.

Le projet « ATLAS » s'appuie sur l'observation d'une très forte interdépendance entre le processus de conception d'un produit et le projet de conception et de réalisation de celui-ci. Or, ces deux processus sont souvent traités de manière indépendante, ce qui peut être source d'incohérences et de délais supplémentaires. Une analyse des pratiques courantes actuelles dans ces domaines, met en évidence le besoin de rapprocher ces deux processus tant sur un

plan méthodologique que sur les outils d'aide ou d'assistance. Nous devons attendre de ce rapprochement plus de cohérence dans les décisions et donc plus d'efficacité. C'est pourquoi, nous abordons de manière prioritaire, dans le cadre du projet « ATLAS », le problème de l'interaction entre l'objet de la conception (le produit) et le processus de réalisation (le projet) ainsi que son optimisation.

## <span id="page-29-0"></span>*3.2. Modèle générique d'un projet selon le point de vue du projet ATLAS*

Ce modèle est représenté dans la [Figure 1.2.](#page-29-1) Un projet est défini par un processus connectant les différentes tâches entre elles par des relations logiques.

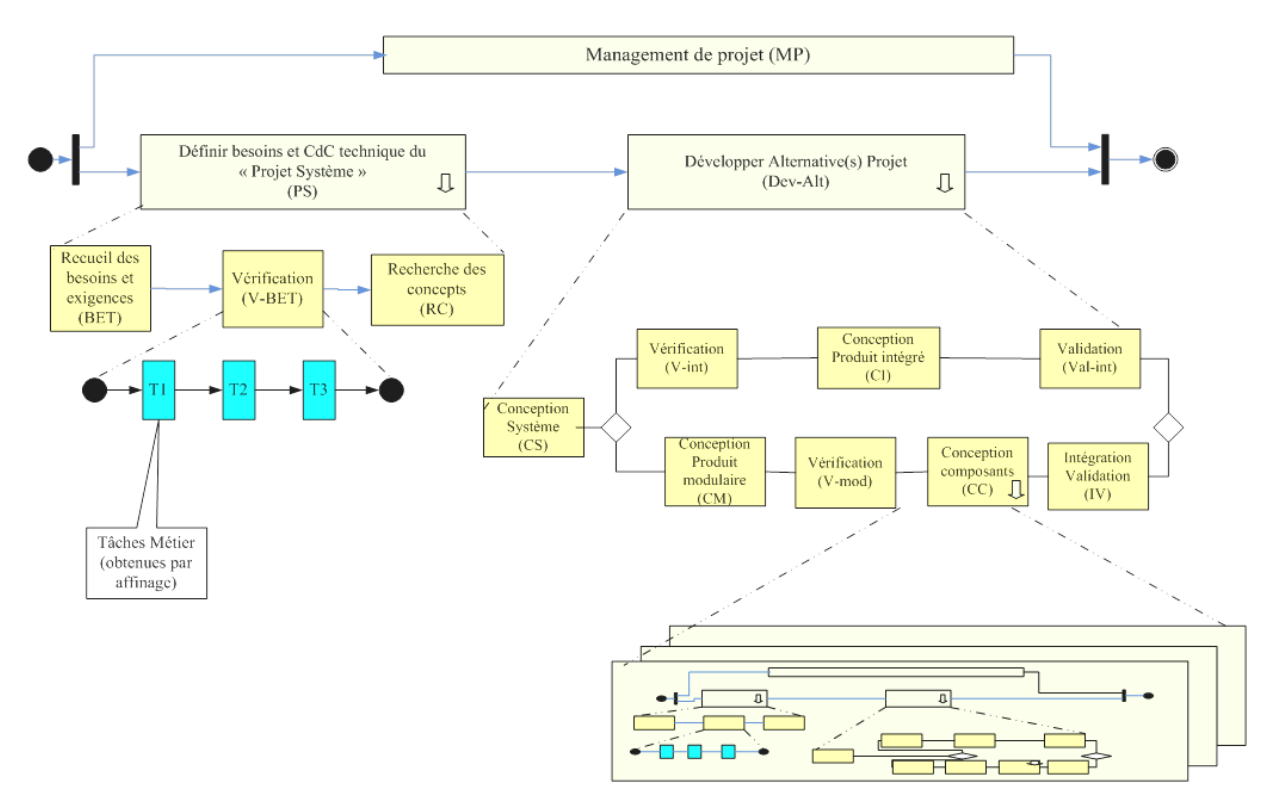

<span id="page-29-1"></span>**Figure 1.2 – Modèle générique du projet de conception de produit [Extrait du Livrable 8 du projet « ATLAS-ANR », Modèles d'intégration]**

Deux niveaux de définition de tâches ont été envisagés :

- *niveau ' macro'.* Ce sont les trois activités, Management de projet, Définir besoins et Cahier de Charges technique du « Projet Système », Développer Alternative(s) Projet, Ces tâches sont notées de la façon suivante :
	- MP : Management du projet
	- PS : Définir besoins et Cahier de Charges technique du Projet Système
- Dev-Alt : Développer Alternative(s) Projet
- *niveau ' micro'.* Les tâches micro correspondent aux différentes tâches obtenues dans le modèle générique. Ces tâches sont présentées dans la [Figure 1.2,](#page-29-1) et elles sont notées de la façon suivante :
	- BET : Recueil des besoins et exigences
	- V-BET : Vérification des besoins et exigences
	- RC: Recherche des concepts
	- CS : Conception système
	- V-Int : Vérification Conception produit Intégré
	- CI : Conception produit Intégré
	- Val-Int : Validation Conception produit Intégré
	- CM : Conception produit modulaire
	- V-Mod : Vérification Conception produit modulaire
	- CC : Conception composants
	- IV : Intégration et vérification

Une dernière activité de « Production » peut être ajoutée au processus si les besoins l'exigent, et elle sera notée (P). Cette activité n'est pas présentée dans la [Figure 1.2.](#page-29-1)

Un mécanisme appelé « affinage » a également été proposé pour offrir la possibilité de représenter certaines tâches de manière plus précise. L'usage de ce mécanisme est dicté par son contexte. Ainsi, sur la [Figure 1.2,](#page-29-1) les tâches T1, T2 et T3 représentent les tâches *métier* obtenues par affinage.

La tâche de « Conception Composant » correspond à une tâche qui donne naissance aux projets du niveau inférieur.

Dans la phase de développement d'alternative projet « Dev-Alt », deux modes exclusifs de conception sont identifiés : conception modulaire et conception intégrée. Dans les deux cas, l'entreprise se trouve face à des risques potentiels technologiques et organisationnels, et par conséquent elle est obligée de chercher une collaboration efficace et efficiente avec d'autres entreprises afin d'assurer la viabilité du projet.

Dans le cadre du projet « ATLAS-ANR », la conception du produit, la gestion du projet ainsi que leur couplage sont étudiés en détail. Les ressources internes de l'entreprise sont prises en considération. En revanche, les ressources externes de l'entreprise, à savoir, entre autres, les différents types de partenaires de la *Méthodologie CEPS (Co-Evolution Produitréseau de partenaireS)* définie par Zolghadri *et al.,* [Zolghadri *et al.,* 2009] (les partenaires partageant les risques et les profits, les partenaires de conception et de réalisation, les partenaires de réalisation et enfin les fournisseurs (Vendeur) des composants sur catalogue) ne sont pas considérées.

Dans nos travaux de recherche, nous mettons l'accent sur cette externalisation des activités de l'entreprise. Pour accomplir cette mission, nous avons effectué des recherches bibliographiques sur les caractéristiques relatives au partenariat, dans l'objectif de connaître les différents points clés de ce domaine. Cette étude bibliographique est présentée dans le chapitre 3.

# <span id="page-31-0"></span>*Conclusion*

Dans ce chapitre, nous avons positionné nos travaux par rapport au projet ATLAS-ANR. Dans le cadre de ce projet, la conception du produit, la gestion du projet ainsi que leur couplage sont étudiés explicitement et nous prenons en considération les ressources internes de l'entreprise. Les ressources externes de l'entreprise, à savoir, entre autres, les différents types de partenaires, les centres de recherche, les bureaux d'études …, ne sont pas prises en compte.

L'exécution de l'ensemble des tâches relatives à toutes les phases en amont de l'industrialisation (conception, prototypage, …) du produit innovant ou en configuration, fait intervenir non seulement des acteurs internes mais aussi des partenaires.

Dans le cadre de nos travaux de recherche, nous étudions la collaboration de l'entreprise avec les différents partenaires externes, qui peuvent être appelés dans les différentes phases du cycle de vie du produit, définies par Ulrich et Eppinger [Ulrich et Eppinger, 2003].

Dans ce mémoire, nous mettons l'accent sur la définition d'une méthodologie de sélection de partenaires, dont l'objectif est d'illustrer les différentes phases de sélection pour pouvoir situer la phase de structuration des critères.

La structuration des critères de sélection de partenaires constitue la plus grande partie de nos travaux de recherche. Différentes raisons exigent cette structuration, mais la raison la plus importante, c'est que les différents partenaires n'ont pas la même criticité par rapport à un même projet de développement de produits. Par conséquent, il n'est pas nécessaire d'investir la même quantité d'efforts pour leur choix. Pour chaque choix, l'entreprise doit employer un nombre différent de critères.

Ceci étant, la dimension la plus importante sous-jacente à cette réduction du nombre réside dans le choix même des critères. Quels sont les critères de sélection qu'il faut utiliser pour une situation de sélection donnée ?

L'objectif des travaux relatés dans ce manuscrit est aussi de proposer *une méthodologie qui garantit une réduction du nombre de critères à utiliser (donc de ressources à consommer) tout en permettant de choisir les critères les plus représentatifs pour l'utilisateur. L'ensemble des critères ainsi choisi par l'utilisateur, à travers un paramètre de contrôle noté « V » (cf. chapitre 3), n'influence pas le classement des partenaires potentiels ou, s'il l'influence, ce classement est maîtrisé et connu par l'utilisateur.*

Cette étude est abordée dans le chapitre 3 en détail et appliquée dans le chapitre 4 à un ensemble de 101 critères.

Dans le chapitre 2, nous allons présenter dans un premier temps un état de l'art concernant les critères, leurs classifications et les méthodes de sélection de partenaires. Dans un deuxième temps, nous présentons également, d'une manière générale un bilan des travaux sur la structuration, sur les algorithmes de calcul de distance et de similarité, et sur les méthodes d'analyse et de regroupement de données.

# <span id="page-34-0"></span>*Chapitre 2 : Etat de l'art*

# **Table des matières**

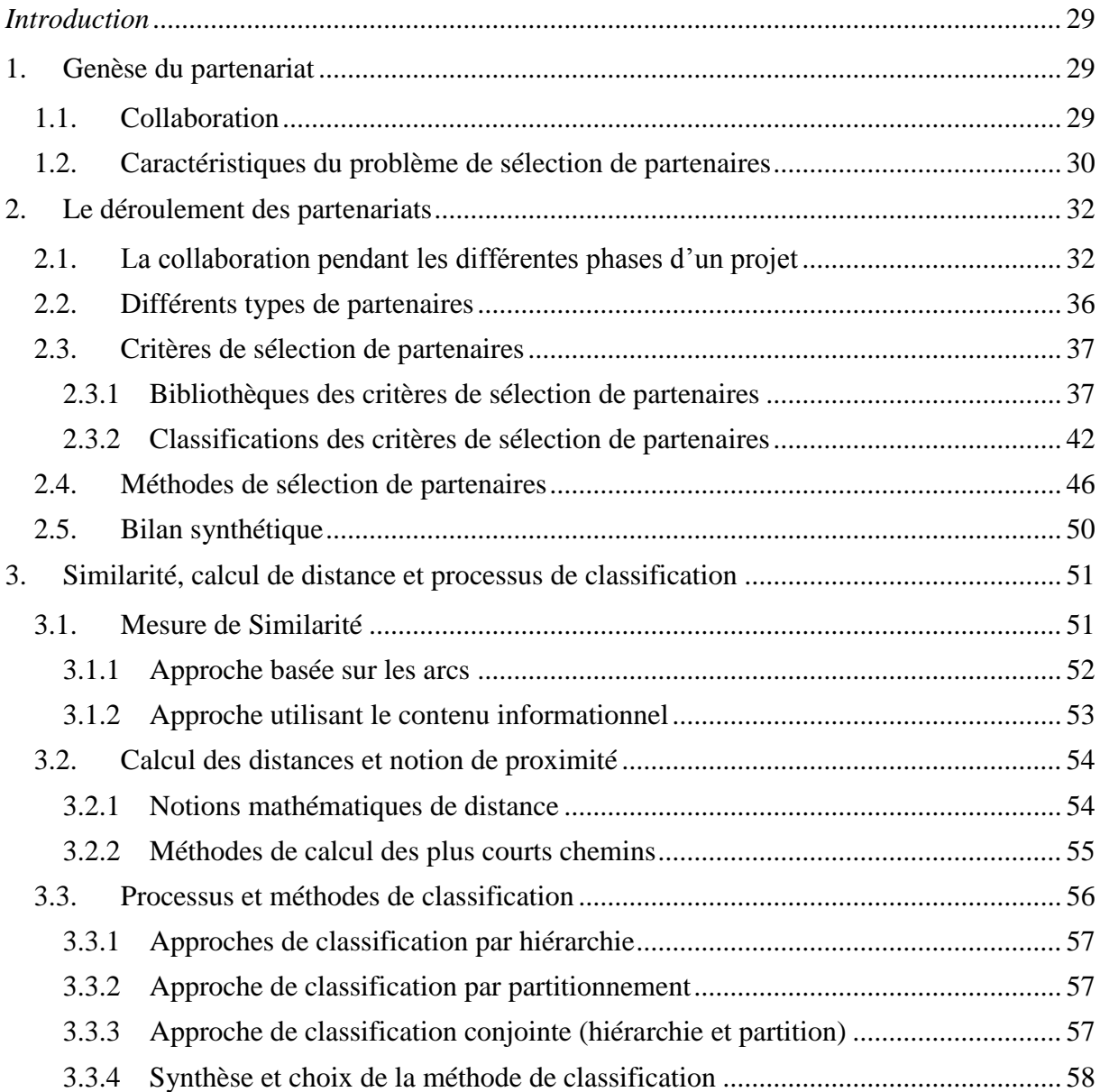

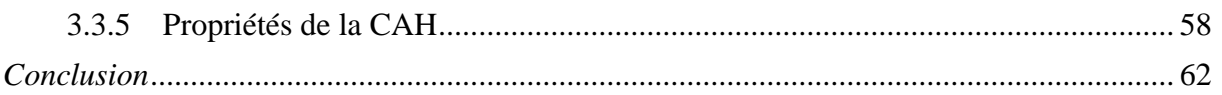
# *Introduction*

Dans nos travaux nous nous intéressons aux processus de sélection de partenaires dans un projet de développement de produits dont l'objectif est l'aide à la décision dans le choix de partenaires de ce projet.

Il est alors nécessaire d'étudier la faisabilité de l'innovation au regard de toutes les contraintes et notamment celles liées aux choix des partenaires de ce projet, et aux modes de fonctionnement du réseau de partenaires, défini ou à construire.

La section [1](#page-36-0) de ce chapitre est consacrée à l'étude des fondements d'un partenariat. Cette section introduit tout d'abord quelques définitions du partenariat (sous-section [1.1\)](#page-36-1). Puis, elle présente les caractéristiques du problème de sélection de partenaires de façon détaillée (soussection [1.2\)](#page-37-0).

La section [2](#page-39-0) traite le partenariat. Elle présente tout d'abord la collaboration pendant les différentes phases d'un projet (sous-section [2.1\)](#page-39-1), puis une étude sur les différents types de partenaires est présentée (sous-section [2.2\)](#page-43-0). Dans un deuxième temps, la section [2](#page-39-0) expose une étude portant sur les recherches qui traitent des critères de sélection de partenaires (soussection [2.3.1\)](#page-44-0) ainsi que leurs classifications existantes (sous-section [2.3.2\)](#page-49-0). Cette section s'achève sur les méthodes et les outils de sélection et de classement des partenaires (soussections [2.4\)](#page-53-0).

Puisque nous nous intéressons à la structuration des critères de sélection de partenaires, en prenant compte leurs ressemblances ou plus précisément leurs distances sémantiques, nous allons dans la section [3](#page-58-0) mettre l'accent sur les mesures de similarité entre les informations manipulées (concepts, critères de sélection de partenaires, formes géométriques,…) , ainsi que sur les algorithmes de calcul des plus courts chemins entre deux nœuds dans un graphe ou un réseau qui contient plusieurs nœuds. L'objectif de cette section est d'aborder les méthodes de classification. Ces méthodes feront l'objet de nos travaux de structuration des critères.

# <span id="page-36-0"></span>**1. Genèse du partenariat**

# <span id="page-36-1"></span>*1.1. Collaboration*

Lambert *et al.,* [Lambert *et al.,* 2004] ont défini la collaboration comme une relation de partenariat qui se construit sur la confiance mutuelle, le partage des bénéfices mais aussi des risques. Son principal objectif est de procurer à l'Entreprise Pivot (EP) un avantage concurrentiel résultant d'une performance combinée des acteurs.

Pour Da Silveria et Cagliano [Da Silveria et Cagliano, 2006] la collaboration implique une meilleure coordination, une prise de décision conjointe, et la création de nombreux standards parmi les partenaires, aspirant à augmenter l'utilisation des ressources et à accroître la valeur ajoutée aux produits et aux services.

## <span id="page-37-0"></span>*1.2. Caractéristiques du problème de sélection de partenaires*

Benyoucef *et al.,* dans [Benyoucef *et al.,* 2003] ont résumé les diverses caractéristiques du problème de choix de fournisseurs, à savoir l'aspect stratégique de la décision de choisir un fournisseur, la multiplicité des acteurs intervenant dans la décision, la multiplicité des critères sur lesquels le choix repose et la subjectivité associée à l'évaluation de la plupart de ces critères, ainsi qu'un certain nombre d'autres caractéristiques.

### *a. Décision stratégique*

Le choix des fournisseurs les plus appropriés a longtemps été considéré comme l'une des fonctions les plus importantes du service achat dans une entreprise. Pour Howard [Howard, 1943], England et Leenders [England et Leenders, 1975] et Doble *et al.,* [Dobler *et al.,* 1984], parmi toutes les responsabilités du service achat, la plus importante est la sélection des partenaires.

### *b. Multi-acteurs*

La décision de choix de fournisseurs exige l'intervention des divers services de l'entreprise [Dyer et Forman, 1992] ; [Mobolurin, 1995], comme la production, le transport, le stockage, l'achat, etc. D'ailleurs, la majorité des critères de décision sont subjectifs, c'est pourquoi le choix doit être émis par un groupe de décideurs avec des points de vue différents. Les membres de ce groupe doivent considérer l'intérêt de tous les services, et le représentant de chaque service doit comprendre les besoins des autres services.

### *c. Multicritères*

Le choix de fournisseurs exige la considération de plusieurs critères. Ces critères sont souvent contradictoires (par exemple la qualité du composant ou (produit) et le coût du composant). « Nous décidons de choisir le fournisseur qui établit un meilleur compromis entre les critères » [Benyoucef *et al.,* 2003].

#### *d. Subjectivité des Critères*

En pratique, le nombre de critères subjectifs de sélection de partenaires est significatif. Les critères subjectifs sont des critères dont l'évaluation est directement influencée par les intérêts de la personne qui est amenée à les quantifier.

Des critères objectifs doivent également être considérés. Pour Benyoucef *et al.,* [Benyoucef *et al.,* 2003] « un critère objectif est un critère mesurable par une dimension quantitative concrète, comme le coût ». Par exemple il est facile de mesurer directement le critère « coût du produit ». La qualité des produits et des services sont des critères difficiles, car nous ne pouvons pas les mesurer directement. Dans l'idéal, nous devrions également tenir compte du coût du rejet du produit, du coût des services après vente, etc.

#### *e. D'autres caractéristiques*

Pour Benyoucef *et al.,* d'autres caractéristiques doivent être prises en compte par les décideurs, afin de parvenir à une sélection efficace qui garantisse les compétences de l'entreprise à long terme [Benyoucef *et al.,* 2003].

La plupart du temps, le choix prend en compte plusieurs fournisseurs simultanément, c'est ce que l'on appelle un choix « multi-fournisseurs ».

Benyoucef *et al.,* ont distingué deux aspects qui caractérisent le problème de sélection des partenaires.

- Le premier aspect est la *détermination du nombre de partenaires* et du mode de relation entre eux. Compte tenu des caractéristiques du produit et de son organisation interne mais aussi du contexte externe, l'entreprise pivot peut rechercher un nombre plus ou moins important de partenaires. Les auteurs se basent sur les travaux de Ansari et Modarress [Ansari et Modarress, 1986], qui ont prouvé que dans l'environnement « juste à temps (JAT) », la majorité des entreprises préfère suivre la stratégie d'un fournisseur simple ou d'un nombre très limité de fournisseurs. Benyoucef *et al.,* se basent également sur les travaux de [Quarly, 1998] qui présentent les facteurs déterminant la politique d'un choix simple ou multiple de fournisseurs. Son idée est de classer les composants ou les pièces par catégorie, et de créer des relations appropriées avec des fournisseurs pour chaque catégorie.

- Le deuxième aspect est le *choix des meilleurs partenaires* parmi les solutions existantes.

Dans nos travaux, nous supposons que le nombre de fournisseurs à choisir est déjà déterminé par l'Entreprise Pivot. Nous allons orienter nos recherches vers une classification des critères de sélection de partenaires, afin d'aider le décideur à déterminer les critères qui sont les plus efficaces.

# <span id="page-39-0"></span>**2. Le déroulement des partenariats**

Dans cette section, la sous-section [2.1](#page-39-1) expose une étude sur la collaboration dans les différentes phases d'un projet. L'objectif est d'identifier les phases d'un projet où il est possible d'établir une collaboration. Ensuite, les sous-sections [2.2](#page-43-0) et [2.3](#page-44-1) détaillent respectivement les différents types de partenaires et les critères de sélection. Enfin, la soussection [2.4](#page-53-0) expose les méthodes de sélection de partenaires.

### <span id="page-39-1"></span>*2.1. La collaboration pendant les différentes phases d'un projet*

Il existe de nombreux travaux mettant l'accent sur la *collaboration entreprise / partenaires* [Dyer, 1997], [Mudambi et Helper, 1998], [Veloso et Fixon, 2001]. Cependant, selon Brown et Eisenhardt [Brown et Eisenhardt, 1995] très peu de recherches académiques examinent le *degré de collaboration* entre les fabricants et leurs fournisseurs dans le développement de nouvelles pièces ou des produits finis.

Rullière et Torre [Rullière et Torre, 1995] distinguent sept raisons de coopération, à savoir : recherche d'économie d'échelle afin de profiter des synergies ; modification et atténuation des règles de concurrence ; retournement à son avantage du rapport de force concurrentiel en s'alliant avec des partenaires contre son principal concurrent ; lutte contre l'incertitude et le partage des risques inhérents aux transactions marchandes ou à l'intégration ; partage des coûts liés au développement de projets importants entre les partenaires en vue d'accroître leur compétitivité cumulée ; exploration de nouveaux marchés, au niveau international, restés jusqu'alors fermés ; transfert de savoir-faire et de technologies sans en abandonner les droits de propriété associés.

Des travaux portent par ailleurs sur les *aspects contractuels* entre entreprises [Cox, 1996]. Pour l'auteur, la décision stratégique clé dans les relations contractuelles, est de décider quelles sont les limites qui doivent être entre l'entreprise et ses partenaires. Les compétences qui seront nécessaires pour évaluer les relations contractuelles, contribuent à la réduction des coûts, à l'amélioration de la valeur ajoutée et à la qualité du produit.

Pour Wasti et Liker [Wasti et Liker, 1997], l'un des principaux critères de participation des partenaires est relatif à leurs capacités techniques. Si le fournisseur ne dispose pas des capacités techniques, l'EP doit, soit lui permettre d'améliorer ses capacités, soit y substituer le fournisseur pour un autre plus performant. Dans les entreprises japonaises, l'incertitude technologique a conduit à des relations plus étroites avec les partenaires grâce à une participation dès le début de la phase de la conception du produit et de sa planification [Bensaou, 1997], [Wasti et Liker, 1997]. D'après une étude faite par Wasti et Liker, les auteurs ont constaté une amélioration des performances lorsque les partenaires ont été impliqués plus tôt dans le projet de développement du produit [Wasti et Liker, 1997].

Nous trouvons dans les travaux de Sako et Helper, une étude sur la *confiance* dans les relations entreprise / partenaires [Sako et Helper, 1998].

Perrin a montré par l'analyse économique des activités de conception, que durant les premières phases de conception, l'étude des alternatives de conception est la moins coûteuse [Perrin, 1999] [\(Figure 2.1\)](#page-40-0). Cette figure montre clairement qu'en collaborant pendant la phase préliminaire de la conception, l'entreprise réduit de 40% le temps total de conception. C'est d'ailleurs à partir de ce type de considération, que les démarches en termes d'ingénierie concourante se sont imposées dans le management des processus de conception.

Ces observations ont été corroborées par une étude réalisée par l'US Air Force auprès de ses principaux fournisseurs [Carter et Baker, 1992].

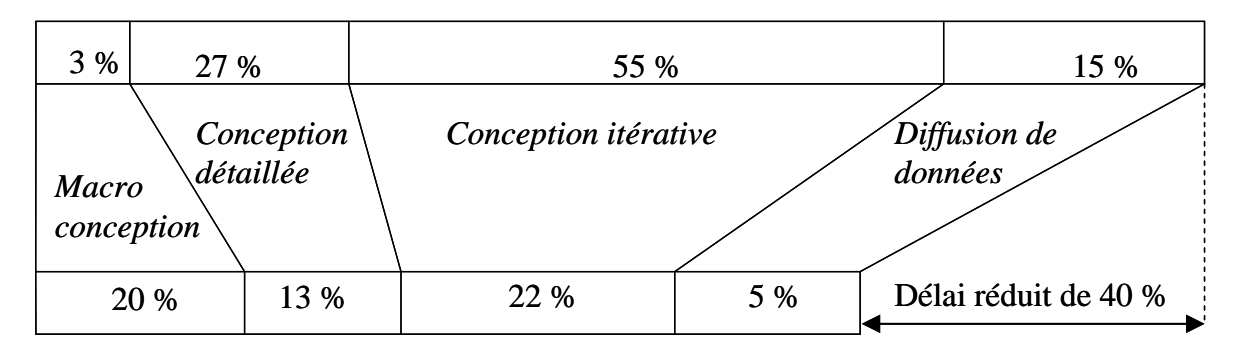

**Figure 2.1 – Rôle critique des premières phases de conception [Carter et Baker, 1992]**

<span id="page-40-0"></span>Nous trouvons chez Perrin [Perrin, 1999] que la performance et la compétitivité des entreprises innovantes se construisent aujourd'hui à partir de leur capacité à développer de multiples formes de coopération autour de leurs activités de conception / développement de produits. La mise en avant de cette compétence à coopérer autour des activités de conception ou de développement de produits révèle le rôle joué par la création d'une intelligence collective au sein des entreprises.

La littérature mentionne les nombreux avantages obtenus par une participation des partenaires dans les phases amont du projet. Pour Handfield *et al.,* [Handfield *et al.,* 1999], l'implication au plut tôt des fournisseurs dans le projet de développement d'un nouveau produit est un moyen de souplesse stratégique, grâce à une réduction du coût et du temps dans l'élaboration d'une réponse au besoin du client, et à la facilité d'accès à des technologies innovantes qui peuvent aider à gagner des parts de marché.

Pour Croom [Croom, 2000], qui se réfère à Baily *et al.,* [Baily *et al.,* 1994], le choix d'un fournisseur pour les marchandises et les services, est une décision critique pour beaucoup d'organismes d'achat. Elle peut générer un impact financier et opérationnel direct sur les affaires. Pour l'auteur, dans la conception, le choix des fournisseurs est encore plus important puisque ceux-ci sont impliqués dans les spécifications des services et dans la conception de produits.

Pour Wynstra *et al.,* l'un des principaux objectifs impliquant des partenaires au début du processus du projet de développement d'un nouveau produit, est de bénéficier de leurs capacités ainsi que de leurs expertises techniques pour améliorer l'efficacité du développement de produits [Wynstra *et al.,* 2001].

Ragatz *et al.,* ont élaboré un modèle conceptuel pour tester l'effet du processus d'intégration des fournisseurs sur le coût, la qualité et le temps dans des conditions d'incertitude technologique : « nous utilisons les connaissances des fournisseurs et leurs expertises pour compléter les capacités internes, réduire les coûts et les problèmes de qualité, et améliorer la conception globale du produit » [Ragatz *et al.,* 2002]. D'autres auteurs vont encore plus loin en considérant les partenaires comme une prolongation de l'EP et non pas des entités indépendantes [Kannan et Tan, 2002], un point de vue que nous ne partageons pas.

La participation au plus tôt des partenaires dans le déroulement du projet est définie par Mikkola et Skjoett-Larsen comme une forme de coopération verticale dans laquelle les constructeurs font participer les fournisseurs à un stade précoce du développement de produits et / ou processus d'innovation [Mikkola et Skjoett-Larsen, 2003].

Pour Petersen *et al.,* [Petersen *et al.,* 2005] dans de nombreux secteurs industriels, les entreprises cherchent à réduire le temps de développement du produit, à améliorer la qualité et à réduire les coûts de réalisation de nouveaux produits. Les auteurs ont effectué une étude détaillée et ont montré que l'intégration des partenaires dans le cycle de développement de nouveaux produits peut apporter des avantages substantiels vers la réalisation de ces objectifs.

En outre, les fournisseurs peuvent être impliqués à différentes étapes du processus de développement de nouveaux produits. Mais pour les auteurs, l'implication au plus tôt des partenaires dans la phase de conception est un processus clé dans la coordination de la conception du produit ainsi que dans la conception de la chaîne d'approvisionnement.

Zolghadri *et al.,* [Zolghadri *et al.,* 2008] expliquent la problématique de la co-conception, dont la difficulté de sa mise en œuvre est plus élevée pour des PME que pour les grands groupes, principalement en raison des contraintes très importantes, en ce qui concerne leurs ressources techniques, humaines et financières limitées. Par conséquent, les PME ont besoin de collaborer avec des partenaires. Nous comprenons intuitivement que collaborer est un « jeu » risqué, particulièrement pour des PME.

Par contre, quelques études ont présenté les risques d'une collaboration. Littler *et al.,* [Littler *et al.,* 1995] considèrent que les risques majeurs de développement collaboratif de produits recouvrent les fuites d'informations, les conflits, la perte de contrôle ou de propriété, les délais de développement, et que les collaborateurs deviennent de futurs concurrents. Par ailleurs, nous trouvons dans le [Tableau 2.1,](#page-42-0) une synthèse faite par [Mikkola et Skjoett-Larsen, 2003] qui présente certains avantages et inconvénients de la participation des fournisseurs au début du projet DPN. Le degré de participation du partenaire au projet dépend de la spécification fonctionnelle, des tâches d'ingénierie et de la confiance mutuelle EP/Partenaires.

| Implication au plus tôt des fournisseurs dans le développement d'un nouveau produit |  |  |  |  |
|-------------------------------------------------------------------------------------|--|--|--|--|
| <b>Avantages</b>                                                                    |  |  |  |  |
| • Réduction des délais des projets de réduction                                     |  |  |  |  |
| · Qualité améliorée d'un produit donné                                              |  |  |  |  |
| · Economie sur les coûts du projet                                                  |  |  |  |  |
| • Amélioration du processus de production                                           |  |  |  |  |
| • Partage des connaissances et d'apprentissage                                      |  |  |  |  |
| · Amélioration de l'efficacité du développement d'un nouveau produit                |  |  |  |  |
| • L'accès aux compétences techniques des fournisseurs                               |  |  |  |  |
| <b>Inconvénients</b>                                                                |  |  |  |  |
| • Risque de perdre la maîtrise des connaissances                                    |  |  |  |  |
| • Fuite des compétences internes                                                    |  |  |  |  |
| • Facilité de plagiat par les concurrents                                           |  |  |  |  |
| • Augmenter la dépendance vers des fournisseurs stratégiques                        |  |  |  |  |
| • Augmenter la standardisation des composants à travers des interfaces spécifiques  |  |  |  |  |

<span id="page-42-0"></span>**Tableau 2.1 – Avantages et inconvénients de la participation des fournisseurs au plus tôt dans le projet, extrait de [Mikkola et Skjoett-Larsen, 2003]**

Pour conclure sur cette sous-section concernant la collaboration pendant les différentes phases d'un projet, nous pouvons considérer que cette diversité dans les relations de partenariat est considérée comme un facteur qui influence le choix de partenaires. Pour cette raison, nous irons plus loin dans nos travaux, et présenterons (sous-section [2.2\)](#page-43-0) une recherche bibliographique sur les différents types de partenaires, critères de sélection, méthodes de sélection, afin de mieux comprendre le principe de sélection de partenaires.

### <span id="page-43-0"></span>*2.2. Différents types de partenaires*

Plusieurs études ont montré la diversité des types de partenaires. Dans les travaux de D'Amour *el al.* [D'Amour *el al.,* 2001], et en se basant sur des études sur des entreprises canadiennes, les auteurs ont identifié cinq catégories de fournisseurs, à savoir :

- les fournisseurs *« partenaires »* : L'EP souhaite fonder des relations de partenariat à long terme et échanger des connaissances stratégiques avec ce type de fournisseurs ;
- les fournisseurs *« stratégiques »* : Ces fournisseurs ont une influence importante sur l'EP. Les relations avec ces fournisseurs sont à court terme ;
- les fournisseurs *« niches »* : Ce sont des fournisseurs qui possèdent une technologie de pointe, dont la capacité de production est limitée. Ils sont généralement appelés dans le cadre du développement d'un nouveau produit ;
- les fournisseurs *préférés* : Ces fournisseurs offrent des services ou des produits relativement faciles à remplacer et à trouver chez d'autres partenaires. Le nombre de ces fournisseurs est limité à un ou deux ;
- les fournisseurs *généraux* : Ils ont un impact minime sur la performance de l'EP. Ce type de fournisseurs est courant. Ils proposent leurs offres sur internet, ce qui facilite la réalisation d'achat auprès d'eux.

Dans une étude récente de *Zolghadri et al.,* [Zolghadri *et al.,* 2009], les auteurs considèrent quatre classes de partenaires, à savoir :

- partenaires partageant les risques et les profits : Suivant le niveau d'implication des partenaires dans le projet, les partenaires partageant les risques et les profits sont ceux qui participent au projet dès son début.
- partenaires de conception et de réalisation : Les partenaires de conception participent à la définition totale ou partielle du produit et jouent un rôle considérable dans le projet.
- partenaires de réalisation : les partenaires de réalisation reçoivent les spécifications fournies par l'EP et/ou par ses partenaires de conception.
- fournisseurs des pièces standards sur catalogue : les fournisseurs des pièces standards sont des entreprises dont la responsabilité se limite au maintien de la qualité des fournitures, et qui livrent des produits sur catalogue.

Dans leurs travaux, les auteurs considèrent qu'il ne faut pas faire appel à tous les partenaires en même temps (dès le début du projet). Ils considèrent que l'ordre d'appel de partenaires est fonction de la criticité d'un partenariat. Par exemple un partenaire important doit être appelé le plus tôt possible, car il influence directement les aspects techniques, technologiques et fonctionnels du produit. Par contre, un simple fournisseur, n'influence pas directement la conception de produits et l'orientation stratégique ou tactique de l'entreprise ; alors il peut être appelé dans une phase aval à la conception. Pour ces raisons, nous allons nous baser sur ces quatre types de partenaires dans nos études.

A ce stade, après avoir déterminé le partenariat, la question de la sélection se pose naturellement.

Dans la sous-section [2.3,](#page-44-1) nous présentons les différentes études qui ont traité de la définition et de la classification des critères de sélection de partenaires.

### <span id="page-44-1"></span>*2.3. Critères de sélection de partenaires*

Dès les années soixante, différentes études ont été menées autour de la définition des critères de sélection de partenaires, afin que cette sélection puisse s'effectuer sur la base de critères précis et solides.

### **2.3.1 Bibliothèques des critères de sélection de partenaires**

<span id="page-44-0"></span>De nombreux chercheurs se sont intéressés à la détermination des critères de sélection de partenaires.

Dickson [Dickson, 1966] propose une série des critères concernant le choix des partenaires. Son étude a été basée sur un questionnaire envoyé à 273 entreprises canadiennes et américaines choisies à partir de la liste d'adhésion de l'association nationale des directeurs d'achats *(National Association of Purchasing Managers, NAPM)*. Il a reçu les réponses de 170 entreprises (62,3%). L'étude a pu identifier 23 critères utilisés par les entreprises dans les années soixante pour le choix de leurs partenaires. Cette étude a montré que le choix du

<u>.</u>

fournisseur est une décision multicritères qui implique souvent la considération simultanée de plusieurs critères tels que le prix, le délai de livraison et la qualité. En effet, les 23 critères sont classés selon leur importance observée dans le commencement des années 1960. À cette époque, les critères les plus usités étaient la qualité du produit, le délai de livraison, l'exécution du fournisseur et la politique de garantie employée par le fournisseur.

Le [Tableau 2.2,](#page-45-0) donne le nombre d'articles dans lesquels chaque critère a été abordé ainsi que le rang et le classement des critères dans l'étude de Dickson. Cette étude a été réalisée par Weber *et al.,* [Weber *et al.,* 1991].

| Rang            | Importance <sup>1</sup> | <b>Critères</b>                         | <b>Nombre</b><br>d'articles | $\frac{0}{0}$    |
|-----------------|-------------------------|-----------------------------------------|-----------------------------|------------------|
| 6               | 1                       | Prix                                    | 61                          | 80               |
| $\overline{2}$  | $\mathbf{1}$            | Livraison                               | 44                          | $\overline{59}$  |
| $\mathbf{1}$    | 1A                      | Qualité                                 | 40                          | 53               |
| $\overline{5}$  | $\mathbf{1}$            | Capacité de production                  | 23                          | 30               |
| 20              | $\overline{2}$          | Localisation géographique               | 16                          | 21               |
| $\overline{7}$  | 1                       | Capacité technique                      | 15                          | 20               |
| $\overline{13}$ | $\overline{2}$          | Gestion et organisation                 | $\overline{10}$             | 13               |
| 11              | $\overline{2}$          | Réputation et position dans l'industrie | 8                           | 11               |
| 8               | $\mathbf{1}$            | Situation financière                    | $\overline{7}$              | 9                |
| $\overline{3}$  | 1                       | Performance passée                      | $\overline{7}$              | 9                |
| 15              | $\overline{2}$          | Services de réparation                  | $\overline{7}$              | $\overline{9}$   |
| 16              | $\overline{2}$          | Attitude                                | 6                           | 8                |
| 18              | $\overline{2}$          | Habilité d'emballage                    | $\overline{3}$              | $\overline{4}$   |
| 14              | $\overline{2}$          | Contrôle des opérations                 | $\overline{3}$              | $\overline{4}$   |
| 22              | $\overline{2}$          | Formation et support                    | $\overline{2}$              | 3                |
| $\overline{9}$  | $\overline{2}$          | Conformité des processus                | $\overline{2}$              | $\overline{3}$   |
| 19              | $\overline{2}$          | <b>Relations</b> sociales               | $\overline{2}$              | 3                |
| 10              | $\overline{2}$          | Systèmes de communication               | $\overline{2}$              | $\overline{3}$   |
| 23              | $\overline{3}$          | Réciprocité de la relation              | $\overline{2}$              | $\overline{3}$   |
| 17              | $\overline{2}$          | Impression                              | $\overline{2}$              | $\overline{3}$   |
| 12              | $\overline{2}$          | Désir de faire des affaires             | $\mathbf{1}$                | $\mathbf{1}$     |
| $\overline{21}$ | $\overline{2}$          | Volume des achats dans le passé         | $\mathbf{1}$                | $\mathbf{1}$     |
| $\overline{4}$  | 1                       | Politique de garantie                   | $\mathbf{0}$                | $\boldsymbol{0}$ |

<span id="page-45-0"></span>**Tableau 2.2 – Evaluation d'une série de critères mentionnés dans une partie de la bibliographie existante [Weber** *et al.,* **1991]**

<sup>&</sup>lt;sup>1</sup> Importance :  $1A = Extr\hat{e}$ mement important ;  $1 = Considerablement$  important ;  $2 = Moyennement$  important ;  $3 =$  Peu important.

[Weber *et al.,* 1991] présentent également une classification de 74 articles édités entre 1966 et 1990 qui ont montré que les critères évoqués par Dickson sont encore étudiés dans la plupart des articles ; seule leur importance a été modifiée. Les auteurs ont observé que le prix, la livraison, la qualité, la capacité de production et la localisation géographique sont les critères les plus souvent traités dans la littérature.

Nous trouvons dans le [Tableau 2.3,](#page-46-0) extrait de [Aguezzoul et Ladet, 2006], les deux types de classification, selon le degré d'importance des critères relatifs au choix des partenaires, selon les deux auteurs, Dickson et Weber : une classification *pratique* de Dickson, basée sur l'étude empirique réalisée auprès des entreprises de la NAPM [Dickson, 1966] ; une classification *théorique* de Weber *et al.,* basée sur l'analyse des travaux de recherche publiés entre 1966 et 1990, [Weber *et al.,* 1991].

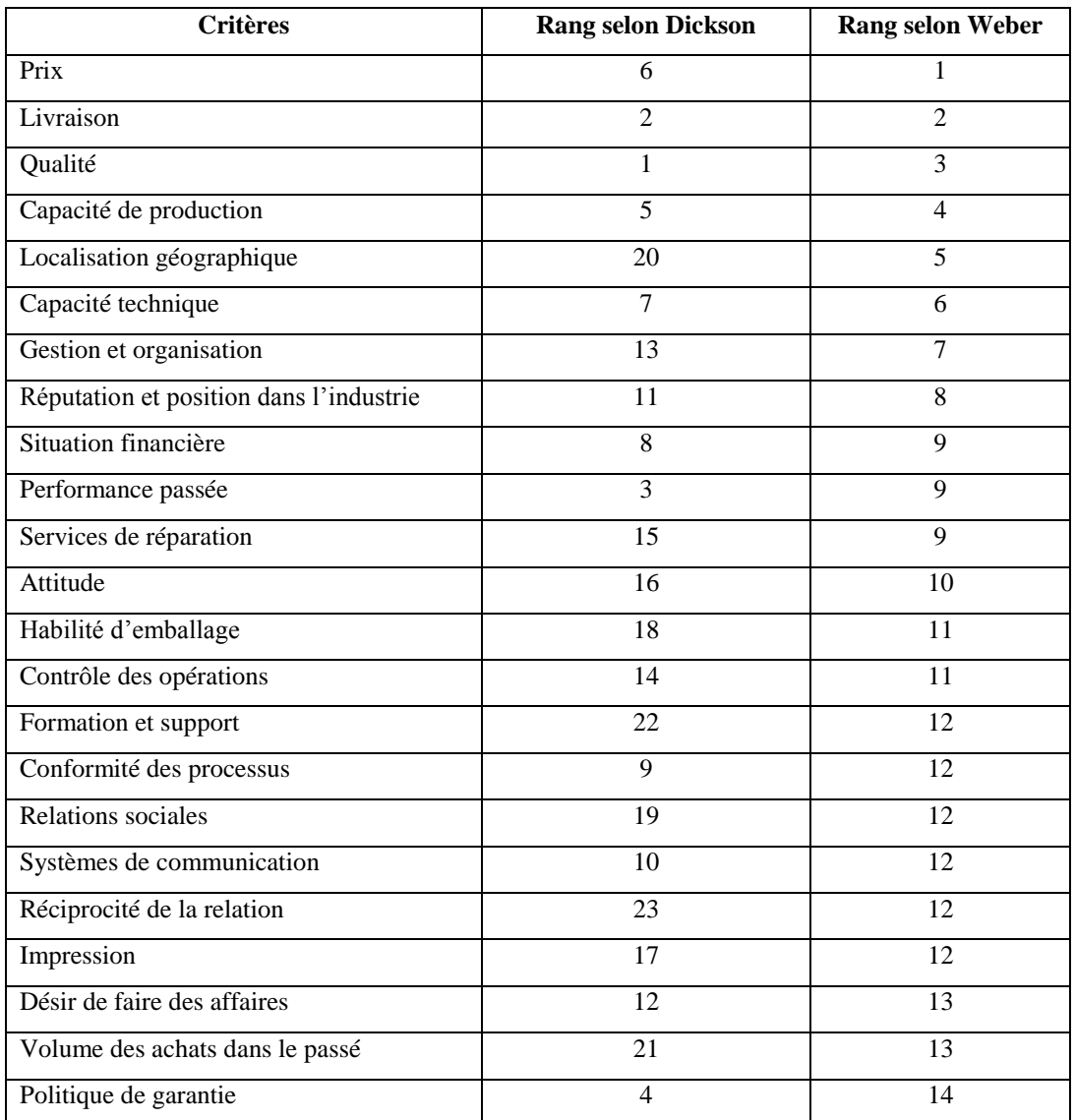

<span id="page-46-0"></span>**Tableau 2.3 – Classification des critères de sélection de partenaires selon Dickson et Weber, extrait de [Aguezzoul et Ladet, 2006]**

De façon générale, les 23 critères présentés par Dickson couvrent toujours la majorité des critères présentés dans la littérature jusqu'à aujourd'hui ; seule l'évolution industrielle modifie les degrés d'importance relative de ces critères. Par exemple, Weber *et al.,* [Weber *et al.,* 1991] insistent pour l'importance élevée de la position géographique du fournisseur dans l'environnement JAT, tandis que ce critère est apparu à la 20<sup>ème</sup> position en 1966. En outre, les critères « système de communication » en 10ème position, « désir des affaires » en 12ème position et « gestion et organisation » en 13ème position, de l'étude de Dickson, sont très importants pour l'environnement industriel d'aujourd'hui.

Les auteurs ont effectué une étude sur les critères de sélection de partenaires, que nous synthétisons dans le [Tableau 2.4.](#page-47-0)

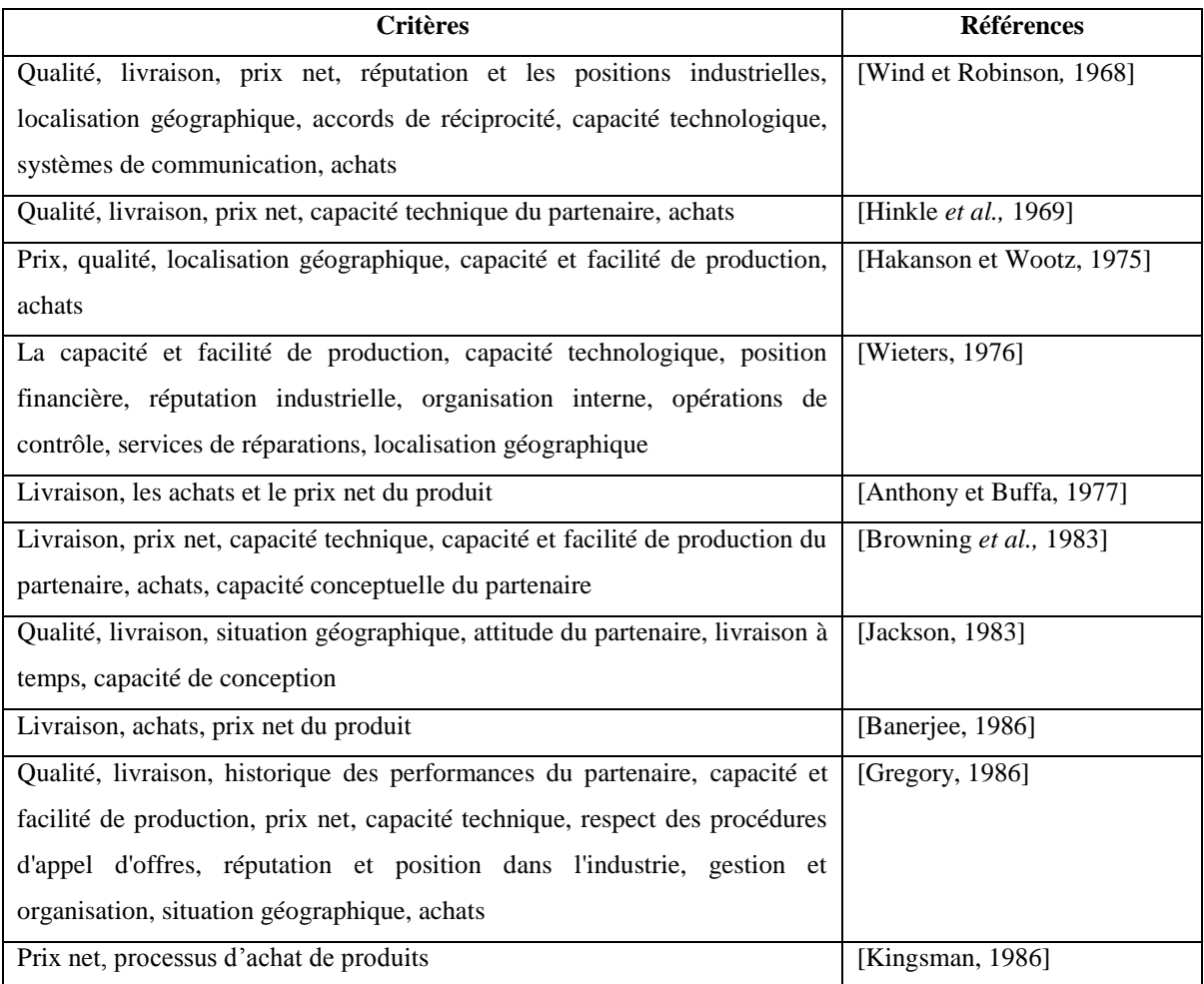

#### <span id="page-47-0"></span>**Tableau 2.4 – Synthèse basée sur l'étude de [Weber** *et al.,* **1991], concernant les critères de sélection**

Vonderembse *et al.,* ont effectué une étude auprès de 268 entreprises et ont constaté que la qualité, la performance du produit, la fiabilité de la livraison, la disponibilité du produit, le coût et le délai sont les critères les plus utilisés. De même, ils en ont conclu que la performance, ainsi que la qualité du produit, sont les deux critères déterminants pour les

entreprises utilisant ou non le concept de JAT. Enfin, selon les auteurs, les entreprises ont une tendance à la réduction du nombre de leurs fournisseurs et à la création de relations stratégiques de partenariat [Vonderembse *et al.,* 1995].

Verma et Pullman, [Verma et Pullman, 1998] ont lancé une étude auprès de 323 entreprises de l'industrie métallurgique. Ils ont montré que l'évaluation des fournisseurs se fait principalement selon quatre critères : qualité, prix, délai et flexibilité. Ils ont remarqué que le critère qualité est le plus important.

Huang *et al.*, ont présenté l'étude d'un nouveau modèle des rapports de client-fournisseur, avec un intérêt tout particulier pour leurs procédés de développement de nouveaux produits [Huang *et al.,* 2003]. Ce modèle inclut les quatre types d'indices distinctifs suivants : Indice de Satisfaction (IS) *(Satisfaction Index (SI))*, Indice de Flexibilité (IF) *(Flexibility Index (FI))*, Indice de Risque (IR) *(Risk Index (RI))*, et Indice de Confiance (IC) *(Confidence Index (CI))*.

*L'indice de satisfaction (IS)* est la mesure du degré de satisfaction, pour lequel une exigence du client est atteinte. Plus la valeur du l'IS est grande, plus la possibilité de collaborer est élevée.

*L'indice de flexibilité (IF)* est la mesure de la valeur, pour laquelle l'exigence du client est satisfaite par la capacité du fournisseur. Plus la valeur de l'IF est grande, plus le fournisseur peut facilement répondre à l'exigence changeante de client.

*L'indice de risque (IR)* est la mesure de la valeur pour laquelle la capacité d'un fournisseur est supérieure à l'exigence de client. Plus la valeur de l'IR est grande, plus l'association est risquée entre eux.

*L'indice de confiance (IC)* est la mesure de fidélité du fournisseur répondant aux exigences du client pendant le temps indiqué. Plus la valeur de l'IC est élevée pendant une longue durée, plus le fournisseur est digne de confiance.

Dans le [Tableau 2.5](#page-49-1) nous présentons une synthèse sur des études faites récemment sur les critères de sélection des partenaires les plus importants.

| <b>Critères</b>                                        | <b>Références</b>  | <b>Commentaires</b>                 |
|--------------------------------------------------------|--------------------|-------------------------------------|
| Coûts, capacité financière et stabilité, potentiel     | [Shore et]         | Sélection des fournisseurs dans     |
| aptitudes<br>production,<br>collaboratif,<br>de        | Venkatachalam,     | une chaîne logistique               |
| ordonnancement de production, programme de             | 2003]              |                                     |
| gestion de qualité, infrastructure technologique       |                    |                                     |
| d'échange d'information, aptitude à échanger des       |                    |                                     |
| informations, stratégies d'approvisionnement des       |                    |                                     |
| fournisseurs                                           |                    |                                     |
| Fiabilité des délais, compétitivité des prix, service  | [Katsikeas et al., | Sur 237 réponses auprès des         |
| offert, capacité technologique                         | 2004]              | entreprises<br>anglaises<br>dans    |
|                                                        |                    | l'industrie des technologies de     |
|                                                        |                    | l'information                       |
| Les auteurs ont défini 101 critères et les ont classés | [Huang et Keskar,  | classifications<br>Les<br>de<br>ces |
| sous 7 catégories. Nous présentons ces critères en     | 2007]              | critères seront présentées dans la  |
| détail dans le chapitre 4                              |                    | sous-section 2.3.2                  |
| Qualité, délai, prix, capacité industrielle, service,  | [Ho et al., 2010]  | Le prix ne constitue plus le        |
| technologie de gestion                                 |                    | critère<br>prioritaire dans<br>les  |
|                                                        |                    | Supply Chain actuelles              |

**Tableau 2.5 – Synthèse sur les critères de sélection de partenaires**

<span id="page-49-1"></span>D'après cette étude sur les critères de sélection de partenaires, nous avons conclu que ces critères ont évolué au fil du temps. Leur évolution est liée à l'évolution industrielle. Par exemple, nous avons remarqué que dans les années 70, les entreprises s'intéressent aux critères classiques (qualité, livraison, prix net, localisation géographique…), tandis que dans les dix dernières années, elles s'intéressent davantage aux critères liés à la technologie informatique (infrastructures technologiques d'échange d'informations, aptitude à échanger des informations…).

Néanmoins, nous nous rendons assez facilement compte qu'une structuration des critères est nécessaire afin de donner un sens précis à la procédure de sélection. Nous allons voir que des efforts dans cette optique ont été entrepris dans certains travaux de recherche.

### **2.3.2 Classifications des critères de sélection de partenaires**

<span id="page-49-0"></span>Ellram propose dans [Ellram, 1990] trois classes de critères qui sont : 1) l'état financier du partenaire, 2) la culture organisationnelle et la stratégie du fournisseur, et 3) la situation technologique du fournisseur.

Il existe une série de critères organisée et hiérarchisée par Barbarosoglu *et* Yazgac [Barbarosoglu et Yazgac, 1997]. Ils l'ont essentiellement liée à une étude de cas pratiques.

Les auteurs ont classé les critères suivant 5 niveaux. Les deux premiers niveaux sont présentés dans la [Figure 2.2.](#page-50-0)

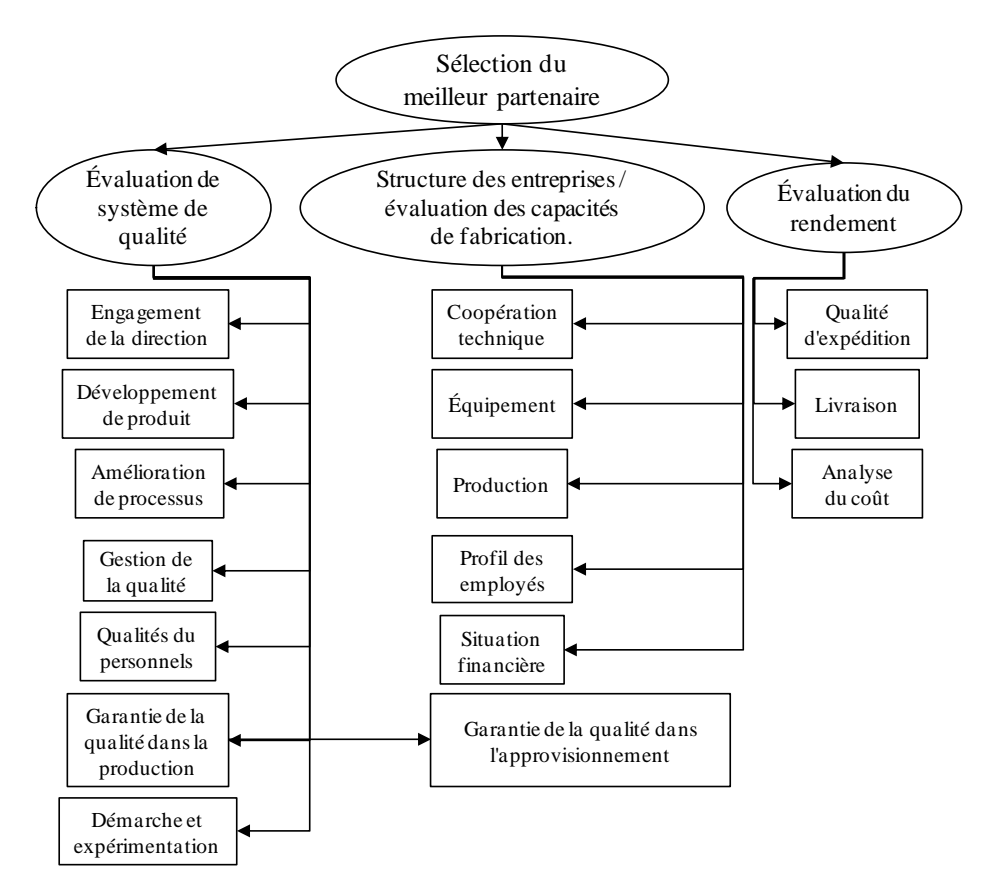

<span id="page-50-0"></span>**Figure 2.2 – Classification des critères de sélection de partenaires, selon [Barbarosoglu et Yazgac, 1997]**

L'objectif de cette classification a été la résolution des problèmes de choix du fournisseur dans l'industrie turque, en appliquant la méthode AHP *(Analytic Hierarchy Process)*, présentée dans la sous-section [2.4.](#page-53-0)

Dans [Benyoucef *et al.,* 2003] les auteurs ont procédé à une simple classification des critères de sélection de partenaires à deux niveaux, [Figure 2.3.](#page-50-1)

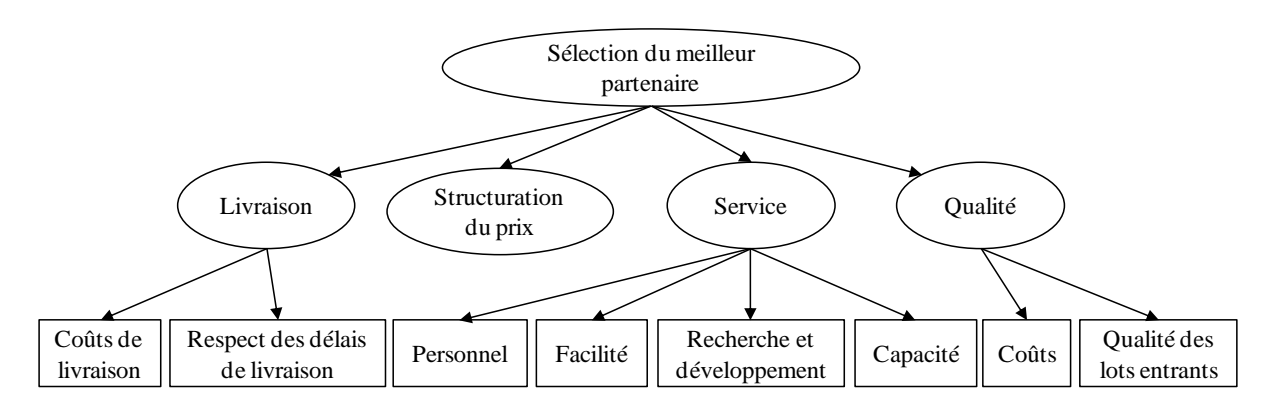

<span id="page-50-1"></span>**Figure 2.3 – Classification des critères de sélection de partenaires, selon [Benyoucef** *et al.,* **2003]**

Dans les travaux de Ng *et al.,* [Ng *et al.,* 2006], les auteurs ont proposé un cadre d'aide à la décision pour la sélection de fournisseurs dans l'industrie agro-alimentaire. Ils ont classé leurs critères suivant quatre axes principaux, cf. [Figure 2.4](#page-51-0) :

- 1. critères liés au fournisseur,
- 2. critères de performance du service rendu,
- 3. critères liés à la performance du produit,
- 4. critères relatifs au coût.

Ng *et al.,* ont identifié 25 critères et après leur enquête auprès d'industriels, seuls 22 ont été jugés utiles pour la sélection.

Les trois critères qui ont été considérés comme sans importance, suite à cette enquête sont : intérêt aux affaires *(desire for business)*, localisation géographique *(geographical location)* et service de réparation *(repair service)*.

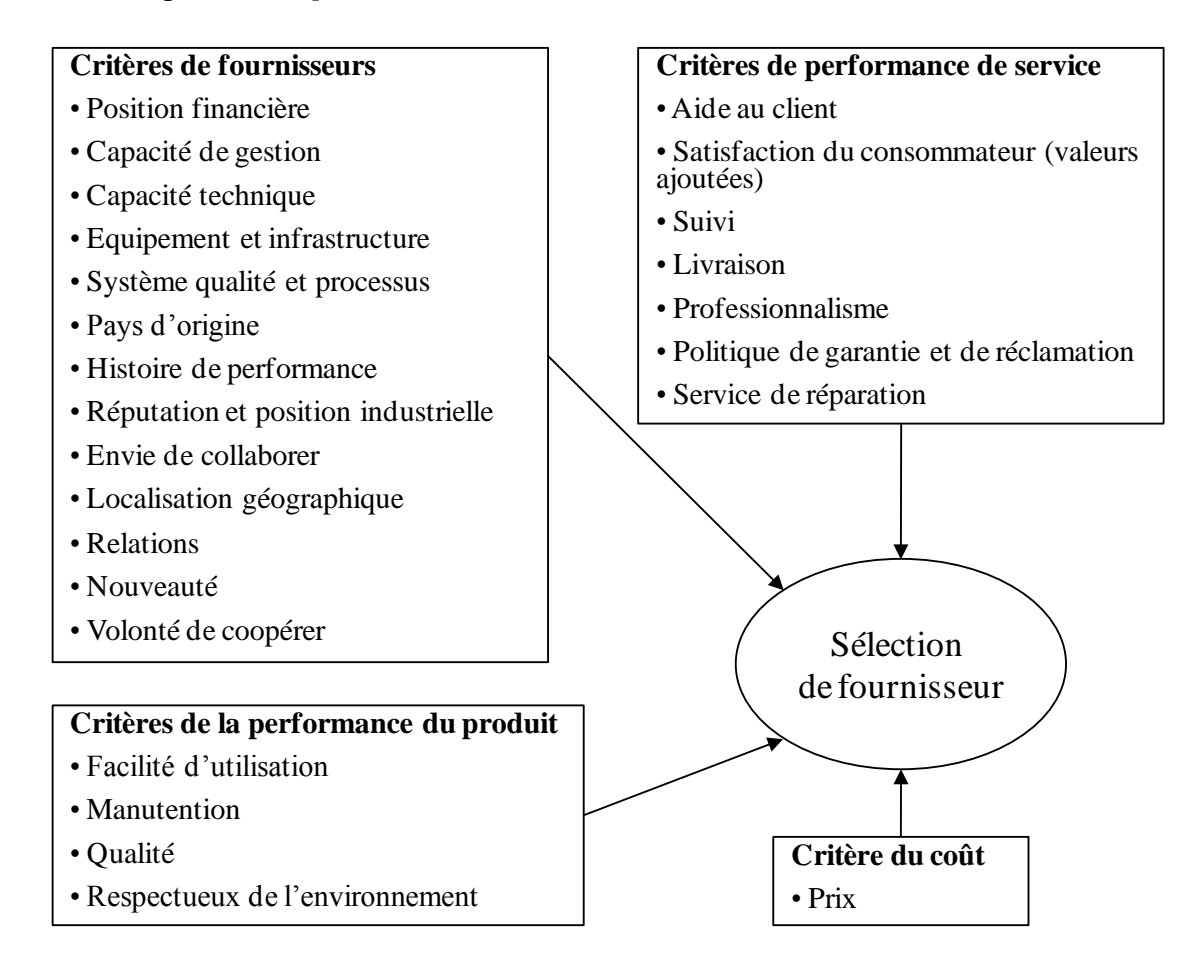

<span id="page-51-0"></span>**Figure 2.4 – Classification des critères de sélection de partenaires, proposé dans [Ng** *et al.,* **2006]**

Nous trouvons dans les travaux de Huang et Keskar [Huang et Keskar, 2007] des critères de sélection, ainsi que leur classification, cf. [Figure 2.5.](#page-52-0) Le type du produit, le type du partenaire et le niveau d'intégration entre client et partenaire, ont été considérés comme les trois classes du premier niveau. Chaque classe est ensuite subdivisée comme suit :

- 1. des catégories liées au produit : a) fiabilité, b) réactivité, c) flexibilité
- 2. des catégories liées au partenaire : a) finance, b) infrastructures
- 3. des catégories liées à l'entreprise : a) sûreté, b) environnement

Pour chacune de ces sept catégories identifiées (fiabilité, réactivité, flexibilité, finances, infrastructure, sûreté, et environnement) une liste des critères est proposée. Les auteurs précisent également si les critères sont applicables dans tout type de gestion de produit : (MTS : Make-To-Stock, MTO : Make-To-Order, ETO : Engineer-To-Order). La liste des critères sera détaillée dans l'annexe [1.](#page-176-0)

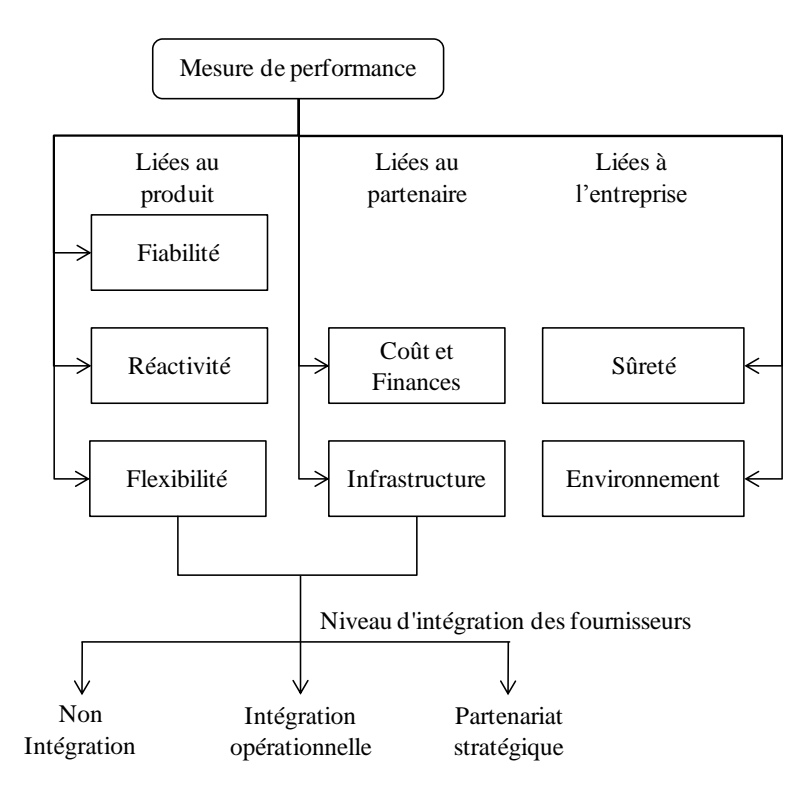

<span id="page-52-0"></span>**Figure 2.5 – Classification de critères de sélection des partenaires selon [Huang et Keskar, 2007]**

Nous avons identifié quant à nous, des critères de sélections de fournisseurs et les avons classés suivant la phase de conception et le domaine d'étude : coût, délai, qualité, indicateurs contextuels (socio culturel, …), services offerts, exécution de la co-conception, pilotage de la co-conception, exécution de la réalisation collaborative et pilotage de la réalisation collaborative, indicateurs globaux [Wehbe *et al.,* 2009 a].

# <span id="page-53-0"></span>*2.4. Méthodes de sélection de partenaires*

Nous allons présenter dans cette section, les méthodes employées pour la sélection de partenaires.

La méthode *Analytic Hierarchy Process* (AHP) a été développée par Saaty [Saaty, 1980] et largement étudiée et développée par la suite. Elle est basée sur les mathématiques et la psychologie. Elle fournit un cadre global et rationnel pour la structuration d'une décision et la représentation d'un problème, ainsi que la quantification de ses éléments pour les relier aux objectifs globaux et évaluer des solutions alternatives.

Nydick et Hill, ont étudié la méthode AHP pour la sélection de partenaires [Nydick et Hill, 1992]. Ils ont défini un processus de cinq étapes : 1) préciser l'ensemble des critères pour l'évaluation des fournisseurs, 2) comparer l'importance relative de ces critères dans la réalisation de l'objectif, et calculer leurs poids de priorité, 3) calculer les valeurs qui décrivent la mesure dans laquelle chaque fournisseur réalise les critères, 4) en utilisant les informations de l'étape 3, générer la comparaison de l'importance relative des fournisseurs en ce qui concerne les critères, et calculer les priorités, 5) en utilisant les résultats des étapes 2 et 4, calculer les priorités de chaque fournisseur dans la réalisation de l'objectif de la hiérarchie.

Dans leur étude sur les différentes méthodes de sélection des fournisseurs, De Boer *et al.,* [De Boer *et al.,* 2001] ont montré que ces méthodes varient selon les quatre étapes du processus de sélection des fournisseurs et du type d'achat à réaliser. Le positionnement de ces méthodes est ainsi donné dans la [Figure 2.6.](#page-53-1)

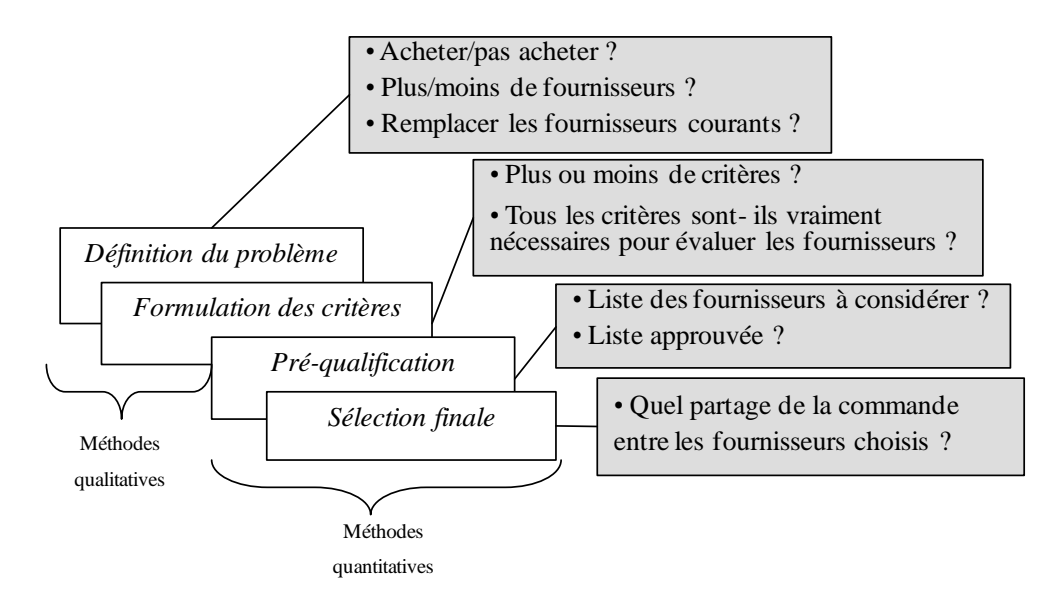

<span id="page-53-1"></span>**Figure 2.6 – Deux familles de méthodes de sélection des fournisseurs, [De Boer** *et al.,* **2001]**

Nous exposons les travaux de Benyoucef *et al.,* [Benyoucef *et al.,* 2003], qui ont classé les méthodes de sélection de partenaires selon trois catégories principales.

Méthode d'élimination

Cette méthode consiste à éliminer à chaque niveau, à partir de la liste des fournisseurs, ceux qui ne satisfont pas la règle de sélection. « Nous éliminons avec une règle conjonctive les fournisseurs dont le poids est inférieur au poids minimal » [Crow *et al.,* 1980].

« Avec une méthode lexicographique, nous choisissons le critère le plus important, puis nous comparons les fournisseurs en fonction de ce critère. Si un fournisseur satisfait ce critère beaucoup mieux que les autres fournisseurs, il est choisi, sinon on compare les fournisseurs en fonction du deuxième critère, et ainsi de suite » [Wright, 1975].

Méthode d'optimisation

Dans la méthode d'optimisation, nous optimisons la fonction objective, qui peut être constituée d'un seul critère ou d'un ensemble de critères soumis ou non à un ensemble de contraintes.

• Méthode probabiliste

Cette méthode permet de définir plusieurs scénarii du comportement futur des fournisseurs. Dans chaque scénario, une note probable est associée vis-à-vis des critères. Le fournisseur choisi est celui qui garantit une stabilité dans sa note, selon différents scénarii.

Nous revenons sur les quatre indices de Huang *et al.,* [Huang *et al.,* 2003] que nous avons présentés en détail dans la sous-section [2.3.1.](#page-44-0) Ces indices sont utilisés en complément aux autres méthodes de sélection de partenaires. Une fois que les partenaires sont classés par ordre de préférence par une méthode de sélection, et si deux ou plusieurs partenaires ont le même classement, nous faisons appel aux quatre indices de Huang *et al.,* pour les départager.

Suárez Bello [Suárez Bello, 2003] a effectué une synthèse comparative des méthodes existantes sur le choix de partenaires, avec leurs paramètres quantitatifs et qualitatifs, leurs avantages et leurs inconvénients, voir [Tableau 2.6.](#page-55-0)

| <b>Méthode</b>                       | Référence                        | Paramètre<br>quantitative /<br>qualitative                                                                                  | Avantage                                                                                                    | Désavantage                                                                                      |
|--------------------------------------|----------------------------------|----------------------------------------------------------------------------------------------------|----------------------------------------------------------------------------------------------------|--------------------------------------------------------------------------------------------------|
| Catégorique                          | [Timmerma,<br>1986]              | - Qualité<br>- Livraison<br>- Services<br>- Prix                                                                            | - Le processus<br>d'évaluation est clair et<br>systématique<br>- Peu coûteuse<br>- Exige un minimum de<br>données d'exécution | - Des attributs sont<br>pesés également<br>- Subjective<br>- Imprécise                           |
| Point fort                           | [Timmerma,<br>1986]              | - Qualité<br>- Livraison<br>- Services<br>- Prix                                                                            | - Les attributs sont<br>pesés par importance                                                                                  | - Subjective<br>- Difficile à<br>considérer les critères<br>qualitatifs                          |
| Rapport de<br>coût                   | [Timmerma,<br>1986]              | - Qualité<br>- Livraison<br>- Services<br>- Prix                                                                            | -La subjectivité est<br>réduite<br>-Flexible                                                                                  | - Complexité pour un<br>système de comptabilité<br>analytique développé<br>-Problèmes des unités |
| Coût total de<br>Propriété           | [Ellram,<br>1995]                | - Prix<br>- Coûts de qualité<br>- Frais de transport<br>- Coûts de commande<br>- Coûts de réception<br>- Coûts d'inspection | - Économies<br>substantielles<br>- Permet à diverses<br>politiques d'achat d'être<br>comparées entre elles                    | - Complexe                                                                                       |
| Analyse de<br>composant<br>principal | [Petroni et<br>Braglia,<br>2000] | - Prix<br>- Fiabilité de la<br>livraison<br>- Qualité                                                                       | - Considère des entrées<br>simultanément<br>multiples et des sorties<br>sans attribution de<br>priorité des poids             | La connaissance<br>avancée des méthodes<br>statistiques est exigée                               |
| Analytic<br>Hierarchy<br>Process     | [Nydick et]<br>Hill, 1992]       | - Qualité<br>- prix<br>- Livraison<br>- Service                                                                             | - Simple<br>- Capture simple des<br>critères qualitatifs et<br>quantitatifs                                                   | Contradiction sur la<br>méthode                                                                  |
| Réseau<br>neurologique               | [Wei et al.,<br>1997]            | - Qualité<br>- Localité<br>géographique<br>-prix                                                                            | -Economise beaucoup<br>de temps et d'argent<br>pour le développement<br>du système                                            | - Manque d'expertise<br>- Exige un logiciel                                                      |

<span id="page-55-0"></span>**Tableau 2.6 – Synthèse de comparaison des méthodes de sélection du fournisseur, [Suárez Bello, 2003]**

Suite à leur étude, Aguezzoul et Ladet [Aguezzoul et Ladet, 2006] ont classé les méthodes de sélection de partenaires en six catégories, [Tableau 2.7.](#page-56-0) Ils se sont basés sur l'étude faite dans [Weber *et al.,* 1991] et sur 36 papiers publiés dans des revues spécialisées dans les domaines des achats et de la gestion de la chaîne logistique :

- 1. modèles linéaires de pondération,
- 2. modèles de programmation mathématique *(MP : Mathematical Programming),*
- 3. méthodes basées sur le coût total,
- 4. méthodes statistiques/probabilistes,
- 5. méthodes de catégorisation,
- 6. intelligence artificielle.

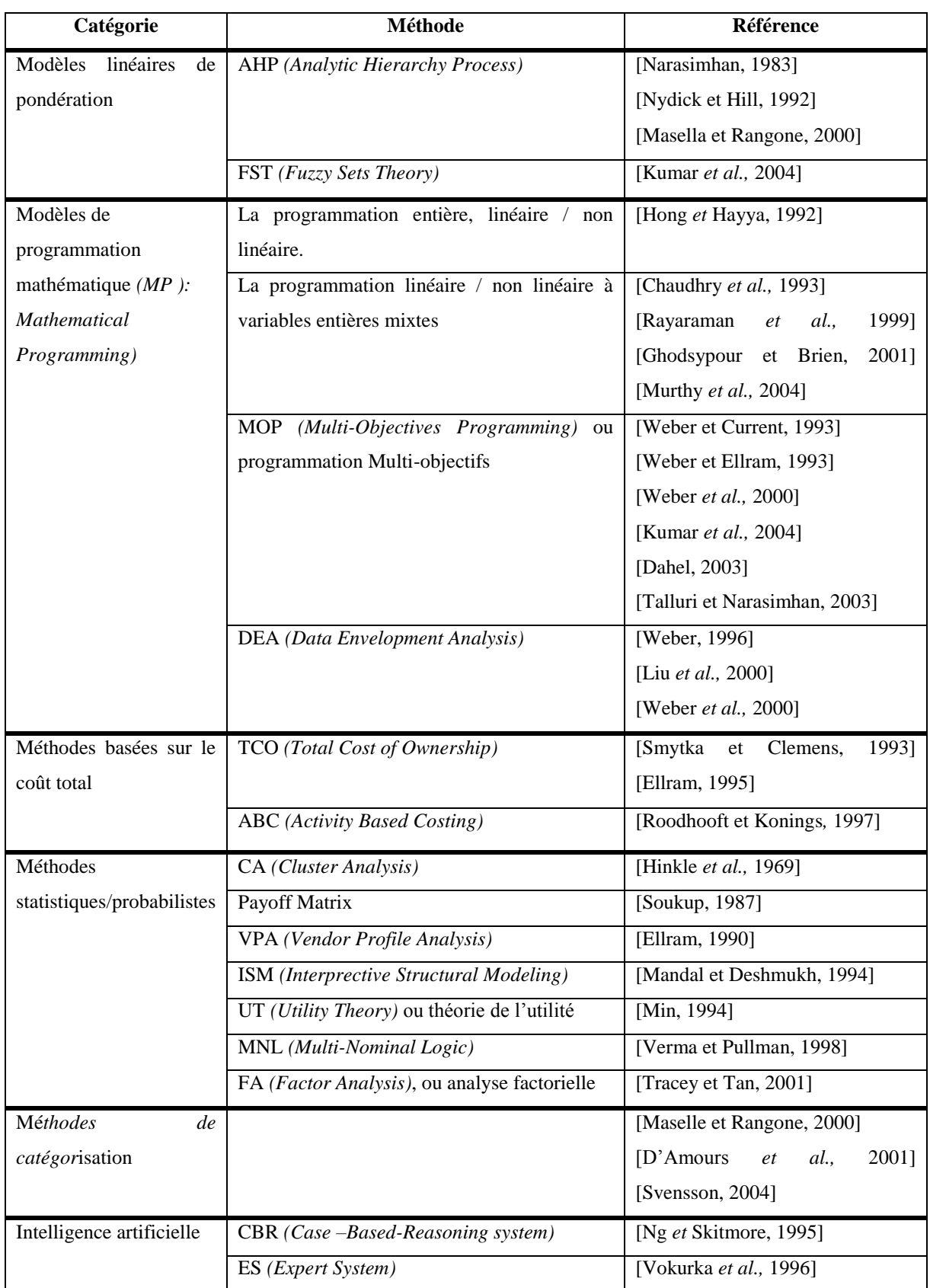

<span id="page-56-0"></span>**Tableau 2.7 – Les six catégories de la classification des méthodes de sélection de partenaires - données extraites de [Aguezzoul et Ladet, 2006]**

Dans le [Tableau 2.8,](#page-57-0) nous présentons une synthèse concernant les avantages et les inconvénients des méthodes de sélection de partenaires, réalisée par Aguezzoul et Ladet [Aguezzoul et Ladet, 2006].

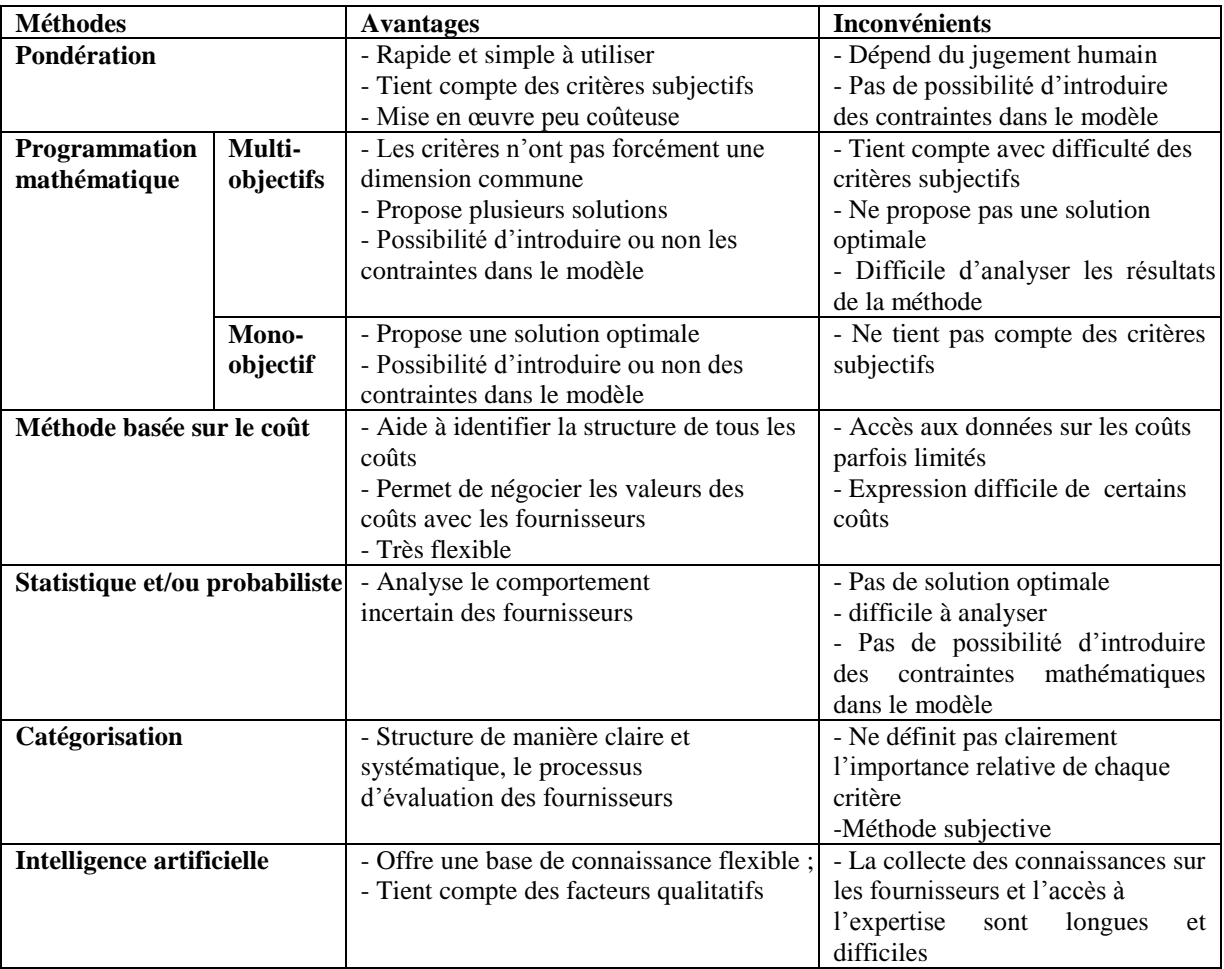

<span id="page-57-0"></span>**Tableau 2.8 – Avantages et inconvénients des méthodes de sélection de partenaires, [Aguezzoul et Ladet, 2006]**

# *2.5. Bilan synthétique*

Il apparaît donc que les critères et techniques de sélection de partenaires ont été étudiés de manière intensive. Toutefois, comme cela peut être vu à travers l'évolution des travaux sur les critères, la complexité croissante de la gestion des projets de développement de nouveaux produits conduit à une structuration des critères due à leur nombre sans cesse croissant. Cette structuration doit être avant tout fonction des classes de partenaires car tout critère peut ne pas être utilisé pour tout partenaire.

Dans le chapitre 3, nous allons présenter notre méthodologie incrémentale de sélection de partenaires. Cette méthode utilise les critères structurés en arbre hiérarchique en fonction de leur distance dite « sémantique ». Cette distance cherche à qualifier la facilité avec laquelle le raisonnement d'un expert peut le conduire d'un critère à un autre. Nous allons présenter dans la section [3](#page-58-0) les différentes recherches concernant les mesures de similarité entre concepts, le calcul de distance et les notions de proximité. Nous présentons enfin dans cette même section une étude détaillée sur les différentes méthodes de classification.

# <span id="page-58-0"></span>**3. Similarité, calcul de distance et processus de classification**

Dans nos travaux de recherche nous envisageons une structuration de critères en fonction de leur distance sémantique. Dans les sous-sections [3.1,](#page-58-1) [3.2](#page-61-0) et [3.3](#page-63-0) un état de l'art sur la mesure de similarité, le calcul des distances entre concepts et les processus de classification, est proposé.

### <span id="page-58-1"></span>*3.1. Mesure de Similarité*

La mesure de similarité est généralement définie comme une mesure de proximité dans un espace multi-dimensionnel engendré par les attributs de l'objet sélectionné, « *A measure of similarity is usually defined as a proximity measure in a multi-dimensional space spanned by selected object attributes »* [Michalski et Stepp, 1983].

Dans [Vosniadou et Ortony, 1989] les auteurs distinguent la similarité d'ensemble de la similarité dimensionnelle qui concerne seulement quelques aspects de comparaison. L'intérêt de la similarité dimensionnelle est de permettre de former des catégories selon la dimension concernée.

Pour Bisson, tout système ayant pour but d'analyser ou d'organiser automatiquement un ensemble de données ou de connaissances doit utiliser, sous une forme ou une autre, un opérateur de similarité dont le but est d'établir les ressemblances ou les relations qui existent entre les informations manipulées [Bisson, 2000]. Pour l'auteur, les fonctions de similarité sont mises en œuvre dans de nombreux domaines, notamment le cas de l'Analyse des Données (AD), de la Reconnaissances des Formes (RF), de l'Apprentissage Symbolique (AS), ou encore dans celui des Sciences Cognitives (SC). Le principe de mesure de similarité est utilisé dans la classification des données. « Les modèles de similarité reposent selon les cas sur une quantification des propriétés (du contenu) partagées, ou sur une notion de proximité, variant en fonction inverse de la distance, dans un réseau » [Bisson, 2000].

Une recherche bibliographique complète est présentée par Patwardham où différentes mesures sont comparées aux évaluations faites par des sujets humains [Patwardham, 2003]. « La similarité est une relation qui rend compte de certaines ressemblances entre des objets, des notions, des propriétés ou des relations » [Thieu *et al.,* 2004].

Nous allons présenter dans les deux sous-sections [3.1.1](#page-59-0) et [3.1.2](#page-60-0) deux approches de similarité : l'approche basée sur les arcs et l'approche basée sur le contenu informationnel.

### **3.1.1 Approche basée sur les arcs**

<span id="page-59-0"></span>Parmi les solutions classiques pour les mesures de similarité, nous trouvons l'approche basée sur les arcs. Les deux mesures les plus utilisées sont la mesure de Rada [Rada *et al.,* 1989] et celle de Wu et Palmer [Wu et Palmer, 1994] décrites ci-dessous. Elles se basent sur la distance en termes de nombre d'arcs séparant un concept d'un autre.

Pour Rada *et al.,* [Rada *et al.,* 1989] l'un des moyens les plus évidents pour évaluer la similarité sémantique dans une classification est de calculer la distance entre les concepts par le chemin le plus court. Alors, pour mesurer la distance entre deux concepts, on se base sur le nombre d'arcs minimum à parcourir pour aller du concept *c1* au concept *c2*.

Wu et Palmer définissent dans [Wu et Palmer, 1994] la similarité en fonction de la distance qui sépare deux concepts dans une hiérarchie. Leur méthode consiste à calculer la distance entre deux concepts, en se basant sur le nombre d'arcs ou de liens minimum qui les séparent.

Cette mesure de similarité a l'avantage d'être simple à implanter et d'avoir d'aussi bonnes performances que les autres mesures de similarité [Lin, 1998].

Ces mesures basées sur les arcs ont l'avantage d'être faciles à implanter et peuvent donner une idée sur le lien sémantique entre les concepts. Cependant, elles ne prennent pas en compte le contenu du concept lui-même.

Dans Budanitsky et Hirst, les mesures de similarité dans les réseaux sémantiques sont classées selon l'information qu'elles utilisent [Budanitsky et Hirst, 1999] : les liens entre les termes, le contenu des termes, ou les deux. Pour Leacock et Chodorow, l'approche par les liens assimile la distance entre deux termes au nombre de liens qui les séparent sur le plus court chemin d'un réseau [Leacock et Chodorow, 1998]. Mais tous les liens dans un réseau ne correspondent pas à la même distance, et certains chercheurs leur attribuent un poids différent selon leur type, leur profondeur hiérarchique, la densité locale du réseau ou encore le contexte [Sussna, 1993], [Jiang et Conrath, 1997], [McHale, 1998] et [Maynard et Ananiadou, 2001].

### **3.1.2 Approche utilisant le contenu informationnel**

<span id="page-60-0"></span>Les mesures de similarité suivant cette approche sont fondées sur la notion de Contenu Informationnel (CI) d'un concept. Les deux mesures les plus connues dans cette catégorie sont celles de Resnik [Resnik, 1995] et Jiang et Conrath [Jiang et Conrath, 1997].

La notion de contenu informationnel (CI) a été la première fois introduite par Resnik [Resnik, 1995]. L'auteur définit la similarité sémantique entre deux concepts par la quantité d'informations qu'ils partagent : « elle est égale au contenu informationnel du concept le plus spécifique (plus petit généralisant *ppg*) qui subsiste dans les deux concepts ».

La mesure de Jiang et Conrath [Jiang et Conrath, 1997] prend en compte à la fois le contenu informationnel du *ppg* et celui des concepts concernés.

D'autres mesures de similarité ont été dérivées de celles présentées ci-dessus dans le cadre d'études assez récentes. Parmi elles, celle de Blanchard *et al.,* [Blanchard *et al.,* 2006], qui ont défini une nouvelle mesure de similarité qui tend à exploiter au maximum une taxonomie en réutilisant le principe de la quantité d'informations. Zargayouna et Salotti [Zargayouna et Salotti, 2004] étend la mesure de Wu *et* Palmer en ajoutant un calcul de spécificité.

Pour Rodriguez, l'approche par le contenu suppose que nous puissions en quantifier la différence entre deux termes. Le moyen le plus naturel est de comparer leurs descripteurs et attributs, mais elle nécessite une formalisation rigoureuse de la représentation des connaissances, qui est très coûteuse [Rodriguez, 2000]. En pratique, c'est le contenu d'information des termes qui est utilisé [Resnik, 1995] et [Lin, 1998].

Le principe des mesures mixtes est de prendre pour distance le plus court chemin dans le réseau, et de pondérer les liens par la différence de contenu d'information entre le père et le fils [Richardson *et al.,* 1994] et [Jiang et Conrath, 1997]. La similarité est ensuite calculée comme pour les mesures par les liens.

Dans le contexte du réseau sémantique, les auteurs dans [Thieu *et al.,* 2004], ont implémenté une mesure par le contenu de [Lin, 1998]. Leur étude permet de calculer la similarité entre deux termes d'un réseau par l'approche basée sur les contenus informationnels.

Dans la sous-section [3.2,](#page-61-0) nous abordons les notions de distances et de proximité.

# <span id="page-61-0"></span>*3.2. Calcul des distances et notion de proximité*

### **3.2.1 Notions mathématiques de distance**

La plupart des travaux concernant les mesures de similarité dans le cadre des représentations propositionnelles ont comme base la notion mathématique de *distance* (notion inverse de la similarité) qui a été intensivement étudiée en analyse de données [Bisson, 2000].

La distance est définie de la façon suivante : soit  $\Omega$  l'ensemble des individus du domaine étudié et soit une métrique d qui est une fonction de  $\Omega$  x  $\Omega$  dans R<sup>+</sup>.

 $\forall$  **a, b, c**  $\in \Omega$  :

**1)**  $d$  (**a**, **a**) = 0 (propriété de minimalité)

**2**)  $d$  (**a**, **b**) = **d** (**b**, **a**) (propriété de symétrie)

Lorsque la fonction *d* vérifie les propriétés 1 et 2, on l'appelle un *indice de dissimilarité* (ou plus simplement une *dissimilarité*). D'autres propriétés sont également intéressantes :

- $\forall$  **a, b, c**  $\in \Omega$ 
	- **3**)  $d$  **(a, b)** =  $0 \Rightarrow a = b$  (propriété d'identité)
	- **4)**  $d$  **(a, c)**  $\leq d$  **(a, b)** +  $d$  **(b, c)** (inégalité triangulaire)
	- **5**)  $d$  (**a**, **c**)  $\leq$  **Max**  $[d$  (**a**, **b**),  $d$  (**b**, **c**)]

Si la fonction *d* vérifie les propriétés (1, 2 et 3), nous parlons d'un *indice de distance*. Si cet indice vérifie également la propriété (4) on l'appelle une *distance* et s'il vérifie aussi la propriété (5) on l'appelle une *distance ultramétrique*. Par ailleurs, lorsque la fonction *d* vérifie les propriétés (1, 2 et 4) on parle d'un *écart*, et lorsqu'il vérifie les propriétés (1, 2 et 5) on parle d'un *écart ultramétrique*. Soulignons enfin que le passage d'un indice de dissimilarité *d* à la notion duale *d'indice de similarité*, que l'on va noter *s*, est aisée. Si l'on appelle Smax la similarité d'un élément avec lui même, il suffit de poser : *d* (a, b) = | Smax - *s* (a, b) |.

Différentes mesures de ressemblances ont été étudiées par Bisson [Bisson, 2000]. En effet, nous pourrons mesurer des ressemblances sur des attributs ou encore sur des groupes d'exemples en particulier dans le cadre de la classification.

En analyse de données, de nombreuses distances ont été proposées, [Diday *et al.,* 1982] et [Saporta, 1990] la plus utilisée est la distance euclidienne ou dite également «de Manhattan».

La généralisation du calcul des distances entre deux nœuds quelconque d'un réseau passe par le calcul du plus court chemin les séparant. La section suivante introduit les principes de ce calcul.

### **3.2.2 Méthodes de calcul des plus courts chemins**

De nombreuses méthodes ont été proposées pour déterminer le plus court chemin de *S* à *T* (origine et destination) dans un réseau donné. Parmi ces méthodes, *l'algorithme de « Dijkstra »* [Dijkstra, 1959] est l'une des procédures les plus connues. Dans ces travaux, l'auteur fournit une méthode pour déterminer un plus court chemin d'un sommet *S* donné, à tous les autres sommets dans un réseau qui contient *n* nœuds.

Pour lui il y a deux problèmes majeurs :

- $\triangleright$  la construction de l'arbre qui contient tous les nœuds avec la longueur totale minimale entre ces nœuds.
- la détermination du chemin de la longueur totale minimale entre deux nœuds donnés P et Q.

Dans une enquête exhaustive, Dreyfus évalue plusieurs méthodes [Dreyfus, 1969]. L'algorithme de « Dijkstra » est classé par Dreyfus comme étant la meilleure méthode pour trouver le plus court chemin entre les nœuds dans un réseau, à condition que le poids de tous les arcs soit positif.

Bovet [Bovet, 1986] énonce la méthode de « Dijkstra », et propose des processus d'amélioration pour réduire le temps de calcul. Il a formulé la méthode classique de « Dijkstra » de la manière suivante:

soit  $R = (X, A, c)$  un réseau, où,

 $X =$  ensemble des sommets.

 $A =$  ensemble des arcs ou tronçons  $(i,j)$ , où i et j sont des sommets qui appartiennent à X,

 $c(i,j) =$ longueur de l'arc  $(i,j)$  qui appartiennent à A.

Soient s,  $t \in X$  les extrémités du chemin cherché.

Il a défini en plus :

 $m(x)$  la « marque » du sommet  $x \in X$ , et

 $p(x)$  le « précédent » de  $x \in X$ , utilisé pour reconstituer le chemin trouvé en cours d'algorithme.

L'algorithme (D) peut s'énoncer comme suit:

(0) Initialisations :

 $m(s)$ : = 0;  $m(x)$ : =  $\infty$ ,  $\forall$  x  $\in$  X - {s};

 $E := \{\phi\}$  (E est l'ensemble des sommets sé1ectionnés dans l'étape (1) ci-dessous)

(1) Déterminer un sommet  $x \notin E$  tel que m(x)  $\leq m(y) \quad \forall y \notin E$ 

```
(2) E := E \cup \{x\};
```
- $-si$  x = t, stop, chemin trouvé de longueur  $m(x) = m(t)$ .
- $-si$   $m(x) = \infty$ , stop, il n'existe pas de chemin de S à T.
- sinon, aller à (3).

(3) Examiner le sommet x :

 $\forall y \in \Gamma^+(x) = \{y \mid (x,y) \in A\} \text{ tel que } m(y) > m(x) + c(x,y),$ 

poser m(y) := m(x) + c(x, y) et  $p(y)$  := x.

Aller à (1).

En résumé, cet algorithme fournit les valeurs numériques des chemins les plus courts d'un sommet « S » donné, à tous les autres sommets d'un réseau. Dans le cadre de nos travaux, nous allons nous baser sur cet algorithme.

La détermination des distances permet de regrouper les critères dans des classes assurant la minimalité des distances intra-classes et la maximalité des distances enter-classes. Il s'agit là du principe de la classification présenté dans la sous-section suivante.

### <span id="page-63-0"></span>*3.3. Processus et méthodes de classification*

Le processus de classification (clustering en anglais), vise à structurer les données contenues dans un ensemble, en fonction de leurs ressemblances, sous la forme d'un ensemble de classes à la fois homogènes et contrastées [Bisson, 2000].

La classification attendue est constituée d'un arbre hiérarchique. Dans ce qui suit, nous allons présenter les méthodes de classification les plus courantes.

Nous distinguons trois grandes familles d'approches : approche par hiérarchie, approche par partitionnement et approche par classification conjointe.

#### **3.3.1 Approches de classification par hiérarchie**

La classification hiérarchique est une méthode de [classification automatique](http://fr.wikipedia.org/w/index.php?title=Algorithme_de_classification&action=edit&redlink=1) utilisée en [analyse des données.](http://fr.wikipedia.org/wiki/Analyse_des_donn%C3%A9es) Nous distinguons deux approches de classification hiérarchique, descendantes et ascendantes.

#### Classification Descendantes Hiérarchiques

Nous partitionnons les objets à classer en 2 sous-groupes. Il faut trouver la partition qui maximise la distance entre les deux groupes. Nous répétons ce travail jusqu'à ce que chaque sous-groupe soit un singleton.

#### Classification Ascendantes Hiérarchiques (CAH)

A partir d'un ensemble Ω de *n* individus, le but est de répartir ces individus dans un certain nombre de classes. Le processus de construction repose sur le regroupement itératif des classes [Bisson, 1998]. Pour l'auteur, le but de toute classification est d'obtenir un ensemble de classes cohérentes (qui regroupent des individus proches) et contrastées (les classes sont clairement différenciables).

La Classification Ascendante Hiérarchique est dite ascendante car elle part d'une situation où tous les individus sont seuls dans une classe, puis sont progressivement rassemblés en classes de plus en plus grandes.

#### **3.3.2 Approche de classification par partitionnement**

Contrairement aux méthodes de classification hiérarchiques, les méthodes de partitionnement fournissent une partition unique des éléments à classer. Ces méthodes de partitionnement sont basées sur une distance ou un indice de similarité entre objets à classer. Ces méthodes ont été étudiées par [Diday, 1991].

Leur inconvénient est que le nombre de classes de la partition doit être fixé au départ [Nakache et Confais, 2005]. Nous citons par exemple comme méthode de classification par partitionnement, la méthode k-moyenne *(k-means en anglais)*.

#### **3.3.3 Approche de classification conjointe (hiérarchie et partition)**

Il s'agit ici de poser une stratégie de classification unique, particulièrement adaptée au regroupement en classes d'ensemble de données, comprenant des milliers d'individus sur lesquels sont relevées des mesures de nature mixte (à caractère à la fois continu, ordinal, nominal et binaire), prises en compte simultanément dans l'analyse et ce, sans poser de problème de temps de calcul [Nakache et Confais, 2005].

L'idée de cette technique mixte, qui a été proposée par de nombreux praticiens, est connue sous le nom *hybrid Clustering* [Wong, 1982].

# **3.3.4 Synthèse et choix de la méthode de classification**

Nous allons présenter dans le [Tableau 2.9](#page-65-0) une synthèse des avantages et des inconvénients de ces méthodes.

| <b>Méthodes</b>    | <b>Avantages</b>                                                         | <b>Inconvénients</b>                     |
|--------------------|--------------------------------------------------------------------------|------------------------------------------|
| Classification     | - Pas besoin de définir le nombre de classe                              | - Temps de calcul est long               |
| hiérarchique       | en entrée                                                                | - partition retenue à une étape dépend   |
|                    | - Flexibilité concernant le niveau de finesse                            | de celle obtenue à l'étape précédente    |
|                    | de la classification                                                     |                                          |
|                    | - Facilité dans l'interprétation des sous-                               |                                          |
|                    | groupes                                                                  |                                          |
|                    | - Elle définit la distance entre deux groupes                            |                                          |
|                    | d'individus à partir du tableau de distance                              |                                          |
|                    | Facile à être utilisé en analyse des données<br>$\overline{\phantom{a}}$ |                                          |
| Classification par | - Applicable à des données de grande taille                              | - Besoin de déterminer le nombre de      |
| partitionnement    |                                                                          | groupe                                   |
|                    |                                                                          | - Besoin d'une fonction pour calculer    |
|                    |                                                                          | la similarité (ou la distance) entre une |
|                    |                                                                          | instance et la moyenne                   |
|                    |                                                                          | - Le nombre de groupes et d'attributs    |
|                    |                                                                          | est constant                             |
|                    |                                                                          | - L'algorithme<br>converge               |
|                    |                                                                          | habituellement rapidement                |
|                    |                                                                          | - Complexe                               |
|                    |                                                                          | - Nécessite le nombre de groupe en       |
|                    |                                                                          | entrée                                   |
| Classification     | - Applicable à des données de grande taille                              | - Besoin de déterminer le nombre de      |
| conjointe          | - Nécessité de définir le critère d'agrégation                           | groupe                                   |
|                    | à l'avance                                                               |                                          |

<span id="page-65-0"></span>**Tableau 2.9 – Synthèse des avantages et des inconvénients des méthodes de classification, [Bisson, 2000] et [Nakache et Confais, 2005]**

Suite à l'analyse de ce tableau de synthèse, nous en concluons que les approches de la classification par partitionnement et de la classification conjointe ne nous conviennent pas dans nos études de classification. La raison principale est qu'il faut définir le nombre de classes avant d'appliquer l'algorithme.

Nous allons retenir donc la méthode de Classification Ascendante Hiérarchique (CAH).

# **3.3.5 Propriétés de la CAH**

### **3.3.5.1. Objectifs et principes de la CAH**

En se basant sur les travaux de [Nakache et Confais, 2005], la méthode de classification ascendante hiérarchique a comme objectif :

1

- la fourniture d'un système de classes emboitées dont l'hétérogénéité augmente avec la taille des classes,
- la construction d'un dendrogramme<sup>1</sup> (arbre) par regroupement successif des individus *(critères dans notre cas)*, en groupes d'individus *(critères)*.
- également, elle définit la distance entre deux groupes d'individus *(critères)* à partir du tableau de distance entre les individus ;
- le découpage du dendrogramme selon les hauteurs de sauts, de façon à obtenir les classes finales.

Initialement, chaque individu forme une classe, soit *n* classes. On cherche à réduire le nombre de classes à *nbclasses* < *n*, ceci se fait itérativement. A chaque étape, nous fusionnons deux classes, réduisant ainsi le nombre de classes. Les deux classes choisies pour être fusionnées sont celles qui sont les plus "proches", en d'autres termes celles dont la dissimilarité est minimale ; cette valeur de dissimilarité est appelée *indice d'agrégation*. Comme nous rassemblons d'abord les individus les plus proches, la première itération a un indice d'agrégation faible, mais celui-ci va croître d'itération en itération. Les différentes étapes de cette approche selon [Lance et Williams, 1967] sont les suivantes :

- 1. nous démarrons avec chaque instance assignée à un groupe individuel.
- 2. nous regroupons progressivement les groupes 2 par 2.
- 3. nous choisissons toujours les 2 éléments les plus proches, d'où la nécessité d'avoir défini une distance pour les individus. Pour une similarité il faut maximiser, pour la distance il faut minimiser.
- 4. nous arrêtons lorsque nous n'avons plus qu'un seul groupe.
- 5. nos données sont structurées sous forme d'arbre (dendrogramme). Nous coupons l'arbre à la hauteur qui nous permet d'obtenir les nombre de regroupements désirés.

Pour [Nakache et Confais, 2005] cette technique fournit un système de classes emboitées dont l'hétérogénéité augmente avec la taille des classes. Ce système représente une hiérarchie

<sup>&</sup>lt;sup>1</sup> Un dendrogramme est une représentation graphique, sous forme d'un arbre, des regroupements successifs opérés par agrégation binaire d'éléments dans la classification ascendante hiérarchique [Grand Larousse universel, 1983].

de partie indicée que l'on visualise graphiquement sous la forme d'un arbre hiérarchique indexé ou dendrogramme [Nakache et Confais, 2005].

L'usage de méthode de Classification Ascendant Hiérarchique (CAH), nécessite un algorithme de construction de l'arbre hiérarchique et également un algorithme d'agrégation (critère d'agrégation ou indice d'agrégation) que nous allons présenter ci-après.

### **3.3.5.2. Algorithmes de construction**

Il existe plusieurs algorithmes de construction à savoir : l'algorithme de base, l'algorithme de Roux fondé par [Roux, 1985] et l'algorithme des voisins réciproques. Pour des raisons de simplification de présentation des sujets, seul le premier est décrit en détail ci-après.

L'algorithme de base

Soit « E » l'ensemble à classer, les étapes de cet algorithme sont les suivantes :

- A. munir l'ensemble « E » des éléments à classer d'une mesure de ressemblance « d » (distance ou indice de similarité). La matrice «  $M^{(n)}$  » contient les ressemblances des éléments de « E » deux à deux et « n » représente l'ordre de la matrice.
- B. choisir une « distance » D entre parties disjointes de E telle que D ( $\{i\}, \{i'\}\}=d(i,i')$  et utiliser l'algorithme général suivant :
	- a. agréger en un nouvel élément les deux éléments de E les plus proches au sens de D (donc au sens de d) ;
	- b. mettre à jour la matrice des distances en calculant les distances entre l'élément nouvellement formé et les  $(n-2)$  éléments restants ; obtention de la matrice  $M^{(n-1)}$ d'ordre (n-1).
	- c. chercher à nouveau des éléments le plus proches que l'on agrège ;
	- d. ainsi de suite, jusqu'à agréger tous les éléments de E en une seule classe.

Notons que cet algorithme est adapté à tout type de critères d'agrégation.

L'algorithme de Roux

Cet algorithme a été fondé par Roux en (1985). Il s'applique uniquement dans le cas de très petits échantillons, ce qui n'est pas le cas dans le cadre de nos travaux. L'application de cet algorithme devient vite fastidieuse avec l'augmentation du nombre d'individus (dépassant une dizaine).

 $\triangleright$  L'algorithme des voisins réciproques

Il s'agit d'un algorithme d'agrégation accéléré qui permet d'obtenir la même classification ascendante hiérarchique que celle obtenue par l'algorithme de base en un temps moins important [Lebart *et al.,* 1995].

Par définition,  $x_i$  et  $x_i$  sont des voisins réciproques si  $x_i$  est le plus proche voisin de  $x_i$  et x'<sub>i</sub> est le plus proche voisin de x<sub>i</sub>. Les voisins réciproques sont des nœuds de l'arbre.

Dans les travaux que nous avons menés, nous avons utilisé l'algorithme de base.

#### **3.3.5.3. Algorithmes d'agrégation**

Il existe différents algorithmes d'agrégation (critère d'agrégation ou indice d'agrégation) pour regrouper les individus ensemble : le critère du saut minimal (Lien simple), le critère du diamètre ou saut maximal (lien complet), le critère de la moyenne ou du saut moyen (Lien moyen) et le critère du saut de Ward.

 $\triangleright$  Le critère du saut minimal (Lien simple)

C'est la plus petite distance entre un point de h et un point de h' où h et h' sont deux ensembles qui contiennent ces individus. Ce critère est fondé par Jardine et Sibson [Jardine et Sibson, 1971].

La technique de classification suivant le critère du saut minimal a l'avantage de conduire à des calculs simples (il n'est pas nécessaire de recalculer les distances) et possède des propriétés mathématiques intéressantes. Mais pour certaines applications les résultats sont cependant critiquables. En particulier, le saut minimal présente souvent des « effets de chaîne ». En effet, deux points éloignés mais reliés l'un à l'autre par une série de points proches les uns des autres, sont susceptibles d'être considérés comme étant dans une même classe.

Le critère du diamètre ou saut maximal (lien complet)

Le critère du diamètre (ou saut maximal) est la plus grande distance entre un point de h et un point de h', avec h et h' deux ensemble qui contiennent des individus.

Ce critère *(complete likage)* dû à [Sorensen, 1948] crée, en agrégeant en priorité les paires de classes entre lesquelles l'écart est le plus faible, des classes compactes. L'agrégation par le lien complet a tendance à produire des classes compactes.

Ce critère qui contrairement aux autres ne possède pas de bonnes propriétés n'est pas souvent utilisé en pratique.

### Le critère de la moyenne

C'est la moyenne des distances entre un point  $x_i$  (de masse m<sub>i</sub>) et un point  $x_i$  (de masse  $m_i$ ), chaque distance d( $x_i, x_i$ ) ayant pour masse le produit  $m_i m_i$ .

Où  $m_h$  et  $m_h$ ' sont les masses respectives des classes h et h'. La masse est un nombre réel qualifiant ou quantifiant chaque individu.

Ce critère *(average linkage)* dû à [Sokal et Michener, 1958], peut être considéré comme un compromis entre les critères du saut minimal et du saut maximal.

Il peut être utilisé pour classer des individus d'un ensemble E dont les masses sont différentes au départ. L'agrégation selon le lien moyen constitue un bon compromis entre les deux extrêmes précédents et respecte assez bien les propriétés de l'espace des données.

#### Le critère de Ward

La méthode de Ward consiste à choisir à chaque étape le regroupement de classes tel que la distance intra-classe, soit minimum. Ce critère [Ward, 1963] est lié à des calculs d'inertie à chaque étape de la procédure d'agrégation. Le critère de Ward s'accorde bien avec la construction d'un arbre hiérarchique à partir d'un tableau de données quantitatives, où les individus ont au départ de l'algorithme d'agrégation, des masses égales ou différentes. Ce critère fournit des classes qui peuvent contenir des éléments lointains, ce qui peut constituer un inconvénient dans certain cas. L'autre inconvénient de cet algorithme est qu'il est assez lent et il nécessite beaucoup de mémoire.

Nous allons choisir l'algorithme d'agrégation dans le chapitre 3, après une comparaison de ces différents critères.

# *Conclusion*

Ce chapitre présente dans la section [1,](#page-36-0) le fondement de partenariat (caractéristiques du problème de sélection de partenaires). La section [2](#page-39-0) détaille la collaboration pendant les différentes phases d'un projet, différents types de partenaires, l'évolution des critères de sélection de partenaires et les méthodes de sélection de partenaires. Dans la section [3,](#page-58-0) la notion de similarité, le calcul de distance et le processus de classification ont été présentés. Le processus de classification a été détaillé, dont l'objectif a été de permettre de choisir la méthode de classification adaptée à nos travaux du chapitre 3.

D'après cette étude bibliographique, nous pouvons constater que depuis les années soixante jusqu'à nos jours, les critères, les méthodes, les méthodologies de sélection de partenaires et les types de partenaires ont évolué. Cette évolution a encouragé les entreprises à externaliser une partie de leurs activités et de créer des réseaux de partenaires. Les objectifs de ces réseaux pour les entreprises, sont d'une part, la compétitivité face aux menaces des concurrents et d'autre part, la satisfaction des exigences du client.
# *Chapitre 3 : Contribution à la structuration des critères de sélection de partenaires*

## **Table des matières**

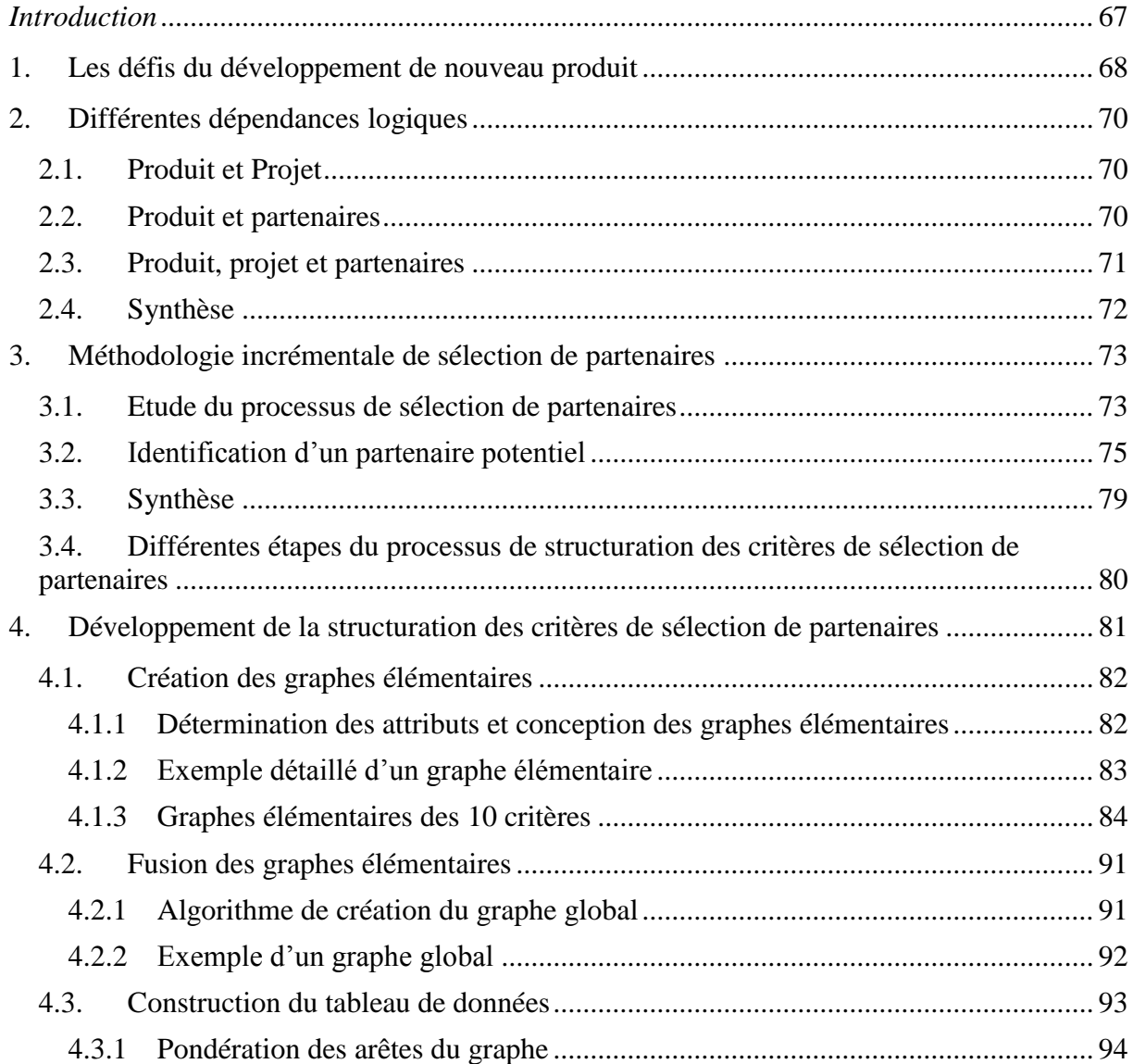

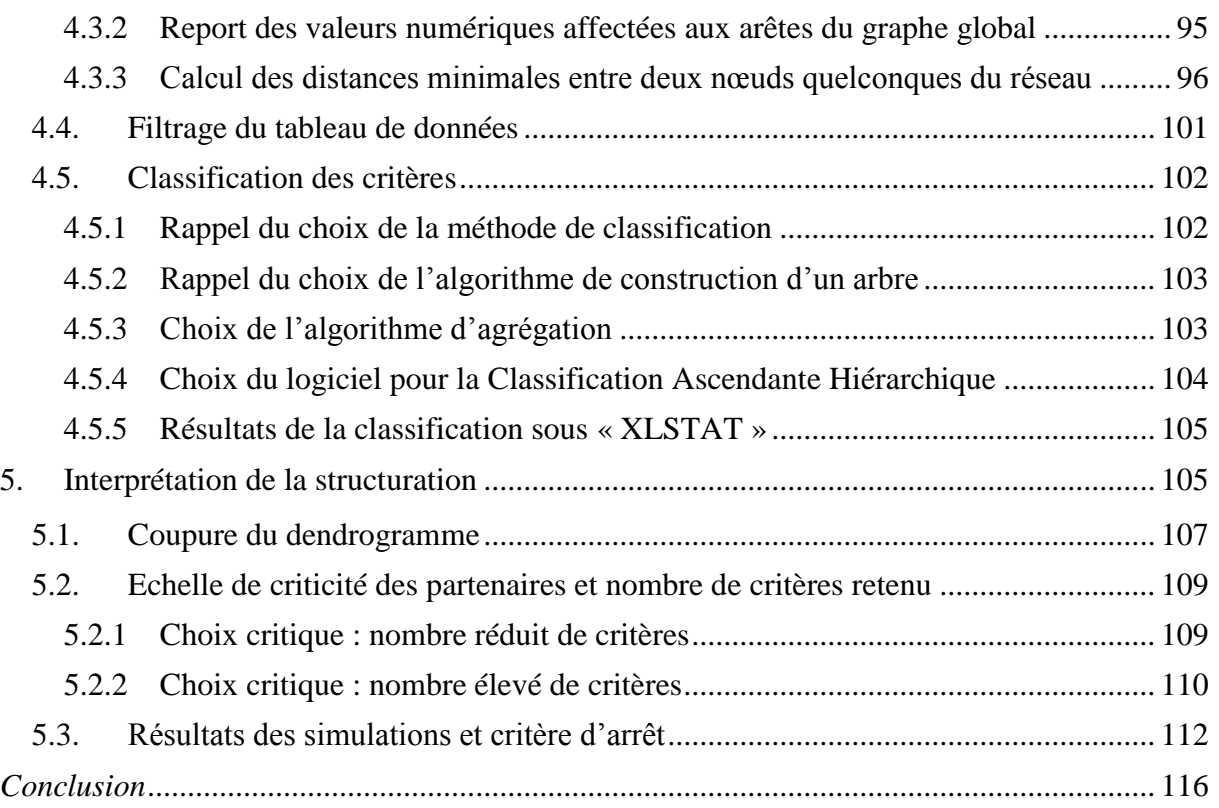

# <span id="page-74-0"></span>*Introduction*

Les projets de Développement de Nouveaux Produits (DNP) sont parmi les projets les plus critiques des entreprises. Ils mobilisent non seulement les ressources internes de l'entreprise mais également celles de ses partenaires, dont l'intervention peut concerner toutes les phases du projet. Par conséquent, la traduction des exigences du client en un produit adéquat, nécessite d'innombrables actions de coordination et celles-ci doivent toutes tendre vers les mêmes objectifs de performance.

Les méthodologies de sélection de partenaires dans un projet de développement de produits constituent dans ce contexte une question stratégique et méritent que l'on s'y intéresse afin d'envisager comment les améliorer. En effet, des progrès sont encore possibles dans ce domaine, car un état de l'art dans le chapitre 2, nous a permis de constater que les différentes recherches dans le domaine de définition des critères de sélection et leurs usages ont été souvent présentés sous forme d'applications numériques sans tenir compte des types de partenaires. En d'autres termes, les mêmes critères ont été utilisés pour tout type de partenaires.

Dans ce chapitre, nous commençons par étudier dans la section [1](#page-75-0) les liens entre l'architecture du produit et celle de la chaîne logistique, les contraintes (coût, délai …) d'un projet de Développement de Nouveau Produit (DNP) et l'introduction de la modélisation des liens entre les caractéristiques du projet DNP.

La section [2](#page-77-0) vise à identifier et à modéliser les dépendances logiques entre les activités menées conjointement dans les trois domaines, à savoir : le projet DNP, le développement de produits et le développement du réseau de partenaires ou de la Supply Chain. L'objectif est de voir si toute perturbation dans le fonctionnement de l'un de ces domaines se propage vers les autres, en déséquilibrant le fonctionnement global de l'entreprise.

Dans la section [3,](#page-80-0) nous définissons une méthodologie incrémentale de sélection de partenaires, qui comprend une étude de processus de sélection de partenaires, ainsi qu'une étude d'identification de partenaires potentiels sur la base de quatre dimensions. L'objectif de cette identification est de montrer simplement qu'un même critère de sélection de partenaires, peut ne pas être utilisé pour tous types de partenaires. Pour cette raison, une fois cette identification présentée dans cette section, elle ne sera pas plus abordée plus tard dans la thèse.

Cette section conclut par notre proposition des différentes étapes du processus de structuration des critères de sélection de partenaires. Cette proposition fait l'objet de nos recherches et de nos développements sur la structuration des critères de sélection de partenaires.

La section [4](#page-88-0) décrit ensuite le développement de structuration des critères de sélection de partenaires. Ce développement est supporté par un prototype que nous avons développé sous « Java »<sup>1</sup> et du logiciel commercial XLSTAT<sup>2</sup> acheté, dont l'objectif est la classification des critères.

Une fois la classification établie, la section [5](#page-112-1) propose une interprétation. Celle-ci est présentée sous forme d'un exemple d'application afin d'illustrer l'ensemble de la démarche ainsi que les résultats obtenus. D'après cette interprétation, nous montrerons l'optimisation en nombre de critères de sélection de partenaires, afin d'obtenir le même classement des partenaires.

# <span id="page-75-0"></span>**1. Les défis du développement de nouveau produit**

Dans un projet de développement de nouveaux produits (DNP), les ressources des partenaires sont mobilisées et leur intervention peut concerner toutes les phases du projet. Par conséquent, la traduction des exigences du client en un produit adéquat, nécessite d'innombrables actions de coordination et celles-ci doivent toutes tendre vers les mêmes objectifs de performance.

Nous avons considéré simultanément dans [Wehbe *et al.,* 2008] les trois questions suivantes :

- 1) existe-t-il un lien entre l'architecture du produit et celle de la chaîne logistique de l'entreprise ?
- 2) quelles sont les contraintes (coût, délai …) d'un projet de développement de nouveau produit qui devraient être prises en compte par les activités de conception et le développement de produits ?
- 3) est-il possible de modéliser des liens entre les caractéristiques du projet DNP, la conception et la gestion de la chaîne logistique support au projet ?

<u>.</u>

<sup>&</sup>lt;sup>1</sup> Le prototype est développé par M. Aboubaker CHEHEM de la société « Sigma Plus », située à Toulouse, France.

<sup>&</sup>lt;sup>2</sup> Le logiciel XLSTAT est développé par la société « Addinsoft », située à Paris, France.

Ces questions, parmi tant d'autres, sont issues des besoins d'amélioration permanente du fonctionnement global des entreprises, dans le cadre de la définition et de la gestion des projets de développement de nouveaux produits. Dans la [Figure 3.1,](#page-76-0) nous schématisons les trois domaines (projet, partenaires, produit) ainsi que les contraintes propagées deux à deux.

Nous cherchons à étudier les dépendances logiques entre trois domaines, dans l'objectif de montrer que toute perturbation dans l'un déséquilibre le fonctionnement global de l'entreprise. Nous rappelons que les domaines sont les suivants :

- 1) Projet : il s'agit de la définition et de la gestion d'un Projet DNP,
- 2) Produit : sont considérées ici les activités de conception et d'industrialisation de Produits,
- 3) Chaîne logistique : il s'agit des activités de conception et de gestion de la chaîne logistique à laquelle appartient l'EP.

Dans la section suivante, les liens potentiels projet – partenaires – produit seront étudiés, hormis les relations (Produit – Processus), déjà étudiées par ailleurs en ingénierie concurrente.

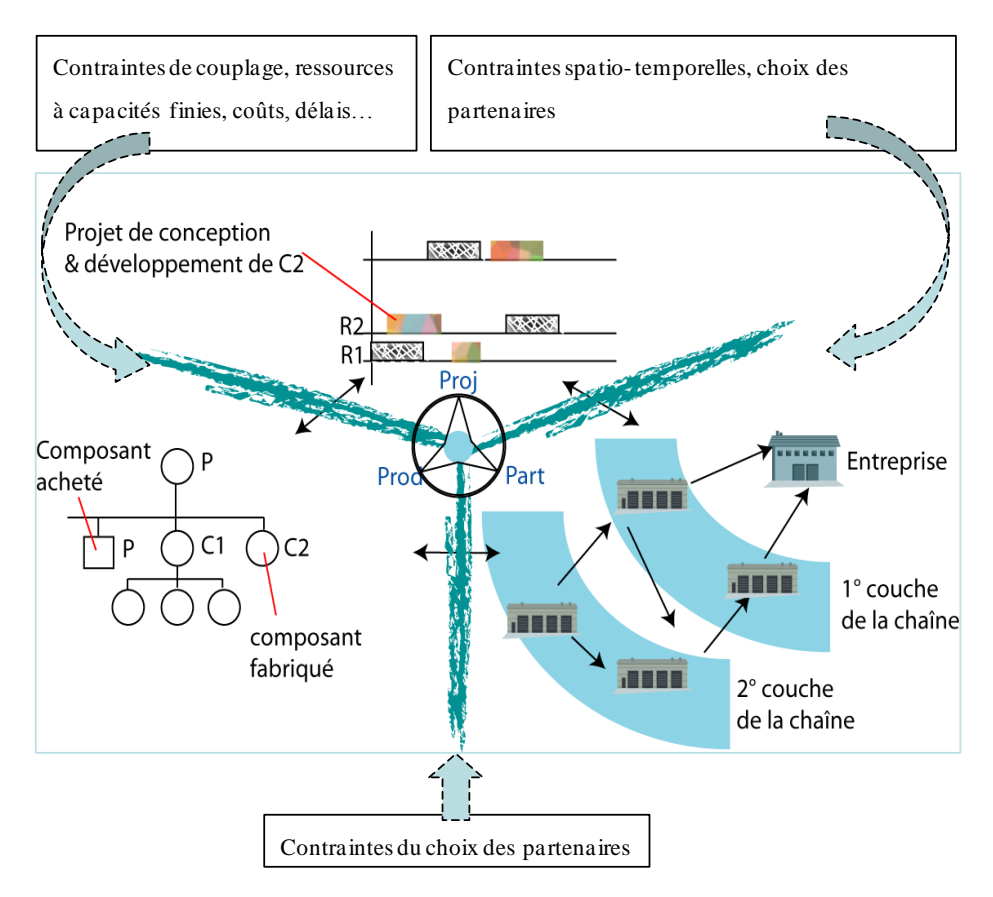

<span id="page-76-0"></span>**Figure 3.1 – Différentes contraintes dans un DNP**

Les liens dans cette figure seront explicités dans les sections suivantes. Dans cette thèse, nous nous focalisons sur l'aspect « contraintes de choix de partenaires ».

# <span id="page-77-0"></span>**2. Différentes dépendances logiques**

Dans cette section nous allons présenter les différentes études qui traitent des dépendances entre projet – partenaires – produit.

# <span id="page-77-1"></span>*2.1. Produit et Projet*

Les activités de développement de produits sont connectées les unes aux autres par un graphe de dépendances logiques type processus. Chaque activité connue est caractérisée par ses attributs (la durée, les procédures d'exécution, etc.). Au-delà de ces activités connues, de nouvelles activités peuvent être également nécessaires pour satisfaire les besoins des clients et les spécifications techniques. Dans ces derniers cas, les attributs mentionnés ci-dessus ne sont pas tous identifiés ou disponibles au tout début du projet DNP, même si les contraintes de coût – qualité – délai sont généralement définies contractuellement.

Les activités de développement de produits sont logiquement soumises aux contraintes du projet (coût, délai …). Il s'agit donc là de la mise en évidence des liens « produit – projet DNP ». Des travaux antérieurs ont mis en évidence certains de ces liens [Gutierrez, 2007]. Ces travaux ont en partie identifié les liens entre « produit – projet », les ont modélisés et ont défini les premiers mécanismes de propagation des contraintes « produit – projet ».

# <span id="page-77-2"></span>*2.2. Produit et partenaires*

Dans [Fine, 1998], l'auteur expose un cadre stratégique pour la conception de la chaîne logistique qui repose sur un assemblage d'approches conceptuelles. Ces approches incluent l'analyse de l'évolution rapide des industries grâce à l'intégration de la conception dans la chaîne logistique.

L'architecture du produit se réfère principalement à la manière dont les différentes fonctions du produit sont associées à sa structure [Ulrich et Eppinger, 2003]. Fixson, dans [Fixson, 2005], voit l'architecture du produit non seulement comme une description complète de ses composants, mais également de leurs interfaces caractérisées par leur nombre et type. L'architecture définitive d'un produit doit correspondre aux objectifs de l'entreprise en termes de positionnement stratégique, d'innovation et de rentabilité. Elle doit aussi permettre une gestion efficace de toutes les interactions entre les partenaires impliqués dans le projet DNP.

L'atteinte des objectifs commerciaux du projet DNP ne dépend donc pas seulement des performances de l'entreprise mais aussi de celles de ses partenaires et de leurs échanges mutuels. Ces collaborations offrent des atouts aux entreprises tout en les rendant dépendantes les unes des autres. Cela signifie que, pour atteindre un minimum d'efficacité, le réseau de partenaires doit être construit dès les premières phases du projet DNP avec toutes les incertitudes qui l'englobent. Pour ce faire, la méthode consiste à explorer les conséquences du choix de l'architecture du produit (composants achetés ou fabriqués) sur la chaîne logistique et ses modes de gestion.

Dans [Zolghadri *et al.,* 2010 a], il a été démontré qu'il est possible d'obtenir l'architecture du réseau de partenaires, en exploitant les données techniques d'un produit modélisées par le formalisme gBOMO *generalised Bill Of Materials and Operations* étudié aussi par [Jiao *et al.,* 2006]. Cette analyse architecturale du produit permet par la même occasion de qualifier (ou de quantifier) la force ou le degré de dépendances potentielles entre les partenaires du projet DNP.

# <span id="page-78-0"></span>*2.3. Produit, projet et partenaires*

La conception établit des relations entre les fonctions du produit et des composants. La structure d'un produit est souvent représentée par une hiérarchie de composants fabriqués en interne ou achetés. Toute décision du type « Faire », « Faire Faire » ou « Acheter », implique directement la définition et l'exécution de plusieurs tâches ordonnées éventuellement avec les partenaires. Nous voyons donc apparaître les liens ternaires Produit – Projet – Partenaires. Nous présentons ces dépendances mutuelles dans la [Figure 3.2.](#page-79-1)

La boucle 1 relie les fonctions, la structure et leurs liens (transmission de l'énergie, des matériaux et des données), par des activités de conception (Produit). La conception d'un produit et de ses composants conduit à la définition de la chaîne logistique (boucle 2) (Produit – Partenaires). Gérer le projet en fonction des contraintes de la chaîne logistique et de celles de la conception et du développement des produits finis et supports est représenté par la plus grande boucle de ce cadre (la boucle 3) (Produit – Partenaires – Projet).

Les objectifs sont donc de faciliter : 1) la prise de décision au niveau de la gestion du projet DNP, 2) le choix des concepts et l'architecture de produit par les concepteurs, et 3) la définition du réseau de partenaires et sa coordination pendant les phases de conception et de réalisation de produit.

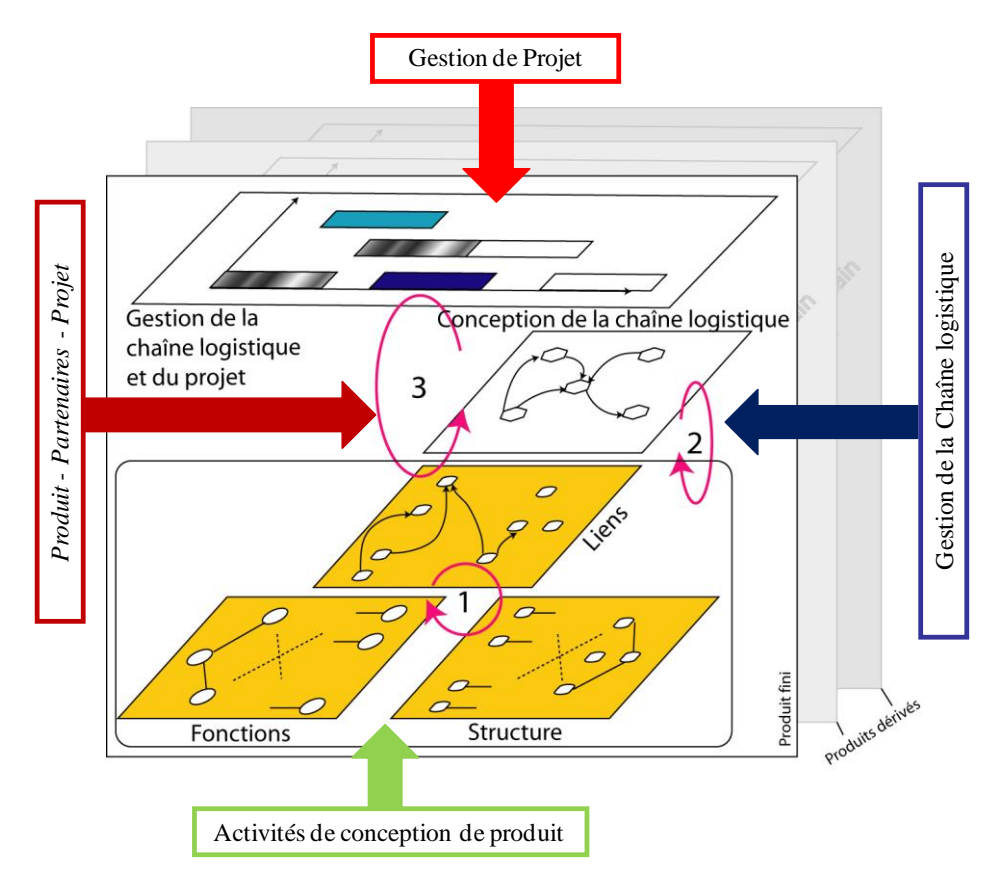

**Figure 3.2 – Liens ternaires : Produit – Projet – Partenaires [Wehbe** *et al.,* **2008]**

# <span id="page-79-1"></span><span id="page-79-0"></span>*2.4. Synthèse*

Suite à l'analyse fine de ces dépendances, il en résulte que toute perturbation dans le fonctionnement de l'un de ces domaines se propage vers les autres, déséquilibrant le fonctionnement global de l'entreprise. L'étude conjointe de ces trois domaines vise donc à identifier et à modéliser leurs dépendances, afin de permettre un pilotage efficace du projet DNP dans sa totalité.

La sélection des partenaires représente un aspect essentiel dans ces trois domaines. Alors cette sélection est un facteur qui influence leur équilibre. Afin de réduire ces déséquilibres possibles et potentiels, nous nous focalisons sur l'étude de la sélection de partenaires. Dans cette thèse, nous nous intéressons plus précisément à la structuration des critères de sélection de partenaires.

Dans la section suivante, nous présentons une méthodologie incrémentale de sélection de partenaires qui contient notamment la phase de structuration des critères de sélection, afin de positionner nos travaux.

# <span id="page-80-0"></span>**3. Méthodologie incrémentale de sélection de partenaires**

Estefan définit la méthodologie comme une collection de processus, de méthodes et d'outils reliés *'A methodology can be defined as a collection of related processes, methods, and tools'* [Estefan, 2007].

Dans cette section, nous exposons une étude du processus de sélection de partenaires, suivie par une identification d'un partenaire potentiel selon quatre dimensions. La section s'achève par une présentation des différentes étapes du processus de structuration des critères de sélection de partenaires.

# <span id="page-80-1"></span>*3.1. Etude du processus de sélection de partenaires*

Martin définit le processus par une séquence logique de tâches réalisées pour atteindre un objectif particulier *'A Process is a logical sequence of tasks performed to achieve a particular objective'* [Martin, 1996]*.* Pour l'auteur, le processus définit ce qui est à faire sans préciser le « comment faire ». La structure d'un processus peut se présenter sous différents niveaux d'agrégation pour permettre les analyses et répondre aux différents besoins d'aide à la décision.

« Le processus est un ensemble d'activités inter-reliées utilisant des ressources afin de transformer des éléments entrants en des éléments sortants » [ISO 9000/version 2000].

Dans cette sous-section, nous allons tout d'abord nous intéresser à la procédure de sélection de partenaires qui doit être applicable pour toutes les catégories de partenaires. Dans [Wehbe *et al.,* 2009 b] nous avons subdivisé l'activité de sélection en quatre phases illustrées dans la [Figure 3.3](#page-81-0) :

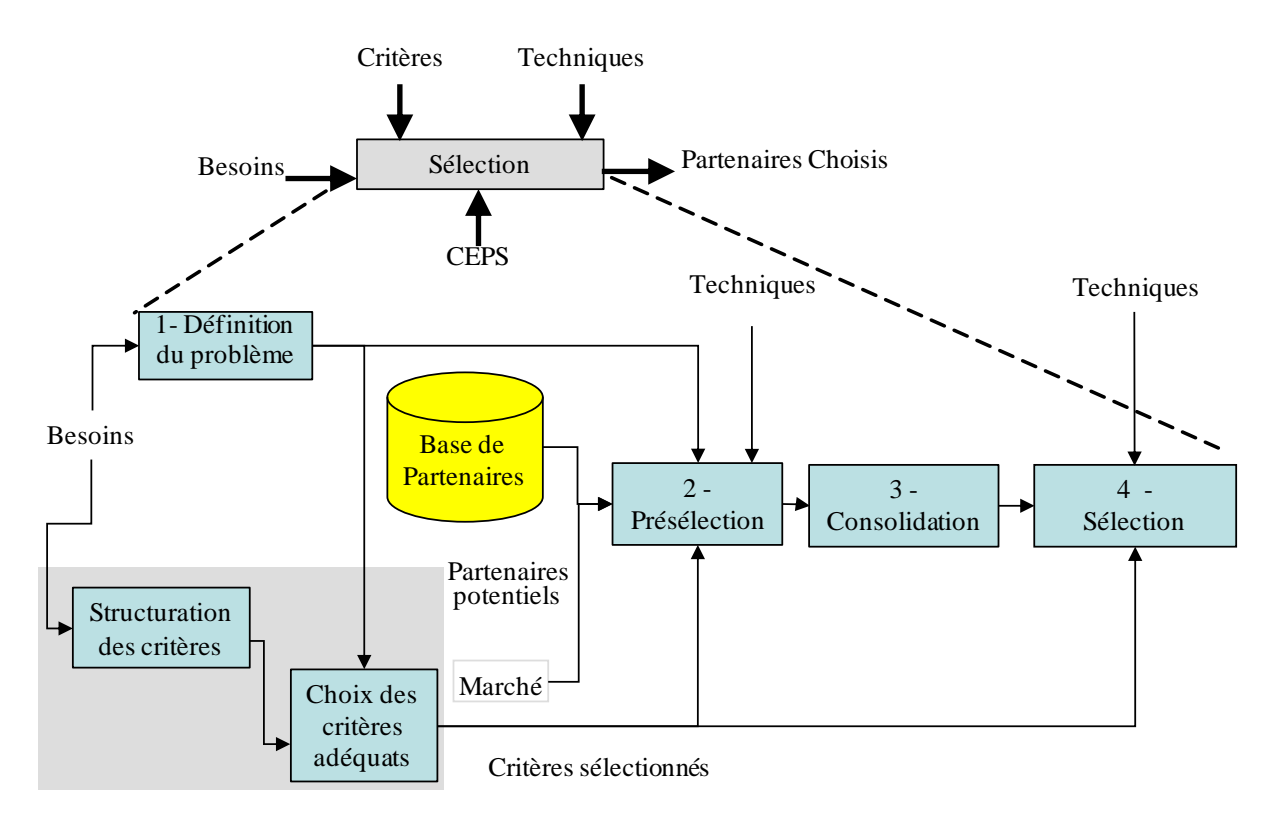

**Figure 3.3 – Processus de sélection des partenaires potentiels [Wehbe** *et al.,* **2009 b]**

<span id="page-81-0"></span>1) *Définition du problème.* Cette phase consiste à déterminer les besoins initiaux en termes de contribution des partenaires. Elle est basée sur une étude des caractéristiques techniques du produit attendu.

2) *Présélection.* L'objectif de cette phase est d'exclure des candidats jugés non adaptés aux besoins initiaux.

3) *Consolidation des besoins*. La présélection aboutit à la consultation de certains partenaires. Grâce à ces échanges, des modifications peuvent être apportées aux spécifications attendues du produit. Il s'agit donc d'une phase pendant laquelle les besoins peuvent être consolidés au regard des résultats de cette consultation. A titre d'exemple, la société AIRBUS utilise pour la conception des avions une phase appelée « Plateau », pendant laquelle les fournisseurs sont appelés à déposer leurs solutions pour les besoins exprimés. Les contributions de ces fournisseurs aboutissent à des modifications plus ou moins importantes du produit envisagé.

4) Une *deuxième phase de sélection* a lieu après la consolidation des besoins. La sélection est alors effectuée sur la base des partenaires pré-choisis.

Comme cela peut-être vu dans la [Figure 3.3,](#page-81-0) les critères de sélection de partenaires doivent être utilisés pour les phases de présélection et de sélection. Ils doivent non seulement être structurés mais aussi nous devons pouvoir fournir des règles de choix des critères les plus adéquats supports aux phases 2, 3 et 4.

Pour justifier cette approche, nous allons présenter, dans la section suivante, une identification des partenaires suivant plusieurs dimensions, prouvant qu'un critère peut ne pas être utilisé pour tout type de partenaires.

# <span id="page-82-0"></span>*3.2. Identification d'un partenaire potentiel*

L'objectif global de cette section est de montrer que certains critères de sélection de partenaires peuvent ne pas être utilisés selon le type de partenaires. Cette proposition nous permet de réduire ou simplifier le nombre de critères de sélection de partenaires dans une décision de collaboration.

Dans [Wehbe *et al.,* 2011], nous avons proposé une identification d'un partenaire potentiel suivant quatre dimensions. L'objectif était de prouver qu'il existe plusieurs combinaisons de critères utilisables, suivant le type de partenaires, le type de fournitures, le type du produit et la phase du cycle de développement d'un produit. Ces dimensions sont : « produit final et produits contributeurs » pour x, « Phases du cycle de vie du produit » pour y, « Type de fournitures » pour z, et Degrés d'implication du partenaire suivant le type de partenaires pour « w ». Chacune de ces quatre dimensions est décrite ci-après :

– **Dimension x :** produit final et produits contributeurs [ANSI/EIA-632, 1998]. Les partenariats attendus peuvent concerner le développement du produit fini ou les produits contributeurs. La distinction entre ces deux types de produits est introduite par la norme ANSI/EIA-632, très utilisée dans l'aéronautique. Cette distinction se transforme *in fine* en critères de sélection pour la sélection des partenaires requis pour le développement de produits finis ainsi que les partenaires du développement des produits contributeurs. Il s'agit là, d'une première dimension de l'identification d'un partenaire, notée x. Le produit final et les produits contributeurs, constituent les valeurs possibles de cette dimension x, à savoir : Final, Développement, Test, Apprentissage, Démantèlement, Production, Déploiement et Support [\(Figure 3.4\)](#page-83-0). Nous avons considéré cette dimension, car tout partenaire n'assure pas le développement de toutes les valeurs possibles de cette dimension (les différents types de produits).

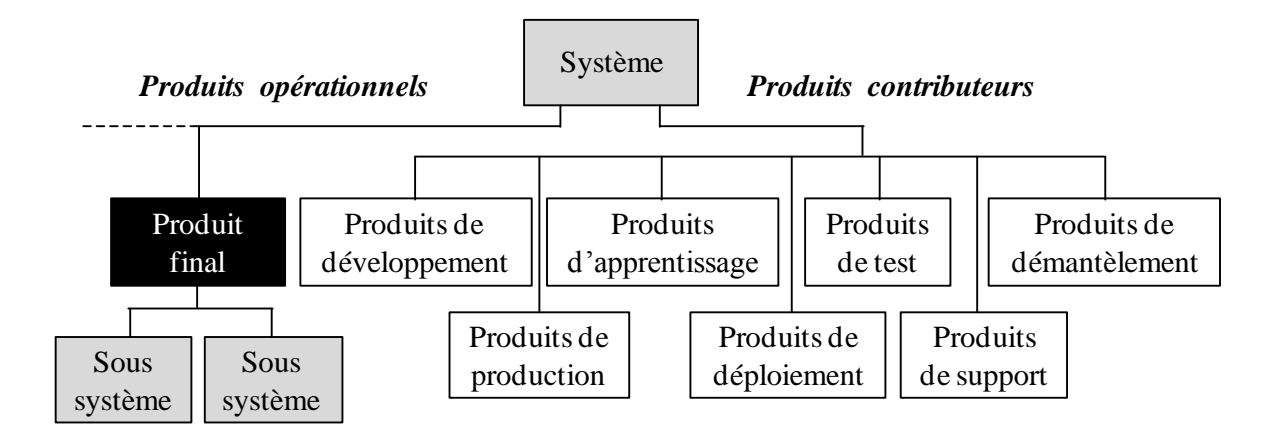

**Figure 3.4 – Un « Building Block » selon la norme [ANSI/EIA-632, 1998]**

<span id="page-83-0"></span>– **Dimension y : Les phases du cycle de développement d'un produit.** Les partenaires d'une entreprise peuvent être sollicités dans toutes les phases du cycle de vie du produit. En réalité, l'entreprise pivot peut être en face d'un partenaire qui n'est pas capable d'assurer un bon partenariat tout au long des phases du cycle de développement d'un produit. Pour cette raison, nous avons considéré la subdivision de ce cycle, afin d'identifier et différentier les partenaires selon les phases convenables. Nous utilisons les six premières phases du cycle de vie définies par Ulrich et Eppinger, [Ulrich et Eppinger, 2003]. Il s'agit là de la seconde dimension de l'identification d'un partenaire. Les valeurs possibles de y sont : Planification de produit, Développement de concept, Conception niveau système, Conception détaillée, Vérification et validation, Industrialisation. Notons que nous n'avons pas tenu compte des deux phases de la production et de la maintenance.

– **Dimension z : Type de fourniture.** Les partenaires peuvent être différenciés selon la fourniture qu'ils mettent à disposition d'une entreprise. Il s'agit de la troisième dimension de l'identification d'un partenaire, notée z. Nous distinguons donc les partenaires fournisseurs d'entrées, de mécanismes (ressources, outils, …) et de contrôles (méthodes, techniques, …).

– **Dimension w : Degrés d'implication du partenaire.** Enfin, une dernière dimension d'identification des partenaires les relie à leur degré d'implication dans les collaborations. En règle générale, pour une entreprise, certains fournisseurs de rang 1 correspondent aux partenaires indispensables au déroulement et à l'industrialisation du produit, tandis que d'autres partenaires tels que les fournisseurs des consommables (visserie, etc.) ne représentent ni un danger ni une opportunité particulière pour l'entreprise. Par conséquent, le choix de ces derniers fournisseurs ne peut pas suivre la même méthodologie que les autres partenaires. Il s'agit de la dernière dimension notée w.

Nous avons employé les classes de partenaires identifiées dans la méthodologie CEPS *(Co-Evolution du Produit et de la Supply chain)* fondée par Zolghadri *et al.,* [Zolghadri *et al.,* 2009]. Ces classes sont :

- 1) les partenaires partageant les risques et les profits,
- 2) les partenaires de conception et de réalisation,
- 3) les partenaires de réalisation,
- 4) les fournisseurs des composants sur catalogue ou Vendeur.

Nous avons alors identifié un partenaire quelconque par ses quatre dimensions x, y, z et w. Pour illustrer nos propos, nous avons proposé dans [Wehbe *et al.,* 2011] un aperçu du domaine d'usage de quelques critères de la classe des critères de fiabilité, identifiés par [Huang et Keskar, 2007], par rapport aux quatre dimensions proposées ci-dessus, voir le [Tableau 3.1.](#page-86-1)

Pour ce faire, nous avons analysé ces critères en précisant les classes de partenaires qui pourront être concernées par chacun. Le résultat de cette analyse est présenté dans le [Tableau](#page-86-1)  [3.1.](#page-86-1) Nous pouvons aisément voir dans ce tableau le spectre d'utilisation de chaque critère de sélection, ce qui simplifie l'application d'une méthodologie de sélection de partenaires et qui souligne qu'un même critère peut ne pas être utilisé pour la sélection de tout type de partenaires.

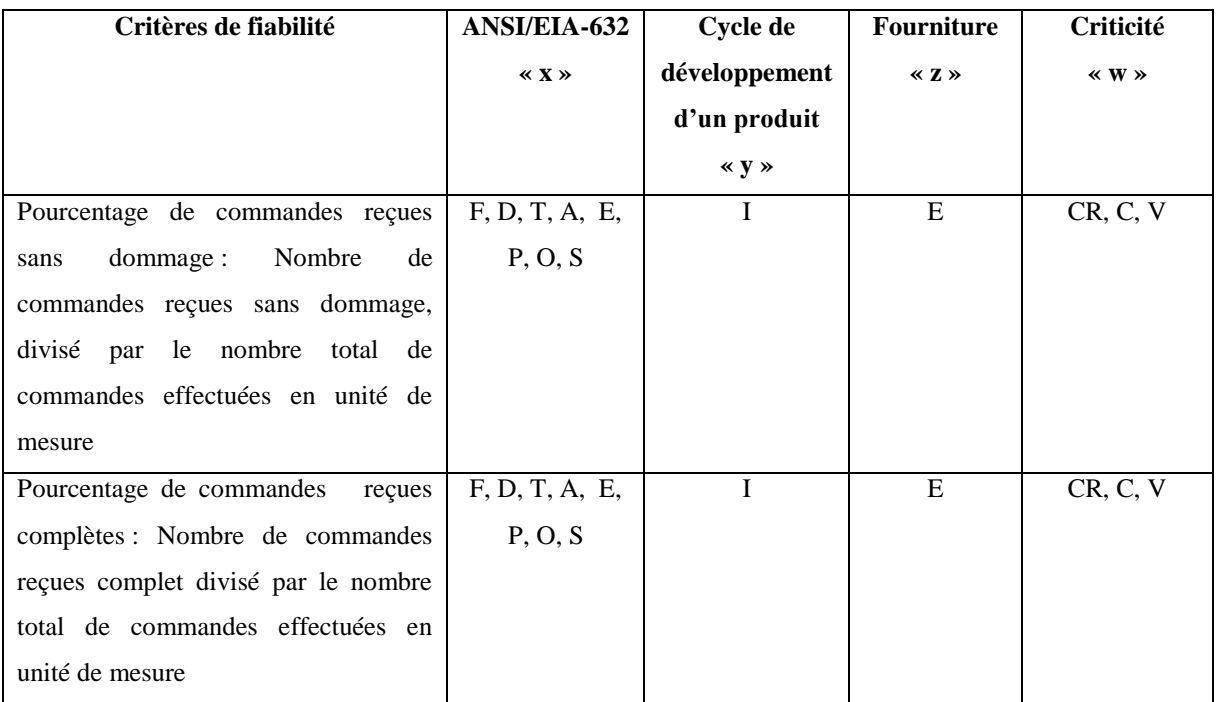

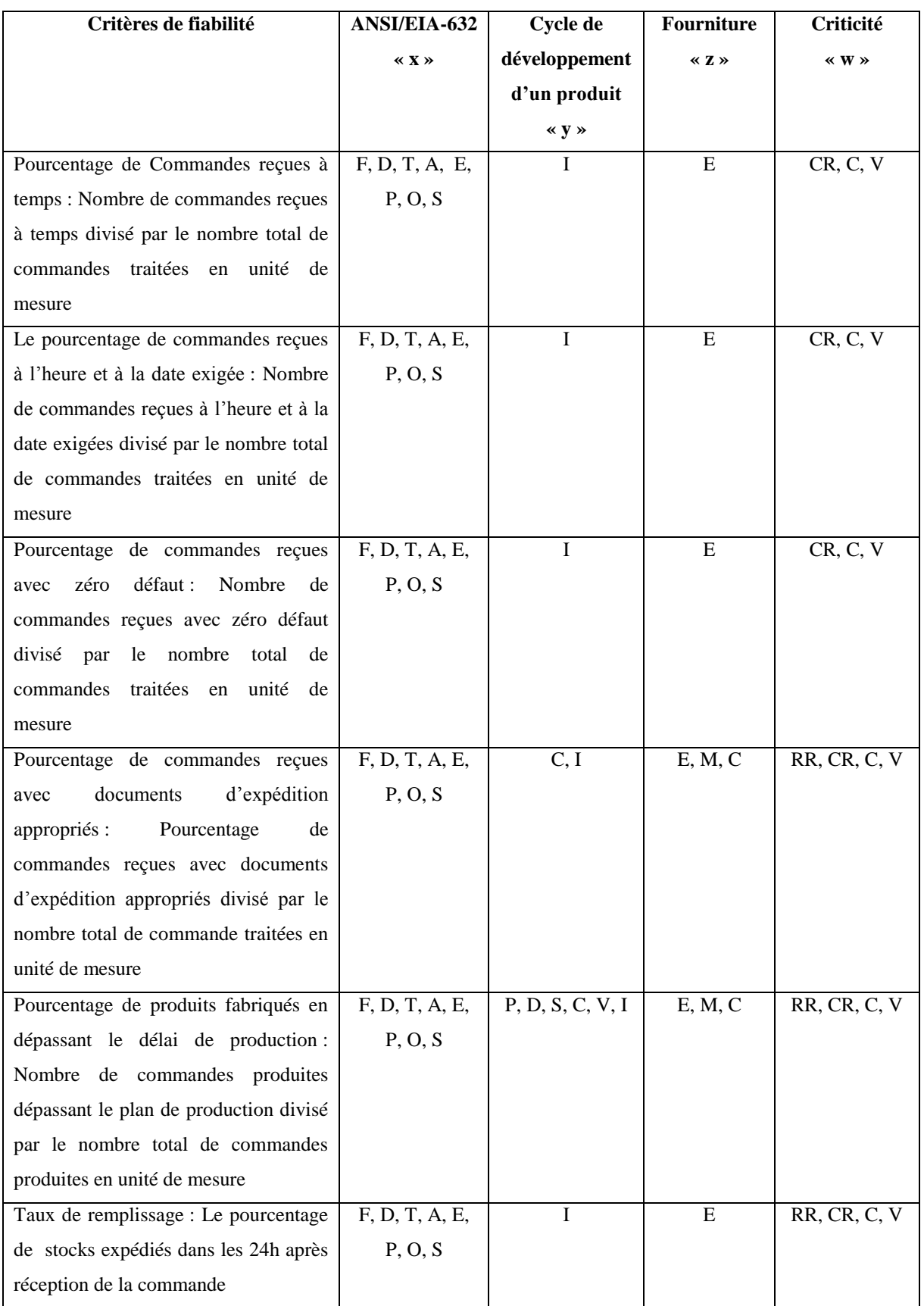

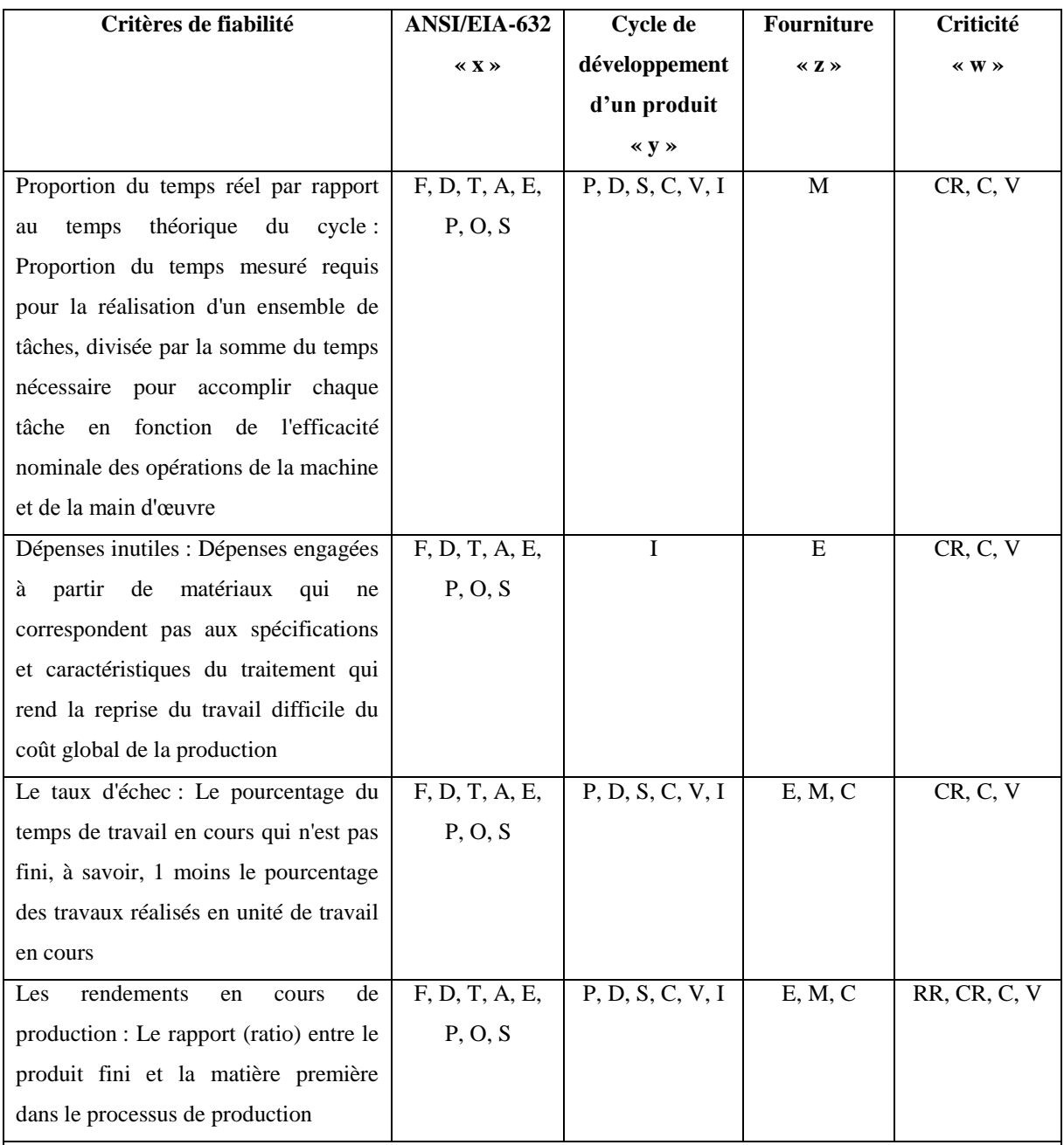

Légende :

**ANSI/EIA-632 :** Fini, **D**éveloppement, **T**est, **A**pprentissage, d**E**mantalèlement, **P**roduction, dépl**O**iement, **S**upport, Démantèlement

**Cycle de vie : P**lanification, **D**éveloppement, conception **S**ystème, **C**onception détaillée, **V**érification, **I**ndustrialisation

**Fourniture : E**ntrée, **M**écanismes, **C**ontrôle

**Criticité :** partageant **R**isque-**R**evenus, **C**onception et **R**éalisation, **R**éalisation, **V**endeur ou Fournisseur

### <span id="page-86-0"></span>*3.3. Synthèse*

D'après cette identification, nous avons montré qu'un critère de sélection de partenaires peut ne pas être utilisé dans une étude de sélection selon tout type de partenaires. Cette étude va nous permettre d'avancer dans l'optimisation du nombre des critères du choix de

<span id="page-86-1"></span>**Tableau 3.1 – Exemple de combinaison d'usage des critères de sélection de partenaires par rapport aux quatre dimensions de partenaires, selon [Wehbe** *et al.,* **2011]**

partenaires, dans un projet bien défini et pour un partenaire de niveau particulier de criticité. Cette « optimisation » est le résultat d'une structuration de ces critères, suivi par son interprétation. Cette dernière va nous permettre de fournir les règles de choix des critères les plus adéquats.

Dans ce qui suit, nous allons utiliser les critères proposés par Huang *et* Keskar, afin de mettre en exergue la méthodologie de structuration telle qu'elle a été envisagée.

Désormais, notre étude se focalise sur la phase 1 (structuration des critères) de la [Figure](#page-81-0)  [3.3,](#page-81-0) que nous allons détailler dans la suite de nos travaux.

### <span id="page-87-0"></span>*3.4. Différentes étapes du processus de structuration des critères de sélection de partenaires*

Avant de développer et interpréter la structuration des critères de sélection de partenaires, nous présentons dans la [Figure 3.5,](#page-87-1) une succession des différentes étapes conduisant à cette structuration des critères.

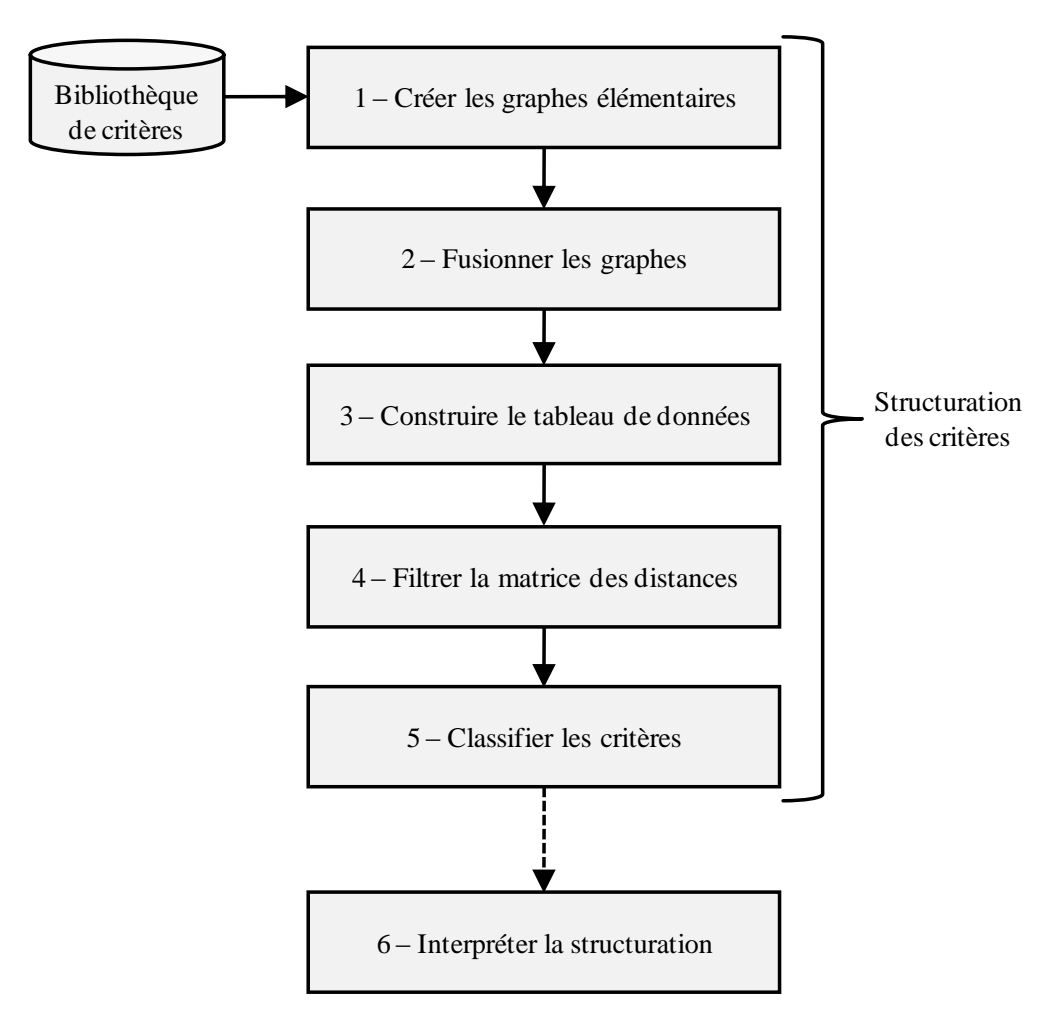

<span id="page-87-1"></span>**Figure 3.5 – Différentes étapes de structuration des critères**

Les cinq premières étapes représentent la structuration des critères de sélection de partenaires. Elles feront l'objet d'une partie de nos travaux de recherche approfondie et elles seront analysées et présentées en détail dans la section [4.](#page-88-0)

La sixième étape représente une interprétation de la structuration. Elle sera analysée et présentée dans la section [5](#page-112-1) de ce chapitre.

# <span id="page-88-0"></span>**4. Développement de la structuration des critères de sélection de partenaires**

Il existe différentes études sur la structuration des critères de sélection de partenaires. Nous rappelons entre autres, les travaux de [Barbarosoglu et Yazgac, 1997], [Benyoucef *et al.,* 2003] et [Ng *et al.,* 2006]. Dans cette section, nous allons présenter notre méthode qui mène à ce que nous appelons « structuration des critères de sélection de partenaires ». Cette méthodologie est introduite dans [Wehbe *et al.,* 2010].

Les méthodes de classification sont utilisées dans le domaine de l'analyse de données [Bisson, 1998]. Celeux *et al.,* proposent différentes étapes pour effectuer une analyse de données [Celeux *et al.,* 1989]. Pour les auteurs, les étapes essentielles à une analyse de données sont les suivantes :

- a) la définition des individus et des variables,
- b) la construction d'un tableau de données,
- c) la description élémentaire de ce tableau,
- d) le changement de variables, par exemple, pour rendre le tableau plus homogène.

Dans nos travaux de structuration des critères de sélection de partenaires, ces différents points sont pris en considération. Les individus sont représentés par les critères et les attributs, le tableau de données par la matrice de départ et les variables par les valeurs qui sont affectées aux arcs qui lient les critères et les attributs dans les graphes. Ces graphes sont exposés en détail dans la suite du chapitre.

Nous allons présenter les différentes étapes de classification des critères dont les objectifs sont, d'une part, la répartition des critères en des classes homogènes et bien différenciées entre elles et, d'autre part, la création d'une typologie et d'une segmentation des critères.

L'analyse des différentes étapes de la [Figure 3.5](#page-87-1) fait l'objet de l'étude menée dans les sous-sections suivantes.

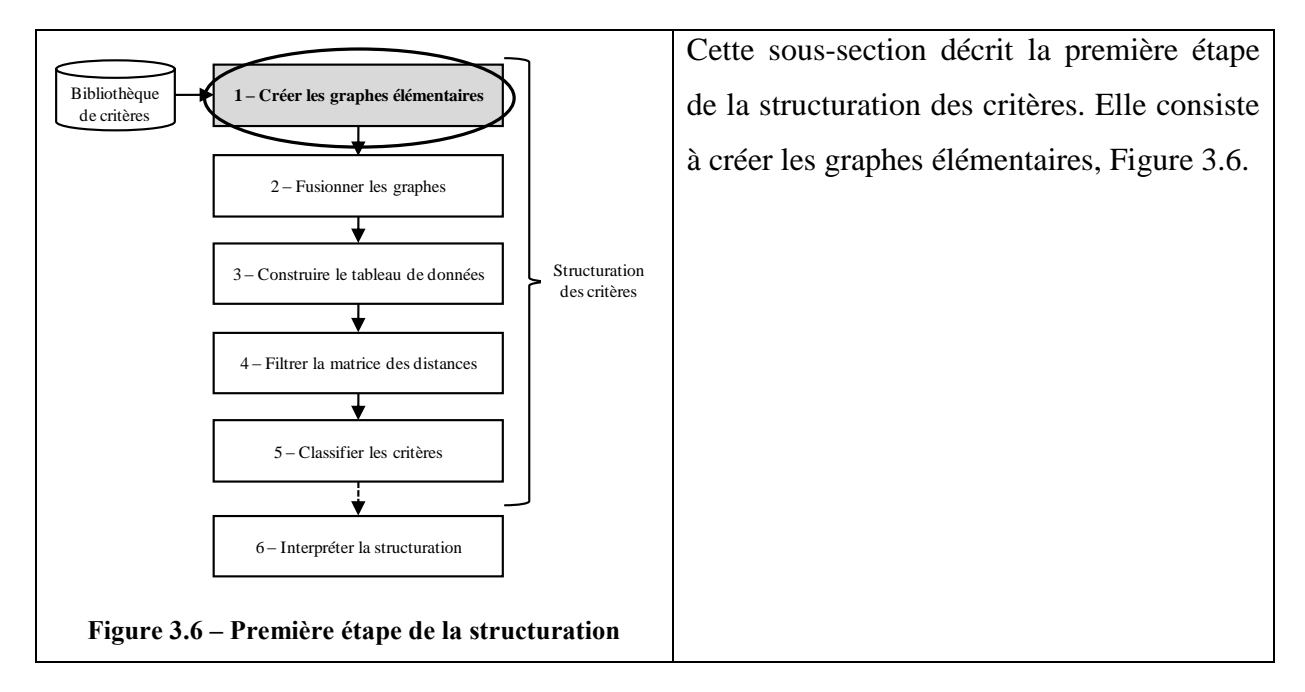

### <span id="page-89-0"></span>*4.1. Création des graphes élémentaires*

<span id="page-89-2"></span>Un graphe élémentaire est un réseau qui contient un critère de sélection de partenaires ainsi que ses attributs. En premier lieu, l'objectif d'un graphe est de nous fournir un maximum d'informations sur le critère à travers les attributs. En deuxième lieu, nous allons fusionner ces graphes, afin d'obtenir un graphe global qui contiendra tous les critères et tous les attributs, en introduction à leur structuration.

Dans cette sous-section, nous allons présenter la détermination des attributs et la conception des graphes élémentaires. Ensuite, nous présenterons un exemple détaillé de graphe élémentaire, afin de montrer explicitement la génération des attributs, pour finir avec les dix graphes élémentaires des dix critères de sélection de partenaires.

### <span id="page-89-1"></span>**4.1.1 Détermination des attributs et conception des graphes élémentaires**

Comme cela a été dit précédemment, nous avons choisi comme base de départ pour notre exemple les critères de Huang et Keskar. Nous avons étudié indépendamment et en détail chaque critère, et nous avons conçu son graphe élémentaire en identifiant ses attributs par raisonnements successifs, en nous appuyant sur des liens logiques, pour passer d'un niveau au suivant. Les attributs ne sont utilisés qu'en tant que moyens afin de nous permettre d'estimer la distance causale entre les critères. Suite à cette étude, nous obtenons ce que nous appelons le graphe élémentaire de chaque critère. Ce graphe contient le critère ainsi que ses attributs (voir [Figure 3.7\)](#page-90-1). Nous obtenons les attributs par inférence, en avançant pas à pas. Dans notre étude, nous nous arrêtons au cinquième niveau afin de permettre une bonne lisibilité des

graphes. Dans ce manuscrit, les cercles représentent les critères, et les rectangles représentent les attributs.

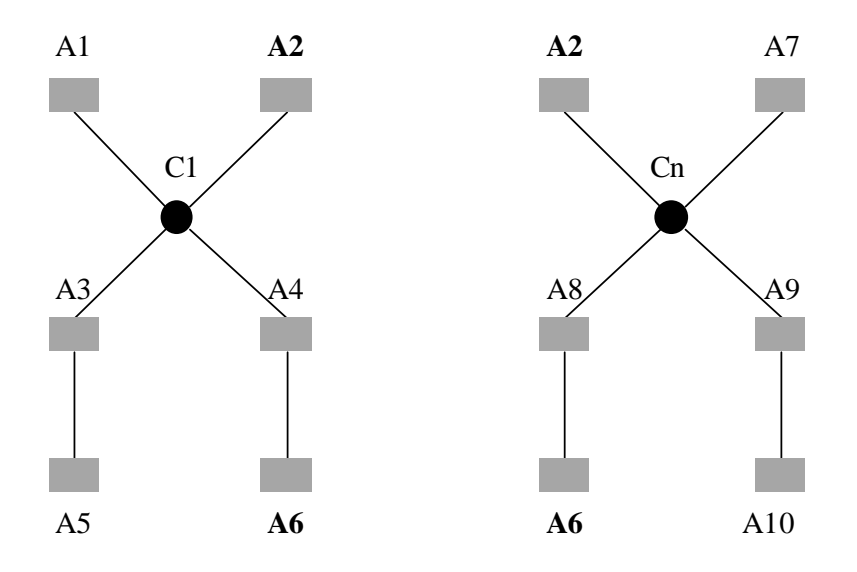

**Figure 3.7 – Exemple d'un graphe élémentaire**

### <span id="page-90-1"></span>**4.1.2 Exemple détaillé d'un graphe élémentaire**

<span id="page-90-0"></span>La [Figure 3.8](#page-91-1) illustre un exemple d'un graphe élémentaire d'un critère. Le critère choisi est étiqueté « C4 » : « le pourcentage de commandes reçues à l'heure et à la date exigée ». Ce critère correspond au nombre de commandes reçues à l'heure et à la date exigée, divisé par le nombre total de commandes traitées en unité de mesure. Il s'agit de la traduction en français du critère suivant *«% Orders received on time to required date: number of orders received on time to required date divided by total number of orders processed in measurement time »* [Huang et Keskar, 2007].

Le graphe élémentaire de ce critère est conçu comme suit :

Ce critère nous donne des indications sur quatre éléments : le temps, le nombre de commandes reçues à la date demandée, la gestion de production et le nombre total de commandes.

Le nombre de commandes reçues à la date demandée dépend de la qualité de transport et du délai de livraison au client qui agit à son tour sur le temps. L'attribut qualité de transport dépend de la gestion de transport et des partenaires assurant les transports. Cet attribut est influencé par le choix de partenaires.

La gestion de production est influencée par les ressources d'un côté et les fournisseurs et les sous-traitants de l'autre qui sont liés au choix de partenaires.

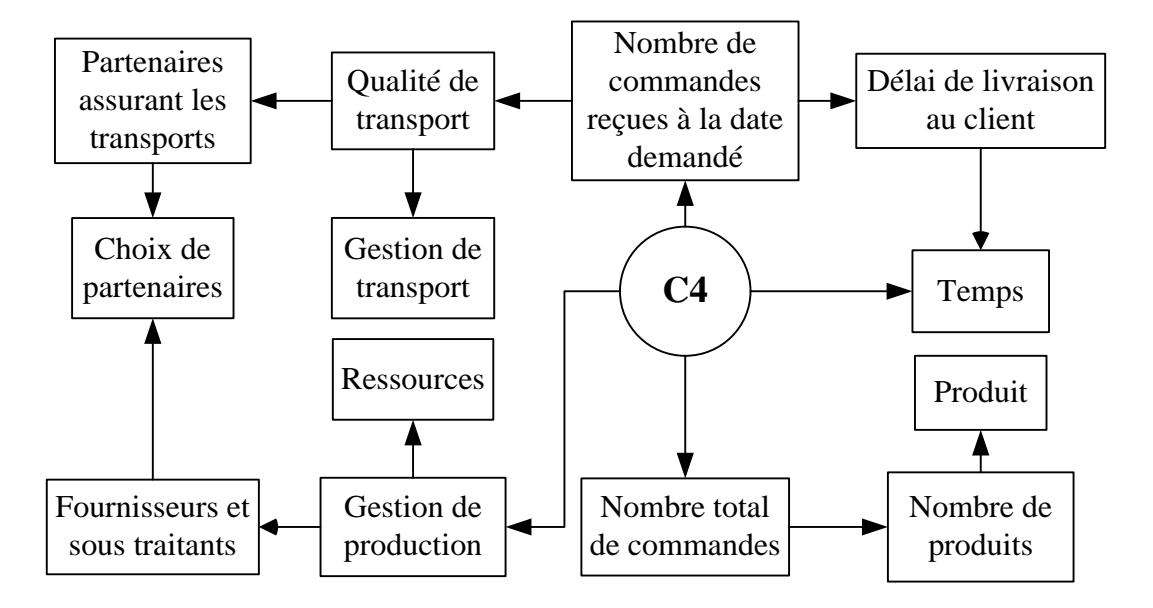

Le nombre total de commandes génère une influence sur le nombre de produits.

<span id="page-91-1"></span>**Figure 3.8 – Exemple d'un graphe élémentaire non pondéré d'un critère de sélection de partenaires**

Après avoir exposé la conception de ce graphe, nous allons présenter dans la sous-section suivante les graphes élémentaires de dix critères de sélection de partenaires, extraits de la bibliothèque de Huang et Keskar [Huang et Keskar, 2007]. Ce choix étant arbitraire.

#### **4.1.3 Graphes élémentaires des 10 critères**

<span id="page-91-0"></span>Pour faciliter la lisibilité du graphe global ultérieurement et avoir un ensemble considérable de données en même temps, nous avons choisi dans notre étude un nombre de critères assez représentatif et non négligeable, qui est de l'ordre de dix critères présents dans le [Tableau 3.2.](#page-92-0) Dans cette sous-section, nous allons présenter les graphes élémentaires des dix critères qui ont été choisis. Notons que nous reprenons en détail les 101 critères de Huang *et* Keskar [Huang et Keskar, 2007] dans le chapitre 4.

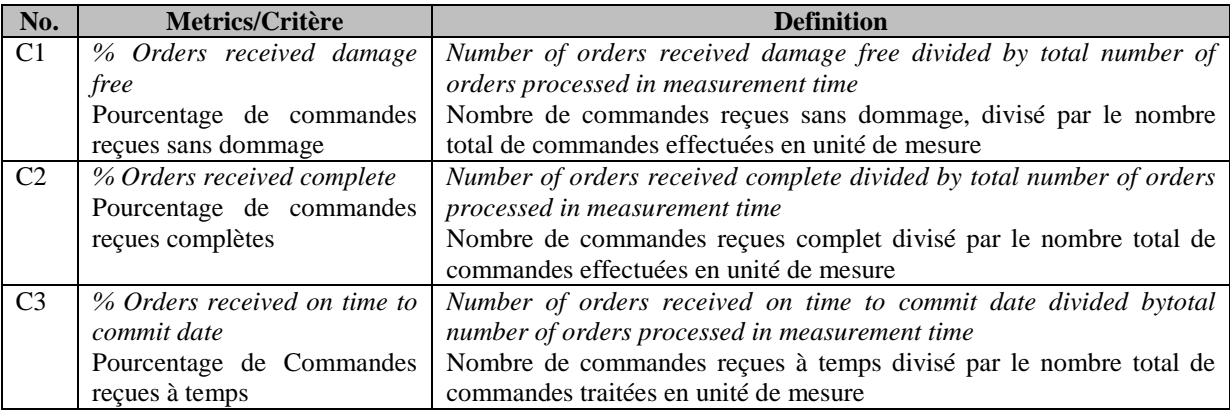

| No.            | Metrics/Critère                | <b>Definition</b>                                                       |
|----------------|--------------------------------|-------------------------------------------------------------------------|
| C <sub>4</sub> | % Orders received on time to   | Number of orders received on time to required date divided by total     |
|                | required date                  | number of orders processed in measurement time                          |
|                | Le<br>pourcentage<br>de        | Nombre de commandes reçues à l'heure et à la date exigées divisé par    |
|                | commandes reçues à l'heure     | le nombre total de commandes traitées en unité de mesure                |
|                | et à la date exigée            |                                                                         |
| C <sub>5</sub> | % Orders received defect free  | Number of orders received defect free divided by total number of        |
|                | Pourcentage de commandes       | orders processed in measurement time                                    |
|                | reçues avec zéro défaut        | Nombre de commandes reçues avec zéro défaut divisé par le nombre        |
|                |                                | total de commandes traitées en unité de mesure                          |
| C6             | with<br>%Orders<br>received    | Number of orders received with correct shipping docs divided by total   |
|                | correct shipping docs          | number of orders processed in measurement time                          |
|                | Pourcentage de commandes       | Pourcentage de commandes reçues avec documents d'expédition             |
|                | documents<br>avec<br>reçues    | appropriés divisé par le nombre total de commande traitées en unité de  |
|                | d'expédition appropriés        | mesure                                                                  |
| C7             | % Short to manufacturing       | Number of orders produced exceeding the manufacturing schedule          |
|                | schedule                       | divided by total number of orders produced in measurement time          |
|                | Pourcentage<br>produits<br>de  | Nombre de commandes produites dépassant le plan de production           |
|                | fabriqués en dépassant le      | divisé par le nombre total de commandes produites en unité de mesure    |
|                | délai de production            |                                                                         |
| C8             | Fill rate                      | The percentage of ship-from-stock orders shipped within 24h of order    |
|                | Taux de remplissage            | receipt                                                                 |
|                |                                | Le pourcentage de stocks expédiés dans les 24h après réception de la    |
|                |                                | commande                                                                |
| C9             | Ratio of actual to theoretical | Ratio of measured time required for completion of set of tasks divided  |
|                | cycle time                     | by sum of the time required to complete each task based on rated        |
|                | Proportion du temps réel par   | efficiency of the machinery and labor operations                        |
|                | rapport au temps théorique du  | Proportion du temps mesuré requis pour la réalisation d'un ensemble de  |
|                | cycle                          | tâches, divisée par la somme du temps nécessaire pour accomplir         |
|                |                                | chaque tâche en fonction de l'efficacité nominale des opérations de la  |
|                |                                | machine et de la main d'œuvre                                           |
| C10            | Scrap expenses                 | Expense incurred from material failing outside of specifications and    |
|                | Dépenses inutiles              | processing characteristics that make rework impractical as percentage   |
|                |                                | of total production cost                                                |
|                |                                | Dépenses engagées à partir de matériaux qui ne correspondent pas aux    |
|                |                                | spécifications et caractéristiques du traitement qui rend la reprise du |
|                |                                | travail difficile du coût global de la production                       |

**Tableau 3.2 – Les dix critères choisis pour l'exemple de fusion**

<span id="page-92-0"></span>Nous avons créé les graphes élémentaires des dix critères choisis et nous les présentons dans le [Tableau 3.3](#page-96-0) suivant.

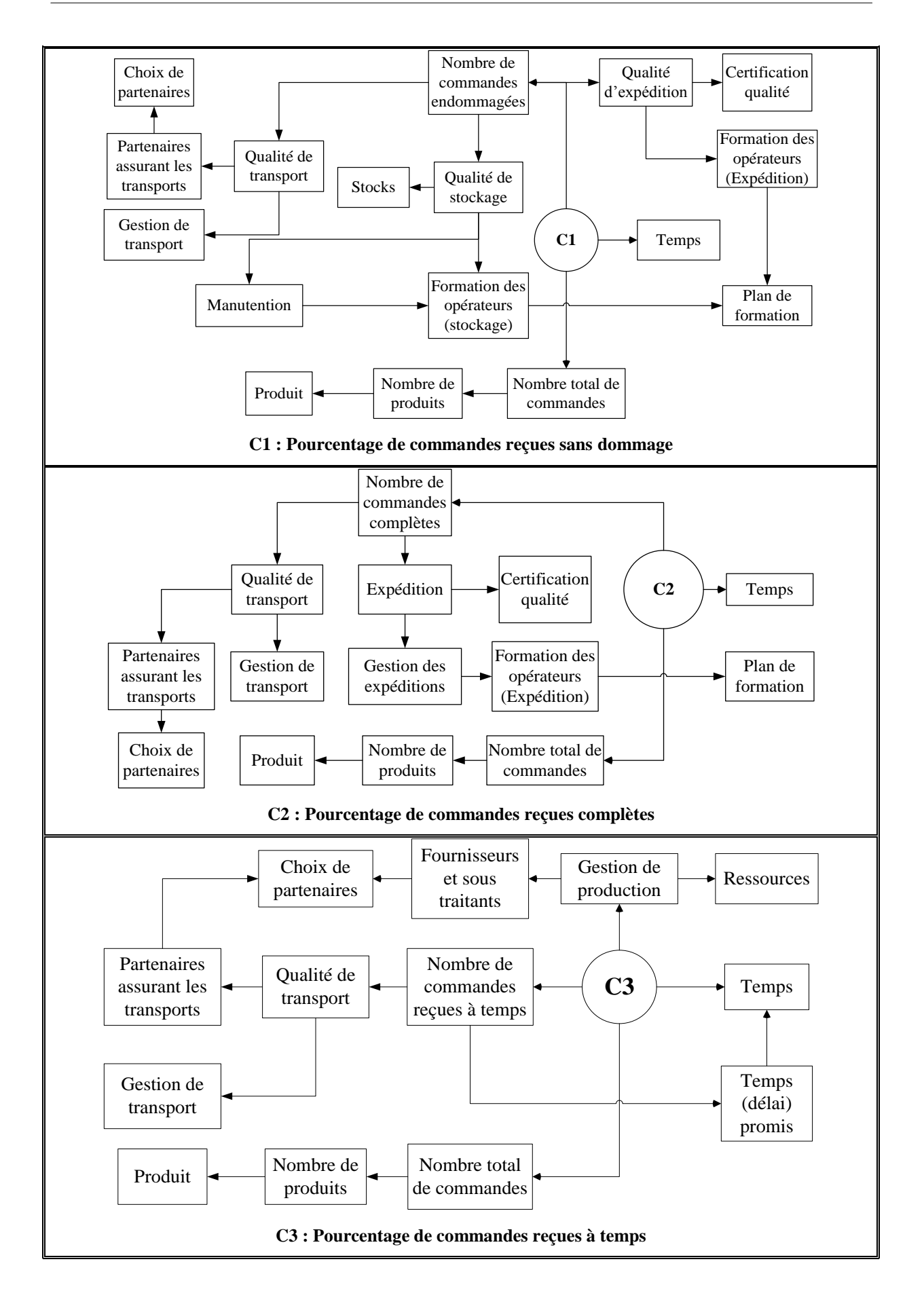

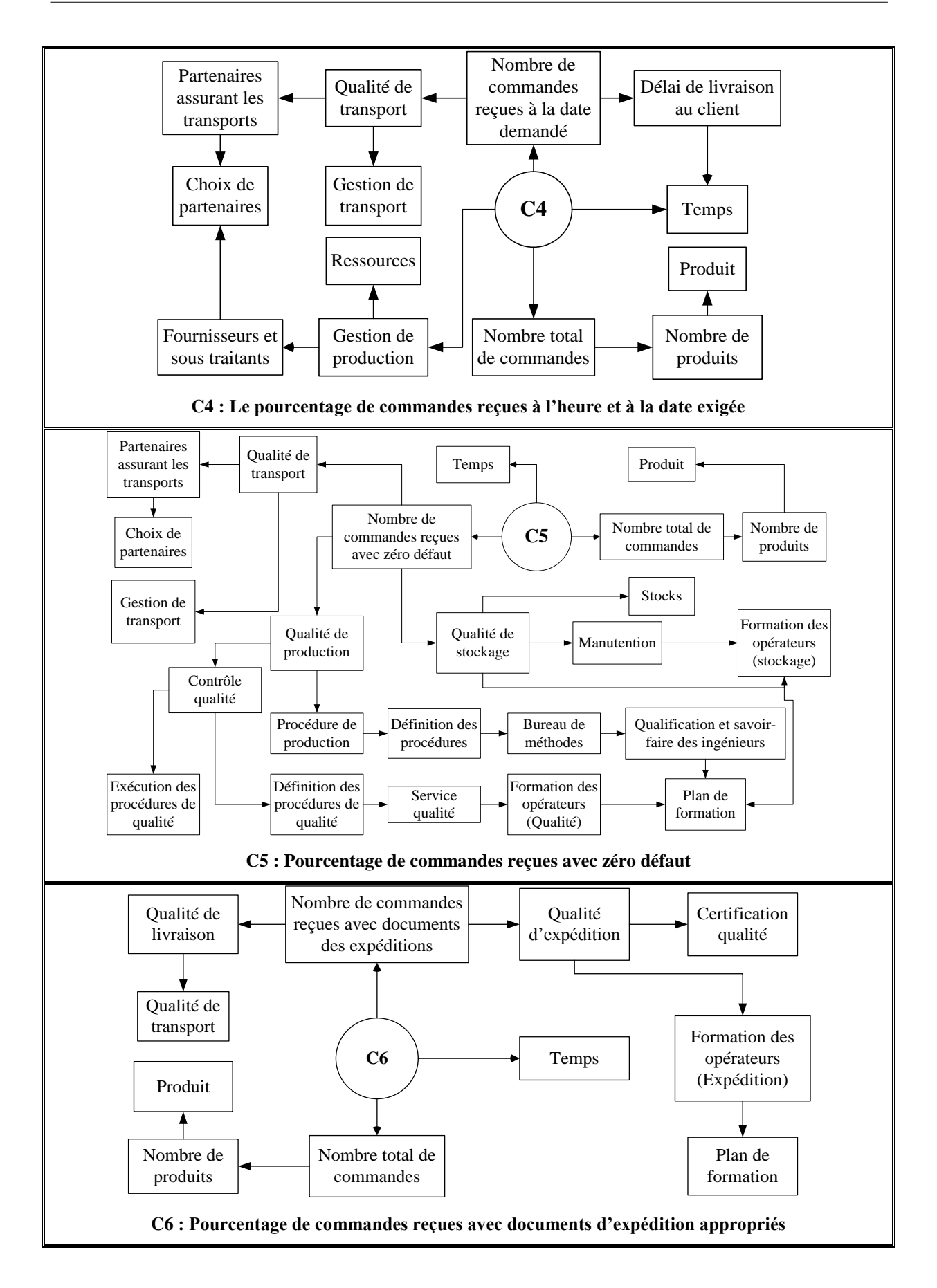

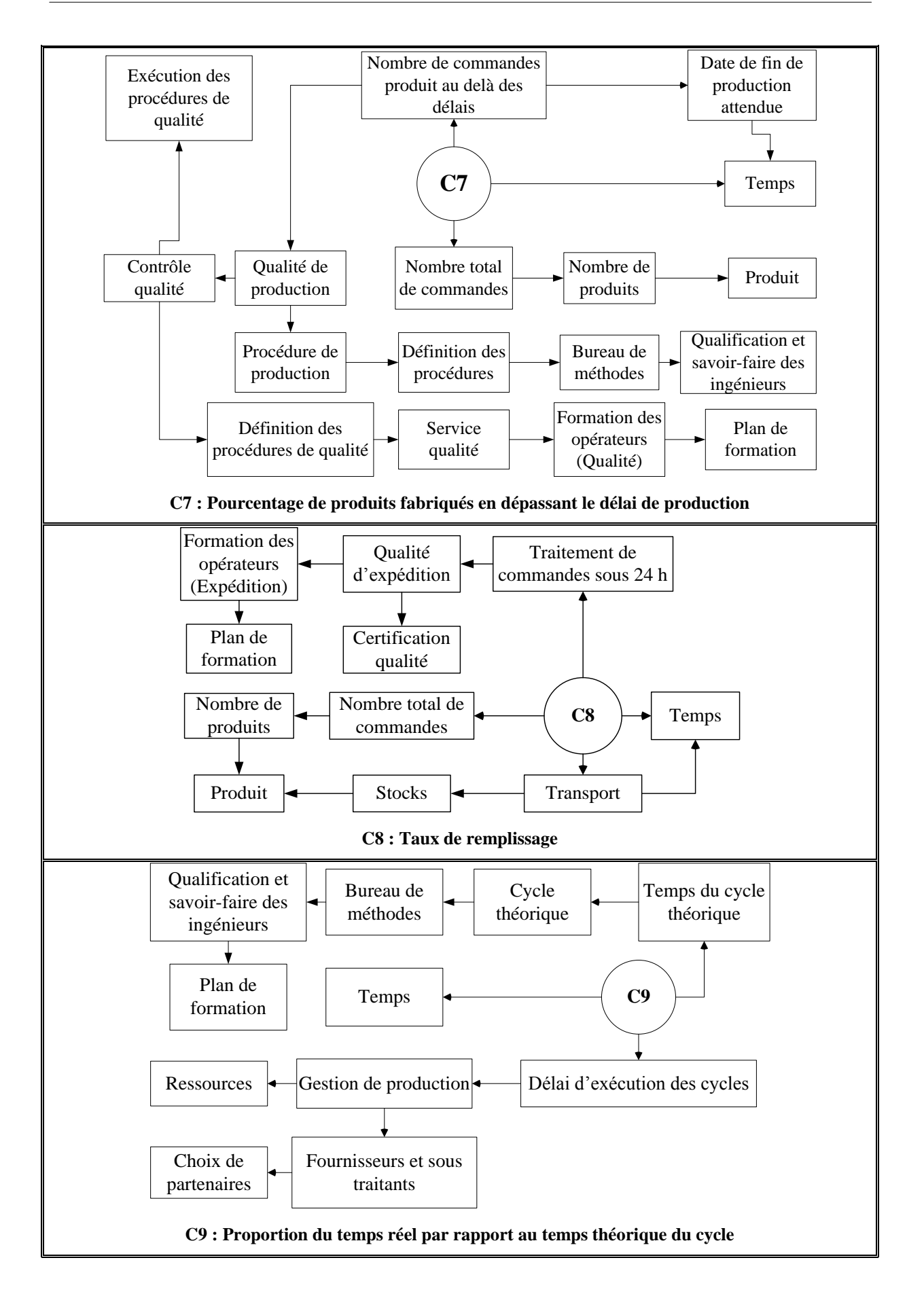

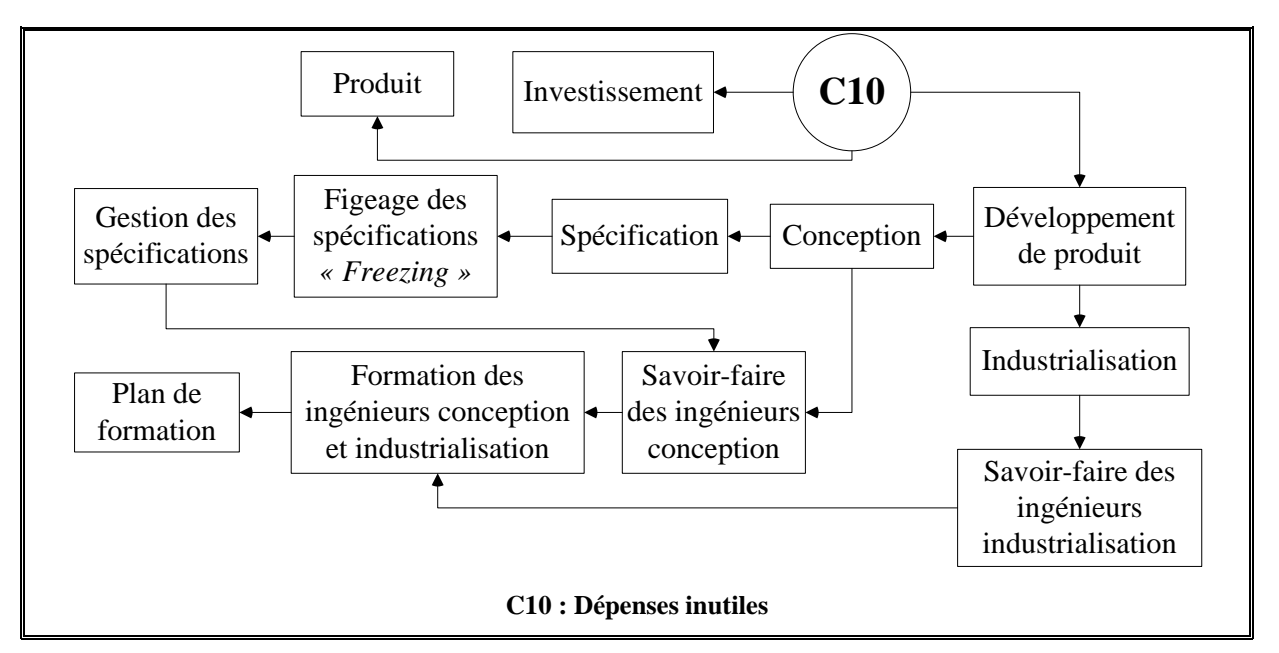

**Tableau 3.3 – Graphes élémentaires des dix critères**

<span id="page-96-0"></span>Afin de faciliter la manipulation des graphes, nous avons listé dans le [Tableau 3.4](#page-97-0) l'ensemble des attributs des dix critères définis dans le [Tableau 3.2,](#page-92-0) ainsi que leur appartenance.

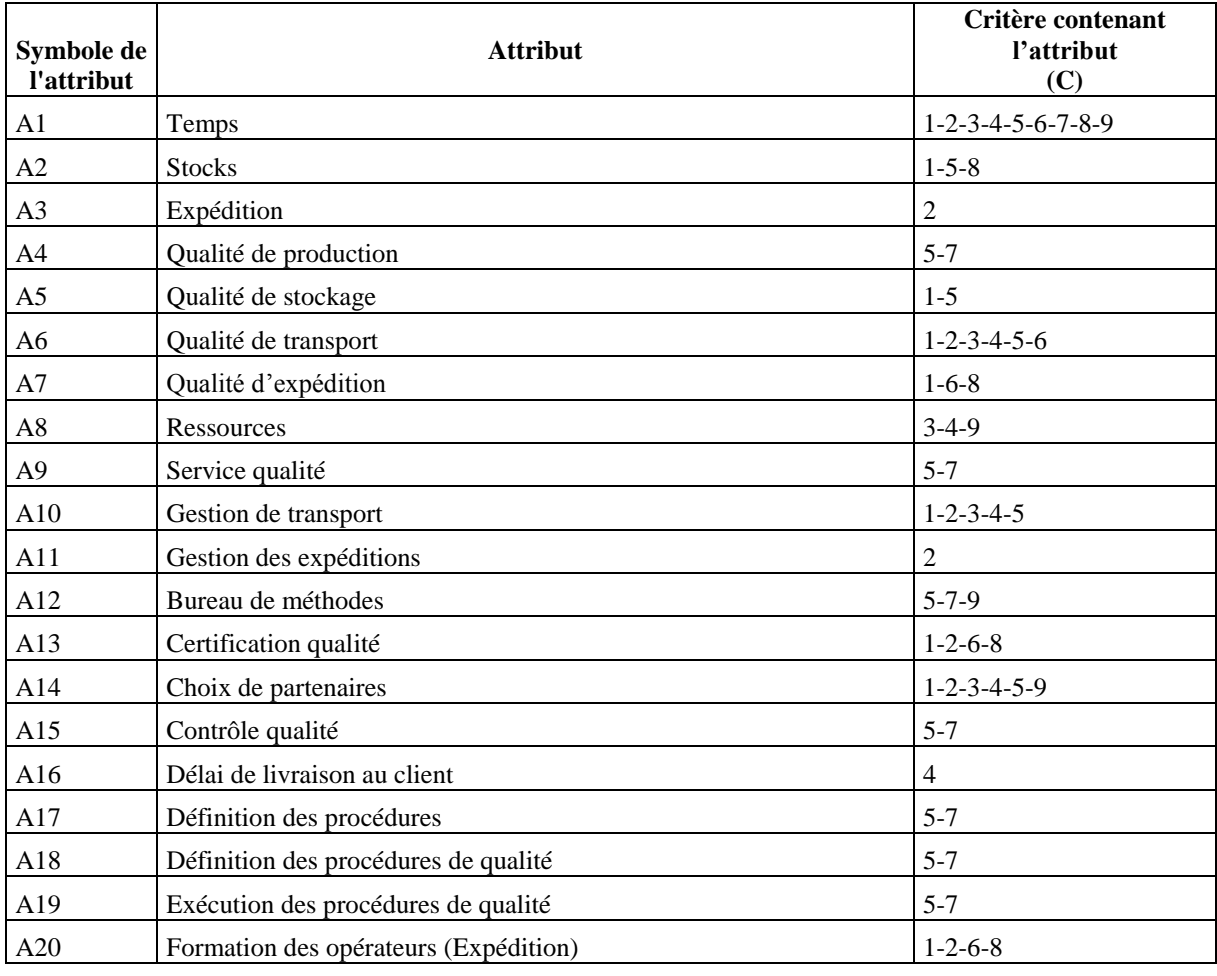

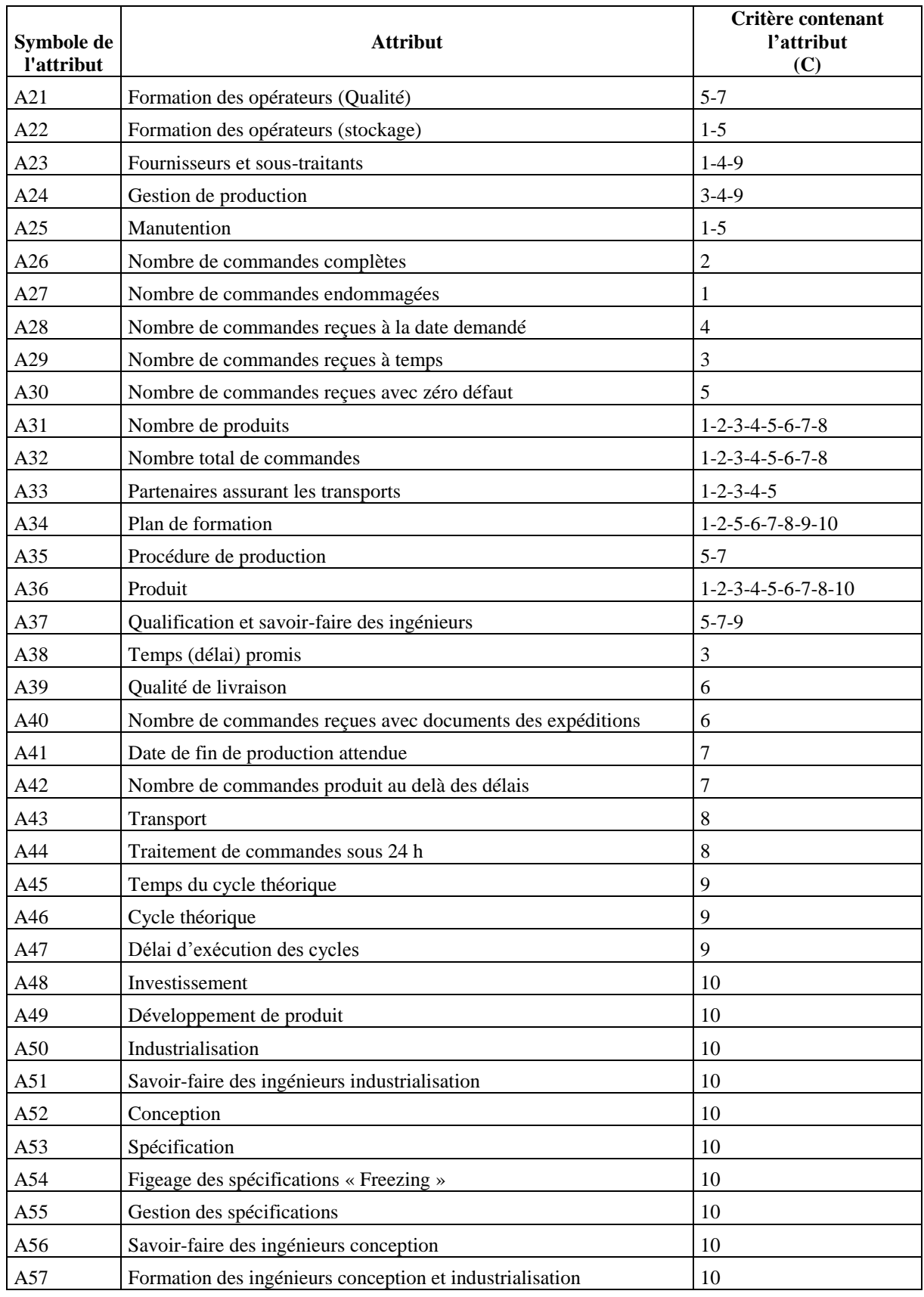

<span id="page-97-0"></span>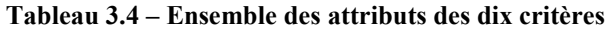

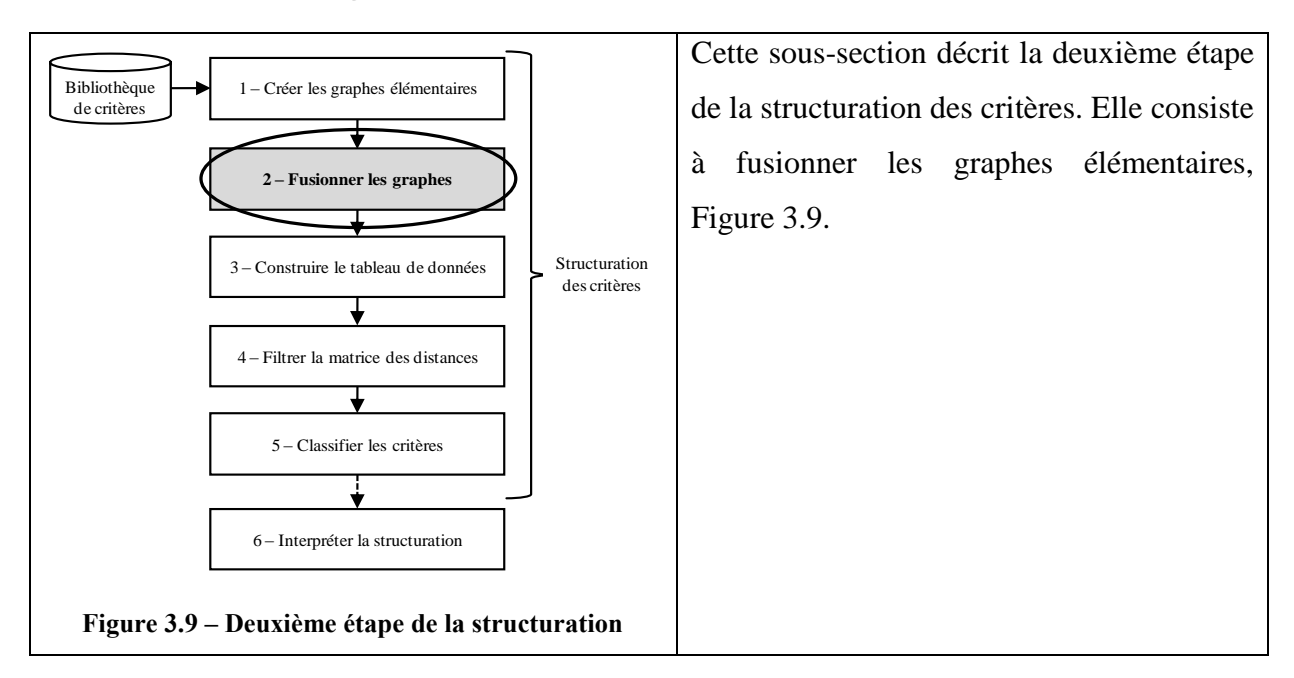

### <span id="page-98-0"></span>*4.2. Fusion des graphes élémentaires*

<span id="page-98-2"></span>Dans cette partie et dans un premier temps, nous allons présenter l'algorithme de la création du graphe global. Dans un deuxième temps, nous présenterons un exemple de graphe global.

#### **4.2.1 Algorithme de création du graphe global**

<span id="page-98-1"></span>Un graphe global est défini par le réseau contenant l'ensemble des graphes élémentaires. Après avoir défini les attributs et créé leurs graphes élémentaires, nous allons les fusionner en un seul graphe global, voir [Figure 3.10.](#page-98-3) L'obtention de cette fusion est due au regroupement des attributs dupliqués pour divers graphes en un seul attribut commun à tous les graphes élémentaires, en reprenant toutes les connexions possibles entre eux.

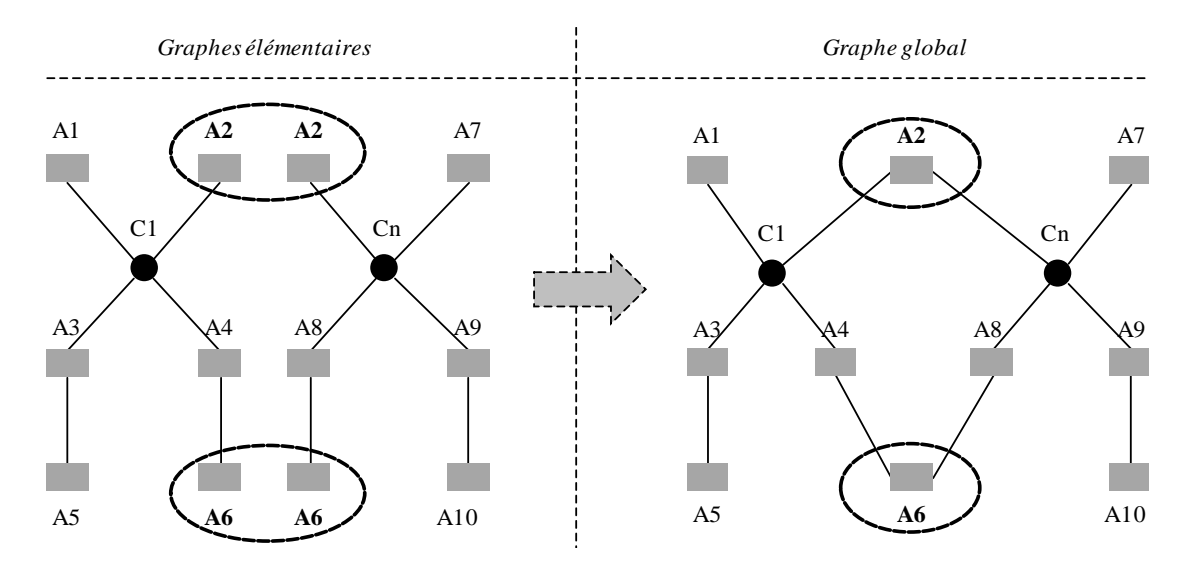

<span id="page-98-3"></span>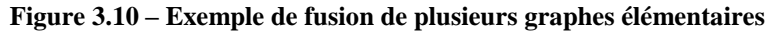

# **4.2.2 Exemple d'un graphe global**

<span id="page-99-0"></span>La [Figure 3.11](#page-99-1) illustre un exemple d'un graphe global. Ce graphe représente la fusion des dix graphes élémentaires des dix critères choisis parmi l'ensemble de Huang *et* Keskar.

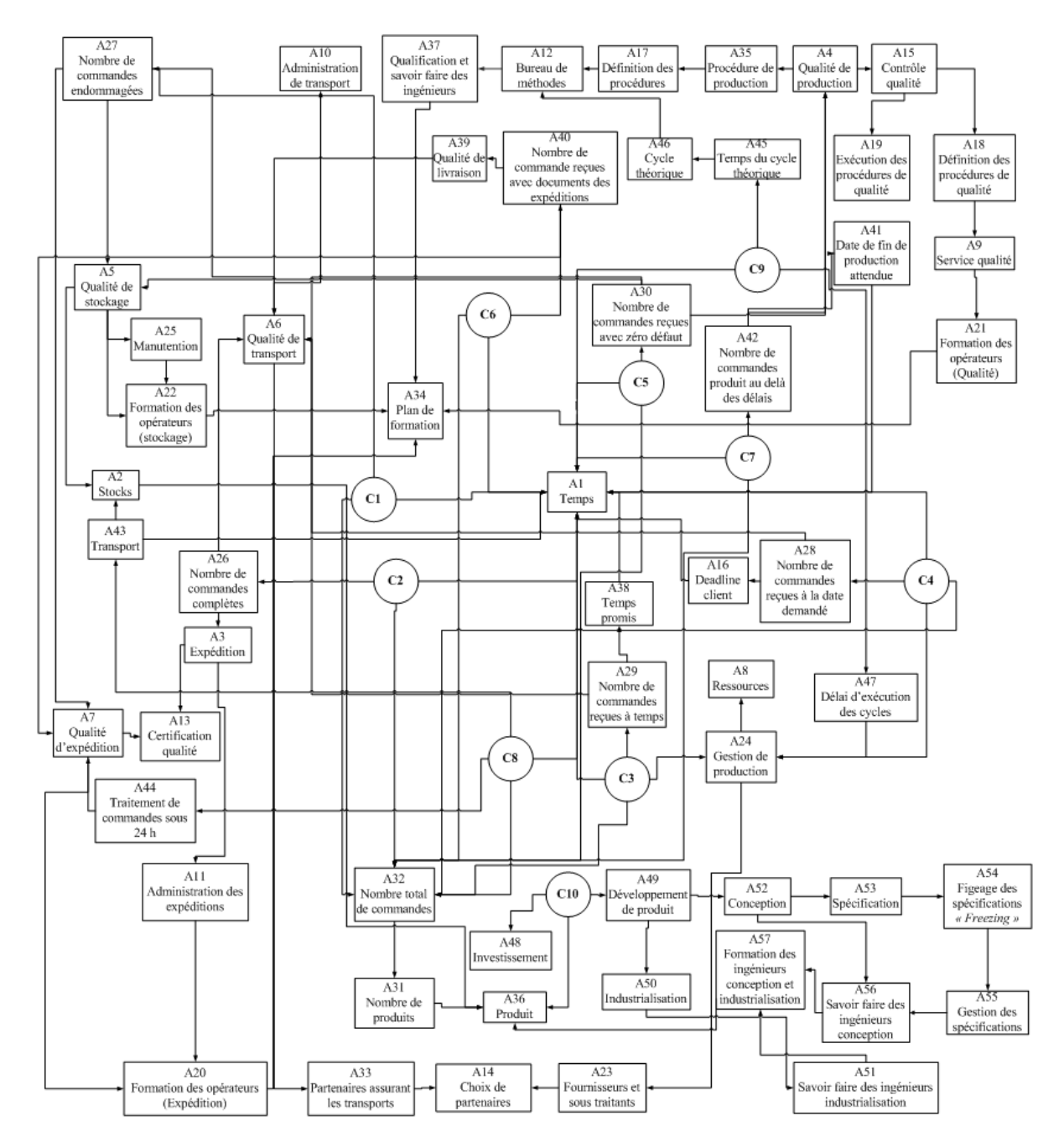

<span id="page-99-1"></span>**Figure 3.11 – Exemple d'un graphe global non pondéré de dix critères de sélection de partenaires**

Les représentations graphiques sont de puissants outils de modélisation mais conviennent très mal aux problèmes de très grande envergure. C'est pour cette raison que très rapidement, nous sommes obligés de choisir une représentation matricielle bien plus dense.

Désormais nous allons considérer que nos graphes sont non-orientés. Si un graphe est nonorienté, les liens entre les éléments, ou entre les nœuds qui appartiennent à ce graphe, sont appelés « arêtes » [Bichot, 2010]. Les arcs orientés ont été maintenus dans les graphes afin de faciliter la lecture.

Lorsque nous cherchons à identifier les attributs pas à pas, nous passons du critère vers ses attributs, puis vers les attributs des attributs, etc.

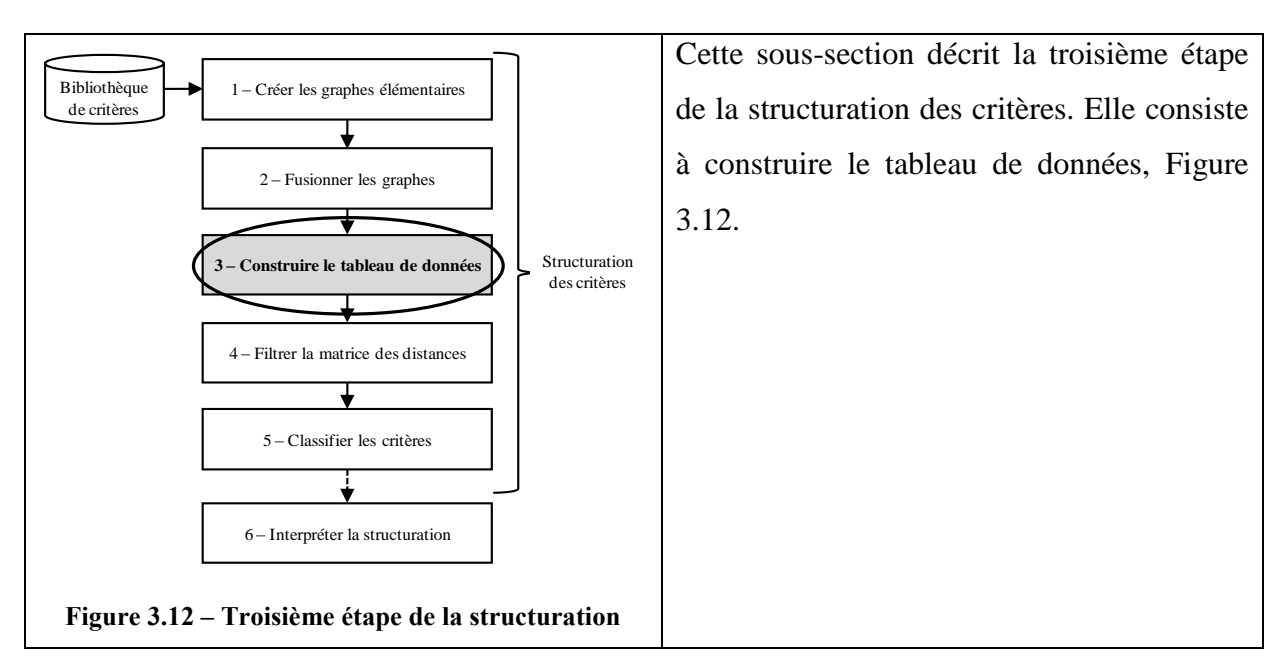

# <span id="page-100-0"></span>*4.3. Construction du tableau de données*

<span id="page-100-1"></span>L'objectif de la structuration des critères de sélection de partenaires est de les regrouper dans des classes de même nature. Pour aboutir à une structuration optimale, il faut maximiser le « contraste » entre les classes, et le minimiser entre deux éléments d'une même classe [Bisson, 1998].

Pour cette raison, cette étape consiste à calculer les distances minimales entre deux nœuds quelconques du réseau, afin de les regrouper dans une même classe. Nous rappelons que les nœuds représentent les critères et les attributs dans notre étude. Cabane définit un nœud d'un réseau par un sommet qui a plus de deux arcs incidents [Cabane, technique de l'ingénieur].

Une distance minimale est donc proportionnelle à la distance sémantique entre deux objets ou notions ou éléments physiques. Ce concept est à rapprocher de la similarité définie par Thieu *et al.,* qui la décrivent par une relation qui rend compte de certaines ressemblances entre des objets, des notions, des propriétés ou des relations [Thieu *et al.,* 2004].

Dans notre étude et à ce stade, l'objectif est de produire la matrice des distances minimales entre tout couple de nœuds (critères de sélection dans notre cas). Cette matrice représente le tableau de données. Afin d'aboutir à cette matrice, nous allons procéder en plusieurs étapes :

- a) pondération des arêtes ou des arcs du graphe ;
- b) report des valeurs numériques affectées aux arêtes ou aux arcs du graphe global vers la matrice des distances ou matrice d'incidence, que nous appelons aussi dans nos travaux « Matrice de départ » ;
- c) calcul de toutes les distances minimales entre deux nœuds quelconques du réseau, par l'algorithme de « Dijkstra » et les renseigner dans une nouvelle matrice, appelée tableau de données.

Cette minimalisation cherche à définir la simplicité ou la difficulté du raisonnement permettant d'aller d'une dimension à l'autre.

Dans la suite nous allons détailler ces points cités ci-dessus.

### **4.3.1 Pondération des arêtes du graphe**

<span id="page-101-0"></span>Une arête est définie par une valeur numérique, attribuée par les experts (décideurs) du domaine suite à des audits. Cette valeur pondère l'arête en représentant la distance sémantique entre deux nœuds.

Dans notre cas, nous estimons cette distance sémantique par le degré de difficulté pour le passage d'un nœud à un nœud voisin. Rappelons que Resnik [Resnik, 1995] définit la similarité sémantique entre deux concepts par la quantité d'informations qu'ils partagent. Nous nous sommes inspirés de la méthode *AHP*, pour la pondération des arêtes, cf. [Tableau](#page-101-1)  [3.5.](#page-101-1) Les valeurs de mesure appartiennent à l'ensemble {0, 1, 2, 3, 4}.

| <b>Signification</b> | <b>Poids</b>                |  |  |  |  |  |  |
|----------------------|-----------------------------|--|--|--|--|--|--|
| Le même attribut     | 0                           |  |  |  |  |  |  |
| Très simple          |                             |  |  |  |  |  |  |
| Simple               | $\mathcal{D}_{\mathcal{L}}$ |  |  |  |  |  |  |
| Difficile            | 3                           |  |  |  |  |  |  |
| Très difficile       |                             |  |  |  |  |  |  |

<span id="page-101-1"></span>**Tableau 3.5 – Différentes valeurs des poids des arêtes (difficulté des raisonnements successifs)**

Si l'expert affecte la valeur « 0 » à une arête, alors les deux nœuds liés par cette dernière sont confondus. Dans ce cas, nous pouvons fusionner les deux nœuds en un seul. En revanche, lorsque l'arête est pondérée à 4, cela signifie que les deux attributs sont connectés ensemble par une faible liaison sémantique (le raisonnement sur la base de l'un ne conduit pas immédiatement à l'autre).

Cette pondération ne concerne que les nœuds voisins. Or, pour que la structuration puisse avoir lieu, il faut que la distance sémantique soit définie entre tout couple de nœuds pris dans le graphe. L'obtention de cette distance est décrite dans les sections suivantes. Rappelons que la valuation de la pondération incombe aux audits.

### <span id="page-102-0"></span>**4.3.2 Report des valeurs numériques affectées aux arêtes du graphe global**

Le report des valeurs numériques affectées aux arêtes du graphe global vers la matrice des distances a lieu à ce stade, cf. [Tableau 3.6.](#page-103-1) Dans cet exemple, nous sommes en présence de 67 nœuds (10 critères et 57 attributs). Ces distances représentent les « distances directes » entre les nœuds voisins. Une distance est dite « directe » si les deux nœuds considérés sont reliés directement par l'intermédiaire d'une seule arête et non par une succession d'arête (une chaîne).

Cabane définit une chaîne dans un graphe non orienté, par toute suite finie de sommets  $(S_1,$  $S_2,...,S_k$ ) tels que, pour tout i, il existe une arête entre  $S_i$  et  $S_{i+1}$  [Cabane, technique de l'ingénieur]. Cette matrice est carrée et symétrique. Les valeurs de la diagonale sont égales à « zéro », car la distance d'un nœud à lui-même est nulle.

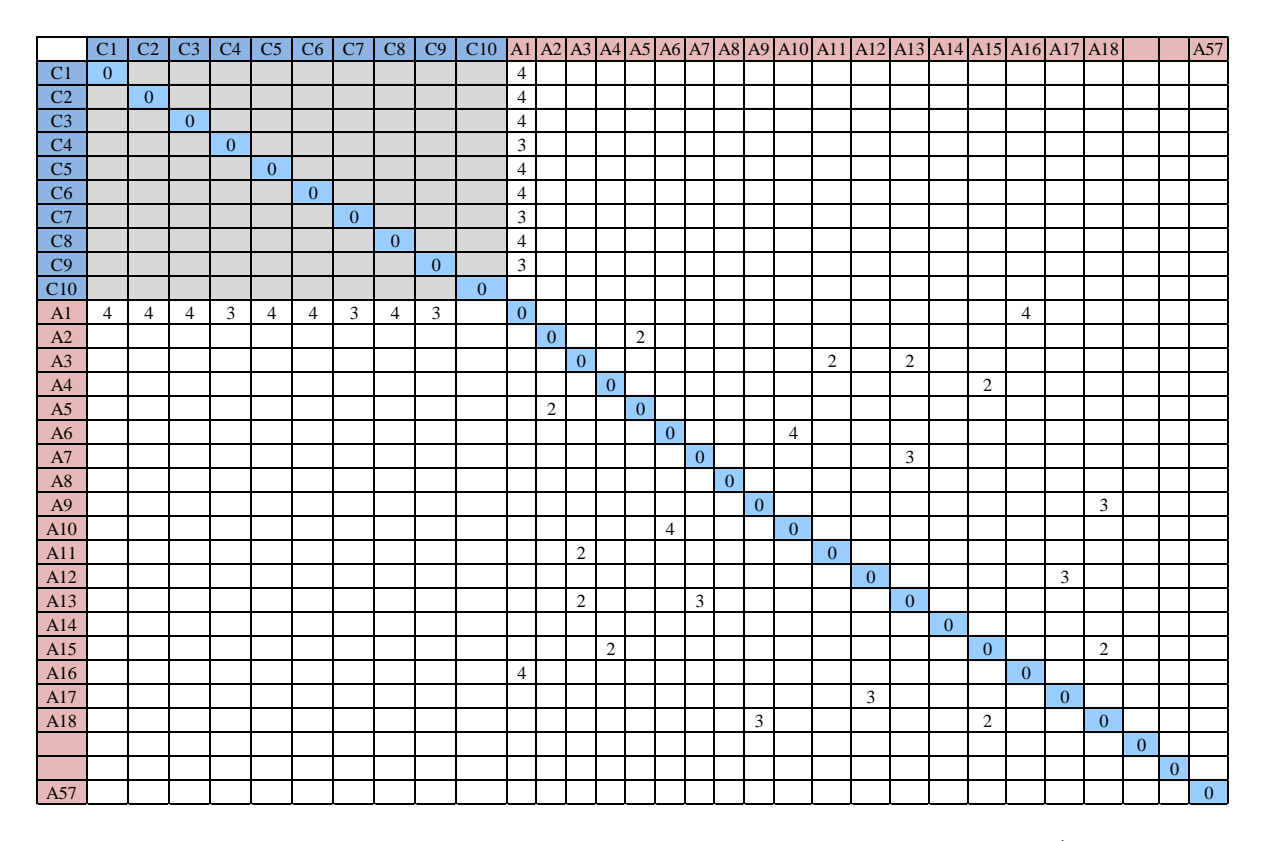

**Tableau 3.6 – Matrice de départ ou des distances directes du graphe global<sup>1</sup>**

<span id="page-103-1"></span>Les cases vides signifient qu'il n'existe pas un lien direct entre les deux nœuds (critères ou attributs). Pour cette raison, nous allons passer à un stade de calcul plus approfondi afin de calculer toutes les distances minimales entre deux nœuds quelconques du graphe global. Nous calculons les distances minimales afin de pouvoir regrouper les nœuds dans des groupes, en fonction de leur proximité.

#### <span id="page-103-0"></span>**4.3.3 Calcul des distances minimales entre deux nœuds quelconques du réseau**

Le calcul des distances indirectes entre deux nœuds quelconques du graphe global a lieu à ce stade. Une distance est dite « indirecte » lorsqu'il n'existe pas de lien direct entre deux nœuds. Dans notre étude de structuration des critères, nous sommes en présence d'un nombre très élevé de critères et d'attributs. Le calcul des distances indirectes est très compliqué manuellement. Par conséquent, l'application d'un algorithme de calcul mathématique est indispensable.

#### **4.3.3.1. Choix de l'algorithme**

1

Après l'étude bibliographique que nous avons présentée dans le chapitre 2, la question essentielle est : « quel algorithme choisir pour la résolution de notre graphe ? ».

 $<sup>1</sup>$  Nous avons extrait une partie du tableau pour une bonne lisibilité.</sup>

Afin de répondre à cette question, nous allons exposer les particularités de nos graphes, et voir quel est l'algorithme le plus adapté.

Les particularités de nos graphes sont les suivantes :

- un nombre élevé de graphes élémentaires qui seront ensuite fusionnés,
- un nombre important de nœuds par graphe,
- le poids positif des arêtes,
- il n'existe pas des circuits absorbants<sup>1</sup>,
- les graphes élémentaires seront fusionnés ensemble par certains de leurs nœuds.

Nous avons choisi l'algorithme de « Dijkstra » qui sert à résoudre le problème du plus court chemin. Il permet, par exemple, de déterminer le plus court chemin pour se rendre d'une ville à une autre connaissant le réseau routier d'une région. Il s'applique à des graphes connexes dont le poids affecté aux arêtes est positif ou nul. Un graphe non orienté est dit connexe si deux sommets quelconques peuvent être reliés par une chaîne [Cabane, technique de l'ingénieur]. Nous rappelons qu'une chaîne est une succession d'arcs ou d'arêtes. Nous remarquons que le graphe global de la [Figure 3.11](#page-99-1) est connexe.

Cet algorithme ne peut pas être appliqué si les poids sont négatifs.

#### **4.3.3.2. Application de l'algorithme**

<u>.</u>

Comme cela a été démontré dans la section [4.3,](#page-100-0) nous cherchons à trouver la distance sémantique minimale entre deux nœuds (attributs ou critères). Il est possible que deux nœuds soient reliés entre eux par plus d'un seul chemin. Chaque chemin correspond à une séquence de raisonnements successifs. Certains raisonnements pouvant être plus longs que d'autres, il est important de trouver le raisonnement le plus simple (le chemin le plus court) qui permet d'aller d'un nœud à l'autre. C'est la raison principale de la recherche de la distance minimale entre deux nœuds.

Afin de calculer les distances entre tout couple de nœuds, nous avons développé en langage Java un moteur de calcul basé sur l'algorithme de « Dijkstra ». Nous présentons dans la [Figure 3.13,](#page-105-0) l'interface Homme – Machine du moteur de calcul de l'algorithme de « Dijkstra ». Ce moteur de calcul récupère les données de la matrice de départ, et effectue les calculs des distances minimales indirectes entre tout couple de nœuds.

<sup>&</sup>lt;sup>1</sup> Dans les graphes pondérés, le poids d'un circuit est la somme des poids des arcs ou des arêtes qu'il contient. Si ce poids est négatif, on parle de circuit absorbant.

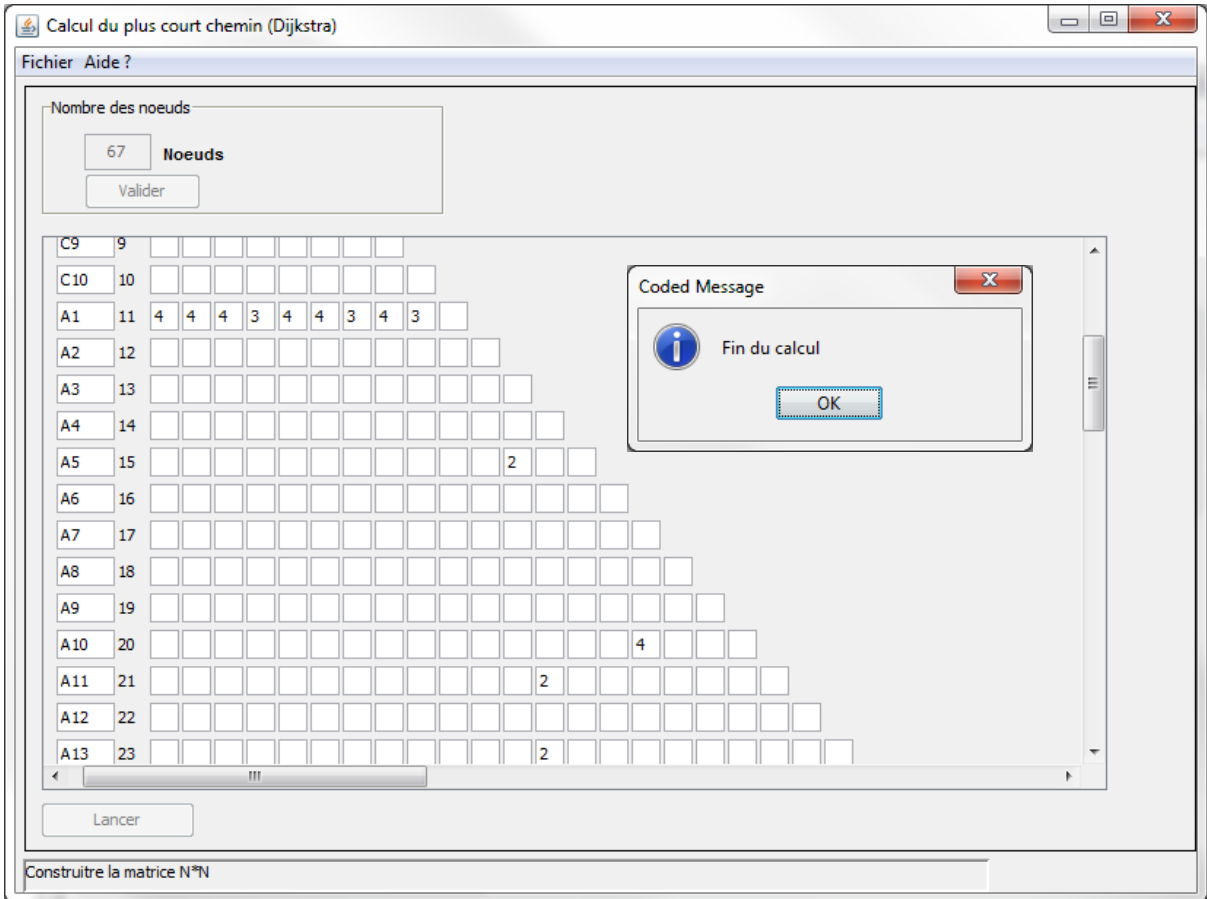

**Figure 3.13 – Interface Homme-Machine de l'algorithme de « Dijkstra »**

<span id="page-105-0"></span>Dans ce qui suit, nous présentons la partie du programme de « Dijkstra » concernant le calcul. Le code complet du programme est dans l'annexe [2.](#page-186-0)

```
void ok_chemin_actionPerformed(ActionEvent e) throws WriteException, IOException {
     WritableWorkbook workbook = Workbook.createWorkbook(new File("Matrice finale.xls"));
      int tl =0, tl2 =0;
       WritableSheet sheet = workbook.createSheet("First Sheet", 0); 
       String[] temp;
       String[] temp2;
      for(int s=0;s<nbrN;s++){
       ok dessiner actionPerformed(e);
      //Algorithme; calculer et afficher le pcc
         //calcul
            //etape 1:
          for(int i=0; i \leq nbrN;i++){
             tabN[i].d=INFINITE;//c a d :l'infinit
             tabN[i].p=null;
             tabN[i].fermee=false;
           }
          I= tabN[s];
           I.d=0;
           I.p=null;
           I.fermee=true;
           //etape 2:
           do{
            K=I; noeud tmpN[]=noeudsDe(K);
            for(intj=0;j <tmpN.length;j++){
               if (!tmpN[j].fermee) {
                 if (tmpN[j].d > (K.d + cheminDe(K, tmpN[j]).d)) {
                   tmpN[j].d=Math.min(tmpN[j].d,(K.d+cheminDe(K,tmpN[j]).d));
```

```
tmpN[j].p = K; }
                tmpN[j].d=Math.min(tmpN[j].d,K.d+cheminDe(K,tmpN[j]).d);
               }
             }
           //etape 3:
          if(!toutesLesNoeudsSontFermees()){
             if(leMinDe(K) != null){
             I = leMinDe(K);
               status.setText("Lancer le calcul");
             //etape 4:
             I.fermee = true;
             }
           }
         }while(!toutesLesNoeudsSontFermees());
      }
     temp = mat.split(";"); Vector vv = new Vector();
       tl = temp.length;
       for(int x=0;x<temp.length;x++){
        temp2 = temp[x].split(","t12 = temp2.length; for(int y=0;y<temp2.length;y++){
          if(y == temp2.length-1) vv.addElement(temp2[y]);
 }
             Label label = new Label(x+1,y+1, temp2[y].replace('.', ','));
             sheet.addCell(label);
 }
 }
      System.out.println("~~~~");
       int x=temp.length-1;
        temp2 = temp[x].split(","for(int y=0; y < vv. size(); y + +){
               Label label = new Label(tabL.length, y+1, ((String)
vv.elementAt(y)).replace('.', ','));
             sheet.addCell(label);
              System.out.println(((String) vv.elementAt(y)).replace('.', ','));
 }
             Label label = new Label(tabL.length, vv.size()+1, "0,0");
            sheet.addCell(label);
   for(int i=0; i < tabL.length; i++) label = new Label(i+1,0, tabL[i].nom.getText());
         sheet.addCell(label);
        label = new Label(0,i+1, tabL[i].nom.getText());
         sheet.addCell(label);
   }
      label = new Label(t1,tl2-1, "0,0");
       sheet.addCell(label);
       workbook.write();
       workbook.close(); 
     \text{mat} = \text{""};
       JOptionPane.showMessageDialog(null,"Fin du calcul", "Coded 
Message",JOptionPane.INFORMATION_MESSAGE);
   }
```
Après avoir calculé toutes les distances entre tout couple de nœuds, l'algorithme nous reproduit les valeurs dans une nouvelle matrice, ce que nous appelons matrice des distances et qui représente le tableau de données, cf. [Tableau 3.7.](#page-107-0)

|                | C <sub>1</sub>  | C <sub>2</sub> | C <sub>3</sub> | C <sub>4</sub>  | C <sub>5</sub>  | C6              | C7             | C8              | C9              | C10            | A1             | AA2             | A3              | A <sub>4</sub> | $A5$ $A6$ $A7$  |                |                | $A8$ $A9$       |                | $A10$ $A11$     |                | A12            | A13            | A14          |                 | A <sub>15</sub> A <sub>16</sub> A <sub>17</sub> |                 | A18            |          |          | A57      |
|----------------|-----------------|----------------|----------------|-----------------|-----------------|-----------------|----------------|-----------------|-----------------|----------------|----------------|-----------------|-----------------|----------------|-----------------|----------------|----------------|-----------------|----------------|-----------------|----------------|----------------|----------------|--------------|-----------------|-------------------------------------------------|-----------------|----------------|----------|----------|----------|
| C <sub>1</sub> | $\Omega$        | 3              | 6              | 6               | 6               | 5               | 5              | 6               | $7\phantom{.0}$ | $\tau$         | $\overline{4}$ | 5               | 9               | 6              | 3               | 6              | $\overline{4}$ | 11              | 13             | 10              | 11             | 12             | 7              | 12           | 8               | 8                                               | 9               | 10             |          |          | 16       |
| C <sub>2</sub> | 3               | $\mathbf{0}$   | 5              | 5               | 5               | $\overline{4}$  | $\overline{4}$ | 5               | $7\phantom{.0}$ | 10             | $\overline{4}$ | 8               | 6               | 9              | 6               | 4              | $\overline{7}$ | 10              | 16             | 8               | 8              | 12             | 8              | 10           | 11              | 7                                               | 12              | 13             |          |          | 19       |
| C <sub>3</sub> | 6               | $\overline{5}$ | $\Omega$       | $7\phantom{.0}$ | 8               | $\overline{7}$  | $\tau$         | $7\phantom{.0}$ | $7\phantom{.0}$ | 11             | $\overline{4}$ | 9               | 11              | 10             | 9               | 5              | 10             | 6               | 17             | 9               | 13             | 12             | 13             | $\tau$       | 12              | 8                                               | 13              | 14             |          |          | 20       |
| C <sub>4</sub> | 6               | 5              | $\tau$         | $\Omega$        | $\overline{7}$  | $7\phantom{.0}$ | 6              | 6               | 6               | 10             | 3              | 8               | 10              | 9              | 8               | $\overline{4}$ | 10             | 5               | 16             | 8               | 12             | 11             | 12             | 6            | 11              | 3                                               | 12              | 13             |          |          | 19       |
| C <sub>5</sub> | 6               | 5              | 8              | $\overline{7}$  | $\overline{0}$  | $\overline{7}$  | $\tau$         | $7\phantom{.0}$ | $\overline{7}$  | 13             | $\overline{4}$ | 9               | 11              | 12             | 9               | 9              | 10             | 12              | 19             | 13              | 13             | 12             | 13             | 13           | 14              | 8                                               | 15              | 16             |          |          | 22       |
| C6             | 5               | $\overline{4}$ | $\tau$         | 7               | 7               | $\mathbf{0}$    | 6              | $\overline{7}$  | $\overline{7}$  | 6              | $\overline{4}$ | 6               | 10              | 5              | $\overline{4}$  | 6              | 5              | $12 \square$    | 12             | 10              | 12             | 11             | 8              | 12           | 7               | 8                                               | 8               | 9              |          |          | 15       |
| C7             | 5               | $\overline{4}$ | $\overline{7}$ | 6               | $7\phantom{.0}$ | 6               | $\overline{0}$ | 6               | 6               | 11             | 3              | 8               | 10              | 6              | 8               | 8              | $\overline{9}$ | 11              | 13             | 12              | 12             | 11             | 12             | 12           | 8               | $\tau$                                          | 9               | 10             |          |          | 20       |
| C8             | 6               | 5              | $\overline{7}$ | 6               | $\overline{7}$  | $\overline{7}$  | 6              | $\mathbf{0}$    | 6               | 11             | 3              | 6               | 10              | 11             | 8               | 9              | 5              | 11              | 15             | 13              | 12             | 11             | 8              | 12           | 13              | 7                                               | 14              | 15             |          |          | 20       |
| C9             | $7\phantom{.0}$ | $\overline{7}$ | $\tau$         | 6               | $7\phantom{.0}$ | $\overline{7}$  | 6              | 6               | $\overline{0}$  | 13             | 3              | 8               | 13              | 11             | 10 10           |                | 11             | 5               | 14             | 14              | 15             | 5              | 14             | 6            | 13              | $\tau$                                          | 8               | 15             |          |          | 22       |
| C10            | $\tau$          | 10             | 11             | 10              | 13              | 6               | 11             | 11              | 13              | $\overline{0}$ | 10             | 5               | 12              | 5              | $\overline{4}$  | 6              | $\tau$         | 15 <sup>1</sup> | 12             | 10              | 14             | 11             | 10             | 12           | $7\phantom{.0}$ | 9                                               | 8               | 9              |          |          | 9        |
| A1             | $\overline{4}$  | $\overline{4}$ | 4              | 3               | $\overline{4}$  | 4               | 3              | 3               | 3               | 10             | $\overline{0}$ | 5               | <sup>10</sup>   | 9              | $7\overline{ }$ | 7              | 8              | 8               | 16             | 11              | 12             | 8              | 11             | 9            | 11              | $\overline{4}$                                  | 11              | 13             |          |          | 19       |
| A2             | 5               | 8              | 9              | 8               | 9               | 6               | 8              | 6               | 8               | 5              | 5              | $\mathbf{0}$    | 10              | 5              | $\overline{c}$  | 6              | 5              | 13              | 12             | 10              | 12             | 11             | 8              | 12           | $\overline{7}$  | 9                                               | 8               | 9              |          |          | 14       |
| A <sub>3</sub> | 9               | 6              | 11             | 10              | 11              | 10              | 10             | 10              | 13              | 12             | 10             | 10              | $\overline{0}$  | 11             | 8               | 6              | 5              | 15              | 13             | 10              | 2              | 14             | 2              | 12           | 13              | 9                                               | 14              | 15             |          |          | 21       |
| A <sub>4</sub> | 6               | 9              | 10             | 9               | 12              | 5               | 6              | 11              | 11              | 5              | 9              | 5               | 11              | $\overline{0}$ | 3               | 5              | 6              | 14              | $\overline{7}$ | 9               | 13             | 6              | 9              | 11           | $\overline{2}$  | 8                                               | $\overline{3}$  | $\overline{4}$ |          |          | 14       |
| A <sub>5</sub> | 3               | 6              | 9              | 8               | 9               | $\overline{4}$  | 8              | 8               | 10              | $\overline{4}$ | $\overline{7}$ | $\overline{2}$  | 8               | 3              | $\overline{0}$  | $\overline{4}$ | 3              | 13              | 10             | 8               | 10             | 9              | 6              | 10           | 5               | $\overline{7}$                                  | 6               | $\tau$         |          |          | 13       |
| A <sub>6</sub> | 6               | 4              | 5              | $\overline{4}$  | 9               | 6               | 8              | 9               | 10              | 6              | 7              | 6               | 6               | 5              | $\overline{4}$  | $\Omega$       | 6              | 9               | 12             | $\overline{4}$  | 8              | 11             | 8              | 6            | 7               | 3                                               | 8               | 9              |          |          | 15       |
| A7             | 4               | $\tau$         | 10             | 10              | 10              | 5               | 9              | 5               | 11              | $\overline{7}$ | 8              | 5               | 5               | 6              | $\mathbf{3}$    | 6              | $\mathbf{0}$   | 15 <sup>1</sup> | 10             | 10              | $\tau$         | 11             | 3              | 12           | 8               | 9                                               | 9               | 10             |          |          | 16       |
| A8             | 11              | 10             | 6              | 5               | 12              | 12              | 11             | 11              | 5               | 15             | 8              | 13              | 15 14           |                | 13              | 9              | 15             | $0$ 19          |                | 13              | 17             | 10             | 17             | 5            | 16              | 8                                               | 13              | 18             |          |          | 24       |
| A <sub>9</sub> | 13              | 16             | 17             | 16              | 19              | 12              | 13             | 15              | 14              | 12             | 16             | 12              | 13              | $\tau$         | 10              | 12             | <sup>10</sup>  | 19              | $\overline{0}$ | 16              | 11             | 9              | 13             | 18           | 5               | 15                                              | 10              | 3              |          |          | 21       |
| A10            | 10              | 8              | 9              | 8               | 13              | 10              | 12             | 13              | 14              | 10             | 11             | <sup>10</sup>   | 10              | 9              | 8               | $\overline{4}$ | 10             | 13 16           |                | $\overline{0}$  | 12             | 15             | 12             | 10           | 11              | $\tau$                                          | 12              | 13             |          |          | 19       |
| A11            | 11              | 8              | 13             | 12              | 13              | 12              | 12             | 12              | 15              | 14             | 12             | 12              | 2               | 13             | <sup>10</sup>   | 8              | $\overline{7}$ | 17              | 11             | 12              | $\overline{0}$ | 12             | 4              | 14           | 15              | 11                                              | 15              | 14             |          |          | 23       |
| A12            | 12              | 12             | 12             | 11              | 12              | 11              | 11             | 11              | 5               | 11             | 8              | 11              | 14              | 6              | 9               |                | 11             | 10              | 9              | 15              | 12             | $\overline{0}$ | 14             | 11           | 8               | 12                                              | 3               | 10             |          |          | 20       |
| A13            | 7               | 8              | 13             | 12              | 13              | 8               | 12             | 8               | 14              | 10             | 11             | 8               | 2               | 9              | 6               | 8              | 3              | 17              | 13             | 12              | $\overline{4}$ | 14             | $\overline{0}$ | 14           | 11              | 11                                              | 12              | 13             |          |          | 19       |
| A14            | 12              | 10             | $\tau$         | 6               | 13              | 12              | 12             | 12              | 6               | 12             | 9              | 12              | 12              | 11             | 10              | 6              | 12             | 5               | 18             | 10              | 14             | 11             | 14             | $\mathbf{0}$ | 13              | 9                                               | 14              | 15             |          |          | 21       |
| A15            | 8               | 11             | 12             | 11              | 14              | 7               | 8              | 13              | 13              | $\overline{7}$ | 11             | $7\phantom{.0}$ | 13              | $\overline{c}$ | $\mathfrak{S}$  | 7              | 8              | 16              | 5              | 11              | 15             | 8              | 11             | 13           | $\overline{0}$  | 10                                              | 5               | $\overline{c}$ |          |          | 16       |
| A16            | 8               | $\tau$         | 8              | 3               | 8               | 8               | 7              | 7               | $\tau$          | 9              | $\overline{4}$ | 9               | 9               | 8              | $\tau$          | 3              | 9              | 8               | 15             | $7\phantom{.0}$ | 11             | 12             | 11             | 9            | 10              | $\overline{0}$                                  | 11              | 12             |          |          | 18       |
| A17            | 9               | 12             | 13             | 12              | 15              | 8               | 9              | 14              | 8               | 8              | 11             | 8               | 14              | 3              | 6 <sup>1</sup>  | 8              | 9              | 13 <sup>1</sup> | 10             | 12              | 15             | 3              | 12             | 14           | 5               | 11                                              | $\overline{0}$  | $\tau$         |          |          | 17       |
| A18            | 10              | 13             | 14             | 13              | 16              | 9               | 10             | 15              | 15              | 9              | 13             | 9               | 15 <sup>1</sup> | $\overline{4}$ | 7 <sup>1</sup>  | 9              |                | 10 18           | 3              | 13              | 14             | 10             | 13             | 15           | $\overline{c}$  | 12                                              | $7\phantom{.0}$ | $\Omega$       |          |          | 18       |
|                |                 |                |                |                 |                 |                 |                |                 |                 |                |                |                 |                 |                |                 |                |                |                 |                |                 |                |                |                |              |                 |                                                 |                 |                | $\Omega$ |          |          |
|                |                 |                |                |                 |                 |                 |                |                 |                 |                |                |                 |                 |                |                 |                |                |                 |                |                 |                |                |                |              |                 |                                                 |                 |                |          | $\Omega$ |          |
| A57            | 8               | 19             | 20             | 19              | 22              | 15              | 20             | 20              | 22              | 9              | 19             | 14              | 21              | 14             | 13 15 16        |                |                | 24              | 21             | 19              | 23             | 20             | 19             | 21           | 16              | 18                                              | 17              | 18             |          |          | $\Omega$ |

**Tableau 3.7 – Tableau de données<sup>1</sup>**

<span id="page-107-0"></span>A ce stade, nous avons appliqué les différentes étapes pour effectuer une analyse de données proposées dans [Celeux *et al.,* 1989].

Cette matrice contient toutes les distances minimales entre tout couple de nœuds. Dans la suite de nos travaux, nous allons « Filtrer la matrice de données ». Pour ce faire, nous extrayons les critères C1 à C10, car notre objectif est de structurer ces derniers et non pas les attributs. Nous rappelons que les attributs sont utilisés uniquement pour estimer la distance causale entre les critères.

1

<sup>&</sup>lt;sup>1</sup> C et A représentent respectivement un critère et un attribut.
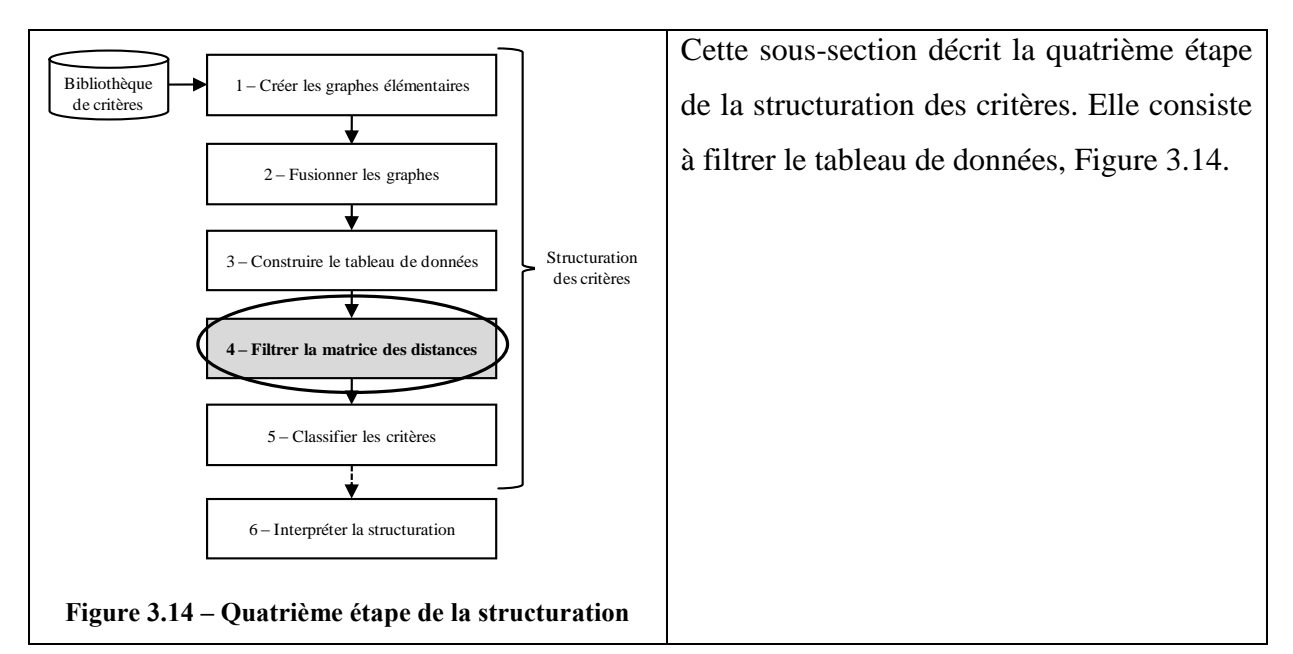

# *4.4. Filtrage du tableau de données*

<span id="page-108-0"></span>Dans notre cas, les attributs et les critères de sélection de partenaires ne sont pas de la même nature, car les critères sont des indicateurs de la performance des partenaires potentiels, mais les attributs sont déterminés par raisonnement sur les dimensions informationnelles afin de définir les propriétés des critères. C'est à travers les attributs que nous pouvons estimer la distance minimale entre les critères.

Une fois que nous avons identifié les attributs et appliqué l'algorithme de « Dijkstra » pour trouver les distances, il faut filtrer le tableau de données, en éliminant les attributs de la matrice et en ne gardant que les critères avec leurs distances minimales. Nous obtenons le [Tableau 3.8.](#page-108-1)

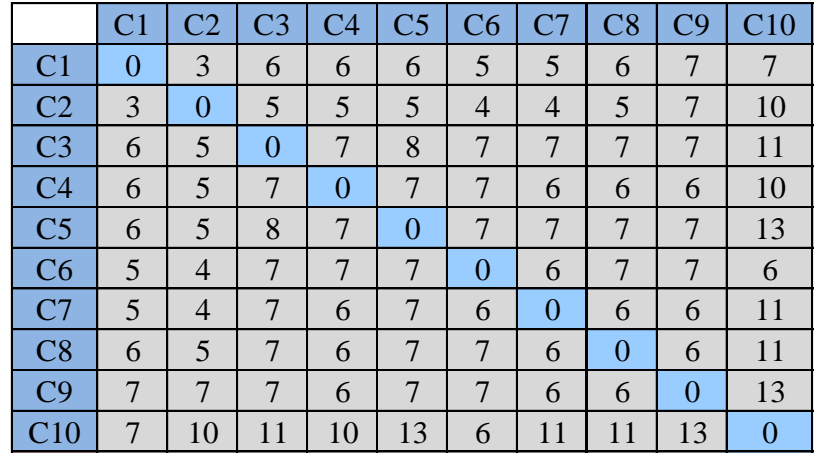

<span id="page-108-1"></span>**Tableau 3.8 – Matrice symétrique des distances causales entre les critères, autrement dit, tableau de distances entre tout couple de critères ou matrice de proximité**

Dans la suite de nos travaux, nous allons procéder à classer ces critères homogènes dans des ensembles (ou *cluster* en anglais).

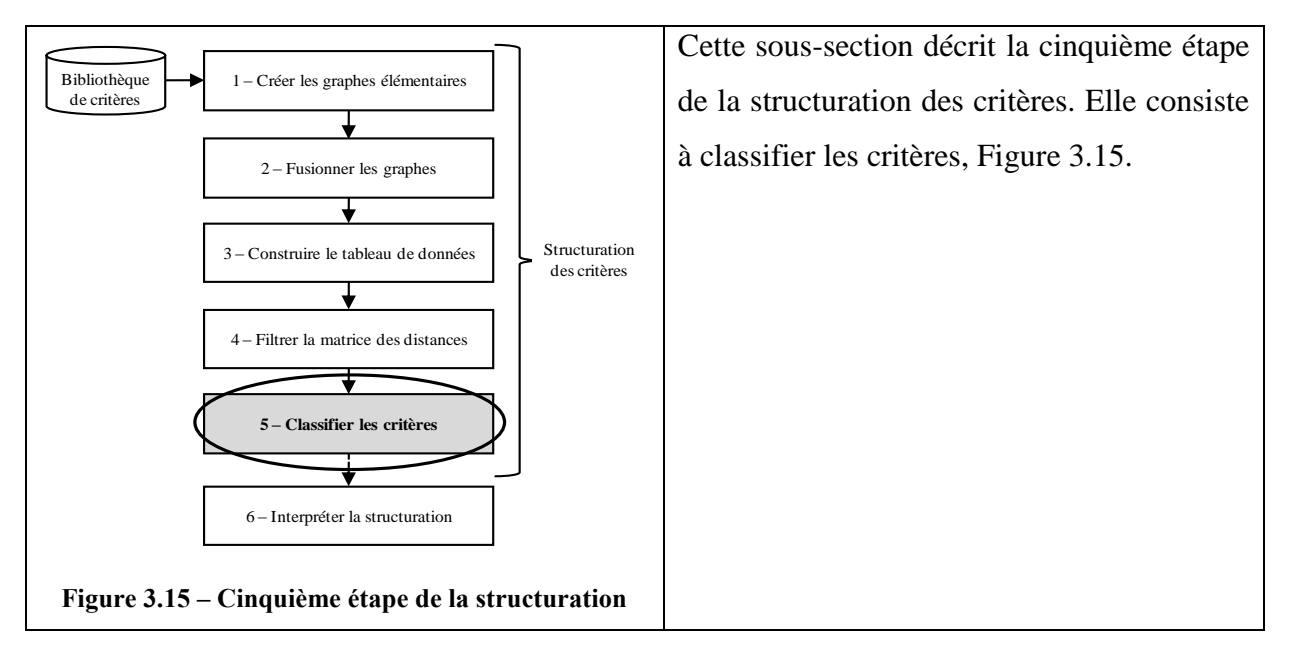

## *4.5. Classification des critères*

<span id="page-109-0"></span>Après avoir établi les distances entre tous les couples de critères [\(Tableau 3.8\)](#page-108-1), nous pouvons les classer en fonction de ces distances.

Une classification permet d'obtenir des clusters tels que la distance entre les éléments appartenant à un même cluster soit minimal tout en maximisant la distance entre les clusters. Pour construire la classification, nous avons besoin d'une méthode de classification.

Dans ce qui suit, nous allons rappeler nos différents choix (méthode de classification, algorithme de construction de la hiérarchie, critères d'agrégation et logiciel utilisé) pour aboutir à la classification attendue. Ces concepts ont été présentés en détail dans le chapitre 2. Ensuite, nous présentons le résultat de la classification avant de l'interpréter.

### **4.5.1 Rappel du choix de la méthode de classification**

Nous avons présenté dans le chapitre 2 les trois grandes approches de classification (hiérarchique, par partitionnement et classification conjointe), et nous avons choisi l'approche hiérarchique pour notre étude. Le lecteur peut se référer à la section [3.3.4](#page-65-0) du chapitre 2 qui argumente la raison de ce choix. Cette approche nécessite un algorithme de construction et d'un critère d'agrégation. Dans ce qui suit, nous allons rappeler le choix de l'algorithme de construction et choisir le critère d'agrégation, afin d'obtenir la classification attendue. Pour

aboutir à ces classifications nous allons utiliser un logiciel de calcul mathématique adapté à Excel.

### **4.5.2 Rappel du choix de l'algorithme de construction d'un arbre**

D'après l'étude bibliographique que nous avons menée dans le chapitre 2, nous avons choisi l'algorithme de base adapté à tout type de critères d'agrégation qui sont présentés dans le chapitre 2. Dans la prochaine sous-section, nous allons choisir l'algorithme d'agrégation adapté à notre étude.

### **4.5.3 Choix de l'algorithme d'agrégation**

Il existe différents algorithmes d'agrégation pour la Classification Ascendante Hiérarchique (CAH). Les quatre critères ou indices usuels d'agrégation de la CAH abordés dans [Nakache et Confais, 2005], et présentés en détail dans le chapitre 2 sont : *« le critère du saut minimal (lien simple), le critère du diamètre ou saut maximal (lien complet), le critère de la moyenne et le critère de Ward ».*

Dans le [Tableau 3.9,](#page-110-0) nous synthétisons les caractéristiques de ces principaux critères d'agrégation afin de choisir le plus adapté à notre étude. Ces caractéristiques ont été présentées en détail dans le chapitre 2.

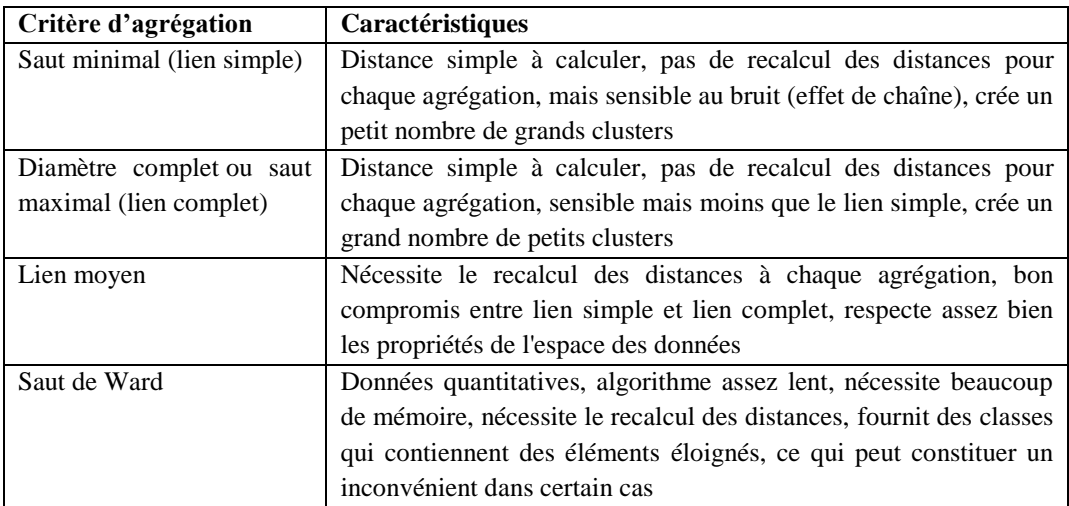

#### **Tableau 3.9 – Synthèse des principaux critères d'agrégation**

<span id="page-110-0"></span>D'après cette synthèse, nous avons conclu qu'une classification automatique obtenue sur un ensemble n'est jamais LA classification de cet ensemble, mais UNE parmi tant d'autres, établie à partir du critère de construction et du critère d'agrégation choisis.

Après comparaison des caractéristiques de ces 4 critères d'agrégation, nous avons choisi le critère du lien moyen dans la suite de nos études.

Ce critère représente, d'un côté, un bon compromis entre le lien simple et le lien complet et, d'un autre côté, il respecte assez bien les propriétés des éléments à structurer. Il crée également un nombre considérable de petits clusters, d'où notre choix. Par contre nous allons ignorer le critère de Ward, car cet algorithme est assez lent et nécessite beaucoup de mémoire et de temps de calcul. De plus, il fournit des classes qui contiennent des éléments éloignés, ce qui ne nous convient pas.

La [Figure 3.16](#page-111-0) représente synthétiquement le raisonnement menant au choix de la méthode de classification ascendante, de l'algorithme de construction et du critère d'agrégation.

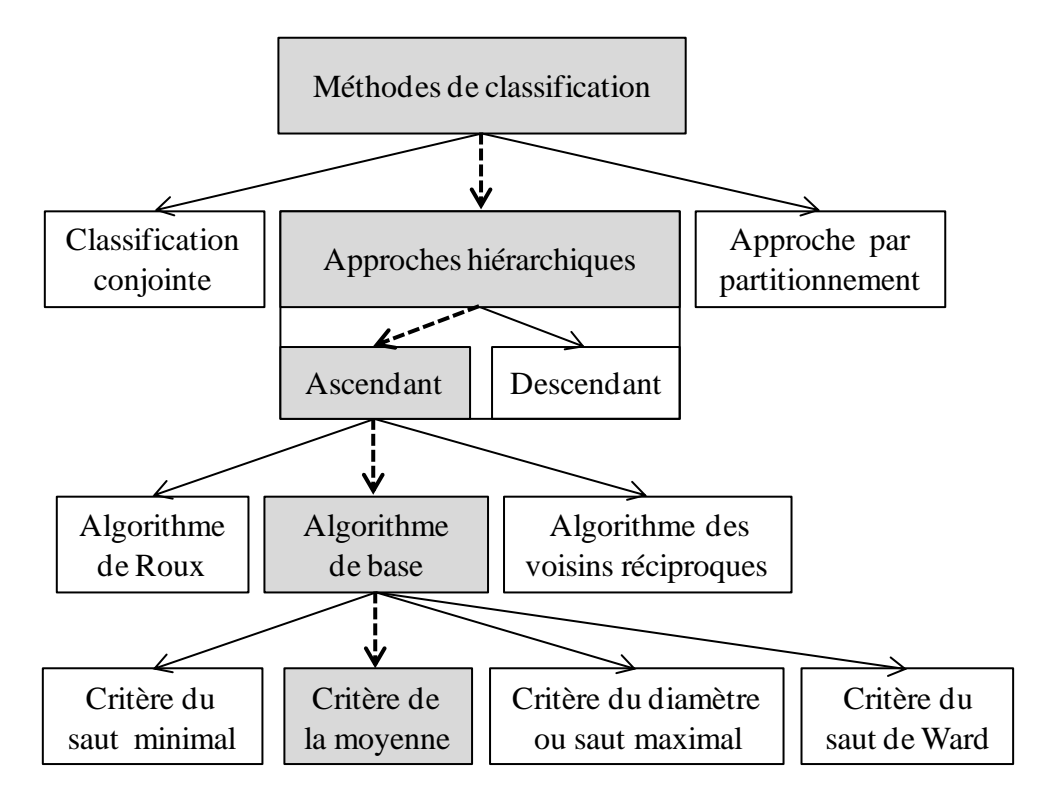

**Figure 3.16 – Choix de la méthode de classification**

### <span id="page-111-0"></span>**4.5.4 Choix du logiciel pour la Classification Ascendante Hiérarchique**

Pour aboutir à une Classification Ascendante Hiérarchique (CAH), nous avons besoin d'un logiciel de calcul. Nous avons initié le calcul sous XLSTAT *(version 2010)*. Ce dernier est un outil d'analyse de données, de statistique et de modélisation, adapté à Microsoft Excel.

XLSTAT fournit des résultats exploitables, et génère :

- des statistiques sur les nœuds,
- un diagramme de niveau,
- un dendrogramme qui contient les éléments structurés (critères dans notre cas),
- un dendrogramme qui contient des classes à un niveau choisi,
- les résultats de classement par classe,
- les résultats de classement par objet ou élément.

Une brève description de ce logiciel sera présentée dans l'annexe [3.](#page-195-0)

#### **4.5.5 Résultats de la classification sous « XLSTAT »**

Après l'application de l'algorithme de « Dijkstra » et l'obtention de la matrice de distance ou matrice réponse, nous avons identifié les classifications proposées par XLSTAT, voir [Figure 3.17.](#page-112-0)

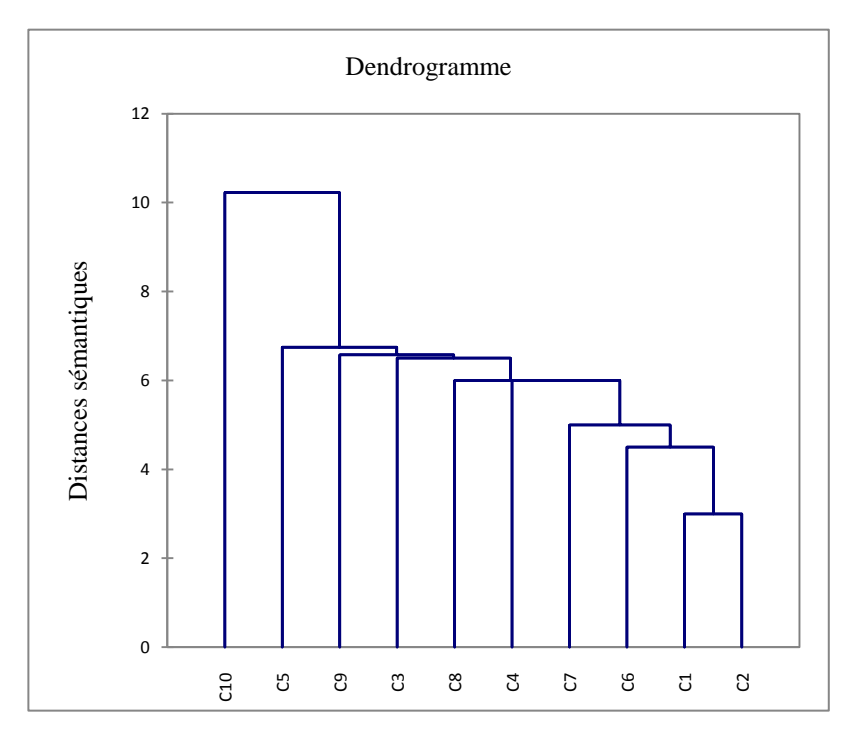

<span id="page-112-0"></span>**Figure 3.17 – Dendrogramme obtenu par la classification selon le critère d'agrégation du saut moyen des 10 critères**

# **5. Interprétation de la structuration**

Les hiérarchies, par la commodité de leur interprétation visuelle, constituent depuis longtemps une forme de classification très populaire. Les classifications naturelles des animaux et des végétaux sont des hiérarchies. Fréquemment, l'utilisateur est surtout intéressé par la détection de classes bien significatives, issues de la hiérarchie ; l'idéal étant que ces classes forment une partition obtenue par découpage de la hiérarchie selon une ligne horizontale bien placée [Celeux *et al.,* 1989]. La [Figure 3.18](#page-113-0) montre un dendrogramme avec une coupe horizontale.

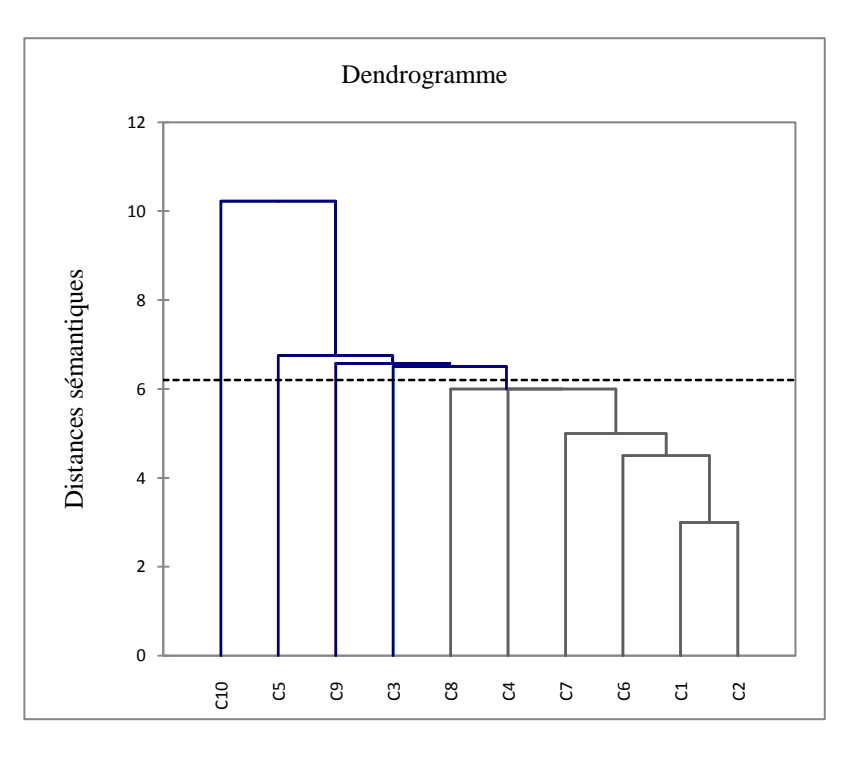

<span id="page-113-0"></span>**Figure 3.18 – Dendrogramme obtenu par la classification selon le critère d'agrégation du saut moyen, avec coupe horizontale**

Une fois le dendrogramme obtenu, il faut définir le nombre de classes à retenir et exploiter les résultats.

Dans les méthodes de classification hiérarchique, toute coupure de l'arbre par une droite horizontale fournit une partition de l'ensemble des objets à classer (critères de sélection de partenaires dans notre cas). Le nombre de classes de la partition est défini par le niveau de cette coupure qui n'est pas toujours facile à fixer. Souvent, plusieurs niveaux de coupure sont retenus et les partitions qui en résultent sont comparées dans le but de retenir « la meilleure » en termes de compacité et de séparabilité des classes.

Pour une classification ascendante hiérarchique, l'utilisateur peut choisir de former une partition avec un nombre de classes : il coupe l'arbre pour obtenir des classes les plus homogènes possibles, tout en étant bien séparées entre elles.

Dans le cas des classifications naturelles des animaux et des végétaux, des noms représentatifs sont facilement affectés à tous les niveaux de la hiérarchie (à l'ensemble qui contient deux éléments). Par exemple, un ensemble qui contient un poisson et un crocodile, peut être appelé « Ensemble des vertébrés avec squelette osseux ». Par contre, dans notre cas, nous avons une difficulté à trouver un nom qui représente deux critères de sélection de partenaires qui sont regroupés dans un même ensemble. Pour cette raison, nous avons choisi  $\frac{8}{5}$   $\frac{8}{5}$   $\frac{8}{5}$   $\frac{8}{5}$   $\frac{8}{5}$   $\frac{8}{5}$   $\frac{8}{5}$   $\frac{8}{5}$   $\frac{8}{5}$   $\frac{8}{5}$   $\frac{1}{2}$  Figure 3.18 – Dendrogramme obtenu par la classification selon le critère coupe horizontale<br>Une fois le dendrogr

## <span id="page-114-0"></span>*5.1. Coupure du dendrogramme*

Nous rappelons que les dendrogrammes représentent la classification des éléments par ensemble de deux, en fonction de leur ressemblance. Dans notre cas, nous classifions des critères de sélection de partenaires par paires, en fonction de la facilité de raisonnement dans le passage d'un critère à un autre.

Les regroupements effectués à chaque pas de l'algorithme de classification hiérarchique rassemblent les éléments qui sont plus ou moins proches entre eux. Plus nous avançons dans le regroupement (plus nous nous rapprochons du sommet de l'arbre), plus le nombre de points déjà agrégés est important et plus la distance minimale entre les classes qui restent à agréger est élevée. La représentation sous forme de dendrogramme d'une classification hiérarchique, matérialise bien le fait que les classes formées au cours du processus de classification constituent une hiérarchie indexée de classes, partiellement emboîtées les unes dans les autres.

Nous pouvons fractionner horizontalement ce dendrogramme à un niveau souhaitable afin d'obtenir les classes correspondantes. L'objectif d'une telle fraction est de réduire le nombre d'éléments (critères de sélection de partenaires) dans le dendrogramme, à condition que la réduction de ce nombre n'influence pas le classement des partenaires.

Si le nombre d'éléments (critères de sélection de partenaires) à classer est important, la représentation complète de l'arbre de classification devient difficile à étudier. Une solution pratique consiste à définir un niveau de coupure de l'arbre (qui correspond précisément à un intervalle entre deux des itérations du processus de classification ascendante). Une telle coupure permet de considérer une classification résumée aux seules classes supérieures de la hiérarchie.

Nous pouvons définir la coupure du dendrogramme en déterminant à l'avance le nombre des classes dans lesquelles nous désirons répartir l'ensemble des éléments à classer.

Différentes études ont abordé les méthodes ou les critères de coupe. Nous trouvons dans [Nakache et Confais, 2005] une série d'indices qui détermine le niveau de coupe dans un dendrogramme. Ses indices sont fondés sur des pseudo-statistiques et sur des indices graphiques. Ce type d'indice permet de comparer l'homogénéité d'une partition en k classes à celle de la partition en (k-1) classes, afin de déterminer le niveau de coupe ou le nombre de classes à retenir. Pour les auteurs, les indices statistiques n'ont de sens que dans le cas d'utilisation d'une méthode de classification de type k-moyennes (K-means). Nous rappelons que ce type a été abordé dans le chapitre 2.

Dans nos travaux, nous n'appliquons pas la classification de type k-moyennes mais nous appliquons la CAH (le choix a été détaillé dans le chapitre 2). Pour cette raison, nous n'allons pas nous baser sur ces indices graphiques, mais nous allons créer notre propre indice de coupe et couper le dendrogramme en fonction de notre besoin.

Nous allons définir notre indice ou critère de coupe en fonction du degré de la criticité du type de partenaires potentiels de l'entreprise.

Le nombre de critères de sélection dépend du niveau de criticité d'un choix de partenaire. Deux hypothèses complémentaires se présentent.

1- Un choix critique ou stratégique de partenaires nécessite un nombre **réduit** de critères.

Ce choix s'effectuera en utilisant des critères de haut niveau permettant de choisir des partenaires stratégiques. Par exemple, un choix d'un partenaire qui partage les risques et les revenus avec l'EP nécessite beaucoup moins de critères que dans le cas du choix d'un simple fournisseur. Alors nous concluons que le nombre de critères est inversement proportionnel au degré de la criticité d'un choix.

2- Un choix critique ou stratégique de partenaires nécessite un nombre **élevé** de critères.

En utilisant un nombre élevé de critères, l'entreprise peut se prémunir de toute erreur éventuelle dans le choix. Par exemple, le choix d'un partenaire qui partage les risques et les revenus avec l'EP nécessite beaucoup plus de critères que dans le choix d'un simple fournisseur. Alors nous concluons que le nombre de critères est proportionnel au degré de la criticité d'un choix.

Nous rappelons qu'à ce stade, nous n'avons pas encore fait appel au type de partenaire. La pondération des arêtes dans le graphe global que nous avons établi, est indépendante des types de partenaires. Alors les valeurs dans le [Tableau 3.8,](#page-108-1) qui représentent les distances entre tout couple de critères, peuvent être utilisées séparément pour tous les types de partenaires.

Dans ce qui suit, nous allons présenter l'échelle de criticité des partenaires, suivie d'une simulation, afin de trouver le nombre optimal de critères de sélection de partenaires à retenir pour un type de partenaires bien précis.

#### *5.2. Echelle de criticité des partenaires et nombre de critères retenu*

Dans une étude de choix de partenaires, l'entreprise ne devrait pas comparer deux partenaires qui ne sont pas de la même famille (partageant des risques et un fournisseur).

Le nombre de critères à considérer pour son choix de partenaires varie selon le niveau de criticité de ces derniers. Nous définissons les variables suivantes :

« G » le pourcentage du degré de criticité du partenaire, avec G qui appartient à [0 ; 100],

« N » la valeur de la distance maximale entre les critères : définie par le dendrogramme et fixe, et,

«  $V \times I$  a valeur du niveau de la coupe, avec V appartient à [0 ; N].

L'objectif est de calculer la valeur du niveau de la coupe.

Nous définissons et nous appelons « Relation Fondamentale de la Coupe » soit RFC, l'équation donnant la valeur de « V » en fonction de « G ».

Dans les sous-sections [5.2.1](#page-116-0) et [5.2.2,](#page-117-0) nous allons définir cette formule selon les deux hypothèses présentées dans la sous-section [5.1.](#page-114-0) Dans la suite de la thèse, nous avons choisi de traiter une seule hypothèse, soit la deuxième, car les deux se traitent d'une façon similaire.

#### **5.2.1 Choix critique : nombre réduit de critères**

<span id="page-116-0"></span>Nous rappelons dans ce cas, que si le choix est critique, il nous faut un nombre réduit de critères afin de sélectionner le bon partenaire (Hypothèse 1). Nous avons choisi une relation linéaire entre ces deux variables, comme le précise la [Figure 3.19.](#page-116-1)

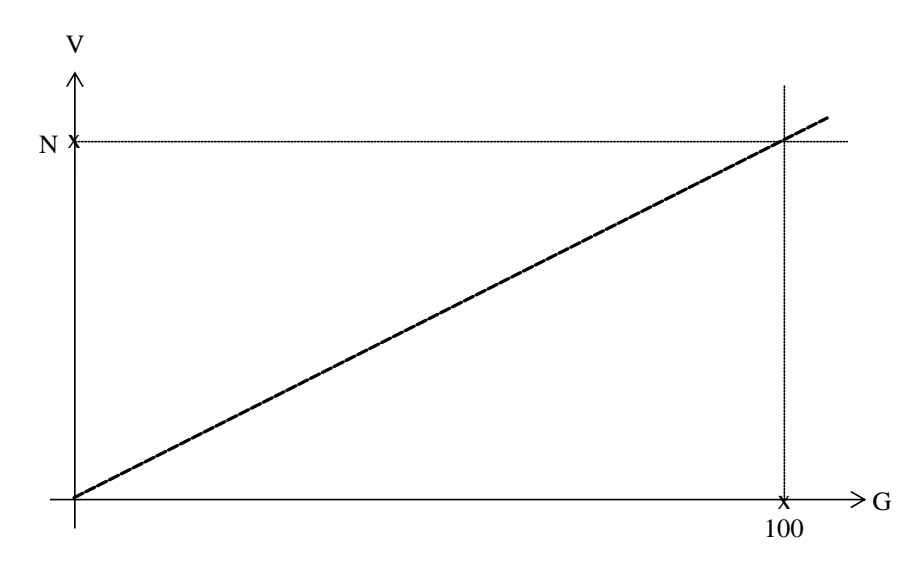

<span id="page-116-1"></span>**Figure 3.19 – Evolution de V en fonction de G (Hypothèse 1)**

L'équation affine de cette droite est de la forme :  $V = aG + b$ Avec :  $a = N/100$  et  $b = 0$ 

D'où la Relation Fondamentale de la Coupe « RFC » qui représente l'équation de la droite dans le repère orthonormé de la [Figure 3.19](#page-116-1) :

$$
V = G * (N/100)
$$

#### **5.2.2 Choix critique : nombre élevé de critères**

<span id="page-117-0"></span>Nous rappelons dans ce cas, que si le choix est critique, il nous faut un nombre élevé de critères afin de sélectionner le bon partenaire (Hypothèse 2). Nous avons choisi une relation linéaire entre ces deux variables, comme le précise la [Figure 3.20.](#page-117-1)

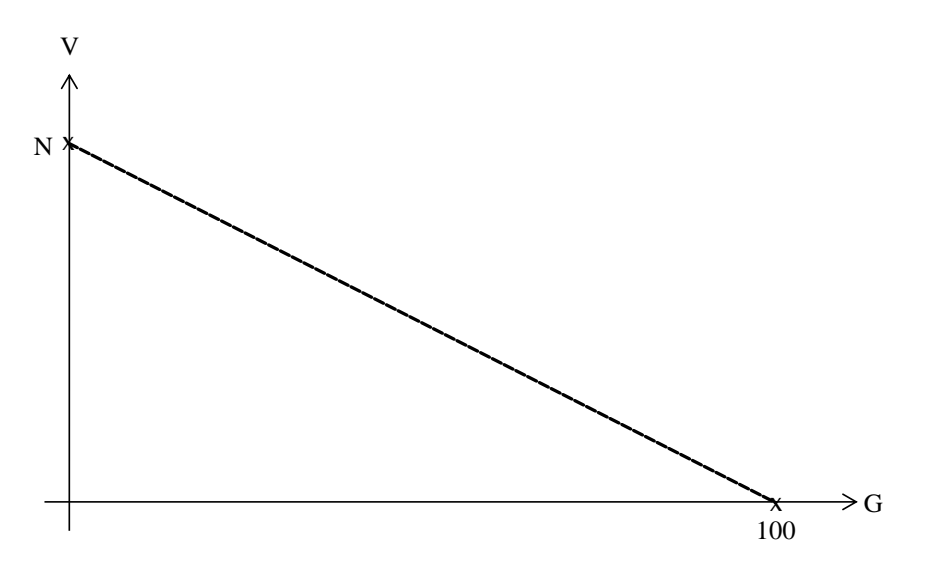

**Figure 3.20 – Evolution de V en fonction de G (Hypothèse 2)**

<span id="page-117-1"></span>L'équation affine de cette droite est de la forme :  $V = aG + b$ Avec :  $a = -N/100$  et  $b = N$ 

D'où la Relation Fondamentale de la Coupe « RFC » qui représente l'équation de la droite dans le repère orthonormé de la [Figure 3.20](#page-117-1) :

#### $V = N - (N/100)*G$

Rappelons que dans la suite de la thèse, nous n'allons traiter que cette deuxième hypothèse.

L'objectif global est de calculer la valeur optimale de «  $V$  », afin de couper le dendrogramme et de connaître les critères à conserver pour la sélection de partenaires.

Dans la [Figure 3.21,](#page-118-0) nous présentons l'enchainement des activités de simulation par une méthode de sélection de partenaires. La méthode de sélection de partenaire AHP a été choisie pour ces simulations. Dans cet exemple, nous avons décidé de considérer cinq partenaires potentiels qui appartiennent à la même famille.

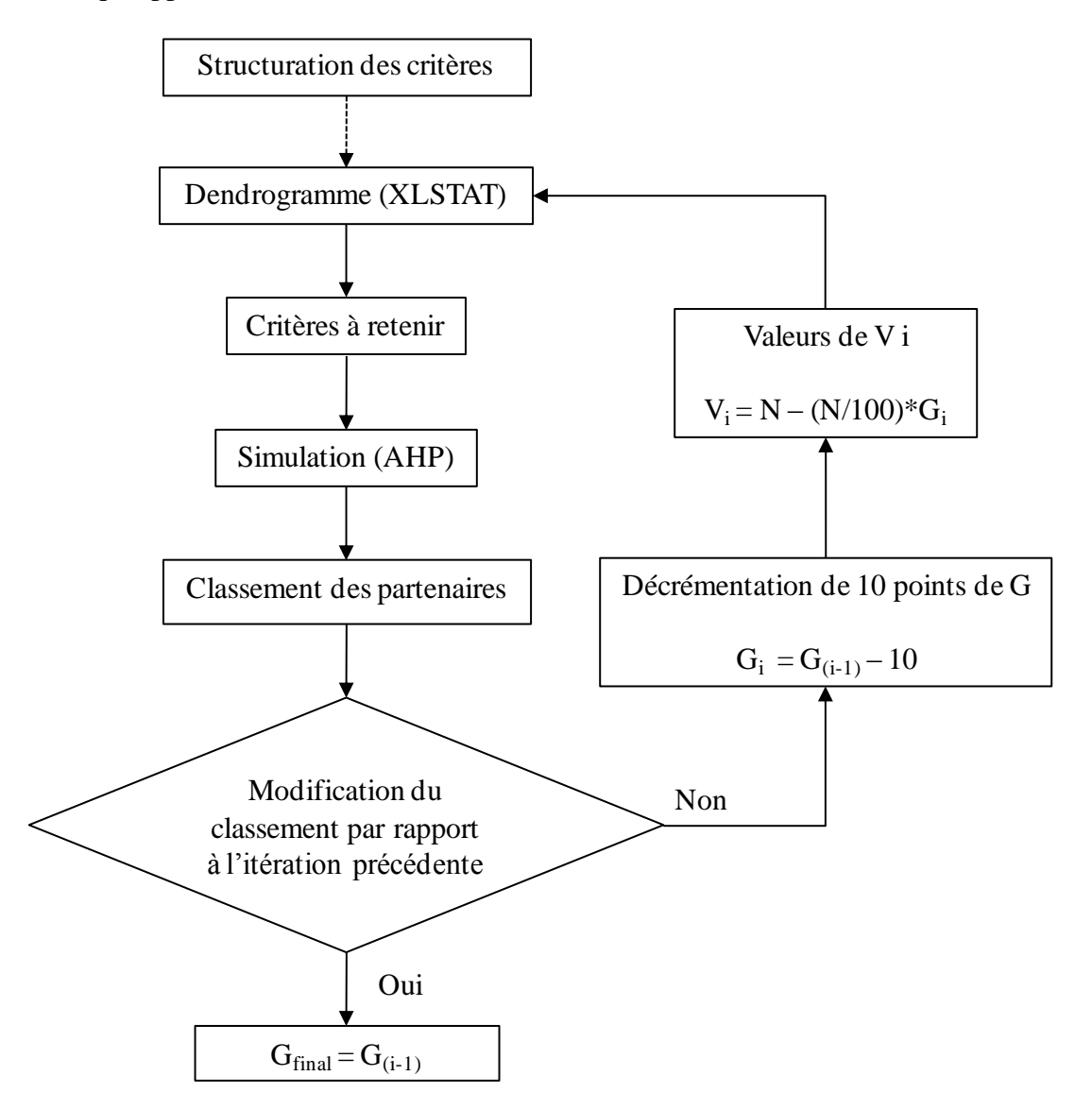

**Figure 3.21 – Enchainement des activités de simulation par la méthode AHP<sup>1</sup>**

<span id="page-118-0"></span>Une fois le dendrogramme établi, nous expérimentons la méthode AHP avec tous les critères (10 critères dans notre exemple) et nous obtenons le classement des cinq partenaires. Ce classement correspond aux valeurs de «  $G = 100$  » maximale et «  $V = 0$  » minimale. Nous réduisons la valeur de G de 10 points (valeur du pas de calcul paramétrable par le décideur) à chaque itération et nous calculons la valeur de la coupe V correspondante. Nous coupons de nouveau le dendrogramme et nous obtenons l'ensemble de critères à retenir. Les critères à éliminer sont définis par XLSTAT suivant le niveau de coupe, conservant ainsi le critère le plus représentatif en comparant les critères deux à deux. A l'itération suivante, nous

1

 $1$  La première phase (structuration des critères) correspond à la [Figure 3.5.](#page-87-0)

expérimentons la méthode AHP avec ce nouvel ensemble de critères afin d'obtenir un nouveau classement des partenaires. Une comparaison de ce classement avec le précédent a lieu à ce stade. Si le classement des partenaires n'a pas changé, cela signifie que les critères éliminés n'ont pas influencé ce classement, d'où leur élimination légitime. Dès qu'un changement dans le classement des partenaires potentiels intervient, cela signifie que les derniers critères de sélection éliminés ont influencé ce classement. A ce stade, nous arrêtons la répétition de ce cycle et nous obtenons la valeur de criticité de ce type de partenaire. Nous obtenons également l'ensemble de critères de sélection de partenaires à conserver pour cette sélection.

Nous pouvons alors définir ce que nous appelons « Critère d'arrêt », par le changement du classement des partenaires potentiels par rapport à l'itération précédente.

Dans la sous-section [5.3,](#page-119-0) nous présentons les résultats des différentes simulations que nous avons effectuées.

## <span id="page-119-0"></span>*5.3. Résultats des simulations et critère d'arrêt*

Nous appliquons la méthode de sélection de partenaires AHP, sur un ensemble de cinq partenaires potentiels, soit P1 à P5, qui appartiennent à une même catégorie.

L'application de cette méthode, se fait en utilisant les 10 critères de sélection que nous avons choisis dès le début de ce chapitre et qui ont été classifiés (dendrogramme de la [Figure](#page-112-0)  [3.17\)](#page-112-0), générant un premier classement de ces cinq partenaires potentiels.

A ce stade, nous commençons à réduire par récurrence de 10 points, la valeur de la criticité « G » et nous calculons les différentes valeurs de « V » correspondantes. A chaque valeur de « G », nous obtenons une nouvelle valeur de « V » et un nombre de critères de sélection de partenaires à conserver. Le [Tableau 3.10](#page-122-0) montre les différentes valeurs de « G » et « V ». Suite à la variation des valeurs de « G » et « V », ce tableau montre également, le dendrogramme avec différents niveaux de coupe et les histogrammes des classements des cinq partenaires. Nous rappelons que les critères à éliminer sont définis par XLSTAT suivant le niveau de coupe, éliminant ainsi les critères les moins représentatifs en comparant les critères deux à deux.

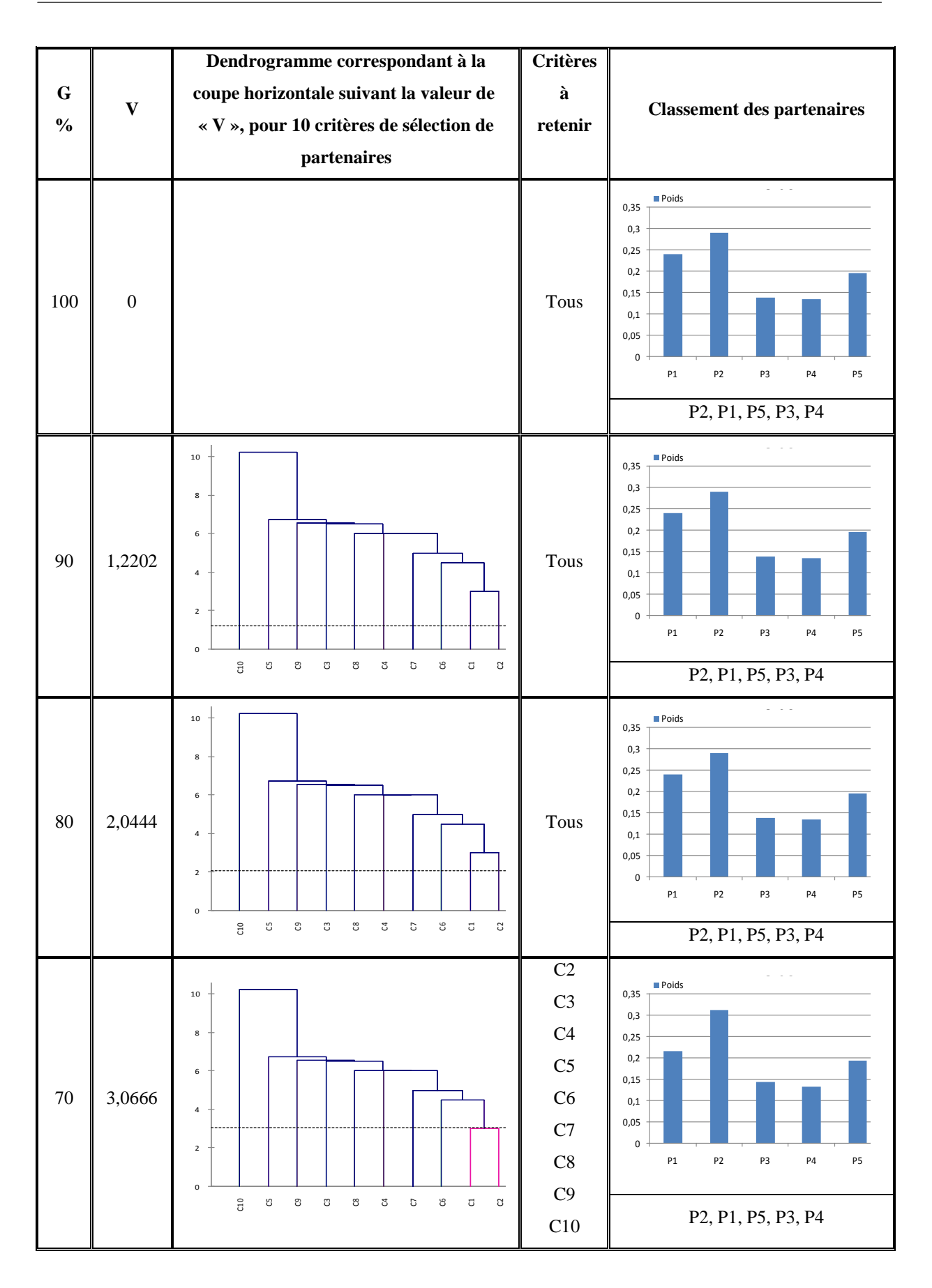

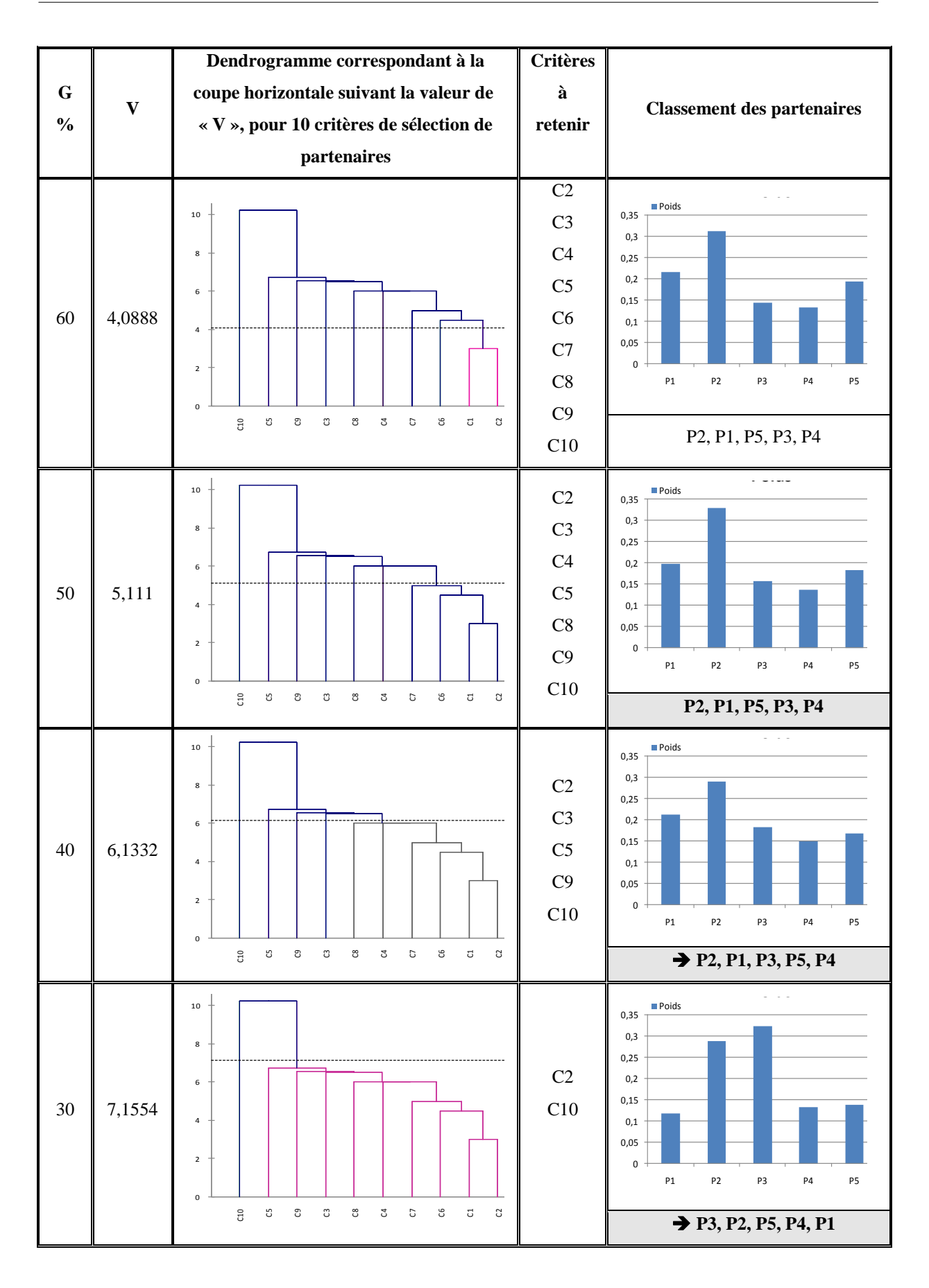

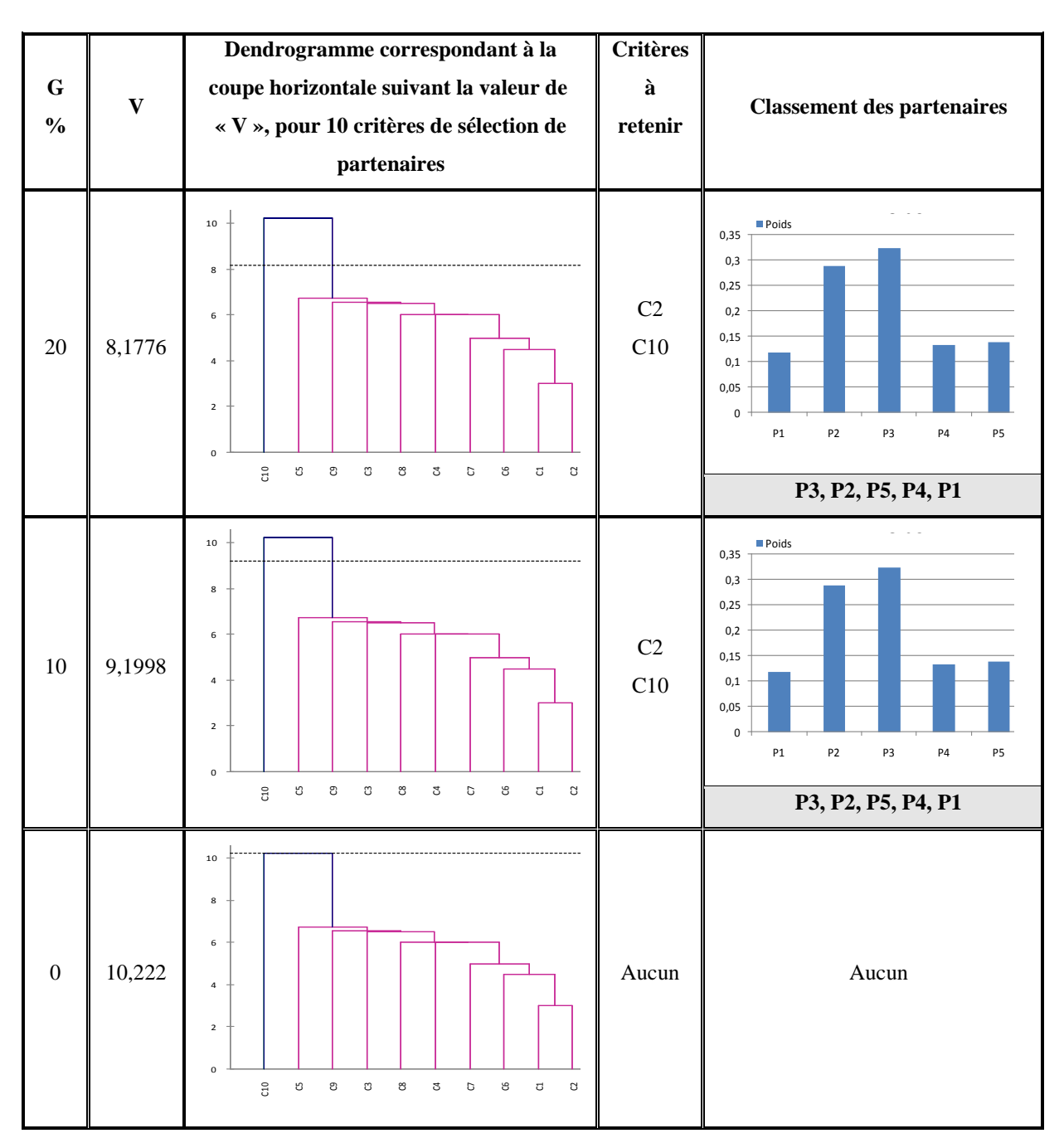

<span id="page-122-0"></span>**Tableau 3.10 – Résultats des simulations de la méthode AHP sur 10 critères de sélection d'un partenaire**

En conclusion, ces simulations montrent clairement que dans ce cas, et pour les 10 critères considérés, le classement des partenaires a changé quand la valeur de G a atteint 40 %. Alors, il ne faut pas réduire la valeur du degré de criticité en dessous de 50 %.

Nous pouvons affiner la valeur obtenue, en reprenant la méthode à partir du dernier palier (50 %) en réduisant le pas de décrémentation de « G », par exemple de 1 point au lieu de 10 points.

Après cette dernière étape, nous obtenons une valeur approximative de G de 42 %.

Afin de pouvoir généraliser le degré de criticité pour un type de partenaires donné, nous allons appliquer dans le chapitre 4 notre méthodologie sur l'ensemble des 101 critères de [Huang et Keskar 2007].

L'un des intérêts majeurs de cette méthode est qu'en structurant les critères de sélection de partenaires, elle optimise leur nombre pour un niveau de criticité bien précis.

# *Conclusion*

La problématique présentée au chapitre 1 exposait les facteurs qui incitent les entreprises à créer des partenariats. La structuration des critères de sélection de partenaires a ensuite constitué notre objectif à l'issu du chapitre 1. Pour cela nous avons présenté dans le chapitre 2 un état de l'art portant sur les techniques de structuration ainsi que sur les classifications.

Ce chapitre a été introduit dans les deux premières sections par une étude concernant les défis du développement d'un nouveau produit ainsi que par les dépendances logiques et temporelles entre le produit, le projet et les partenaires.

Dans la troisième section, nous avons défini les différentes phases d'une méthodologie de sélection de partenaires, ce que nous appelons « méthodologie incrémentale de sélection de partenaires ». Ce travail est suivi par une présentation de ces différentes phases, dont l'objectif est d'introduire celle qui contient nos travaux. Ensuite, nous avons abordé l'identification d'un partenaire potentiel, afin de démontrer qu'un critère de sélection de partenaires ne peut pas être utilisé pour tout type de partenaires, ce qui a justifié notre étude détaillée autour de la structuration des critères de sélection de partenaires. Afin d'éclaircir cette identification, nous l'avons appliquée sur un ensemble de 12 critères de la bibliothèque de [Huang et Keskar, 2007], voir [Tableau 3.1.](#page-86-0)

La quatrième section constitue le pivot de nos travaux. Nous avons développé le processus de la structuration des critères de sélection de partenaires. Cette étude a été présentée sur la base de 10 critères de la bibliothèque de [Huang et Keskar, 2007], voir [Tableau 3.2.](#page-92-0)

Cette structuration assure, d'un côté, l'usage d'un ensemble de critères bien définis pour un partenaire bien précis, dans un projet bien déterminé, et de l'autre côté, garantit une application raisonnée des méthodes de sélection.

Dans la cinquième et dernière partie, nous avons présenté une interprétation de la structuration. Les données de cette interprétation sont les suivantes : la méthode AHP, les 10 critères de sélection de partenaires et les 5 partenaires potentiels. Ce travail est effectué dans

le cas d'un partenaire aléatoire sans prendre en compte les quatre types de partenaires définis dans CEPS.

Dans le chapitre suivant, nous allons proposer l'application de la méthode présentée dans ce chapitre à la totalité des critères de la bibliothèque de Huang et Keskar (101 critères).

L'objectif de son application est d'optimiser le nombre de critères de sélection de partenaires. Cette optimisation facilite l'usage des méthodes de sélection d'un côté et réduit le nombre des ressources nécessaires (homme-jour) qui accomplissent les recherches pour avoir les informations des partenaires concernant les critères.

# *Chapitre 4 : Application de l'approche de structuration des critères de sélection de partenaires aux critères de sélection de Huang et Keskar (2007)*

# **Table des matières**

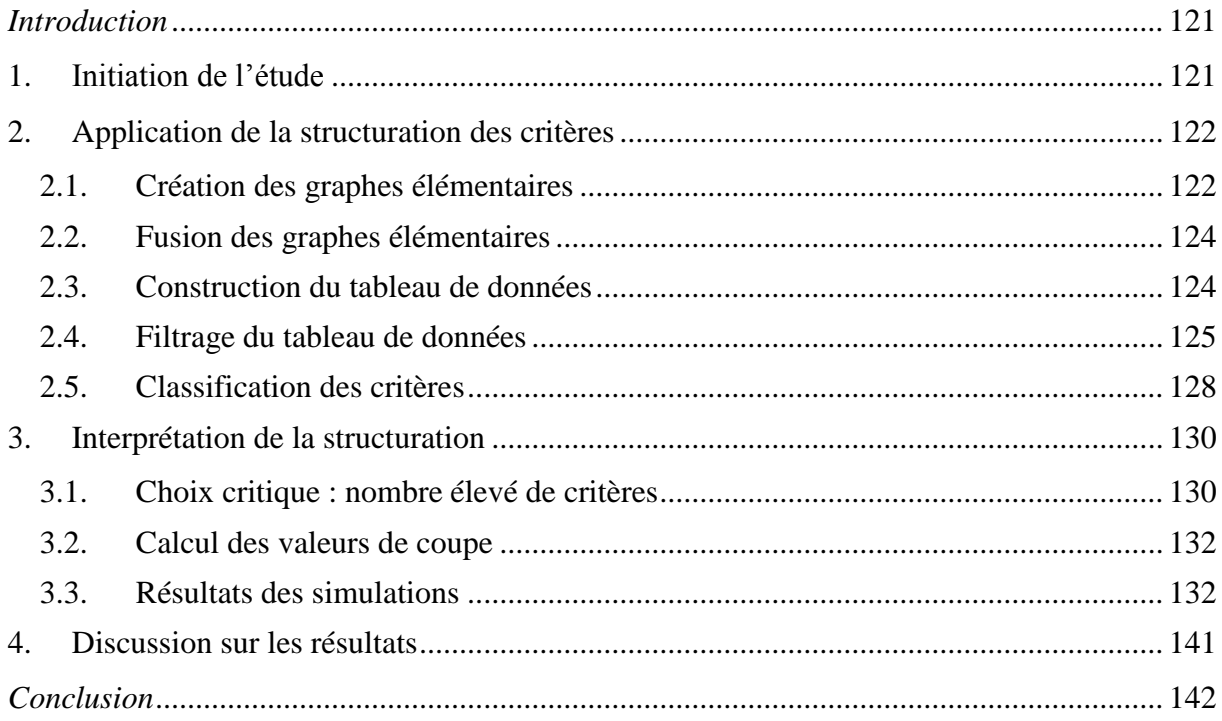

# <span id="page-128-0"></span>*Introduction*

Dans le chapitre 3, nous avons exposé en premier temps la méthodologie de sélection de partenaires, et positionné nos travaux de recherche. Ensuite nous avons présenté en détail notre démarche de structuration des critères de sélection de partenaires ainsi qu'une interprétation de cette structuration.

Dans ce chapitre, il s'agit d'organiser des réflexions conjointes à cette démarche pour la rendre pleinement opérationnelle. Pour qu'elle soit applicable avec succès dans le monde de la recherche ou de l'industrie, il est indispensable de la généraliser. Nous allons l'appliquer à l'ensemble des 101 critères définis par Huang et Keskar [Huang et Keskar, 2007]. L'objectif de cette application est d'optimiser le nombre de critères de sélection de partenaires.

La section [1](#page-128-1) présente l'étude ainsi que les différentes étapes de structuration des critères de sélection de partenaires.

Dans la section [2,](#page-129-0) nous appliquerons ces différentes étapes sur les 101 critères de [Huang et Keskar, 2007] pour obtenir une classification sous forme de dendrogramme. L'objectif est d'analyser et d'interpréter cette structuration dans la suite du chapitre.

La section [3](#page-137-0) expose une interprétation détaillée de la structuration. Pour ce faire, nous allons utiliser la méthode de classement de partenaires « AHP » et les 101 critères de sélection de partenaires. Nous allons considérer huit partenaires potentiels arbitraires pour présenter l'interprétation.

Dans la section [4,](#page-148-0) une discussion sur les résultats aura lieu. L'objectif est de montrer l'optimisation en nombre de critères de sélection de partenaires sans influencer le classement de ces partenaires potentiels. Cette optimisation va faciliter l'application des méthodes de sélection (rapidité de calcul, …) et réduire le nombre des ressources nécessaires pour un choix de partenaires.

# <span id="page-128-1"></span>**1. Initiation de l'étude**

Dans ce chapitre, nous allons reprendre la méthode que nous avons conçue et présentée dans le chapitre 3, en l'appliquant sur l'ensemble des 101 critères définis par [Huang et Keskar, 2007]. Pour ce faire, nous reprenons les différentes étapes de structuration des critères, rappelées dans la [Figure 4.1.](#page-129-2)

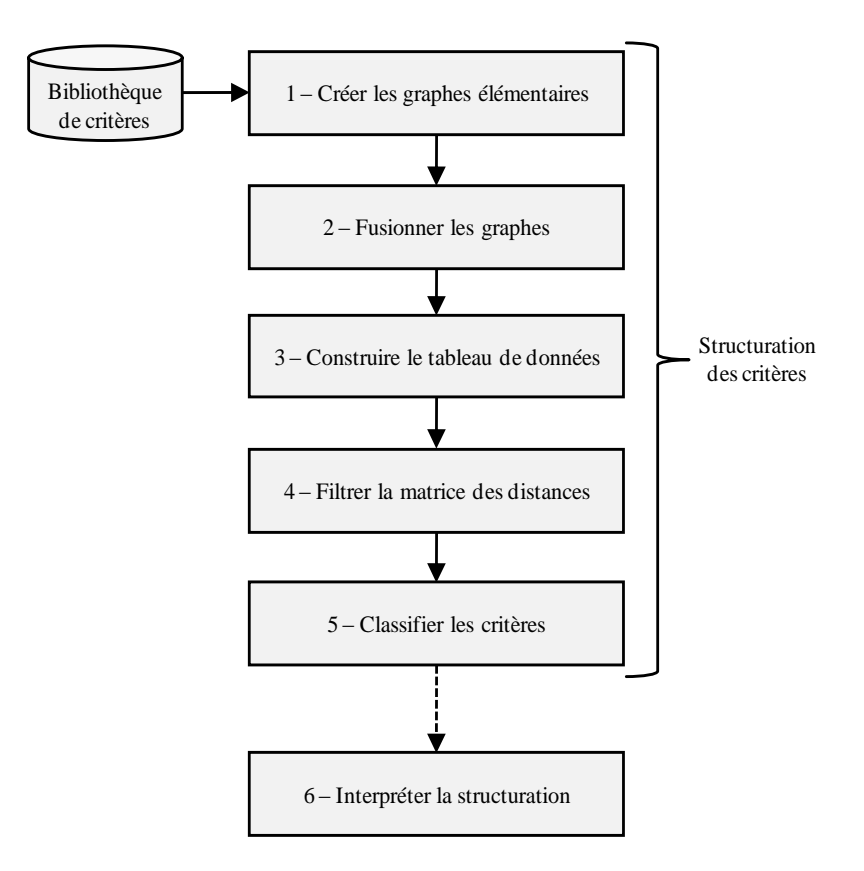

**Figure 4.1 – Différentes étapes de structuration des critères**

# <span id="page-129-2"></span><span id="page-129-0"></span>**2. Application de la structuration des critères**

# <span id="page-129-1"></span>*2.1. Création des graphes élémentaires*

Cette étape représente la première étape de la structuration des critères de sélection de partenaires. Elle consiste à créer les graphes élémentaires des 101 critères de Hang et Keskar, dressés dans l'annexe [1.](#page-176-0)

Nous avons étudié distinctement, et en détail, chaque critère et avons conçu son graphe élémentaire. La conception d'un graphe élémentaire a été présentée en détail dans le chapitre 3. L'ensemble de tous les graphes élémentaires est fourni dans l'annexe [4.](#page-196-0)

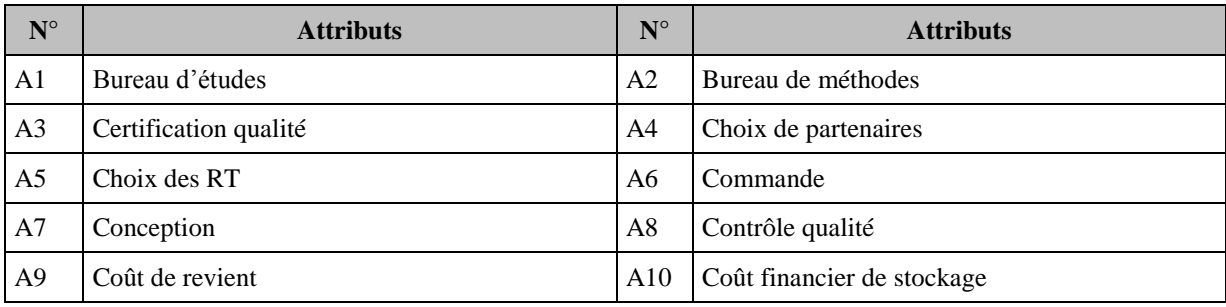

Les attributs identifiés pour ces 101 graphes sont dressés dans le [Tableau 4.1](#page-131-2) ci-dessous.

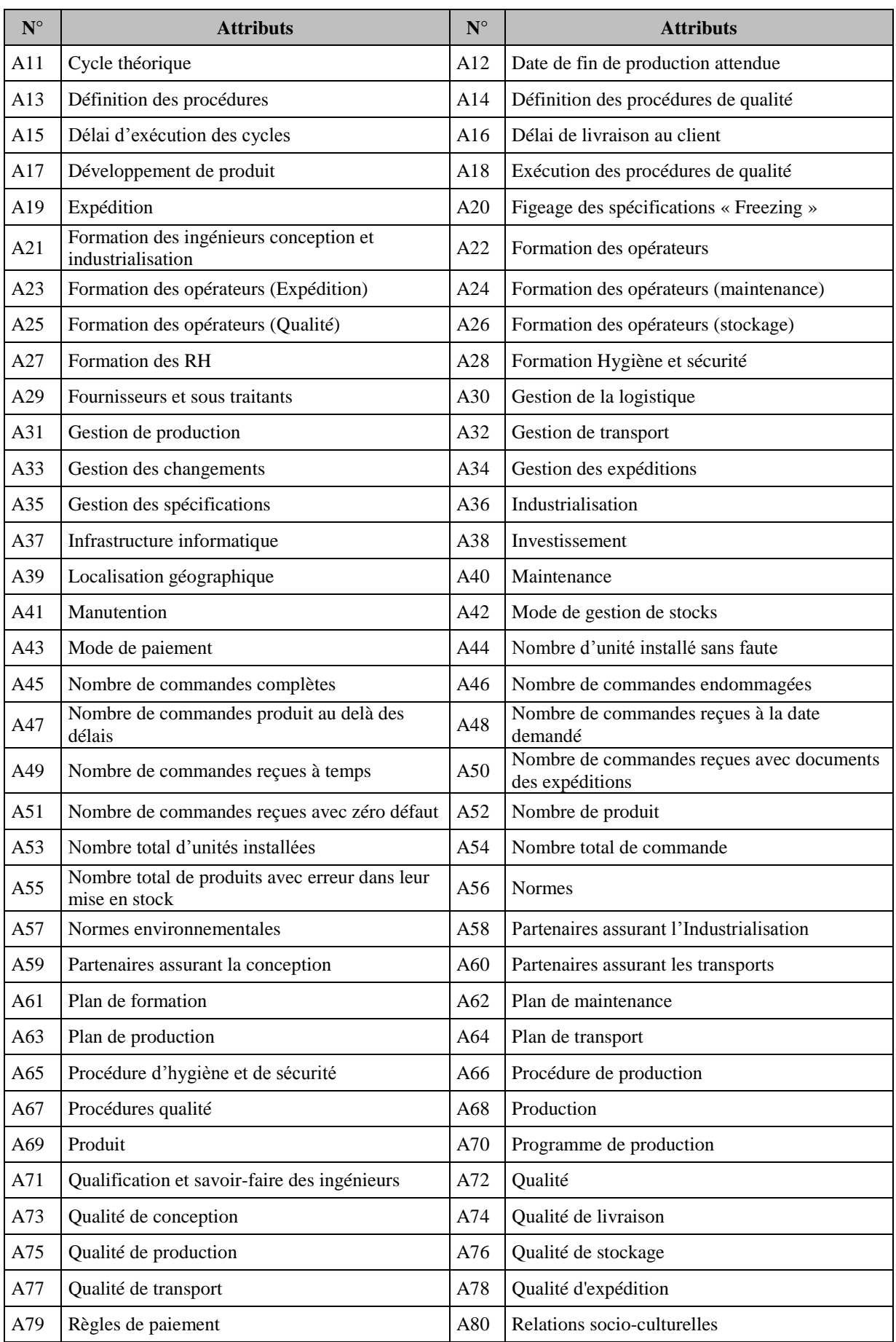

| $N^{\circ}$ | <b>Attributs</b>                              | $N^{\circ}$ | <b>Attributs</b>                       |
|-------------|-----------------------------------------------|-------------|----------------------------------------|
| A81         | Ressources                                    | A82         | Ressources humaines                    |
| A83         | <b>Ressources Techniques</b>                  | A84         | Savoir-faire des ingénieurs conception |
| A85         | Savoir-faire des ingénieurs industrialisation | A86         | Savoir-faire des RH                    |
| A87         | Savoir-faire en planification                 | A88         | Service qualité                        |
| A89         | Services après vente                          | A90         | Spécification                          |
| A91         | Stock physique                                | A92         | <b>Stocks</b>                          |
| A93         | Stratégie de l'entreprise                     | A94         | Stratégie de vente                     |
| A95         | Temps                                         | A96         | Temps du cycle théorique               |
| A97         | Temps (délai) promis                          | A98         | Traitement de commandes sous 24 h      |
| A99         | Transport                                     |             |                                        |

**Tableau 4.1 – Liste des attributs identifiés pour les 101 graphes élémentaires**

## <span id="page-131-2"></span><span id="page-131-0"></span>*2.2. Fusion des graphes élémentaires*

Cette étape représente la deuxième étape de la structuration des critères. Elle consiste à fusionner les graphes élémentaires créés dans la sous-section [2.1](#page-129-1) afin d'obtenir un graphe global qui englobe tous ces derniers. Cette manipulation s'accomplit en reprenant toutes les connexions possibles entre tous les graphes élémentaires.

Après la fusion, nous serons en présence d'un graphe qui contient les 101 critères de Huang *et* Keskar ainsi que leurs 99 attributs listés dans le [Tableau 4.1.](#page-131-2) Dans la mesure où le graphe global résultant n'est pas lisible, nous avons utilisé la représentation matricielle, bien plus dense et simulable.

# <span id="page-131-1"></span>*2.3. Construction du tableau de données*

Cette étape représente la troisième étape de la structuration des critères de sélection de partenaires. Elle consiste à construire le tableau de données.

Plusieurs sous-étapes ont été suivies afin de créer le tableau de données. Après la création des graphes élémentaires, nous avons pondéré les arêtes de tous les graphes. Cette pondération ne concerne que les nœuds voisins. Une fois les arêtes pondérées, nous avons reporté les valeurs numériques dans la matrice dite de départ, voir annexe [5.](#page-208-0) Ensuite, nous avons calculé les distances minimales entre deux composants quelconques de la matrice de départ. Pour ce faire, l'application d'un algorithme de calcul mathématique est indispensable. Nous avons effectué le calcul avec le moteur de calcul développé en langage « Java » basé sur l'algorithme de « Dijkstra », voir [Figure 4.2.](#page-132-1) Rappelons que ce moteur a été utilisé dans le chapitre 3.

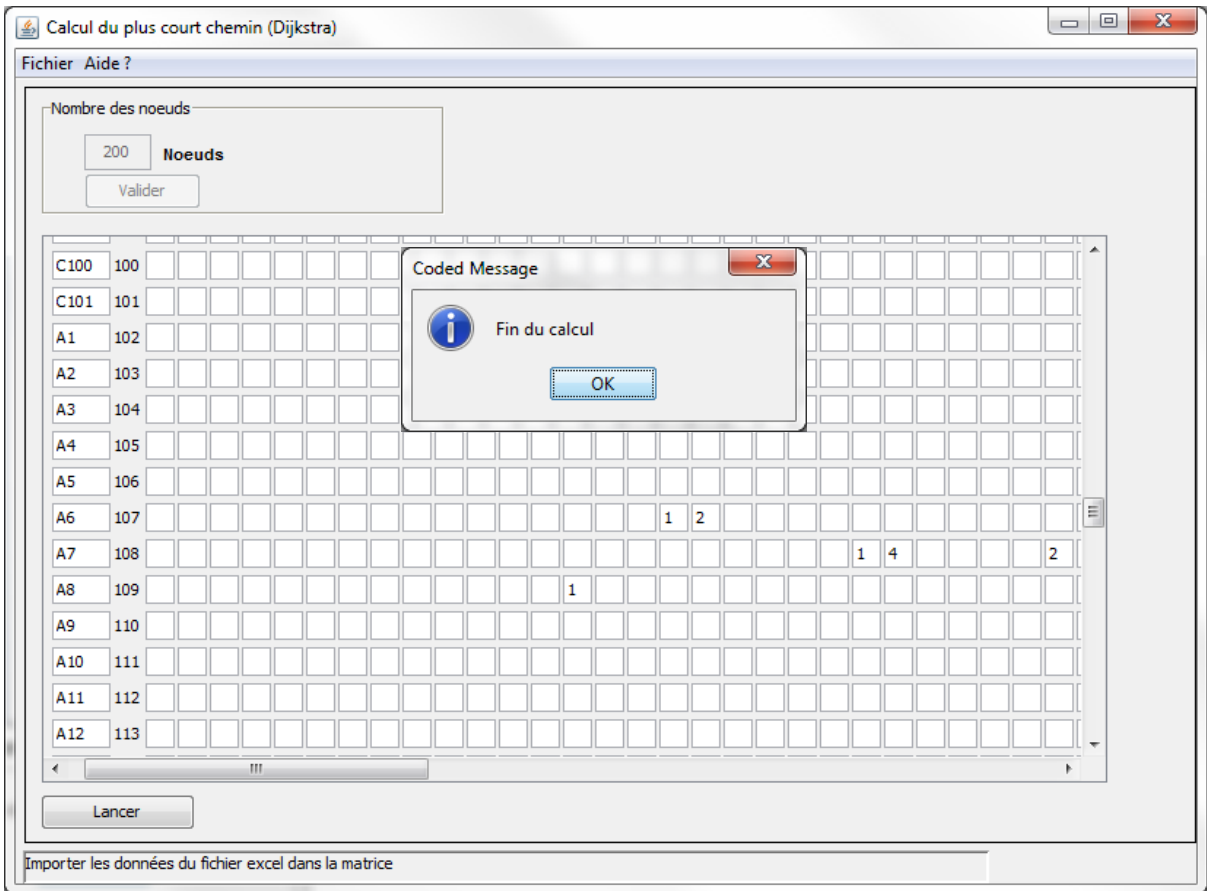

**Figure 4.2 – Interface Homme-Machine de l'algorithme de « Dijkstra »**

<span id="page-132-1"></span>Nous rappelons que ce moteur de calcul récupère les données de la matrice de départ, effectue les calculs des distances minimales indirectes entre tout couple de nœuds, et envoie les résultats dans une nouvelle matrice que nous appelons matrice des distances et qui représente le « tableau de données ». Le tableau de données généré par ce moteur de calcul pour les 101 critères et les 99 attributs est fourni dans l'annexe [6.](#page-215-0)

## <span id="page-132-0"></span>*2.4. Filtrage du tableau de données*

Cette étape représente la quatrième étape de la structuration des critères. Elle consiste à filtrer le tableau de données. Une fois que nous avons appliqué l'algorithme de « Dijkstra » et trouvé les distances entre tout couple de nœuds (critère – critère ; critère – attribut ; attribut – attribut), il faut filtrer le tableau de données, en éliminant les attributs de la matrice et ne gardant que les critères avec leur distance minimale (critère – critère). Nous avons obtenu la matrice de proximité représentée dans le [Tableau 4.2.](#page-134-0)

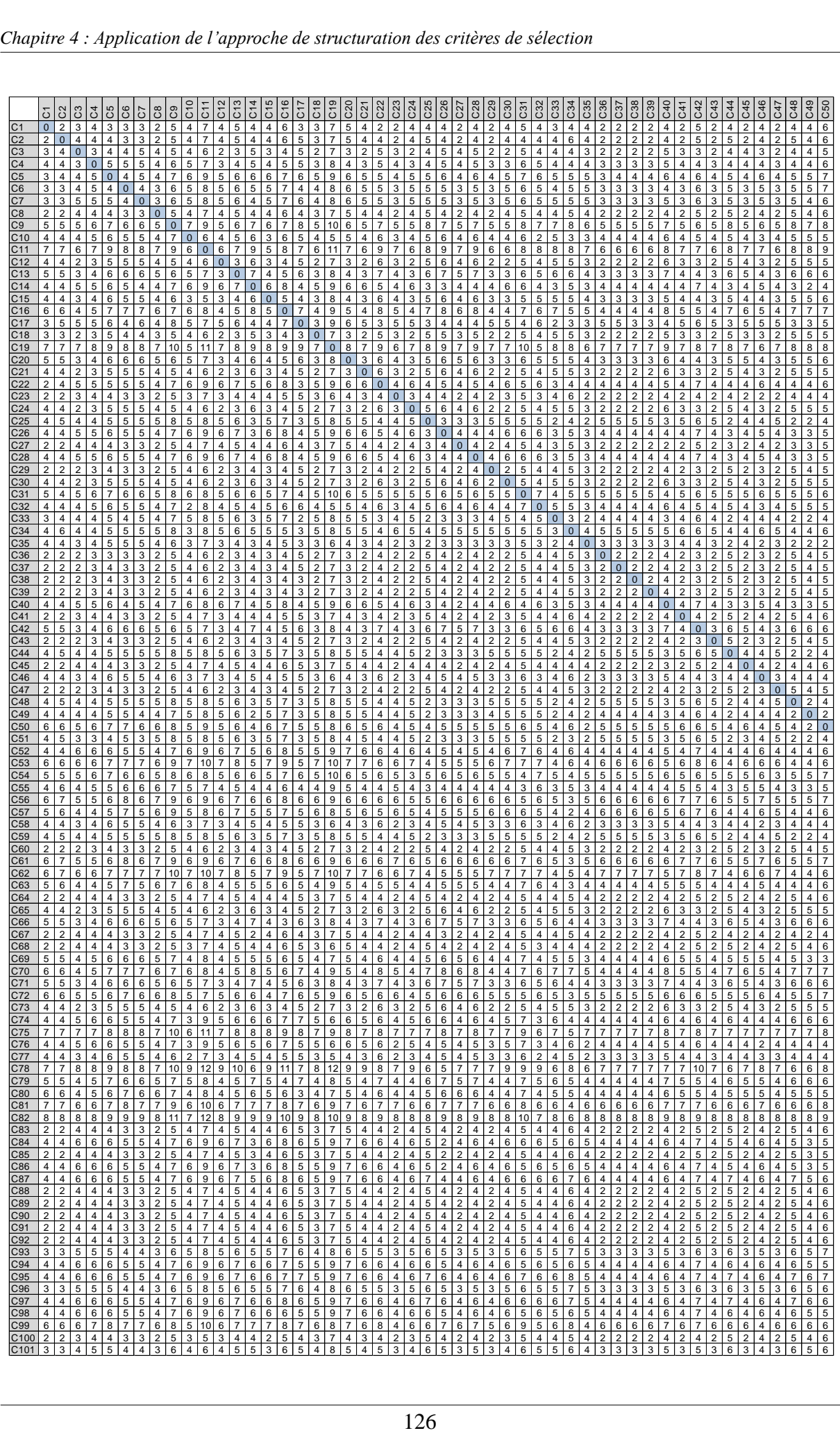

| C51<br>C52                                                                                      |            |                                                                                                    |                                                                                        |                                                                  |                                                                  |                                                               |                                                                      |                                                                            |                                                                      |                                                                                                    |                                                                                                    |                                                                                                    |                                                                                                    |                                                                                                    |                                       |                                                                                                    |                                                                                                    | $\begin{array}{c c}\n & 68 \\  & 68 \\  \hline\n & 256\n\end{array}$                  | C71                                                                                                    |                                                      | C <sub>72</sub>                                                                        | C73                                                                             | C <sub>74</sub>                                                                                                    | C75                                                                                                    |                                                                   | $rac{22}{120}$                                                                                                    |                                                                                                    |                                                                            |                                                                                                    |                                                                         |                                                                                                    |                                                                                         |                                                                                                  |                                                                      |                                                                                                    |                                                                                                    |                                                                                                    |                                                                                                    |                                                         |                                                                                                    |                                                                                        |                                                                                                 |                                                                                                    |                                                                                                    | C96<br>C97                                                                             |                                                                                                    |                                                                           |                                                                                            | $rac{100}{101}$                                                                        |
|-------------------------------------------------------------------------------------------------|------------|----------------------------------------------------------------------------------------------------|----------------------------------------------------------------------------------------|------------------------------------------------------------------|------------------------------------------------------------------|---------------------------------------------------------------|----------------------------------------------------------------------|----------------------------------------------------------------------------|----------------------------------------------------------------------|----------------------------------------------------------------------------------------------------|----------------------------------------------------------------------------------------------------|----------------------------------------------------------------------------------------------------|----------------------------------------------------------------------------------------------------|----------------------------------------------------------------------------------------------------|---------------------------------------|----------------------------------------------------------------------------------------------------|----------------------------------------------------------------------------------------------------|---------------------------------------------------------------------------------------|----------------------------------------------------------------------------------------------------|------------------------------------------------------|----------------------------------------------------------------------------------------|---------------------------------------------------------------------------------|----------------------------------------------------------------------------------------------------|----------------------------------------------------------------------------------------------------|-------------------------------------------------------------------|----------------------------------------------------------------------------------------------------|----------------------------------------------------------------------------------------------------|----------------------------------------------------------------------------|----------------------------------------------------------------------------------------------------|-------------------------------------------------------------------------|----------------------------------------------------------------------------------------------------|-----------------------------------------------------------------------------------------|--------------------------------------------------------------------------------------------------|----------------------------------------------------------------------|----------------------------------------------------------------------------------------------------|----------------------------------------------------------------------------------------------------|----------------------------------------------------------------------------------------------------|----------------------------------------------------------------------------------------------------|---------------------------------------------------------|----------------------------------------------------------------------------------------------------|----------------------------------------------------------------------------------------|-------------------------------------------------------------------------------------------------|----------------------------------------------------------------------------------------------------|----------------------------------------------------------------------------------------------------|----------------------------------------------------------------------------------------|----------------------------------------------------------------------------------------------------|---------------------------------------------------------------------------|--------------------------------------------------------------------------------------------|----------------------------------------------------------------------------------------|
|                                                                                                 |            |                                                                                                    |                                                                                        |                                                                  |                                                                  |                                                               |                                                                      |                                                                            |                                                                      |                                                                                                    | $\begin{array}{ c c c c c c } \hline \rule{0pt}{2.5ex} & 4 & 2 & 5 & 6 \\ \hline 4 & 4 & 3 & 5 & 6 \\ \hline 6 & 5 & 4 & 6 & 7 \\ \hline 5 & 5 & 3 & 8 & 7 \\ \hline 5 & 5 & 3 & 6 & 7 \\ \hline 4 & 6 & 7 & 7 & 8 \\ \hline \end{array}$ |                                                                                                    |                                                                                                    | $\frac{5}{5}$                                                                                                    |                                       |                                                                                                    |                                                                                                    | 6                                                                                     | $\frac{5}{3}$                                                                                                    | $\begin{array}{c}\n4 \\ 6 \\ \hline\n6\n\end{array}$ | $\begin{array}{ c c c }\n\hline\n6 & 5 \\ \hline\n5 & 6 \\ \hline\n7 & 7\n\end{array}$ |                                                                                 | $\begin{array}{c} 6 \\ 5 \end{array}$                                                                                                | $\begin{array}{c c} 7 & 6 \\ 8 & 6 \\ 8 & 5 \\ \hline 8 & 5 \\ \hline \end{array}$                            | $\begin{array}{ c c } \hline 4 \\ \hline 5 \\ \hline \end{array}$ | $\begin{array}{r} 475 \\ 475 \\ 384 \\ 485 \\ 697 \\ 586 \\ 586 \\ \end{array}$                                                                                                    |                                                                                                    |                                                                            |                                                                                                    |                                                                         | 6 7 8<br>4 6 8<br>5 6 8<br>5 6 7 9<br>7 8 9                                                                                                    |                                                                                         | 6<br>$\begin{array}{c} 6 \\ 5 \end{array}$                                                       |                                                                      | $\frac{4}{6}$<br>$\begin{array}{c} 6 \\ 5 \end{array}$                                                                                     | $6\overline{6}$                                                                                                    |                                                                                                    | $\frac{4}{3}$                                                                                                    |                                                         |                                                                                                    |                                                                                        |                                                                                                 | 6                                                                                                    |                                                                                                    | $\frac{3}{5}$<br>$\overline{5}$                                                        |                                                                                                    | $6\phantom{.}$                                                            |                                                                                            |                                                                                        |
|                                                                                                 |            |                                                                                                    |                                                                                        |                                                                  |                                                                  |                                                               |                                                                      |                                                                            |                                                                      |                                                                                                    |                                                                                                    |                                                                                                    | $\mathbf{3}$<br>$\begin{array}{c}\n2 \\ 5 \\ 4\n\end{array}$                                                                                                    | 5<br>$\begin{array}{c}\n5 \\ 6 \\ 5\n\end{array}$                                                                                                    |                                       |                                                                                                    |                                                                                                    | $6\overline{6}$<br>$\frac{5}{7}$                                                      | $\begin{array}{c c}\n5 & 6 \\ \hline\n5 & 7\n\end{array}$<br>$\frac{6}{7}$                                                                                                    | $6\overline{}$                                       | $\begin{array}{c c}\n6 \\ \hline\n5 \\ 7\n\end{array}$                                 |                                                                                 |                                                                                                    | 6 <sup>1</sup>                                                                                                |                                                                   | $\begin{array}{c}\n4 \\ \hline\n6 \\ \hline\n2 \\ \hline\n7\n\end{array}$                                                                                                    | $\frac{10}{9}$                                                                                           | $\frac{5}{7}$                                                              |                                                                                                    |                                                                         | $\begin{array}{@{}c@{\hspace{1em}}c@{\hspace{1em}}c@{\hspace{$ |                                                                                         |                                                                                                  |                                                                      | $\overline{5}$<br>$\frac{7}{6}$                                                                                                    |                                                                                                    |                                                                                                    |                                                                                                    |                                                         |                                                                                                    |                                                                                        |                                                                                                 | $\overline{\mathbf{5}}$                                                                                     |                                                                                                    |                                                                                        |                                                                                                    | $\overline{4}$                                                            | $\begin{array}{c}\n6 \\ 8 \\ 5\n\end{array}$                                               |                                                                                        |
|                                                                                                 |            |                                                                                                    |                                                                                        |                                                                  |                                                                  |                                                               |                                                                      |                                                                            |                                                                      |                                                                                                    |                                                                                                    |                                                                                                    | $\overline{7}$<br>$\frac{4}{5}$<br>5 <sub>1</sub><br>$\overline{4}$                                                                                                    | $\begin{array}{c c}\n4 & 5 \\ \hline\n4 & 6 \\ \hline\n2 & 3\n\end{array}$                                                                                                    | $\overline{4}$                        | $\frac{4}{5}$                                                                                                    | $\frac{3}{7}$<br>$\frac{4}{5}$                                                                     |                                                                                       | $\begin{array}{@{}c@{\hspace{1em}}c@{\hspace{1em}}c@{\hspace{$ |                                                      |                                                                                        | $\begin{array}{c}\n6 \\ 2 \\ 3\n\end{array}$                                    | $\overline{\mathbf{3}}$<br>$\begin{array}{c c c c c c c c} \hline \circ & \circ & \circ \\ \hline \circ & \circ & \circ \end{array}$ | 8 <sub>1</sub>                                                                                                | $\frac{5}{6}$                                                     | $\frac{3}{4}$                                                                                                    |                                                                                                    |                                                                            | 10 7 7 9 10 12<br>12 8 8 10 12<br>12 8 8 10 12<br>10 5 5 7 9<br>6 7 8 9<br>11 4 6 8 10<br>7 7 3 4 6 8                                                                                                    |                                                                         |                                                                                                    | $5\overline{)}$<br>$\overline{4}$                                                       | $6\overline{6}$<br>9<br>$\frac{6}{7}$                                                            | $\frac{4}{5}$<br>3                                                   | $\overline{9}$<br>$6\phantom{.0}$<br>$\overline{7}$                                                                                        | $\begin{array}{r} \n 7 \\  \hline\n 6 \\  \hline\n 9 \\  \hline\n 6 \\  \hline\n 7\n \end{array}$                   | $\frac{4}{5}$<br>$\overline{4}$                                                                                                    | $\frac{4}{5}$<br>$\overline{4}$                                                                                                    |                                                         | $\begin{array}{ c c c c }\n\hline\n4 & 4 & 4 \\ \hline\n5 & 5 & 5 \\ \hline\n\end{array}$                                                                                         |                                                                                        | $\overline{\mathbf{5}}$<br>$6\phantom{.}$                                                       | $6\phantom{.0}$<br>$\begin{array}{c}\n9 \\ 6 \\ 7\n\end{array}$                                             | $6\phantom{.}$<br>9<br>$\frac{6}{7}$<br>$6\phantom{.0}$                                                                                            | $\overline{5}$<br>$\frac{8}{2}$<br>$\overline{5}$<br>$6\phantom{.}$<br>5               |                                                                                                    | 6<br>$\overline{9}$<br>$\frac{6}{7}$                                      | $\frac{6}{7}$                                                                              |                                                                                        |
|                                                                                                 |            |                                                                                                    |                                                                                        |                                                                  |                                                                  |                                                               |                                                                      |                                                                            |                                                                      |                                                                                                    |                                                                                                    | $\frac{1}{\sqrt{2}}\frac{1}{\sqrt{2}}$ | $\frac{4}{5}$ $\frac{3}{7}$                                                                                                    | $\begin{array}{c} 6 \\ 3 \end{array}$<br>$\begin{array}{c c c}\n\hline\n\downarrow & \downarrow & \downarrow \\ \hline\n\downarrow & \downarrow & \downarrow \\ \hline\n\downarrow & \downarrow & \downarrow \\ \hline\n\downarrow & \downarrow & \downarrow \\ \hline\n\downarrow & \downarrow & \downarrow \\ \hline\n\downarrow & \downarrow & \downarrow \\ \hline\n\downarrow & \downarrow & \downarrow \\ \hline\n\downarrow & \downarrow & \downarrow \\ \hline\n\downarrow & \downarrow & \downarrow \\ \hline\n\downarrow & \downarrow & \downarrow \\ \hline\n\downarrow & \downarrow & \downarrow \\ \hline\n\downarrow & \downarrow & \downarrow \\ \hline\n\downarrow & \downarrow & \downarrow \\ $ |                                       | $\begin{array}{c c}\n4 & 6 \\ \hline\n5 & 3 \\ \hline\n6 & 6\n\end{array}$<br>$\begin{array}{c}\n4 \\ 6 \\ 4\n\end{array}$                                                                                                    |                                                                                                    |                                                                                       |                                                                                                    |                                                      |                                                                                        |                                                                                 |                                                                                                    |                                                                                                    |                                                                   |                                                                                                    | $\begin{array}{ c c c }\n\hline\n6 & 7 \\ \hline\n9 & 5 \\ \hline\n11 & 4 \\ \hline\n7 & 7\n\end{array}$ |                                                                            |                                                                                                    |                                                                         |                                                                                                    | $\begin{array}{r}\n4 \\ \hline\n6 \\ \hline\n5 \\ \hline\n3 \\ \hline\n7\n\end{array}$  | $\begin{array}{c c}\n3 & 6 \\ \hline\n6 & 6 \\ \hline\n5\n\end{array}$                           |                                                                      | $\begin{array}{c c}\n3 & 4 & 6 \\ \hline\n6 & 8 & 5 \\ \hline\n5 & 5 & 5 \\ \hline\n7 & 9 & 7 \\ \hline\n1 & 5 & 7 \\ \hline\n\end{array}$ | 00000                                                                                                    | $\begin{array}{c}\n4 \\ \hline\n6 \\ 5 \\ \hline\n3 \\ 7\n\end{array}$                                                                       | $\frac{4}{5}$ $\frac{3}{7}$ $\frac{1}{5}$                                                                                                    |                                                         | $\begin{array}{c c}\n4 & 4 \\ \hline\n4 & 4 \\ \hline\n6 & 6 \\ \hline\n5 & 5 \\ \hline\n3 & 3 \\ \hline\n7 & 7\n\end{array}$                                                     |                                                                                        | $\overline{5}$                                                                                  | $\begin{array}{c}\n6 \\ 6 \\ 7\n\end{array}$                                                                | $\frac{6}{7}$                                                                                                    | $\frac{5}{7}$<br>$\begin{array}{c} 6 \\ 4 \\ 8 \end{array}$                            | $\frac{1}{8}$                                                                                              | $\frac{1}{2}$ o $\frac{1}{2}$                                             | 8                                                                                          |                                                                                        |
|                                                                                                 |            |                                                                                                    |                                                                                        |                                                                  |                                                                  |                                                               |                                                                      |                                                                            |                                                                      |                                                                                                    |                                                                                                    | $\frac{4}{5}$ $\frac{5}{4}$                                                                                                    | $\overline{5}$                                                                                                    | 3 <sub>1</sub><br>$\frac{3}{7}$ $\frac{7}{3}$                                                                                                    |                                       | $\begin{array}{c c}\n3 & 2 \\ 1 & 4 \\ \hline\n4 & 4\n\end{array}$                                                                                                    |                                                                                                    |                                                                                       |                                                                                                    |                                                      |                                                                                        |                                                                                 | $\begin{array}{c} 5 \\ 6 \\ 4 \end{array}$                                                                                           |                                                                                                    |                                                                   | $\begin{array}{ c c c c c c c c c } \hline 8 & 5 & 5 & 6 & 7 \\ \hline 9 & 6 & 4 & 9 & 5 \\ \hline 9 & 7 & 5 & 5 & 7 & 7 \\ \hline 8 & 5 & 5 & 5 & 7 & 7 \\ \hline 9 & 6 & 5 & 6 & 12 & 8 \\ \hline 1 & 6 & 5 & 4 & 9 & 5 \\ \hline 1 & 7 & 2 & 2 & 7 & 4 \\ \hline 2 & 5 & 3 & 7 & 4 & 6 \\ \hline 3 & 5 & 5 & 7 & 7 & 7 \\ \hline 4 & 4 & 4$ |                                                                                                    |                                                                            |                                                                                                    |                                                                         |                                                                                                    |                                                                                         | $\frac{9}{7}$                                                                                    | $\frac{4}{4}$                                                        | $\begin{array}{r} 6 \\ 6 \\ 4 \end{array}$                                                                                                 |                                                                                                    |                                                                                                    |                                                                                                    |                                                         | $\begin{array}{c cccc}\n\cdot & 1 & 1 \\ \hline\n5 & 5 & 5 \\ \hline\n4 & 4 & 4 \\ \hline\n4 & 4 & 4 \\ \hline\n2 & 2 & 2 \\ \hline\n4 & 4 & 4 \\ \hline\n5 & 5 & 7\n\end{array}$ |                                                                                        | $\overline{5}$                                                                                  | $\begin{array}{r} 5 \\ 5 \\ \hline 9 \\ 7 \end{array}$<br>$\begin{array}{r} 6 \\ \hline 6 \\ 4 \end{array}$ | $\begin{array}{c} 5 \\ 9 \\ 7 \end{array}$<br>$\begin{array}{c} 6 \\ 6 \end{array}$                                                                | $6\overline{6}$<br>$\begin{array}{c c}\n5 \\ 5 \\ \hline\n3 \\ 5\n\end{array}$         |                                                                                                    | $6\phantom{.0}$                                                           | $\begin{array}{c}\n6 \\ 8 \\ 7\n\end{array}$<br>$\begin{array}{c} 6 \\ 8 \\ 4 \end{array}$ |                                                                                        |
|                                                                                                 |            |                                                                                                    |                                                                                        |                                                                  |                                                                  |                                                               |                                                                      |                                                                            |                                                                      |                                                                                                    |                                                                                                    |                                                                                                    | $\log  \alpha  + \log  \alpha  + \log  \alpha $<br>$\frac{4}{5}$                                                                                                    | $\begin{array}{c c}\n2 & 6 \\ \hline\n3 & 2 \\ \hline\n5 & 6\n\end{array}$<br>$\frac{6}{7}$                                                                                                    |                                       | $\frac{4}{3}$                                                                                                    | $\frac{4}{4}$<br>$\frac{4}{2}$<br>$\frac{4}{4}$<br>$\frac{5}{4}$                                   |                                                                                       |                                                                                                    |                                                      |                                                                                        | $\begin{array}{c}\n3 \\ 2 \\ 5 \\ 6\n\end{array}$                               | $\begin{array}{c}\n\phantom{0}5 \\ \phantom{0}6 \\ \phantom{0}6\n\end{array}$                                                        |                                                                                                    |                                                                   |                                                                                                    |                                                                                                    |                                                                            |                                                                                                    |                                                                         |                                                                                                    | $\begin{array}{c c}\n4 & 4 \\ \hline\n4 & 2 \\ \hline\n4 & 5 \\ \hline\n4\n\end{array}$ | $\begin{array}{c c}\n6 & 6 \\ 6 & 4 \\ \hline\n6 & 5 \\ \hline\n4 & 6 \\ \hline\n4\n\end{array}$ | $\overline{4}$<br>$\frac{1}{2}$                                      | $\frac{6}{5}$<br>$\overline{2}$                                                                                                    | $\begin{array}{ c c }\n\hline\n6 \\ \hline\n6 \\ \hline\n4 \\ \hline\n6 \\ \hline\n7\n\end{array}$<br>$\frac{4}{4}$ | $\begin{array}{c c}\n4 & 4 \\ \hline\n4 & 2 \\ \hline\n4 & 5 \\ \hline\n4 & 2\n\end{array}$                                                  |                                                                                                    | $\begin{array}{c} 5 \\ 4 \\ 2 \end{array}$              | $\frac{5}{2}$                                                                                                    | $\frac{5}{4}$                                                                          | $\begin{array}{c}\n5 \\ 6 \\ 5\n\end{array}$                                                    | $\begin{array}{c}\n6 \\ 6 \\ 5 \\ 4\n\end{array}$                                                           | $6\phantom{.}$                                                                                                    | $6\phantom{.}6$<br>$\overline{5}$                                                      | $\begin{array}{r} \underline{6} \\ \underline{6} \\ 4 \\ 6 \\ \underline{7} \end{array}$<br>$6\overline{}$ | $6\overline{}$<br>6<br>$\overline{5}$                                     | $6\overline{6}$<br>$6\overline{}$<br>$\overline{7}$                                        |                                                                                        |
|                                                                                                 |            |                                                                                                    |                                                                                        |                                                                  |                                                                  |                                                               |                                                                      |                                                                            |                                                                      |                                                                                                    |                                                                                                    |                                                                                                    | $\frac{5}{4}$<br>$\frac{1}{7}$ $\frac{1}{6}$ $\frac{1}{4}$                                                                                                    | $\overline{\mathbf{A}}$                                                                                                    |                                       |                                                                                                    |                                                                                                    |                                                                                       |                                                                                                    |                                                      |                                                                                        |                                                                                 | 6                                                                                                    |                                                                                                    |                                                                   |                                                                                                    |                                                                                                    |                                                                            |                                                                                                    |                                                                         |                                                                                                    | $\overline{2}$<br>$\frac{4}{2}$<br>5 <sub>5</sub>                                       | $\begin{array}{c}\n6 \\ 6\n\end{array}$                                                          |                                                                      |                                                                                                    |                                                                                                    |                                                                                                    | $\begin{array}{c cccc}\n4 & 4 \\ 2 & 2 \\ 4 & 4 \\ 5 & 5 \\ 4 & 4 \\ 4 & 4 \\ 6\n\end{array}$                                                                                                    |                                                         |                                                                                                    |                                                                                        | $rac{5}{3}$                                                                                     | $\frac{6}{4}$                                                                                               | $\begin{array}{c} 6 \\ 4 \end{array}$                                                                                                    | $\frac{5}{3}$                                                                          | $\begin{array}{c c}\n\circ & \circ \\ \hline\n\circ & \circ \\ \hline\n\circ & \circ\n\end{array}$         | $\begin{array}{c} 6 \\ 4 \\ 6 \end{array}$                                | 6<br>$\frac{7}{5}$                                                                         |                                                                                        |
|                                                                                                 |            |                                                                                                    |                                                                                        |                                                                  |                                                                  |                                                               |                                                                      |                                                                            |                                                                      |                                                                                                    |                                                                                                    |                                                                                                    | $\frac{4}{4}$<br>$\overline{5}$                                                                                                    | $\begin{array}{r rrrr}\n4 & 5 & 7 & 4 \\ 6 & 7 & 3 & 2 \\ 2 & 3 & 4 & 2 \\ 5 & 6 & 5 & 4 \\ 5 & 6 & 4 & 4 \\ \hline\n& 2 & 3 & 2 \\ 2 & 3 & 2 & 2 \\ \hline\n& 2 & 3 & 2 \\ \hline\n& 2 & 3 & 2 \\ \hline\n& 2 & 3 & 2 \\ \hline\n& 2 & 3 & 2 \\ \hline\n& 2 & 3 & 2 \\ \hline\n& 2 & 3 & 2 \\ \hline\n& 2 & 3 & 2 \\ \hline\n& 2 & 3 & 2 \\ \hline\n& 2 & 3 & 2 \\ \hline$                                                                                                    |                                       | $\frac{5}{3}$                                                                                                    |                                                                                                    |                                                                                       | $\begin{array}{ c c c c c c c c c c } \hline 8 & 7 & 6 \\ \hline 8 & 7 & 6 & 4 & 3 & 5 \\ \hline 9 & 6 & 5 & 4 & 3 & 5 \\ \hline 1 & 6 & 5 & 5 & 6 & 6 \\ \hline 1 & 7 & 6 & 3 & 6 & 6 \\ \hline 1 & 8 & 3 & 4 & 3 & 5 \\ \hline 1 & 9 & 8 & 4 & 3 & 5 \\ \hline 1 & 9 & 6 & 5 & 6 & 6 \\ \hline 1 & 9 & 6 & 5 & 6 & 6 \\ \hline 1 & 9 & 6 & $                                                                 |                                                      |                                                                                        | $\begin{array}{r} \boxed{2} \\ \boxed{5} \\ \boxed{4} \\ \boxed{5} \end{array}$ | $\begin{array}{c} 3 \\ 6 \end{array}$<br>$\overline{4}$                                                                              |                                                                                                    |                                                                   |                                                                                                    |                                                                                                    |                                                                            |                                                                                                    |                                                                         |                                                                                                    | $6\overline{6}$                                                                         | $\frac{6}{5}$<br>$6\overline{6}$                                                                 |                                                                      |                                                                                                    |                                                                                                    |                                                                                                    | $6\overline{}$                                                                                                    | $6\overline{6}$                                         | $\begin{array}{r l}\n & 4 & 4 \\ \hline\n & 5 & 5 & 6 \\ \hline\n & 4 & 4 & 4 \\ \hline\n & 6 & 4 & 4\n\end{array}$<br>$6\overline{}$<br>$\frac{4}{2}$                            |                                                                                        |                                                                                                 | $\frac{5}{4}$                                                                                               | $\begin{array}{r} 6 & 5 \\ \hline 7 & 6 & 6 \\ \hline 5 & 5 & 6 \\ \hline 5 & 6 & 6 \\ \hline 7 & 7 & 7 \\ \hline 5 & 5 & 6 \\ \hline \end{array}$ |                                                                                        |                                                                                                    | $\overline{6}$                                                            |                                                                                            |                                                                                        |
|                                                                                                 |            |                                                                                                    |                                                                                        |                                                                  |                                                                  |                                                               |                                                                      |                                                                            |                                                                      |                                                                                                    |                                                                                                    |                                                                                                    | $\begin{array}{c c}\n4 & 2 \\ 2 & 2 \\ \hline\n2 & 4 \\ \hline\n2 & 5 \\ \hline\n2 & 5 \\ \hline\n2 & 5 \\ \hline\n2 & 5 \\ \hline\n2 & 4\n\end{array}$<br>$\overline{4}$ |                                                                                                    |                                       | $\begin{array}{c cccc} 4 & 3 & 4 \\ 4 & 4 & 4 & 5 \\ 4 & 4 & 4 & 5 \\ 2 & 2 & 2 & 4 \\ 2 & 2 & 2 & 4 \\ 2 & 2 & 2 & 4 \\ 2 & 2 & 2 & 4 \\ 2 & 2 & 2 & 4 \\ 2 & 2 & 2 & 4 \\ 2 & 2 & 2 & 4 \\ 2 & 2 & 2 & 4 \\ 2 & 2 & 2 & 4 \\ 2 & 2 & 2 & 4 \\ 2 & 2 & 2 & 4 \\ 2 & 2 & 2 & 4 \\ 2 & 2 & 2 & 4 \\ 2 & 2 & 2 & 4 \\ 2 & 2 & 2 & $ |                                                                                                    |                                                                                       |                                                                                                    |                                                      |                                                                                        | $\frac{2}{2}$                                                                   | $\overline{4}$                                                                                                    |                                                                                                    |                                                                   |                                                                                                    |                                                                                                    |                                                                            |                                                                                                    |                                                                         |                                                                                                    | $\begin{array}{c c}\n4 & 2 \\ \hline\n2 & 2 \\ \hline\n2 & 2\n\end{array}$              | $\frac{5}{4}$                                                                                    | $\frac{4}{2}$ $\frac{2}{2}$<br>$\overline{2}$                        | $\frac{4}{4}$                                                                                                    | $\frac{4}{4}$                                                                                                    |                                                                                                    | $\begin{array}{c c} 4 & 4 \\ \hline 2 & 2 \\ 2 & 2 \\ 2 & 2 \\ 2 & 2 \\ 2 & 2 \\ 2 & 2 \\ 2 & 2 \\ 2 & 2 \\ 2 & 2 \\ 2 & 2 \\ 2 & 2 \\ 2 & 2 \\ 2 & 2 \\ 2 & 2 \\ 2 & 2 \\ 2 & 2 \\ 2 & 2 \\ 2 & 2 \\ 2 & 2 \\ 2 & 2 \\ 2 & 2 \\ 2 & 2 \\ 2 & 2 \\ 2 & 2 \\ 2 & 2 \\ 2 & 2 \\ 2 & 2 \\ 2 & 2 \\ 2 & 2 \\ 2 & 2 \\ 2 & 2 \\ 2 & 2 \\ 2 & 2 \\ 2 & $ |                                                         | $\frac{2}{2}$                                                                                                    |                                                                                        | $\overline{\mathbf{3}}$<br>نه نه نه                                                             |                                                                                                    | $\overline{4}$<br>$\overline{4}$<br>$\overline{4}$                                                                                                 | $\frac{5}{3}$<br>$\overline{3}$<br>$\overline{\mathbf{3}}$                             | $\frac{5}{4}$<br>$\frac{4}{4}$                                                                             | $\frac{4}{4}$<br>$\frac{4}{4}$                                            | $\frac{6}{6}$                                                                              |                                                                                        |
|                                                                                                 |            |                                                                                                    |                                                                                        |                                                                  |                                                                  |                                                               |                                                                      |                                                                            |                                                                      |                                                                                                    |                                                                                                    |                                                                                                    |                                                                                                    |                                                                                                    |                                       |                                                                                                    |                                                                                                    |                                                                                       |                                                                                                    |                                                      |                                                                                        |                                                                                 | $\frac{4}{6}$<br>$\frac{4}{6}$                                                                                                    |                                                                                                    |                                                                   |                                                                                                    |                                                                                                    |                                                                            |                                                                                                    |                                                                         |                                                                                                    |                                                                                         | $\begin{array}{r} 4 \\ \hline 4 \\ \hline 6 \\ \hline 4 \\ \hline 7 \end{array}$                 |                                                                      |                                                                                                    |                                                                                                    |                                                                                                    |                                                                                                    |                                                         |                                                                                                    |                                                                                        |                                                                                                 | $\begin{array}{r} 34 \\ 34 \\ 56 \\ \hline 34 \\ 67 \end{array}$                                            |                                                                                                    |                                                                                        |                                                                                                    |                                                                           |                                                                                            |                                                                                        |
|                                                                                                 |            |                                                                                                    |                                                                                        |                                                                  |                                                                  |                                                               |                                                                      |                                                                            |                                                                      |                                                                                                    |                                                                                                    |                                                                                                    |                                                                                                    |                                                                                                    |                                       |                                                                                                    |                                                                                                    |                                                                                       |                                                                                                    |                                                      |                                                                                        |                                                                                 |                                                                                                    |                                                                                                    |                                                                   |                                                                                                    |                                                                                                    |                                                                            |                                                                                                    |                                                                         |                                                                                                    |                                                                                         |                                                                                                  |                                                                      |                                                                                                    |                                                                                                    |                                                                                                    |                                                                                                    |                                                         |                                                                                                    |                                                                                        |                                                                                                 |                                                                                                    |                                                                                                    |                                                                                        |                                                                                                    |                                                                           |                                                                                            |                                                                                        |
|                                                                                                 |            |                                                                                                    |                                                                                        |                                                                  |                                                                  |                                                               |                                                                      |                                                                            |                                                                      |                                                                                                    |                                                                                                    |                                                                                                    |                                                                                                    |                                                                                                    |                                       |                                                                                                    |                                                                                                    |                                                                                       |                                                                                                    |                                                      |                                                                                        |                                                                                 |                                                                                                    |                                                                                                    |                                                                   |                                                                                                    |                                                                                                    |                                                                            |                                                                                                    |                                                                         |                                                                                                    |                                                                                         |                                                                                                  |                                                                      |                                                                                                    |                                                                                                    |                                                                                                    |                                                                                                    |                                                         |                                                                                                    |                                                                                        |                                                                                                 |                                                                                                    |                                                                                                    |                                                                                        |                                                                                                    |                                                                           |                                                                                            |                                                                                        |
|                                                                                                 |            |                                                                                                    |                                                                                        |                                                                  |                                                                  |                                                               |                                                                      |                                                                            |                                                                      |                                                                                                    |                                                                                                    |                                                                                                    |                                                                                                    |                                                                                                    |                                       |                                                                                                    |                                                                                                    |                                                                                       |                                                                                                    |                                                      |                                                                                        |                                                                                 |                                                                                                    |                                                                                                    |                                                                   |                                                                                                    |                                                                                                    |                                                                            |                                                                                                    |                                                                         |                                                                                                    |                                                                                         |                                                                                                  |                                                                      |                                                                                                    |                                                                                                    |                                                                                                    |                                                                                                    |                                                         |                                                                                                    |                                                                                        |                                                                                                 |                                                                                                    |                                                                                                    |                                                                                        |                                                                                                    |                                                                           |                                                                                            |                                                                                        |
| C60<br>$\overline{5}$<br>C61                                                                    | $4 \mid 7$ |                                                                                                    |                                                                                        |                                                                  |                                                                  |                                                               |                                                                      |                                                                            |                                                                      |                                                                                                    |                                                                                                    |                                                                                                    |                                                                                                    |                                                                                                    |                                       |                                                                                                    |                                                                                                    |                                                                                       |                                                                                                    |                                                      |                                                                                        |                                                                                 |                                                                                                    |                                                                                                    |                                                                   |                                                                                                    |                                                                                                    |                                                                            |                                                                                                    |                                                                         |                                                                                                    |                                                                                         |                                                                                                  |                                                                      |                                                                                                    |                                                                                                    |                                                                                                    |                                                                                                    |                                                         |                                                                                                    |                                                                                        |                                                                                                 |                                                                                                    |                                                                                                    |                                                                                        |                                                                                                    |                                                                           |                                                                                            |                                                                                        |
| C62<br>4<br>$\overline{\mathbf{3}}$<br>C63<br>C64<br>$5\phantom{.0}$<br>5<br>C65<br>C66<br>6    |            | $6\phantom{.}6$<br>6<br>6<br>6<br>$\overline{4}$<br>$6\overline{6}$<br>$6\phantom{.}6$<br>$\overline{7}$<br>$\overline{7}$<br>8 | $5\overline{)}$<br>5 <sub>5</sub><br>$6\overline{6}$                                   | $5\overline{)}$<br>$5 \mid 6 \mid 7$<br>$4 \overline{6}$         | 56<br>$\overline{4}$<br>$5 \mid 7$                               | $5\phantom{.0}$<br>$\overline{2}$<br>6<br>6<br>6              | 6<br>$5\overline{)}$<br>$\overline{4}$<br>3<br>$\overline{4}$        | $\overline{4}$<br>$\overline{4}$<br>5<br>5 <sup>5</sup><br>$6\overline{6}$ | 7 <sup>1</sup><br>4                                                  | 3<br>$\overline{2}$<br>$\begin{array}{ c c c }\n\hline\n2 & 6 \\ \hline\n3 & 7 \\ \hline\n\end{array}$<br>$6\overline{6}$ | $\overline{0}$<br>3<br>$\overline{7}$<br>8                                                                                                    |                                                                                                    | 3 <br>$\overline{7}$<br>$\overline{0}$<br>6<br>27760<br>$\begin{array}{c} 4 \\ 3 \end{array}$<br>$\overline{4}$<br>5 <sub>5</sub>                                         | $7 \vert 8$<br>4 <sup>1</sup><br>3 0                                                                                                    | $\frac{16}{2}$<br>$5 \mid 5$          | $5\phantom{.0}$<br>$\begin{array}{c cccc}\n4 & 3 & 2 & 2 & 5 \\ \hline\n0 & 3 & 4 & 4 & 4\n\end{array}$<br>$5\overline{)}$                                                                                                    | 7 <sup>1</sup><br>$\overline{5}$                                                                   | $6\phantom{.}6$<br>$\overline{4}$<br>$\begin{array}{c} 4 \\ 5 \end{array}$            | $7 \quad 5 \quad 6$<br>$4 \mid 2 \mid$                                                                                                    |                                                      | $\overline{4}$                                                                         | $\overline{4}$                                                                  | $\overline{4}$                                                                                                    | $3 \mid 6 \mid 5$                                                                                             |                                                                   | 7 5 4 6 6 8 8                                                                                                    | 8                                                                                                    | $6\phantom{.}$                                                             | 6 <sup>1</sup><br>4                                                                                                    | $\mathbf{3}$                                                            | 5 <sub>5</sub><br>$2 \mid 4$                                                                                                    | 7 <sup>1</sup><br>6                                                                     | $\overline{7}$<br>6                                                                              | 7 <sup>1</sup><br>6                                                  | $\overline{7}$<br>$5 \mid 7$                                                                                                    | 9<br>6 8<br>$\overline{7}$                                                                                          | $\overline{7}$<br>6<br>$\begin{array}{ c c c c c }\n\hline\n2 & 4 & 4 & 2 \\ \hline\n4 & 6 & 6 & 4 \\ \hline\n\end{array}$<br>$\overline{5}$ | $6\overline{6}$<br>$\overline{2}$<br>$\overline{4}$<br>$5\overline{)}$                                                                                                    | $\overline{7}$<br>6<br>4<br>5 <sup>1</sup>              | 6<br>$2 \mid 2$<br>$\overline{4}$                                                                                                    | 6<br>$\sqrt{2}$<br>$\overline{4}$<br>$5 \overline{5}$                                  | 8 <sup>8</sup><br>$\overline{7}$<br>$\mathbf{3}$<br>$5\phantom{.0}$<br>6                        | 8<br>8<br>6                                                                                                 | 9<br>$\overline{7}$<br>$4 \mid 4$<br>$6 \mid 5$<br>6 <sup>1</sup>                                                                                  | 8<br>$\overline{7}$<br>$\mathbf{3}$<br>$\sqrt{5}$<br>6                                 | 9<br>$\overline{7}$<br>$\overline{4}$<br>5<br>7                                                            | 8 <sup>1</sup><br>$\overline{7}$<br>4 <sup>1</sup><br>5 <sub>5</sub><br>5 | 8<br>$\overline{7}$<br>6<br>$5\phantom{.0}$<br>$\overline{7}$                              | 7 <sup>1</sup><br>5 <sup>1</sup><br>$2 \mid 3$<br>3 4<br>4 <sup>1</sup>                |
| C67<br>3<br>C68<br>5<br>$\overline{4}$<br>C69<br>C70<br>6                                       |            | $\overline{4}$<br>6<br>$\overline{4}$<br>6<br>$\overline{4}$<br>$\overline{4}$<br>$\overline{7}$<br>8                           | 5<br>$\overline{5}$<br>6<br>$\overline{7}$                                             |                                                                  | 5 6<br>$6 \mid 5$<br>$6 \mid 4$<br>6 6                           | 5<br>$\overline{4}$<br>$\overline{4}$<br>6                    | $\overline{4}$<br>$\overline{4}$<br>$\overline{4}$<br>5              | $\overline{4}$<br>$\overline{\phantom{a}}$<br>$\sqrt{5}$<br>$\overline{7}$ | $\overline{2}$<br>$\overline{2}$<br>4 <sup>1</sup><br>4 <sup>1</sup> | 6<br>$\overline{\phantom{a}}$<br>$\sqrt{5}$<br>$\,6\,$                                                                    | 6<br>$\overline{7}$<br>$6\phantom{.0}$<br>$\overline{7}$                                                                                                    |                                                                                                    | $\frac{2}{2}$<br>5 <sub>5</sub><br>5 <sub>1</sub><br>$\overline{5}$<br>$\overline{4}$<br>4 <sup>1</sup><br>6                                                              | $\begin{array}{ c c c }\n\hline\n4 & 5 \\ \hline\n4 & 5 \\ \hline\n\end{array}$<br>4 <br>$\sqrt{5}$<br>4 <br>$\,$ 5 $\,$                                                                                                    |                                       | $\overline{0}$<br>$\overline{2}$<br>$\overline{5}$<br>6<br>6                                                                                                    | $\overline{2}$<br>$\overline{0}$<br>$\mathbf{3}$                                                   | $5\overline{)}$<br>$\overline{3}$<br>$\overline{0}$<br>4 <sup>1</sup>                 | $\begin{array}{ c c c }\n\hline\n6 & 5 \\ \hline\n6 & 5 \\ \hline\n\end{array}$<br>$4 \mid 4$<br>$\overline{0}$<br>$\sqrt{5}$                                                                                                    |                                                      | $6\overline{6}$<br>$5\overline{)}$<br>$6\,$<br>$\overline{7}$                          | $\overline{4}$<br>$\overline{4}$<br>$\overline{4}$<br>$\overline{4}$            | $\overline{4}$<br>$\overline{2}$<br>$\mathbf{3}$<br>$\overline{7}$                                                                   | 7<br>$\begin{array}{ c c }\n\hline\n5 & 4 \\ \hline\n5 & 4 \\ \hline\n\end{array}$<br>76                      | $\overline{4}$                                                    | $\overline{4}$<br>$\mathbf{3}$<br>$\overline{4}$<br>5                                                                                                    | 6<br>$\overline{7}$<br>9<br>$11$                                                                         | $\frac{5}{5}$<br>6<br>$6\overline{6}$                                      | 6<br>$5 \overline{5}$<br>$2 \mid$<br>4 <sup>1</sup>                                                                                                    | $\overline{7}$<br>$\overline{5}$<br>6                                   | 8<br>6<br>$6\phantom{.}$<br>8                                                                                                    | $\overline{2}$<br>$\overline{2}$<br>$5\overline{)}$<br>6                                | $\overline{\mathbf{3}}$<br>$\overline{4}$<br>$6\phantom{.0}$<br>8                                | $\overline{2}$<br>$\overline{2}$<br>5 <sub>1</sub><br>6 <sup>1</sup> | $\overline{\mathbf{3}}$<br>$\overline{4}$<br>$6\phantom{.}6$<br>8                                                                          | $\overline{4}$<br>$\overline{4}$<br>$\overline{7}$<br>$\boldsymbol{8}$                                              | $\overline{2}$<br>$\overline{2}$<br>$\overline{5}$<br>6                                                                                      | $\overline{2}$<br>$\overline{2}$<br>$\overline{\phantom{a}}$<br>6                                                                                                    | $\overline{2}$<br>$\overline{2}$<br>5 <sub>5</sub><br>6 | $\overline{2}$<br>$\overline{2}$<br>$\overline{5}$<br>6                                                                                                    | $\overline{2}$<br>$\sqrt{2}$<br>$\sqrt{5}$<br>6                                        | 3<br>$\mathbf{3}$<br>$6\phantom{.}6$<br>$\overline{7}$                                          | $\overline{4}$<br>$\overline{4}$<br>6<br>8                                                                  | $\overline{4}$<br>$\overline{4}$<br>$5\phantom{.0}$<br>$\overline{7}$                                                                              | 3<br>$\overline{3}$<br>6<br>$\boldsymbol{7}$                                           | $\overline{4}$<br>$\sqrt{4}$<br>5<br>$\overline{7}$                                                        | $\overline{4}$<br>$\overline{4}$<br>5<br>$\overline{7}$                   | 6<br>6<br>$\sqrt{5}$<br>$\overline{7}$                                                     | 2 <sup>1</sup><br>2 <sub>1</sub><br>$5 \quad 5$<br>5 6                                 |
| C71<br>5<br>$\overline{4}$<br>C72<br>C73<br>5<br>C74<br>5<br>C75<br>$6\phantom{.}6$             |            | $\overline{7}$<br>8<br>$\overline{7}$<br>$\overline{7}$<br>6<br>$\overline{7}$<br>5<br>$\overline{7}$<br>$\bf{8}$<br>9          | 6<br>3<br>5<br>6<br>$\overline{7}$                                                     | 4 <sup>1</sup><br>4 <sup>1</sup><br>7 <sup>1</sup><br>$8 \mid 6$ | 5 5<br>$\overline{4}$<br>6<br>5 <sub>5</sub>                     | 4<br>3<br>6 <sup>1</sup><br>4 <sup>1</sup><br>$5\phantom{.0}$ | 4<br>6<br>3 <sup>1</sup><br>$\overline{4}$<br>$\overline{7}$         | 6<br>5 <sub>5</sub><br>5 <sub>5</sub><br>6<br>$\overline{7}$               | 5 <sub>1</sub><br>2 <sup>1</sup><br>4 <sup>1</sup><br>$\overline{7}$ | 3 4<br>$\overline{4}$<br>6 <sup>1</sup><br>$\overline{4}$<br>$\overline{3}$                                               | 5<br>$6\phantom{.}$<br>$\overline{7}$<br>5                                                                                                    | $\overline{4}$                                                                                                    | 2<br>$\overline{5}$<br>$\overline{4}$<br>6<br>4 <sup>1</sup><br>$\overline{4}$<br>$\overline{4}$<br>$\overline{7}$<br>$\mathbf{3}$                                        | 3 4<br>4 <sup>1</sup><br>6<br>$\overline{2}$<br>$\frac{5}{7}$<br>$\boldsymbol{8}$                                                                                                    | 3 <sup>1</sup><br>6<br>$\overline{7}$ | $5\overline{)}$<br>$\sqrt{5}$<br>$6\phantom{.}6$<br>$5\phantom{.0}$<br>$\overline{4}$<br>$\overline{4}$<br>$\overline{c}$                                                                                                    | $\overline{4}$                                                                                     | $\overline{4}$<br>$6\overline{6}$<br>$\overline{4}$<br>$\mathbf{3}$<br>$\overline{5}$ | 50<br>$7 \quad 5$<br>4 <sup>1</sup><br>7<br>7/5                                                                                                    | 3 5<br>6 <sup>1</sup>                                | $5\overline{5}$<br>$\overline{0}$<br>5<br>$6\phantom{.}6$                              | $\overline{3}$<br>$5\overline{)}$<br>$\overline{0}$<br>50<br>$\overline{7}$     | 6<br>5 <sub>5</sub><br>5<br>30                                                                                                    | $5 \mid 5$<br>$6 \mid 7$<br>7 <sup>1</sup><br>$3 \mid 4 \mid 3 \mid$                                          | 4 <br>$\boldsymbol{7}$                                            | 4<br>6<br>3 <sup>1</sup><br>6                                                                                                    | $10\overline{5}$<br>9<br>9<br>9<br>11                                                                    | $\overline{7}$<br>$\overline{4}$<br>$6\overline{6}$<br>9                   | 4 <sup>1</sup><br>6<br>4 <sup>1</sup><br>5<br>5 <sup>1</sup>                                                                                                    | $\overline{4}$<br>$\overline{5}$<br>6<br>$\mathbf{3}$<br>$\overline{2}$ | $6 \mid$<br>$\overline{7}$<br>8<br>$\overline{4}$<br>$\overline{3}$                                                                                                    | 5 <sup>1</sup><br>6<br>$\overline{4}$<br>$\overline{4}$<br>$\overline{7}$               | $\overline{7}$<br>$\overline{7}$<br>6<br>6<br>$\overline{9}$                                     | 5 <sub>5</sub><br>4<br>$\overline{4}$<br>7                           | $\overline{7}$<br>$6 \mid 7$<br>6<br>6<br>$\overline{9}$                                                                                   | $\overline{7}$<br>$\bf{8}$<br>6<br>6                                                                                | 5<br>6<br>4 <sup>1</sup><br>$\overline{4}$<br>$\overline{7}$                                                                                 | $5\overline{5}$<br>6<br>$\overline{4}$<br>$\overline{4}$<br>$\overline{7}$                                                                                                    | 5 <br>6<br>$\overline{4}$<br>4 <br>$\overline{7}$       | $\sqrt{5}$<br>6<br>$\overline{4}$<br>$\overline{4}$<br>$\overline{\mathcal{I}}$                                                                                                   | $\sqrt{5}$<br>6<br>$\overline{4}$<br>$\overline{4}$<br>$\overline{7}$                  | 6<br>$\overline{7}$<br>$\sqrt{5}$<br>5<br>$\bf{8}$                                              | 7<br>$\overline{7}$<br>6<br>6<br>$9\,$                                                                      | 5 <sup>1</sup><br>8 <sub>1</sub><br>4 <sup>1</sup><br>6 <sup>1</sup><br>8 <sub>1</sub>                                                             | 6<br>$\overline{7}$<br>$\sqrt{5}$<br>5<br>$\boldsymbol{8}$                             | 5<br>8<br>$\overline{4}$<br>6<br>$\boldsymbol{8}$                                                          | 5 <br>$\overline{7}$<br>$4 \overline{ }$<br>6<br>$\boldsymbol{8}$         | 5<br>8<br>$\overline{4}$<br>6<br>8                                                         | $4 \mid 5$<br>$4 \overline{5}$<br>3 4<br>4 <sup>1</sup><br>$7 \quad 8$                 |
| C76<br>$\overline{4}$<br>$\overline{4}$<br>C77<br>6<br>C78<br>C79<br>6                          |            | $6\phantom{.0}$<br>6<br>6<br>6<br>8<br>8<br>$\overline{7}$<br>8                                                                 | $\overline{7}$<br>6<br>9<br>$\overline{7}$                                             | 5 <sup>5</sup><br>6                                              | $6\phantom{a}$<br>56<br>$7 \mid 9$<br>8                          | $6\phantom{.}6$<br>$\overline{5}$<br>8<br>7                   | $\overline{2}$<br>$\overline{2}$<br>$\bf{8}$<br>$\overline{4}$       | $\overline{4}$<br>$\overline{4}$<br>$\overline{4}$<br>$6\phantom{.}$       | 4<br>$\overline{7}$<br>4                                             | $\overline{7}$<br>3 6<br>$9\,$<br>8 <sub>o</sub>                                                                          | $\overline{4}$<br>$6\phantom{a}$<br>$6\phantom{.0}$<br>8<br>8                                                                                                    | $6\phantom{.}6$<br>$\overline{5}$                                                                                                    | $\overline{4}$<br>$\overline{4}$<br>$\overline{7}$<br>8 <sup>1</sup><br>$\overline{4}$<br>6                                                                               | 5 <sup>1</sup><br>$6\phantom{a}$<br>3 4<br>9 10 6<br>4 <sup>1</sup>                                                                                                    | $3 \mid 5$                            | $\overline{5}$<br>$\overline{4}$<br>$rac{3}{7}$<br>$\overline{4}$                                                                                                    | $\overline{4}$<br>$5\phantom{.0}$                                                                  | $\overline{4}$<br>$\overline{4}$<br>$9$ 11 10 9<br>$6\overline{6}$                    | 6<br>$5 \mid 4$<br>6                                                                                                    | $\overline{5}$<br>$5 \mid 7$                         | $\overline{7}$<br>6                                                                    | $\overline{4}$<br>$rac{3}{9}$<br>$\overline{4}$                                 | $\overline{4}$<br>6                                                                                                    | 70<br>$\begin{array}{ c c c c }\n\hline\n3 & 6 & 3 \\ \hline\n9 & 11 & 8 \\ \hline\n\end{array}$<br>9         |                                                                   | $\overline{3}$<br>$\frac{0}{8}$<br>$6$ 4 10 0                                                                                                    | $\boldsymbol{8}$<br>8<br>$0$ 10                                                                          | $6\phantom{a}$<br>$\overline{4}$                                           | $\overline{4}$<br>6                                                                                                    | $\overline{7}$<br>4 6                                                   | $\boldsymbol{8}$<br>$\overline{7}$<br>$9$ 10 12<br>8 10                                                                                                    | $\overline{4}$<br>$\overline{4}$<br>$\overline{7}$<br>5 <sub>5</sub>                    | $6\overline{6}$<br>6<br>$\frac{5}{5}$                                                            | $\overline{4}$<br>$\overline{4}$<br>$\overline{5}$<br>5 <sup>1</sup> | $6\phantom{a}$<br>$\begin{array}{ c c }\hline 6 \\ 5 \\ \hline \end{array}$<br>6                                                           | 9<br>$6\phantom{.}6$<br>6<br>$\overline{7}$<br>$\overline{5}$                                                       | $\overline{4}$<br>$\overline{4}$<br>$\overline{7}$<br>$\overline{4}$                                                                         | $\overline{4}$<br>$\overline{4}$<br>$\overline{7}$<br>$\mathbf{3}$                                                                                                    | $\overline{4}$<br>3 <sub>1</sub>                        | $\overline{4}$<br>$\begin{array}{c c}\n4 & 4 \\ \hline\n7 & 7\n\end{array}$<br>3 <sup>1</sup>                                                                                     | $\overline{4}$<br>$\overline{4}$<br>$\overline{7}$<br>$\overline{4}$                   | $\overline{5}$<br>$\overline{5}$<br>$\boldsymbol{8}$<br>$\sqrt{5}$                              | $6\overline{6}$<br>$6\phantom{.0}$<br>$\boldsymbol{8}$<br>$\overline{3}$                                    | $6\phantom{.}$<br>5 <sub>1</sub><br>9<br>3 <sup>1</sup>                                                                                            | $\overline{5}$<br>$\overline{5}$<br>$\boldsymbol{8}$<br>$\overline{4}$                 | $6\phantom{.}6$<br>5<br>9<br>$\overline{4}$                                                                | $6\phantom{.}$<br>5<br>8 <sup>8</sup><br>$\overline{2}$                   | $\overline{4}$<br>5 <sub>5</sub><br>10<br>6                                                | $4\overline{ }$<br>$4 \overline{5}$<br>7 8<br>$5 \mid 6$                               |
| C80<br>$\overline{4}$<br>C81<br>5<br>$\overline{7}$<br>C82<br>$\overline{4}$<br>C83             |            | 5<br>6<br>8<br>8<br>9<br>10<br>4 <sup>1</sup><br>6                                                                              | $6\overline{6}$<br>6<br>$\sqrt{5}$                                                     | 6<br>$8$ 9 7<br>6                                                | $\overline{4}$<br>$7 \overline{5}$<br>$\overline{7}$             | $\overline{4}$<br>4 <sup>1</sup><br>$6\phantom{.}$<br>6       | $\overline{4}$<br>7<br>8<br>$\overline{4}$                           | $5\phantom{.0}$<br>6<br>8<br>$\sqrt{5}$                                    | 4 <sup>1</sup><br>8 <sup>1</sup><br>$2 \mid$                         | $\overline{4}$<br>$\overline{7}$                                                                                          | 56<br>$\overline{5}$<br>$\overline{7}$                                                                                                    |                                                                                                    | $\frac{6}{7}$<br>4 <sup>1</sup><br>$\overline{2}$<br>$\overline{4}$<br>8<br>6<br>$\overline{2}$                                                                           | 4 <sup>1</sup><br>6<br>8 <sup>1</sup><br>$\overline{9}$<br>$4 \overline{5}$                                                                                                    | 5 6<br>7 <sup>7</sup>                 | 8<br>$6\phantom{.}6$<br>$\overline{2}$<br>$\overline{2}$                                                                                                    | $\begin{array}{c c}\n5 & 2 \\ 5 & 5\n\end{array}$                                                  | $6\overline{6}$<br>5                                                                  | 4 <sup>1</sup><br>$6 \quad 4 \quad 5$<br>86<br>$6 \mid 5$                                                                                                    | $4 \mid 6$                                           | $\overline{7}$<br>6                                                                    | $\overline{4}$<br>6<br>$\bf{8}$<br>$\overline{4}$                               | $\frac{5}{3}$<br>$\overline{4}$<br>$\overline{4}$                                                                                    | 38<br>$7 \mid 4$                                                                                              |                                                                   | $\begin{array}{ c c c c c }\n\hline\n5 & 4 & 4 & 9 & 6 \\ \hline\n2 & 7 & 6 & 10 & 8 \\ \hline\n\end{array}$<br>7 12 10<br>$\overline{4}$                                                                                                    | 7                                                                                                    | $5\phantom{.0}$                                                            | 960<br>6                                                                                                    | $\overline{3}$                                                          | $5 \overline{\phantom{0}}$ 6<br>$5 \mid 0 \mid 3$<br>$\overline{\mathbf{0}}$<br>$6 \mid 7 \mid 8$                                                                                                    | 6<br>7 <sup>1</sup><br>$\overline{0}$                                                   | $\overline{7}$<br>$\overline{8}$<br>8 10<br>$\overline{a}$                                       | 6 <sup>1</sup><br>7 <sup>1</sup>                                     | $7\overline{ }$<br>$\boldsymbol{8}$<br>8 10 10<br>$2 \mid 4 \mid 2$                                                                        | $\overline{7}$<br>9                                                                                                 | 6 <sup>1</sup><br>7<br>8<br>$\overline{2}$                                                                                                   | $\frac{5}{7}$<br>$\boldsymbol{8}$<br>$\overline{2}$                                                                                                    | 8<br>2                                                  | $\begin{array}{ c c c c c }\n\hline\n6 & 5 & 5 \\ 7 & 7 & 7 \\ \hline\n\end{array}$<br>$\boldsymbol{8}$<br>$\overline{2}$                                                         | $\boldsymbol{8}$<br>$\overline{2}$                                                     | 6<br>8<br>9<br>$\mathbf{3}$                                                                     | $\overline{7}$<br>9<br>10<br>$\mathbf{3}$                                                                   | 5 <sup>1</sup><br>8 8 8<br>9<br>4                                                                                                    | $6\overline{6}$<br>9<br>$\mathbf{3}$                                                   | 5<br>9<br>$\overline{4}$                                                                                   | 5 <sub>5</sub><br>8<br>9<br>$\mathbf{3}$                                  | 5 <sub>5</sub><br>$\bf{8}$<br>9<br>6                                                       | $5 \mid 5$<br>$7 \mid 8$<br>8 9<br>$2 \mid 3$                                          |
| C84<br>$\overline{4}$<br>$\overline{4}$<br>C85<br>$\overline{4}$<br>C86<br>C87<br>6<br>C88<br>5 |            | 6<br>$\overline{7}$<br>$\overline{4}$<br>6<br>6<br>$\overline{7}$<br>6<br>8<br>$\overline{4}$<br>6                              | 7 <sup>1</sup><br>$\overline{5}$<br>$\overline{7}$<br>$\overline{7}$<br>$\overline{5}$ | $6 \mid 7$<br>5 <sub>1</sub><br>6 <sup>1</sup>                   | 6 7<br>$\overline{7}$<br>$6 \mid 8$<br>$\overline{7}$            | 6<br>6<br>6<br>8<br>6                                         | 6<br>$\overline{4}$<br>$6\overline{6}$<br>6<br>$\overline{4}$        | 5<br>$5\phantom{.0}$<br>$\overline{5}$<br>$\overline{7}$<br>$\overline{5}$ | $\overline{2}$<br>$\overline{4}$<br>4 <sup>1</sup><br>$\overline{2}$ | $4 \mid 7$<br>$\overline{7}$<br>$\overline{7}$<br>9<br>$\frac{1}{2}$                                                      | $7\overline{ }$<br>$\overline{7}$<br>$\overline{7}$<br>9<br>$\overline{7}$                                                                                                    |                                                                                                    | $\overline{4}$<br>6<br>6 <sup>1</sup><br>$\overline{2}$<br>$\overline{4}$<br>6<br>$\overline{4}$<br>8<br>6                                                                | $6 \mid 7$<br>4 <sup>1</sup><br>$\overline{5}$<br>6<br>6<br>4 <br>$\overline{5}$                                                                                                    | 7<br>$\overline{7}$                   | $\mathbf{3}$<br>$\overline{4}$<br>$\overline{2}$<br>$\overline{2}$<br>$\overline{\mathbf{3}}$<br>$\overline{4}$<br>$\overline{4}$<br>$\overline{2}$                                                                                                    | $\overline{4}$<br>$\overline{2}$                                                                   | 6<br>$5\phantom{.0}$<br>6<br>$\overline{7}$                                           | 8 <sup>7</sup><br>$6 \overline{5}$<br>8<br>8 <sub>1</sub><br>6<br>$\overline{5}$                                                                                                    | $\overline{7}$<br>$\overline{7}$                     | 7<br>$6\phantom{.}6$<br>$\overline{7}$<br>8<br>$6\phantom{.}6$                         | $6\overline{6}$<br>$\overline{4}$<br>6<br>6<br>$\overline{4}$                   | 6<br>$\overline{4}$<br>6<br>6<br>$\overline{4}$                                                                                      | 96<br>$7\overline{ }$<br>9<br>$\begin{array}{ c c c }\n\hline\n9 & 6 \\ \hline\n7 & 4 \\ \hline\n\end{array}$ | $\overline{4}$<br>66                                              | 6 <sup>1</sup><br>$\overline{4}$<br>6<br>$\vert 4 \vert$                                                                                                    | 5 <sub>1</sub><br>5 <sub>1</sub><br>5 <sub>5</sub><br>$7^{\circ}$<br>$\overline{7}$                      | 5<br>$5\phantom{.0}$<br>$6\overline{}$<br>$\overline{5}$<br>$\overline{4}$ | $7 \mid 8$<br>7 <sup>1</sup><br>7 <sup>1</sup><br>6 <sup>1</sup>                                                                                                    | $6 \mid 7$<br>9<br>$\boldsymbol{7}$                                     | 8<br>8 10<br>10<br>8                                                                                                    | $10\vert 2\vert 0$<br>$\overline{2}$<br>4<br>$\overline{2}$<br>$\overline{2}$           | $\frac{2}{2}$<br>$\overline{2}$<br>$\overline{4}$                                                | 2 <sup>1</sup><br>$\overline{0}$<br>$\overline{2}$<br>$\frac{1}{2}$  | $\overline{2}$<br>$\overline{2}$<br>20<br>$\overline{4}$<br>$\overline{4}$                                                                 | $\overline{2}$<br>$\overline{2}$<br>$\overline{4}$<br>$\mathbf 0$<br>$\overline{4}$                                 | 4<br>$\overline{2}$<br>$\overline{4}$<br>$\overline{4}$<br>$\mathbf 0$                                                                       | $\overline{4}$<br>$\overline{2}$<br>$\overline{4}$<br>$\overline{4}$<br>$\overline{2}$                                                                                                    | $\overline{2}$<br>4<br>4 <br>$\overline{2}$             | $4 \mid 4$<br>$\overline{2}$<br>$\overline{4}$<br>4 <sup>1</sup><br>$\overline{2}$                                                                                                | $\overline{4}$<br>$\overline{2}$<br>$\overline{4}$<br>$\overline{4}$<br>$\overline{2}$ | $5\phantom{.0}$<br>$\mathbf{3}$<br>5<br>5<br>$\mathbf{3}$                                       | $\mathbf{3}$<br>$\overline{4}$<br>3 <sup>1</sup><br>$\overline{\mathbf{3}}$                                 | $3 \mid 5$<br>4<br>5 <sub>1</sub><br>$\overline{2}$                                                                                                | $\overline{4}$<br>$\mathbf{3}$<br>$6 \overline{5}$<br>$\overline{4}$<br>$\overline{2}$ | $\overline{4}$<br>$\overline{4}$<br>5<br>$\overline{4}$<br>$\overline{2}$                                  | 3 <sup>1</sup><br>3 <sup>1</sup><br>4 <br>3<br>$\overline{a}$             | $\overline{7}$<br>6<br>8<br>6<br>5                                                         | $4 \mid 5$<br>2 <sub>1</sub><br>$4 \overline{5}$<br>$4 \overline{5}$<br>2 <sub>1</sub> |
| $\overline{5}$<br>C89<br>$\sqrt{5}$<br>C90<br>$\overline{5}$<br>C91<br>$\overline{5}$<br>C92    |            | $\overline{4}$<br>6<br>$\overline{4}$<br>6<br>$\overline{4}$<br>6<br>$\overline{4}$<br>$6\phantom{.0}$                          | $\overline{5}$<br>$\overline{5}$<br>$\overline{5}$<br>$\overline{5}$                   | 6 <sup>1</sup><br>6<br>6                                         | $\overline{7}$<br>$\overline{7}$<br>$6 \mid 7$<br>$\overline{7}$ | 6<br>6<br>6<br>6                                              | $\overline{4}$<br>$\overline{4}$<br>$\overline{4}$<br>$\overline{4}$ | $\overline{5}$<br>$\overline{5}$<br>$\overline{5}$<br>5                    | $\overline{2}$<br>$\overline{2}$<br>$\overline{2}$<br>$\overline{2}$ | $\overline{7}$<br>$\overline{7}$<br>$\overline{7}$<br>$\overline{7}$                                                      | $\overline{7}$<br>$\overline{7}$<br>$\overline{7}$<br>$7\overline{ }$                                                                                                    | $6\phantom{.}6$<br>6<br>6 <sup>1</sup>                                                                                                    | $\frac{1}{2}$<br>6                                                                                                    | $\overline{5}$<br>4<br>$4 \overline{5}$<br>$4\overline{5}$<br>4 <br>$\overline{5}$                                                                                                    | $\overline{2}$                        | $\overline{2}$<br>$\frac{2}{2}$<br>$\frac{2}{2}$<br>$\overline{2}$<br>$\overline{2}$                                                                                                    |                                                                                                    | $\frac{5}{5}$<br>$rac{1}{5}$                                                          | 6<br>$\overline{5}$<br>$\begin{array}{c c}\n6 & 5 \\ \hline\n6 & 5\n\end{array}$<br>6                                                                                                    | $\overline{5}$                                       | $6\phantom{.}6$<br>$6\phantom{.}6$<br>6<br>$6\overline{6}$                             | $\overline{4}$<br>$\overline{4}$<br>$\overline{4}$<br>$\overline{4}$            | $\overline{4}$<br>$\overline{4}$<br>$\overline{4}$<br>$\overline{4}$                                                                 | 7 <sup>1</sup><br>7 <sup>1</sup><br>7 <sup>1</sup><br>7 <sup>1</sup>                                          | $\overline{4}$<br>$\overline{4}$                                  | $\overline{4}$<br>$\overline{4}$<br>$\overline{4}$<br>$\overline{4}$                                                                                                    | $\overline{7}$<br>$\overline{7}$<br>$\overline{7}$<br>$\overline{7}$                                     | $\overline{3}$<br>$_{\rm 3}$<br>$\overline{3}$<br>$\overline{4}$           | 5 <sup>1</sup><br>6<br>$5 \mid 7$                                                                                                    | $\overline{7}$<br>$\overline{7}$                                        | $\bf{8}$<br>$\boldsymbol{8}$<br>8<br>$5 \mid 7 \mid 8$                                                                                                    | $\overline{2}$<br>$\frac{2}{2}$<br>$\overline{2}$                                       | $\overline{4}$<br>$\overline{4}$<br>$\overline{4}$<br>$\overline{4}$                             | $\overline{2}$<br>$\overline{2}$<br>$\overline{2}$<br>$\overline{2}$ | $\overline{4}$<br>$\overline{4}$<br>$\overline{4}$<br>$\overline{4}$                                                                       | $\overline{4}$<br>$\overline{4}$<br>$\overline{4}$<br>$\overline{4}$                                                | $\overline{2}$<br>$\frac{2}{2}$<br>$\overline{2}$                                                                                            | $\mathbf{0}$<br>$\overline{2}$<br>$\frac{2}{2}$                                                                                                    | $\overline{2}$<br>$\overline{0}$<br>2<br>$\overline{2}$ | $\overline{2}$<br>$\overline{2}$<br>$\mathbf{2}$                                                                                                    | $\overline{2}$<br>$\overline{2}$<br>$0 \mid 2$<br>$\overline{\mathbf{0}}$              | $\overline{3}$<br>$\overline{\mathbf{3}}$<br>$\overline{\mathbf{3}}$<br>$\overline{\mathbf{3}}$ | $\mathbf{3}$<br>$\overline{\mathbf{3}}$<br>$\overline{\mathbf{3}}$<br>$\overline{3}$                        | $\overline{2}$<br>$\overline{2}$<br>$2 \nightharpoonup$<br>$\overline{2}$                                                                          | $\overline{2}$<br>$\overline{2}$<br>$\overline{2}$<br>$\overline{2}$                   | $\overline{2}$<br>$\overline{2}$<br>$\overline{2}$<br>$\overline{2}$                                       | $\overline{2}$<br>$\overline{2}$<br>$\overline{2}$<br>$\overline{2}$      | $\overline{4}$<br>$\overline{5}$<br>$\overline{4}$<br>$\overline{4}$                       | $2 \mid 3$<br>2 3<br>$2 \overline{3}$<br>$2 \mid$                                      |
| C93<br>6<br>C94<br>6<br>C95<br>$\overline{7}$<br>C96<br>6                                       |            | 5 <sup>5</sup><br>$\overline{7}$<br>6<br>8<br>$6\phantom{.}6$<br>8<br>5<br>$\overline{7}$                                       | 6<br>$\overline{7}$<br>$\overline{7}$<br>6                                             | 7 <sup>1</sup><br>5 <sup>1</sup><br>7 <sup>1</sup><br>6          | 8<br>$\overline{7}$<br>$\overline{7}$<br>$\boldsymbol{8}$        | $\overline{7}$<br>8<br>$\overline{7}$<br>$\overline{7}$       | $5\overline{5}$<br>$6\overline{6}$<br>5<br>$5\overline{)}$           | $6\overline{6}$<br>$6\phantom{.}$<br>7<br>6                                | 3 <sup>1</sup><br>4 <br>3 <sup>1</sup>                               | $4 \mid 8$<br>$\boldsymbol{8}$                                                                                            | $8 \mid 8$<br>$9 \mid 8$<br>9<br>8                                                                                                    |                                                                                                    | $\mathbf{3}$<br>7<br>8<br>$\overline{4}$<br>7<br>$\overline{4}$<br>7<br>$\overline{\mathbf{3}}$                                                                           | $5 \quad 6 \quad 3$<br>6<br>56<br>5<br>$6\phantom{.}6$                                                                                                    | 6                                     | $\overline{4}$<br>$\overline{4}$<br>$\overline{\mathbf{3}}$<br>$\mathbf{3}$                                                                                                    | 3 6<br>$4 \overline{6}$<br>$4 \overline{5}$                                                        | $6\phantom{.}6$                                                                       | 7 <br>$7 \overline{\smash{\big)}\ 5}$<br>7 <sup>1</sup>                                                                                                    | 6 7<br>$6\phantom{.}6$                               | 8<br>$\overline{7}$                                                                    | $\sqrt{5}$<br>$\,$ 6 $\,$<br>$\overline{4}$<br>$\overline{5}$                   | $\begin{array}{c} 5 \\ 6 \end{array}$<br>5 <sub>5</sub>                                                                              | $8\quad5\quad5$<br>966<br>6 8 6<br>8                                                                          | $\overline{5}$                                                    | 5<br>$5\overline{)}$                                                                                                    | 8<br>$\boldsymbol{8}$<br>9<br>8                                                                          | $\overline{4}$                                                             | $\begin{array}{@{}c@{\hspace{1em}}c@{\hspace{1em}}c@{\hspace{$<br>6 |                                                                         | $\begin{array}{ c c c c c } \hline 6 & 8 & 9 \\ \hline 7 & 9 & 10 \\ \hline \end{array}$<br>9<br>8 9                                                                                                    | 3 <sup>1</sup><br>9 10 3<br>$\overline{4}$<br>$\overline{3}$                            | $\frac{5}{3}$<br>$\overline{5}$<br>$\overline{4}$                                                | 3 <sup>1</sup><br>3 <sup>1</sup><br>4<br>3                           | 5 <sup>1</sup><br>$\overline{4}$<br>$6\phantom{.}6$                                                                                        | $\overline{5}$<br>$\mathbf{3}$<br>$5\phantom{.0}$<br>$5 \mid 4$                                                     | 3 <sup>1</sup><br>$\overline{3}$<br>$\overline{2}$<br>$\overline{2}$                                                                         | $\mathbf{3}$<br>$\overline{\mathbf{3}}$<br>$\overline{2}$<br>$\overline{2}$                                                                                                    | 3 <br>3 <br>$\overline{2}$<br>$\overline{2}$            | $\overline{2}$<br>$\overline{2}$                                                                                                    | $3 \mid 3$<br>$3 \mid 3$<br>$\overline{c}$<br>$\overline{2}$                           | $\overline{0}$<br>$\overline{4}$<br>$\overline{4}$<br>$\overline{4}$                            | 4 <sup>1</sup><br>$\mathbf{0}$<br>$\mathbf{3}$<br>$\overline{\mathbf{3}}$                                   | 4 <sup>1</sup><br>3 <sup>1</sup><br>$\overline{0}$<br>2                                                                                            | $\overline{4}$<br>3<br>$\overline{2}$<br>$\mathbf{0}$                                  | $\overline{4}$<br>3<br>$\overline{2}$<br>$\overline{2}$                                                    | 4<br>$\overline{2}$<br>$\overline{2}$<br>$\overline{2}$                   | 5<br>6<br>$\overline{4}$<br>$5\phantom{.0}$                                                | $3 \mid 4$<br>4 <sup>1</sup><br>4 <sup>1</sup><br>3 <sup>1</sup>                       |
| C97<br>$\overline{7}$<br>C98<br>6<br>C99<br>6<br>C <sub>100</sub><br>5                          |            | 6<br>8<br>6<br>8<br>8 <sup>1</sup><br>8<br>$\vert 4 \vert$<br>6                                                                 | 7 <sup>1</sup><br>$\overline{7}$<br>9                                                  | 77<br>$5 \t4 \t6 \t5$                                            | 6 7<br>$5 \mid 7$                                                | 7<br>$\overline{7}$<br>$\overline{7}$                         | $5\overline{5}$<br>5 <sub>5</sub><br>4<br>$\overline{4}$             | $\overline{7}$<br>6<br>6                                                   | 4<br>$5 \mid 2 \mid$                                                 | $4 \mid 8$<br>8                                                                                                    | 9<br>8<br>588<br>6 7                                                                                                    | $7\overline{ }$                                                                                                    | 7<br>$\overline{4}$<br>$\overline{7}$<br>$\overline{4}$<br>$6\overline{6}$<br>5 <sub>5</sub><br>$\overline{2}$                                                            | $5 \mid 7$<br>55<br>5 <sub>1</sub><br>$3 \quad 4 \quad 2$                                                                                                    | $\overline{7}$                        | 4<br>$\begin{array}{c} 4 \\ 4 \end{array}$<br>$\overline{4}$<br>$6\overline{6}$                                                                                                    | $\begin{array}{ c c c }\n\hline\n4 & 5 \\ \hline\n6 & 5 \\ \hline\n\end{array}$<br>$2 \mid 5 \mid$ | 5                                                                                     | $7 \overline{\smash{\big)}\ 5}$<br>7 <sub>5</sub><br>7 <sup>1</sup><br>$5 \quad 4 \quad 4$                                                                                                    |                                                      | 8<br>$\overline{7}$<br>$5 \mid 8 \mid 4$                                               | 4                                                                               |                                                                                                    | 4686<br>6 8 6 5                                                                                               |                                                                   | 5<br>6 8 4 5 10 6                                                                                                    | 8 <sup>1</sup>                                                                                           | $\overline{2}$                                                             | 9   4   5   8<br>58                                                                                                    | 5 8                                                                     | 9<br>$9\,$<br>9<br>$5 \quad 7 \quad 8$                                                                                                    | 4<br>$\overline{3}$<br>$6\overline{6}$<br>$\overline{2}$                                | $\overline{4}$<br>3 <sup>1</sup><br>$\overline{7}$<br>$\overline{4}$                             | $\mathbf{3}$<br>$\overline{2}$                                       | $4 \overline{5}$<br>$\overline{4}$<br>$6 \mid 8$<br>$\overline{4}$                                                                         | 4<br>$\mathbf{3}$<br>6<br>$\overline{4}$                                                                            | $\overline{2}$<br>$\overline{2}$<br>5 <sub>5</sub><br>$\overline{2}$                                                                         | $\overline{2}$<br>$\overline{2}$<br>$\overline{4}$<br>$\overline{2}$                                                                                                    | $\overline{2}$<br>2                                     | $2 \mid 2$<br>$\overline{2}$<br>$5 \quad 4 \quad 4$                                                                                                    | $\overline{2}$<br>$\overline{2}$<br>$2 \mid 2$                                         | $\overline{4}$<br>$\overline{4}$<br>$5\phantom{.0}$<br>3                                        | 2 <sup>1</sup><br>6 <sup>1</sup>                                                                            | $3 \mid 2 \mid 2$<br>2 <sup>1</sup><br>$\overline{4}$<br>4 4                                                                                       | $\overline{2}$                                                                         | 0 <br>2<br>$5 \mid 4$<br>3 4                                                                               | 2 <sup>1</sup><br>$\mathbf{0}$<br>$\overline{4}$                          | 4<br>$\overline{4}$<br>40<br>$6\overline{6}$                                               | $4 \mid 4$<br>$4 \overline{4}$<br>$6 \mid 4$<br>$\overline{0}$                         |

<span id="page-134-0"></span>

A ce stade, nous avons établi la matrice symétrique des distances causales entre les 101 critères, autrement dit, le tableau de distances entre tout couple de critères ou matrice de proximité. Dans la sous-section [2.5](#page-135-0) nous allons procéder à la classification des 101 critères.

# <span id="page-135-0"></span>*2.5. Classification des critères*

Cette étape représente la cinquième étape de la structuration des critères. Elle consiste à les classifier.

Pour classifier ces critères, nous allons appliquer la même méthodologie de classification utilisée dans le chapitre 2 (méthode de classification, algorithme de construction d'un arbre et algorithme d'agrégation). Pour ce faire, nous appliquons la méthode de la Classification Ascendante Hiérarchique (CAH), fondée sur l'algorithme de base et sur l'algorithme d'agrégation du « lien moyen ».

Pour aboutir à la Classification Ascendante Hiérarchique (CAH), nous avons utilisé le calcul sous XLSTAT *(version 2010)*.

Le dendrogramme de la classification est présenté dans la [Figure 4.3.](#page-136-0)

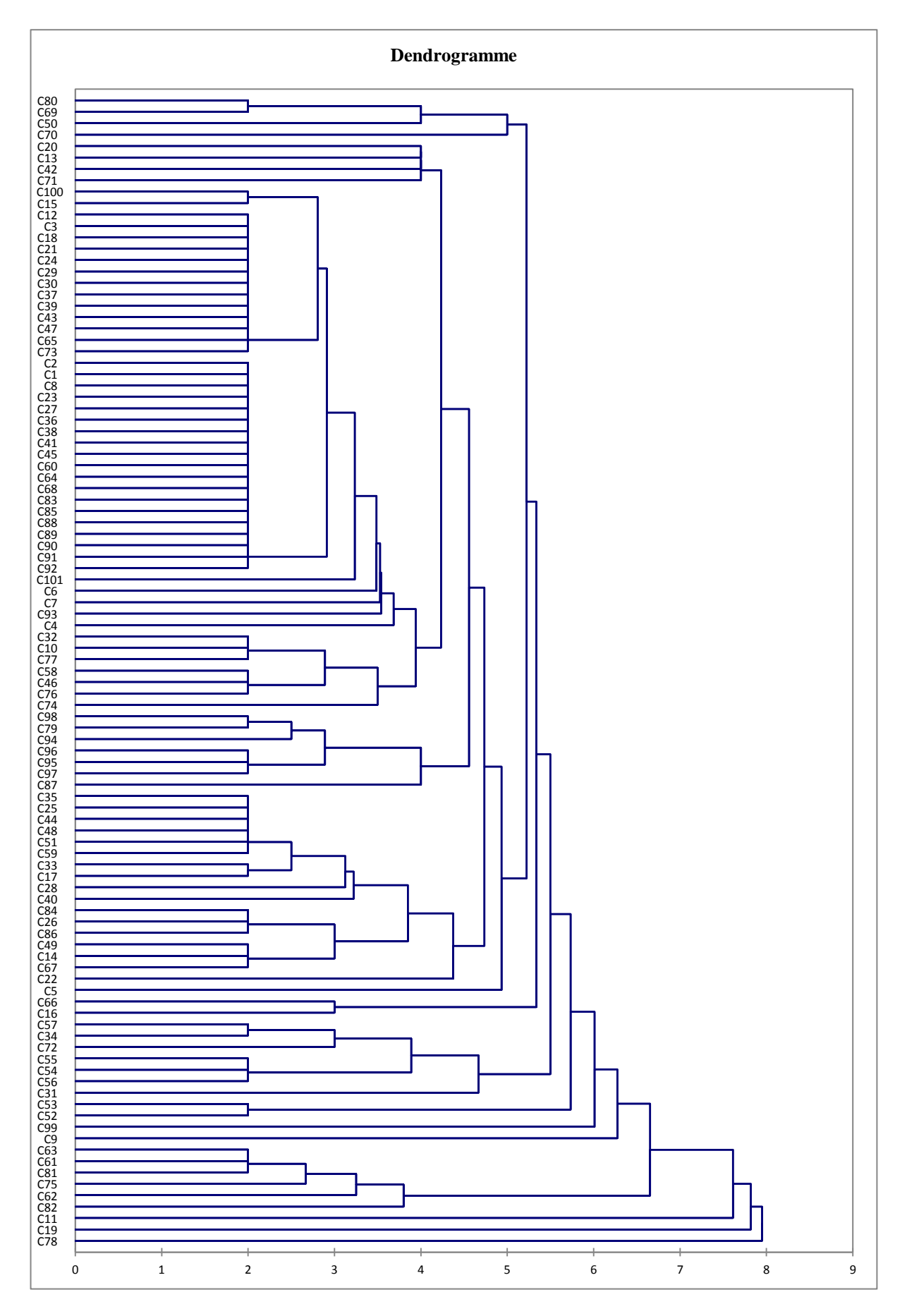

<span id="page-136-0"></span>**Figure 4.3 – Dendrogramme des 101 critères de Huang et Keskar**

# <span id="page-137-0"></span>**3. Interprétation de la structuration**

Après avoir classé les 101 critères de sélection de partenaires et établi leur dendrogramme, nous allons procéder à une interprétation de cette classification. Dans le chapitre 3, nous avons coupé le dendrogramme suivant la criticité des partenaires en nous basant sur deux hypothèses qui sont les suivantes :

- 1- un choix critique ou stratégique de partenaires nécessite un nombre **réduit** de critères,
- 2- un choix critique ou stratégique de partenaires nécessite un nombre **élevé** de critères,

Nous avons choisi d'interpréter nos résultats de classification suivant la deuxième hypothèse ; l'interprétation selon la première hypothèse se traite de manière analogue.

# <span id="page-137-1"></span>*3.1. Choix critique : nombre élevé de critères*

L'idée originale de nos travaux est que le nombre de critères à considérer pour le choix de partenaires varie selon le niveau de criticité de ces derniers.

Nous rappelons les variables que nous avons définies dans le chapitre 2.

Soit,

« G » le pourcentage du degré de criticité du partenaire, avec G qui appartient à [0 ; 100],

« N » la valeur de la distance maximale entre les critères : définie par le dendrogramme et fixe, et,

« V » la valeur du niveau de la coupe, avec V appartient à  $[0, N]$ .

L'objectif est de calculer la valeur du niveau de la coupe.

Nous avons défini la « Relation Fondamentale de la Coupe » soit RFC, l'équation donnant la valeur de « V » en fonction de « G ».

Nous traitons la deuxième hypothèse. La Relation Fondamentale de la Coupe (RFC) que nous avons définie dans le chapitre 2 pour cette deuxième hypothèse, est la suivante :

### $V = N - (N/100)*G$

Cette relation représente l'équation de la droite dans le repère orthonormé de la [Figure 4.4.](#page-138-0) L'objectif est de calculer la valeur de « V », afin de couper le dendrogramme et de connaître les critères à conserver pour la sélection de partenaires. L'objectif est de trouver le niveau optimal de coupe, afin d'optimiser le nombre de critères de sélection de partenaires pour un choix.

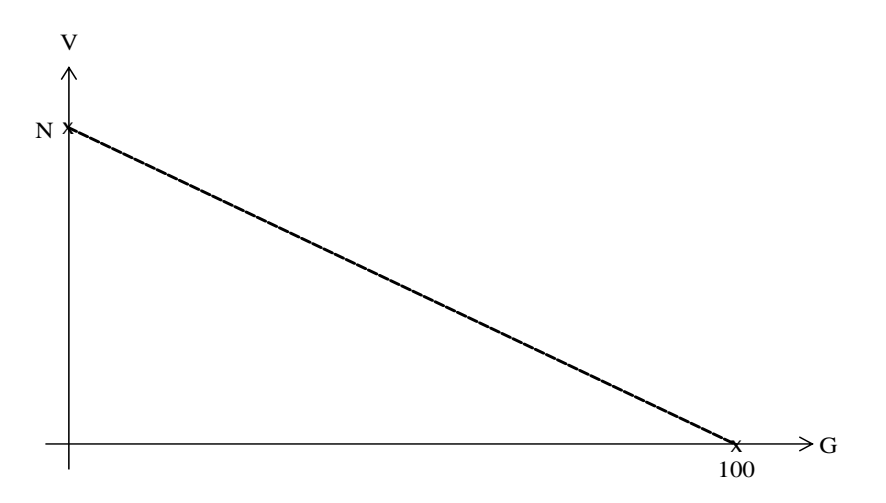

**Figure 4.4 – Evolution de V en fonction de G (Hypothèse 2)**

<span id="page-138-0"></span>Dans cette étude, nous allons supposer que dans une situation de sélection donnée, huit partenaires potentiels sont comparés. Une fois le dendrogramme établi, nous expérimentons la méthode AHP avec tous les critères (101 critères) et nous obtenons le classement des huit partenaires ; ce classement correspond aux valeurs maximale de « G = 100 » et minimale de  $\langle \sqrt{v} \rangle = 0$  ». Nous réduisons la valeur de G de 10 points (valeur du pas de calcul paramétrable par le décideur) à chaque itération et nous calculons la valeur de la coupe V correspondante.

Nous coupons de nouveau le dendrogramme et nous obtenons l'ensemble de critères à retenir. A l'itération suivante, nous expérimentons la méthode AHP avec ce nouvel ensemble de critères afin d'obtenir un nouveau classement des partenaires. Une comparaison de ce classement avec le classement précédent a lieu à ce stade. Si le classement des partenaires n'a pas changé, cela signifie que les critères éliminés n'ont pas influencé ce classement, d'où leur élimination légitime. Dès qu'un changement dans le classement des partenaires potentiels intervient, cela signifie que les derniers critères de sélection éliminés ont influencé ce classement. A ce stade, nous arrêtons la répétition de ce cycle et nous obtenons la valeur de criticité de ce choix de partenaires. Nous obtenons également l'ensemble de critères de sélection de partenaires à conserver pour cette sélection.

Dans la sous-section [3.2](#page-139-0) nous allons calculer les différentes valeurs de coupe « V » correspondant à une réduction par récurrence de 10 points, la valeur de la criticité « G ».

# <span id="page-139-0"></span>*3.2. Calcul des valeurs de coupe*

Dans le [Tableau 4.3](#page-139-2) nous avons calculé les différentes valeurs de « V » en appliquant la Relation Fondamentale de la coupe (RFC).

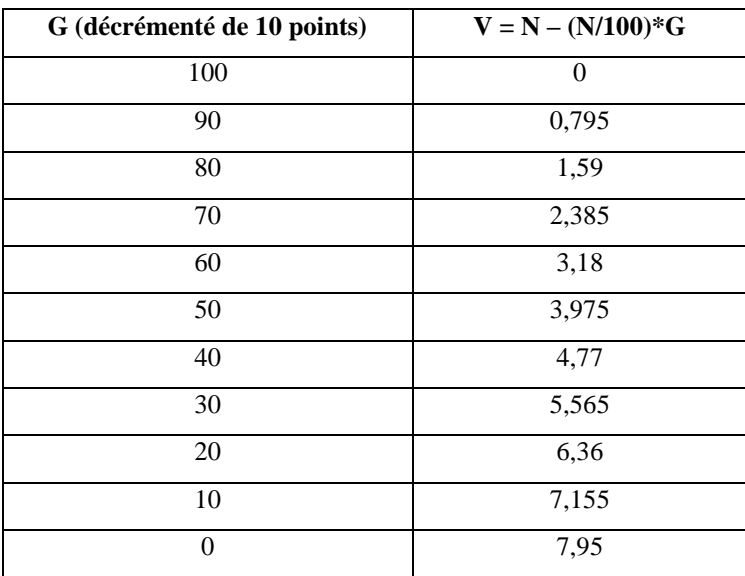

Le logiciel XLSTAT a généré la valeur de « N » qui est égale à 7,95.

**Tableau 4.3 – Différentes valeurs de coupe « V »**

<span id="page-139-2"></span>Nous allons utiliser ces différentes valeurs de « V » pour couper le dendrogramme et en déduire les critères de sélection de partenaires retenus pour chaque coupe.

Dans la sous-section [3.3,](#page-139-1) nous présentons les résultats des simulations par la méthode AHP, en considérant les 101 critères, et huit partenaires potentiels. Nous avons choisi huit partenaires potentiels (P1 à P8) pour pouvoir visualiser les variations de leurs classements facilement. Notons que les huit partenaires potentiels appartiennent à une même catégorie.

## <span id="page-139-1"></span>*3.3. Résultats des simulations*

Dans cette sous-section, nous présentons les différents résultats des simulations, cf. [Tableau 4.4.](#page-142-0) Nous commençons par l'usage des différentes valeurs de « V », calculées dans le [Tableau 4.3](#page-139-2) pour couper le dendrogramme. Ensuite, nous récupérons les critères retenus pour chaque coupe et nous les intégrons dans AHP afin d'établir un classement des huit partenaires.

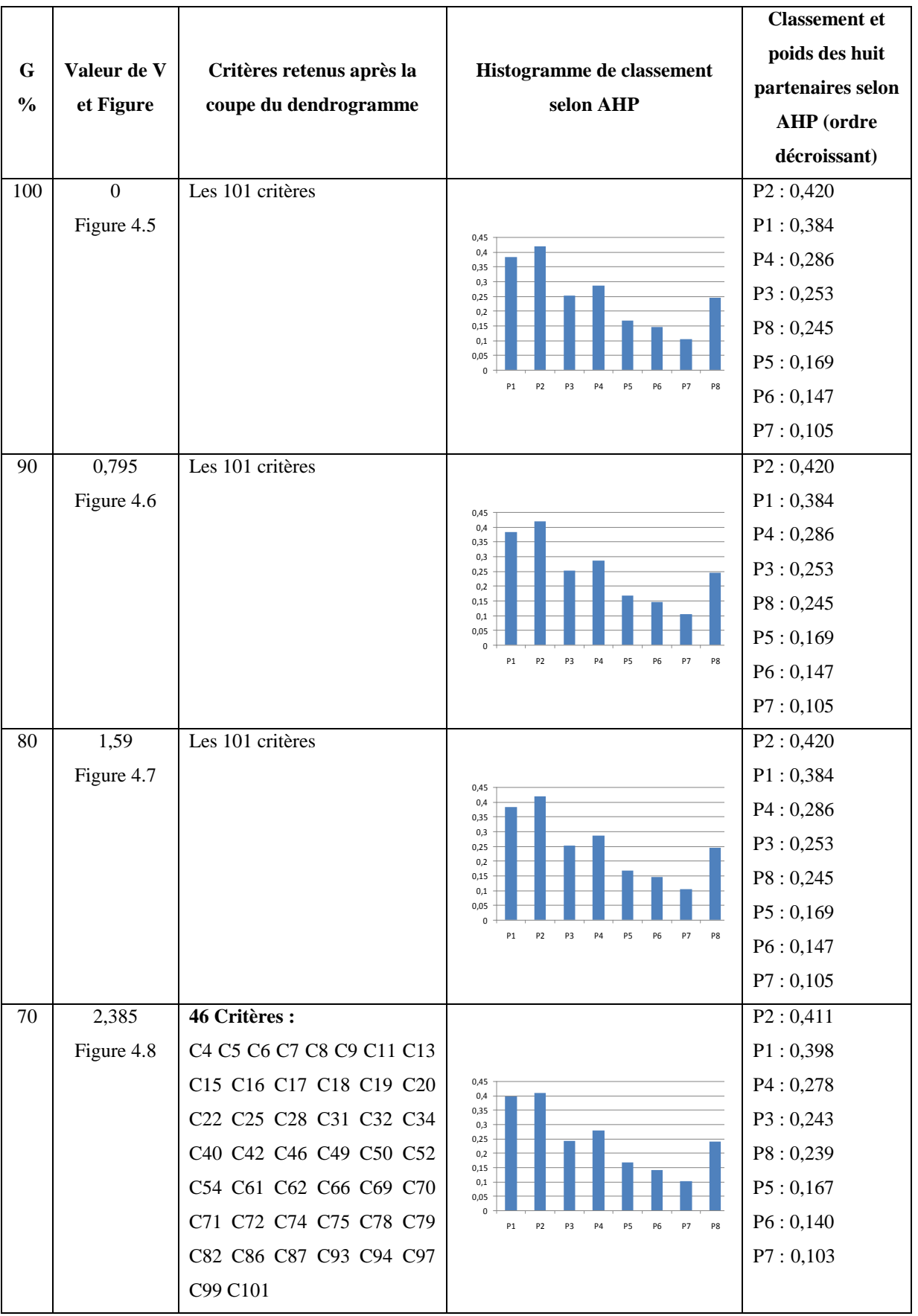

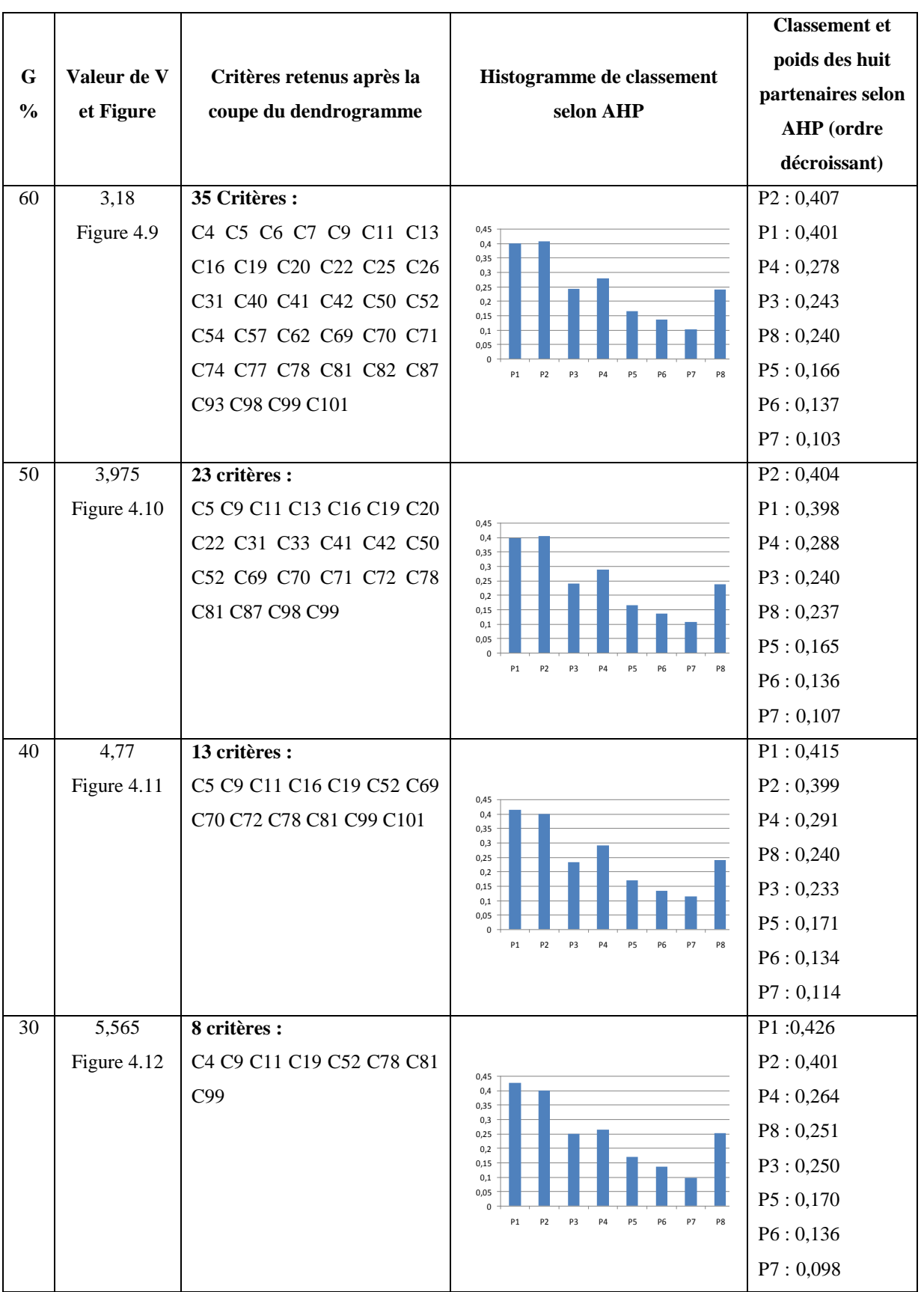

|               |             |                           |                                                                                  | <b>Classement</b> et |
|---------------|-------------|---------------------------|----------------------------------------------------------------------------------|----------------------|
| $\mathbf G$   | Valeur de V | Critères retenus après la |                                                                                  | poids des huit       |
| $\frac{0}{0}$ |             |                           | Histogramme de classement<br>selon AHP                                           | partenaires selon    |
|               | et Figure   | coupe du dendrogramme     |                                                                                  | <b>AHP</b> (ordre    |
|               |             |                           |                                                                                  | décroissant)         |
| 20            | 6,36        | 5 critères :              |                                                                                  | P1: 0,424            |
|               | Figure 4.13 | C4 C11 C19 C78 C81        | 0,45                                                                             | P2: 0,392            |
|               |             |                           | 0,4<br>0,35                                                                      | P3: 0,263            |
|               |             |                           | 0,3<br>0,25<br>0,2                                                               | P8:0,263             |
|               |             |                           | 0,15<br>0,1                                                                      | P4:0,248             |
|               |             |                           | 0,05<br>$\sqrt{2}$                                                               | P5:0,171             |
|               |             |                           | P8<br>P <sub>2</sub><br>P5<br>P6<br>P7<br>P1<br>P3<br>P <sub>4</sub>             | P6:0,139             |
|               |             |                           |                                                                                  | P7:0,101             |
| 10            | 7,155       | 4 critères :              |                                                                                  | P1: 0,424            |
|               | Figure 4.14 | C4 C11 C19 C78            |                                                                                  | P2: 0,392            |
|               |             |                           | 0,45<br>0,4<br>0,35                                                              | P3: 0,263            |
|               |             |                           | 0,3<br>0,25<br>0,2                                                               | P8:0,259             |
|               |             |                           | 0,15<br>0,1                                                                      | P4:0,248             |
|               |             |                           | 0,05<br>$\mathbf{0}$<br>P <sub>2</sub><br>P8<br>P1<br>P3<br>P4<br>P5<br>P6<br>P7 | P5:0,171             |
|               |             |                           |                                                                                  | P6:0,139             |
|               |             |                           |                                                                                  | P7:0,101             |
| $\Omega$      | 7,95        | Aucun critère             |                                                                                  | Pas de choix de      |
|               | Figure 4.15 |                           |                                                                                  | partenaires          |

**Tableau 4.4 – Synthèse sur les résultats des simulations**

<span id="page-142-0"></span>Les informations du [Tableau 4.4](#page-142-0) représentent les différents résultats des simulations que nous avons effectuées. Nous remarquons que le nombre de critères se réduit avec la réduction du niveau de coupe et l'augmentation de la criticité des partenaires. Une fois que le niveau de la coupe « V » atteint la valeur 40, le classement des partenaires change largement. Nous nous arrêtons à ce niveau, et retenons les valeurs précédentes de « G » et « V » ainsi que les critères représentatifs de l'itération précédente.

Les dendrogrammes exposés de la [Figure 4.5](#page-143-0) à la [Figure 4.15](#page-148-1) représentent la Classification Hiérarchique Ascendante des 101 critères. En bas de chaque figure sont rappelés les critères à prendre en compte pour le choix de partenaires, correspondant aux différentes valeurs de coupe calculées successivement et qui sont égales à 0, 0,795, 1,59, 2,385, 3,18, 3,975, 4,77, 5,565, 6,36, 7,155 et 7,95.

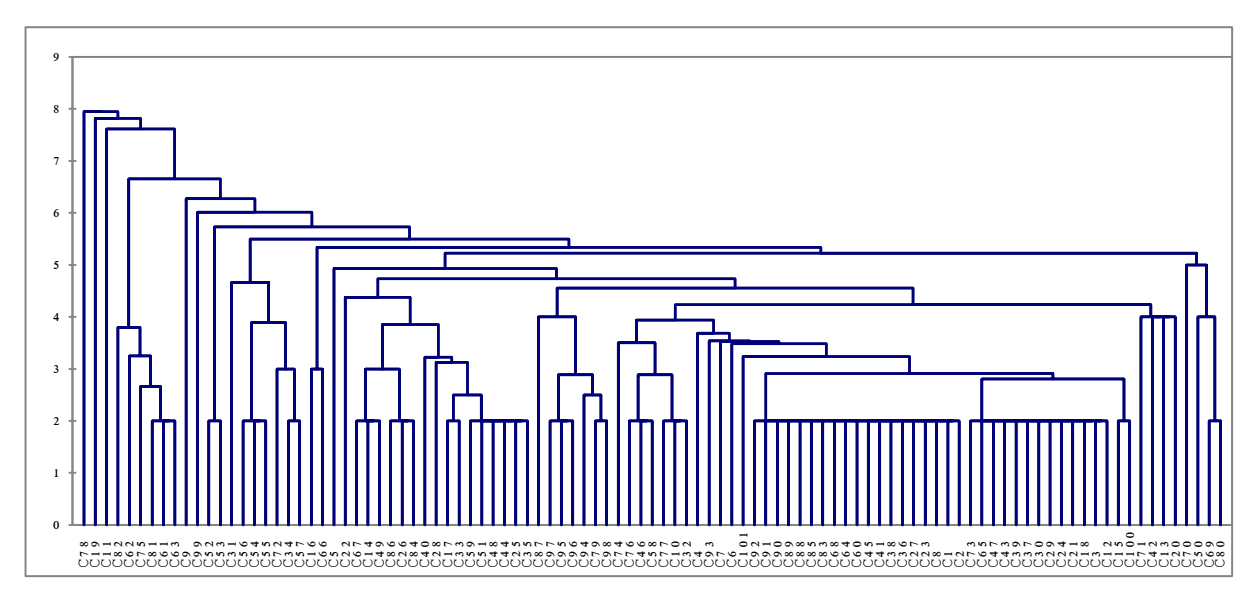

**Figure 4.5 – Dendrogramme,**  $G = 100$ **;**  $V = 0$ 

Les critères considérés pour un premier classement des partenaires sont : tous les critères (101 critères).

<span id="page-143-0"></span>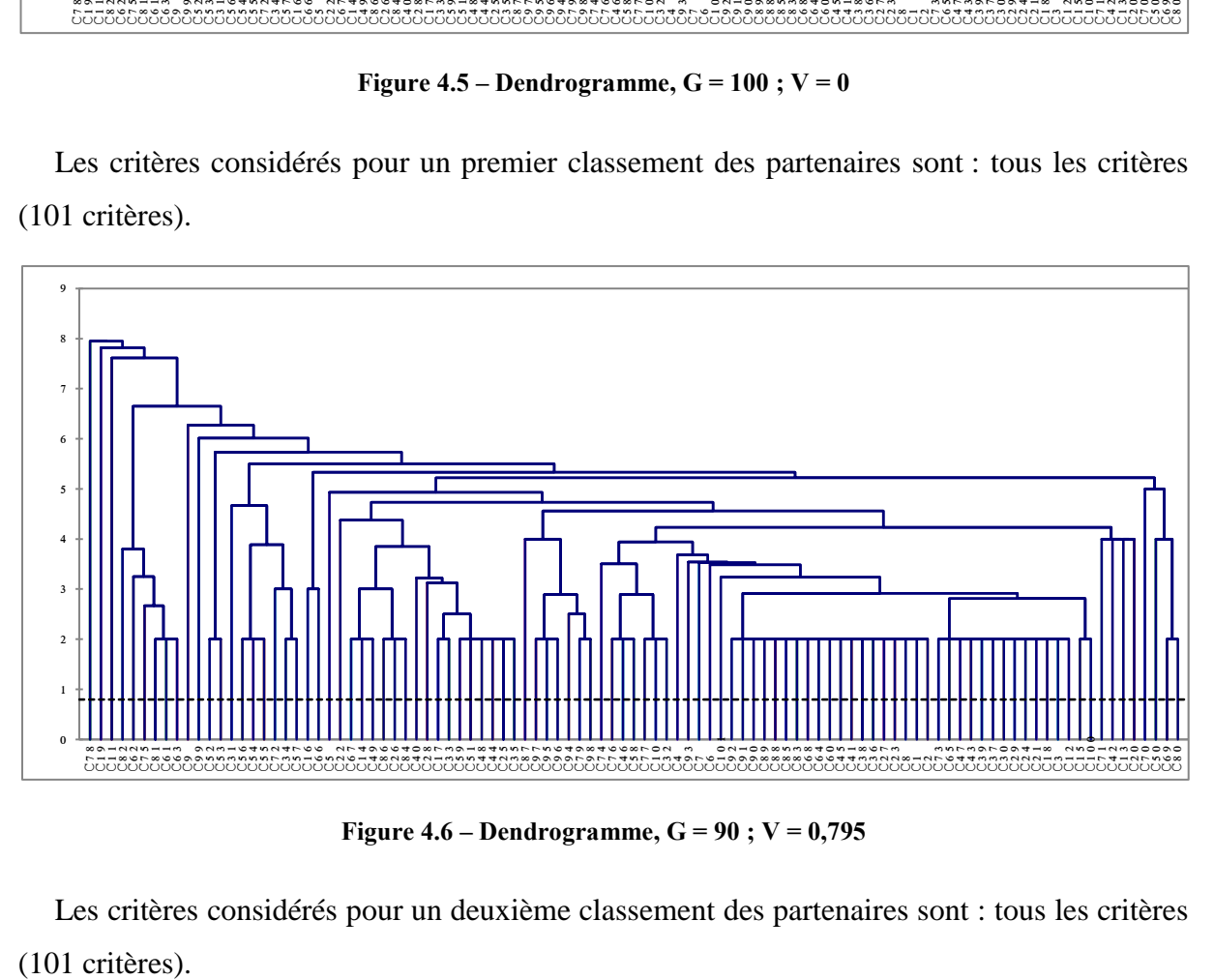

**Figure 4.6 – Dendrogramme,**  $G = 90$ **;**  $V = 0,795$ 

<span id="page-143-1"></span>Les critères considérés pour un deuxième classement des partenaires sont : tous les critères (101 critères).
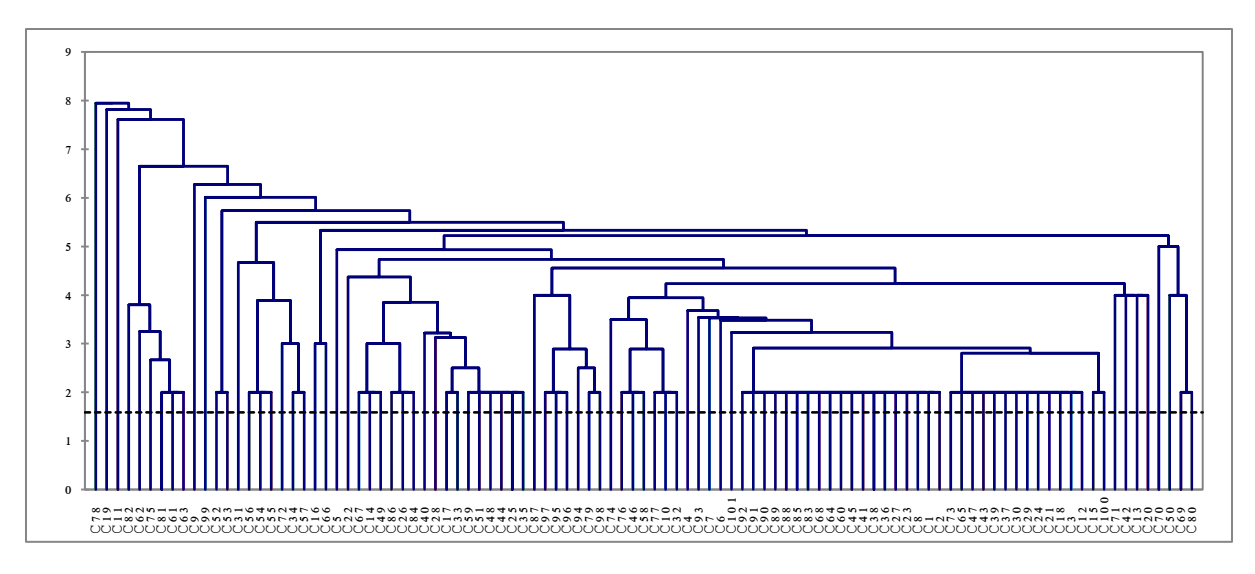

**Figure 4.7 – Dendrogramme, G = 80 ; V = 1,59**

Les critères considérés pour un troisième classement des partenaires sont : tous les critères (101 critères).

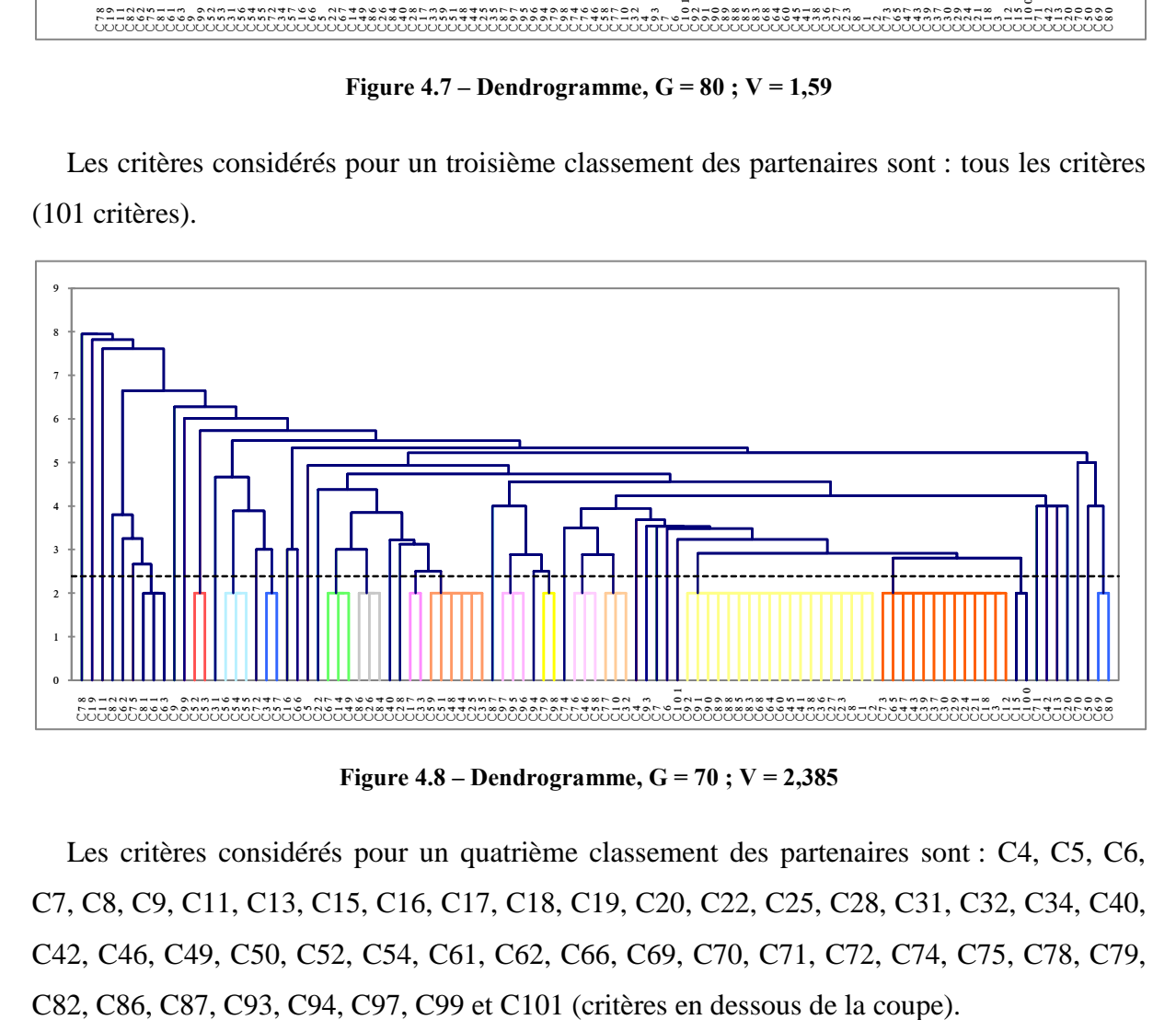

**Figure 4.8 – Dendrogramme,**  $G = 70$ **;**  $V = 2,385$ 

Les critères considérés pour un quatrième classement des partenaires sont : C4, C5, C6, C7, C8, C9, C11, C13, C15, C16, C17, C18, C19, C20, C22, C25, C28, C31, C32, C34, C40, C42, C46, C49, C50, C52, C54, C61, C62, C66, C69, C70, C71, C72, C74, C75, C78, C79,

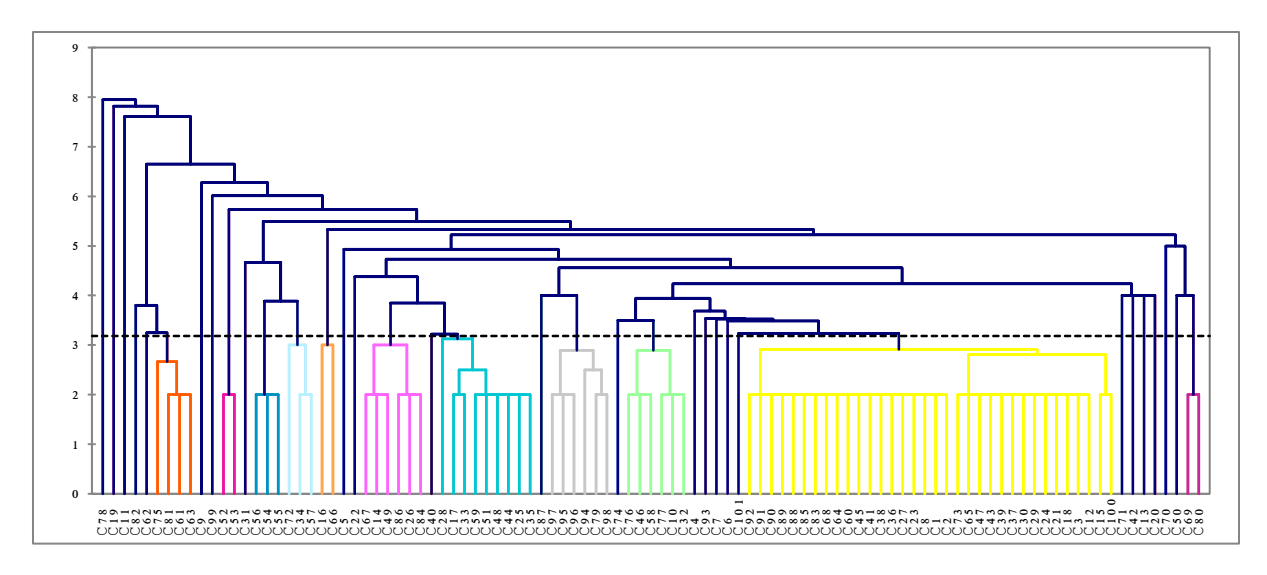

**Figure 4.9 – Dendrogramme,**  $G = 60$ **;**  $V = 3,18$ 

Les critères considérés pour un cinquième classement des partenaires sont : C4, C5, C6, C7, C9, C11, C13, C16, C19, C20, C22, C25, C26, C31, C40, C41, C42, C50, C52, C54, C57, C62, C69, C70, C71, C74, C77, C78, C81, C82, C87, C93, C98, C99 et C101 (critères en dessous de la coupe).

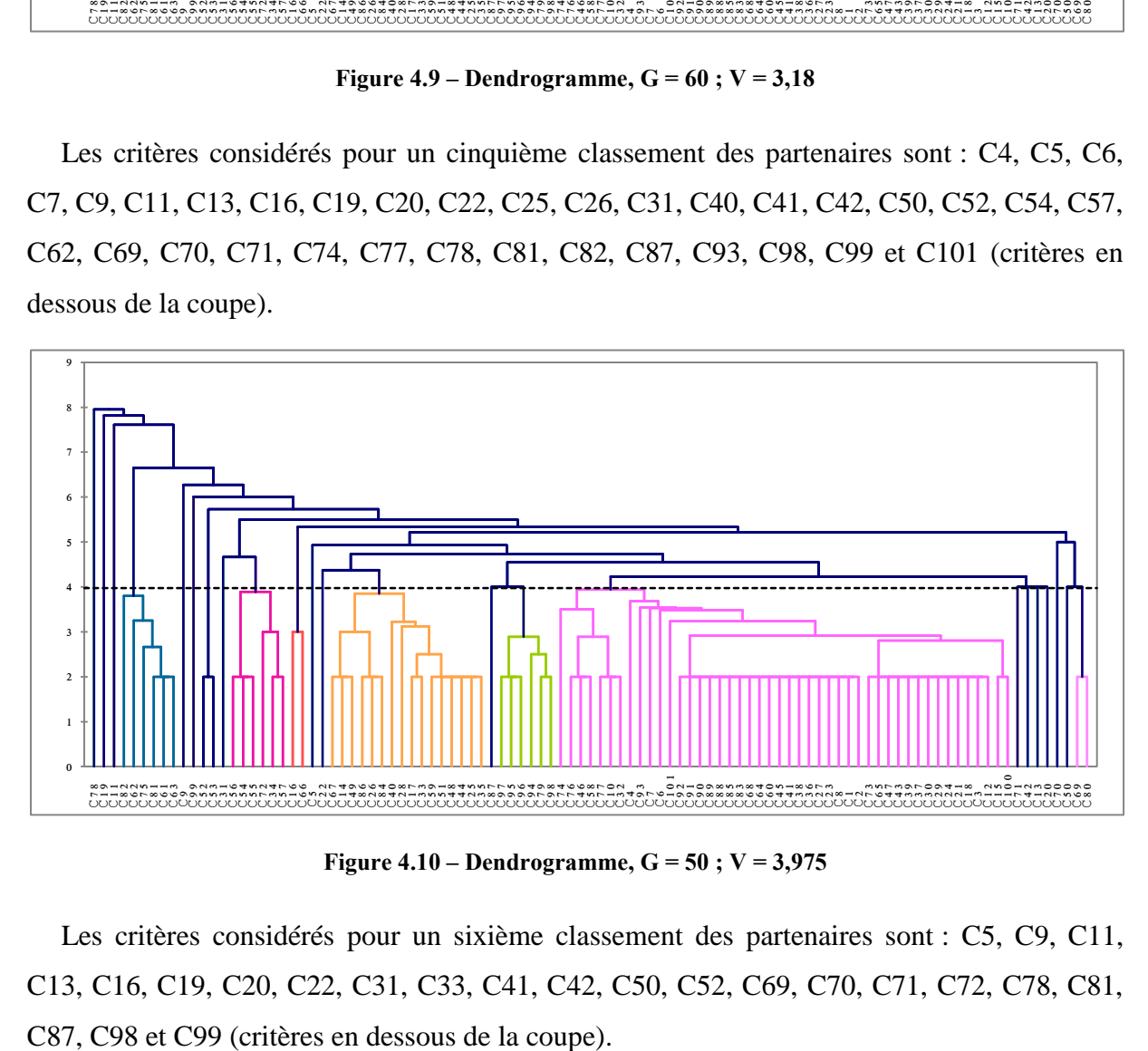

**Figure 4.10 – Dendrogramme,**  $G = 50$ **;**  $V = 3,975$ 

Les critères considérés pour un sixième classement des partenaires sont : C5, C9, C11, C13, C16, C19, C20, C22, C31, C33, C41, C42, C50, C52, C69, C70, C71, C72, C78, C81,

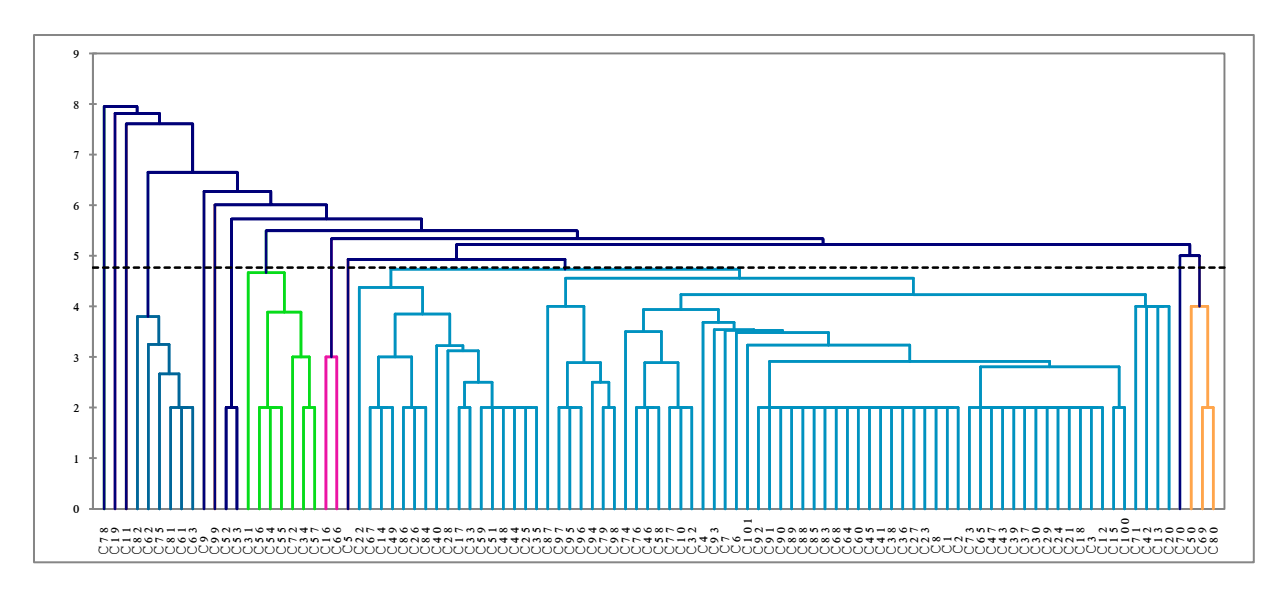

**Figure 4.11 – Dendrogramme, G = 40 ; V = 4,77**

<span id="page-146-0"></span>Ce dendrogramme [\(Figure 4.11\)](#page-146-0) représente la Classification Hiérarchique Ascendante des 101 critères. La valeur de la coupe «  $V \rightarrow 4,77$ , et nous prenons en compte les 13 critères représentatifs (critères en dessous de la coupe), pour un septième classement des partenaires. A ce niveau de coupe, nous remarquons que le classement des partenaires en utilisant seulement les 13 critères, a changé considérablement par rapport à l'itération précédente. Pour cette raison, nous nous arrêtons à ce niveau de coupe et de réduction en nombre de critères. Les dendrogrammes des [Figure 4.12,](#page-146-1) [Figure 4.13,](#page-147-0) [Figure 4.14](#page-147-1) et [Figure 4.15](#page-148-0) représentent la suite des simulations. Ils ne sont pas obligatoires, mais nous les avons présentés à ce niveau pour montrer la décroissance de nombre de critères avec l'évolution de « G » et de « V ».

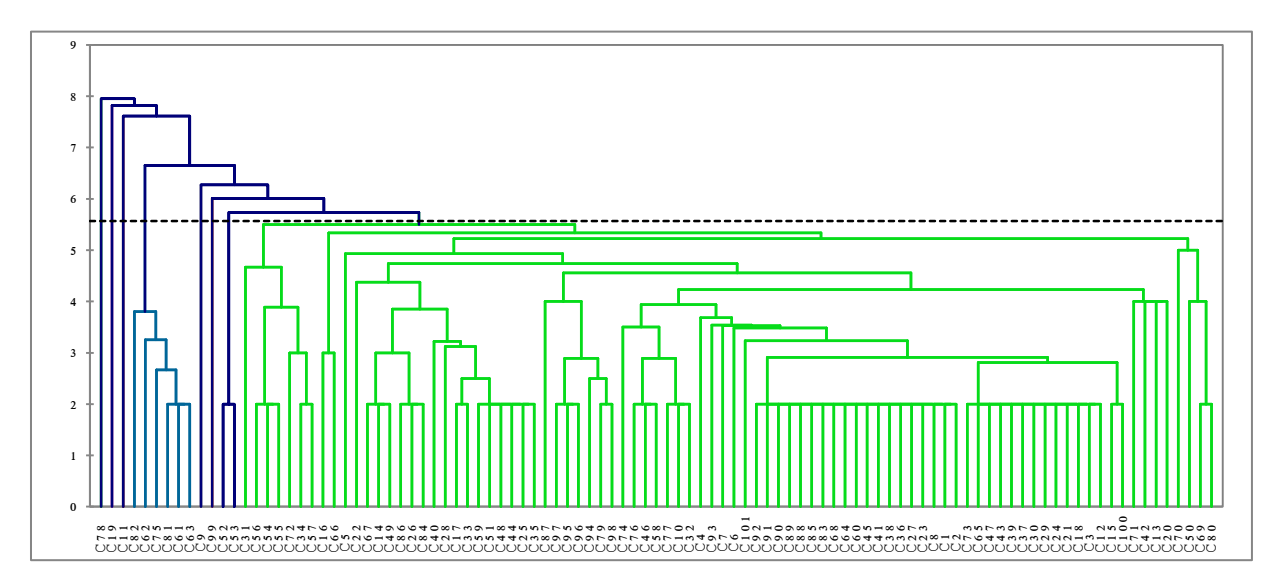

<span id="page-146-1"></span>**Figure 4.12 – Dendrogramme,**  $G = 30$ **;**  $V = 5,565$ 

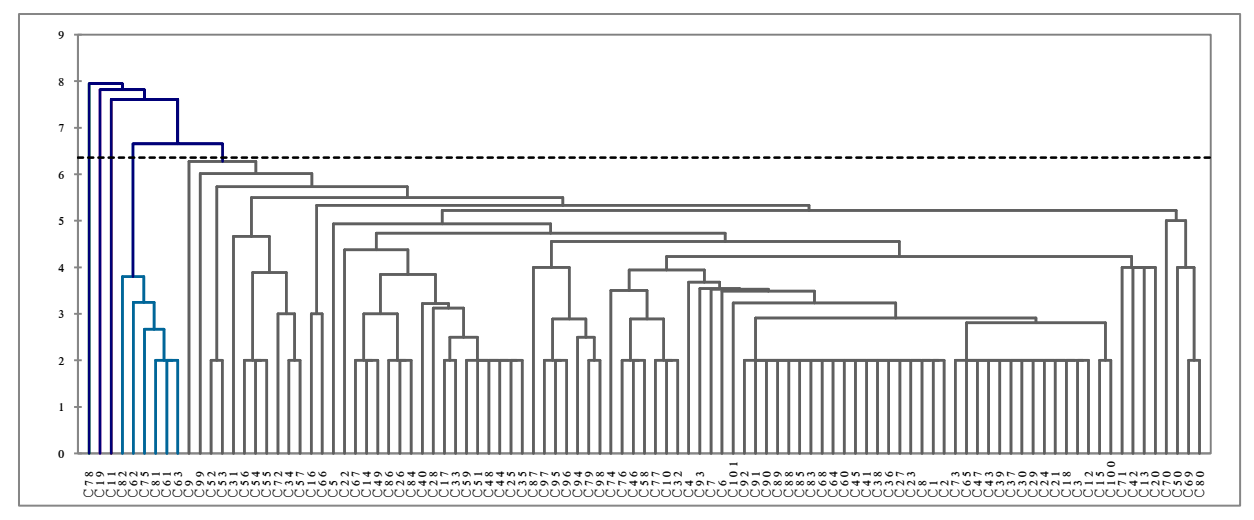

**Figure 4.13 – Dendrogramme,**  $G = 20$ **;**  $V = 6,36$ 

<span id="page-147-0"></span>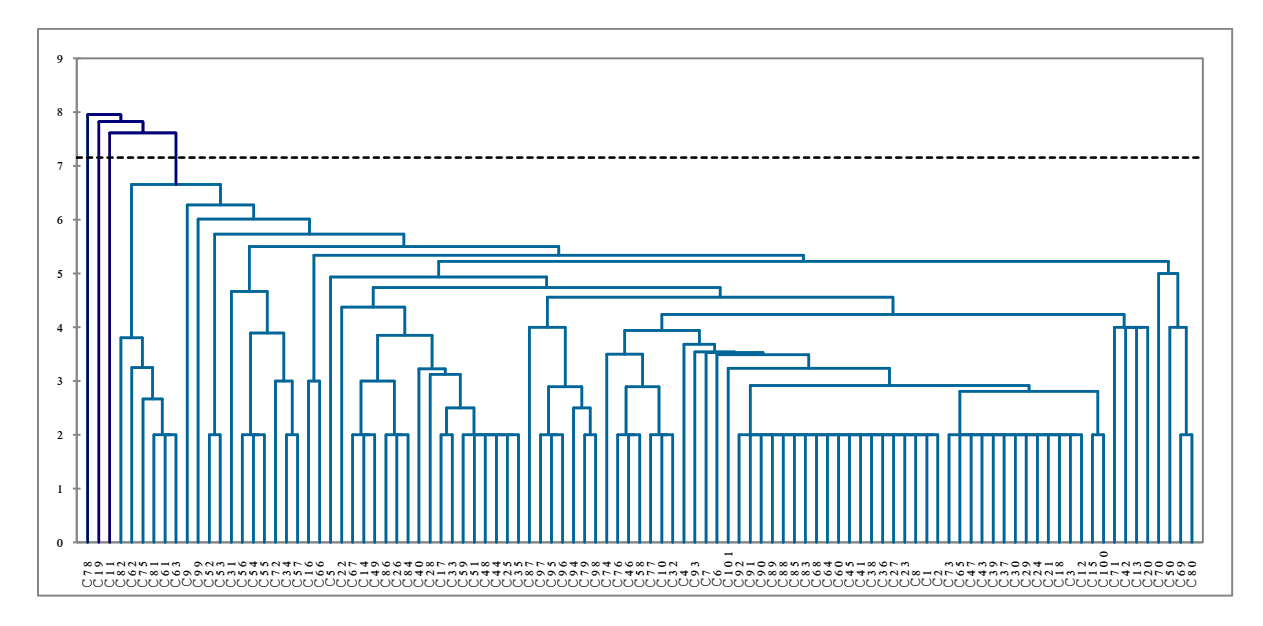

<span id="page-147-1"></span>**Figure 4.14 – Dendrogramme, G = 10 ; V = 7,155**

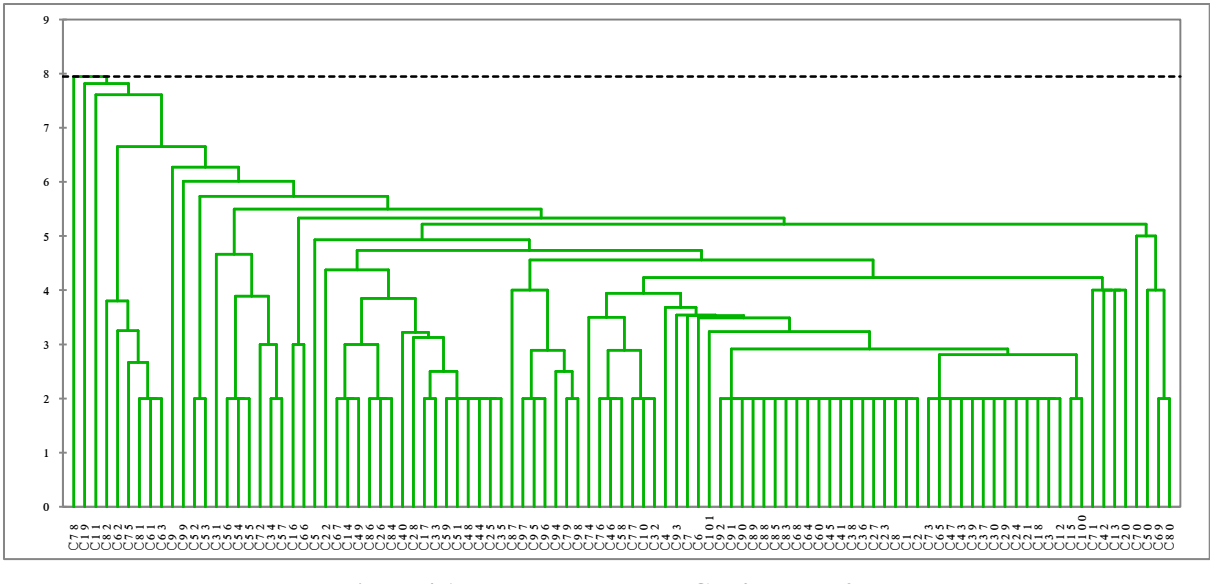

**Figure 4.15 – Dendrogramme,**  $G = 0$ **;**  $V = 7.95$ 

Dans la section [4](#page-148-1) nous exposons une discussion sur les résultats de ces interprétations afin de présenter les valeurs ajoutées dans notre étude.

#### <span id="page-148-1"></span>**4. Discussion sur les résultats**

<span id="page-148-0"></span>Dans cette étude d'interprétation, nous avons traité la deuxième hypothèse (le degré de criticité et la valeur du niveau de coupe sont inversement proportionnels). Si la criticité est maximale (G = 100), la valeur de la coupe est nulle (V = 0). Ainsi la coupe est minimale et tous les critères (101 critères) sont pris en compte pour classer les partenaires (cf. [Figure 4.5\)](#page-143-0). Dans ce cas nous obtenons un premier classement des partenaires qui est maintenu pour  $G \in$ [50 ; 100]. Cela signifie que la réduction du nombre des critères de 101 (G = 100 %) à 23 (G = 50 %) n'a pas influencé le classement des critères. **CONTROLL CONTROVERENT CONTROLL SECTS**<br>
Dans<br>
criticité maximal<br>
tous les (Dans ce [50 ; 10<br>
da 23 (G = Une f<br>
mous not arrêtons A ce partenain<br>
Dans pour acc<br>
critères.

Une fois la valeur de  $G = 40\%$ , la valeur « V » de la coupe est égale à 4,77 [\(Figure 4.11\)](#page-146-0) et nous notons que le classement des partenaires a considérablement varié, cf. [Tableau 4.4.](#page-142-0) Nous arrêtons la réduction de G dès que sa valeur atteint 50 %.

A ce stade, nous avons optimisé le nombre de critères nécessaires pour un choix de partenaires, et avons facilité l'application des méthodes de sélection de partenaires.

Dans le [Tableau 4.5](#page-149-0) nous comparons les ressources temporelles nécessaires (Homme-jour), pour accomplir un classement de partenaires, avant et après l'optimisation du nombre de critères.

Pour évaluer plusieurs partenaires potentiels grâce à un critère, nous avons besoin des informations de toutes les entreprises partenaires potentielles, concernant ce critère. Nous supposons que l'obtention des informations concernant un seul critère exige en moyenne 1 homme – jour de travail ou de présence au sein de l'entreprise qui s'est présentée à l'évaluation, afin de devenir partenaire. Dans le cas de 101 critères (avant l'optimisation), nous avons besoin en moyenne de 101 homme – jour. Par contre, dans le cas de 23 critères (après l'optimisation) nous avons besoin en moyenne de 23 homme – jour et de 20 homme – jour pour pondérer les arêtes, créer la matrice de départ, calculer les chemins les plus courts, créer les dendrogrammes et présenter l'optimisation. Ces 20 homme – jour représentent des ressources temporelles supplémentaires nécessaires pour la sélection dans le cas de la sélection par les 23 critères (après optimisation).

| Ressources avant l'optimisation                           | Ressources après l'optimisation                                             |
|-----------------------------------------------------------|-----------------------------------------------------------------------------|
| $(101$ critères)                                          | $(23$ critères)                                                             |
| 101 homme-jour                                            | $(23 \text{ homme-jour}) + (20 \text{ homme-jour}) = 43 \text{ homme-jour}$ |
| <b>Résultat :</b> Réduction de $101 - 43 = 58$ homme-jour |                                                                             |
| <b>Optimisation : 57,42%</b> de ressources                |                                                                             |

**Tableau 4.5 – Comparaison des ressources Homme-Jour pour la sélection de partenaires**

<span id="page-149-0"></span>Dans ce cas de figure, nous considérons que le décideur ne modifie pas la configuration des graphes élémentaires que nous avons proposés. Pour cette raison, nous n'allouons pas de ressources pour cette tâche, car ces graphes sont conçus une fois pour toute et sont prêts à être pondérés.

### *Conclusion*

Dans ce chapitre, nous avons appliqué à l'ensemble des 101 critères définis par Huang et Keskar [Huang et Keskar 2007] la méthodologie que nous avons définie dans le chapitre 3.

L'objectif de cette application était d'optimiser le nombre de critères de sélection de partenaires à utiliser en garantissant le même classement des partenaires. Nous avons montré qu'en réduisant ce nombre (de 101 à 23), nous avons d'un côté gagné 57,42% de ressources, ce qui est un profit considérable pour l'entreprise, et de l'autre côté facilité l'usage des méthodes de sélection de partenaires.

La section [1](#page-128-0) rappelle les différentes étapes de structuration des critères de sélection de partenaires.

Dans la section [2,](#page-129-0) nous avons appliqué ces différentes étapes de cette structuration sur les 101 critères de [Huang et Keskar, 2007] et obtenu une classification dans un dendrogramme, voir [Figure 4.3.](#page-136-0)

La section [3](#page-137-0) présente une interprétation détaillée de la structuration. Les données de cette interprétation sont les suivantes : la méthode AHP, les 101 critères de sélection de partenaires et les 8 partenaires potentiels.

Dans la section [4,](#page-148-1) une discussion sur les résultats a eu lieu, afin de mettre en avant la valeur ajoutée de nos travaux. Nous avons optimisé le nombre de critères de sélection de partenaires sans influencer le classement de ces partenaires potentiels. Cette optimisation facilite l'usage des méthodes de sélection (rapidité de calcul, …) et réduit le nombre des ressources nécessaires (homme – jour).

### *CONCLUSIONS GENERALE ET PERSPECTIVES*

Les entreprises sont amenées à piloter leurs projets de développement de produit nouveau en tenant compte de leurs partenaires et de leurs forces et faiblesses. Cela conduit inévitablement les entreprises à s'intéresser de plus en plus aux modalités de sélection de ces partenaires. Un partenaire adéquat peut être un gage de réussite. A contrario un partenaire qui ne correspond pas aux attentes peut orienter le projet de développement vers un échec certain.

La contribution essentielle de cette thèse se focalise sur l'un des trois éléments de la procédure de sélection de partenaires à savoir les critères de sélection. Nous avons exposé une méthodologie de sélection de partenaires basée sur un ensemble structuré de critères. L'objectif est d'augmenter l'adéquation des partenaires aux besoins de l'entreprise à travers une aide au choix le plus rationnel. Le principe de la structuration, à l'origine de cette amélioration, est basé sur l'établissement d'une cartographie des critères liés les uns aux autres grâce à la définition des distances sémantiques. C'est alors que les critères sont séparés en classes ayant des attributs aussi proches que possibles. Enfin, une optimisation du nombre de critères à utiliser est proposée afin de réduire au maximum les efforts requis pour la mise en place de la procédure de sélection dans sa totalité.

#### *Conclusion*

Dans le **premier chapitre**, nous avons présenté les problématiques et le cadre global de nos travaux. Nous y avons introduit le contexte industriel et positionné nos travaux de recherche. Les deux cas d'externalisation et d'internalisation des activités industrielles ont été alors détaillés afin de clarifier les raisons qui incitent les entreprises à créer des partenariats. Ce chapitre a été conclu par une présentation succincte du projet ATLAS – ANR afin de montrer ces liens avec nos travaux.

**Le deuxième chapitre**, nous a permis d'exposer les différentes caractéristiques du partenariat. Nous avons alors exposé l'évolution des critères et des méthodes de sélection de partenaires depuis les années soixante. Nous avons également présenté les différentes tentatives de hiérarchisation des critères dans la littérature scientifique. Suite à cette étude, nous avons présenté un bilan des travaux portants sur la structuration de manière générale, en abordant les approches et algorithmes de construction d'une hiérarchie, mais aussi les algorithmes d'agrégation.

Nous avons introduit dans **le troisième chapitre** la méthodologie que nous avons élaborée pour la sélection de partenaires, suivie par une proposition de classification des différentes classes de partenaires. Ensuite, nous avons présenté une étude détaillée portant sur la structuration des critères de sélection de partenaires. Cette structuration fait l'objet d'un regroupement des critères les plus proches sémantiquement dans des ensembles distincts. Ce travail est dû à un calcul des distances qui séparent les critères. Pour cela nous utilisons de manière chaînée les algorithmes de « Dijkstra » et de classification ascendante hiérarchique (CAH). Nous synthétisons cette démarche de structuration des critères comme suit.

Dans un premier temps, tous les critères sont considérés comme des « espèces » dont on cherche à déterminer les attributs. Rappelons que les attributs sont utilisés comme les moyens permettant d'estimer la distance causale entre les critères. Nous appelons distance causale le processus de déduction qui permet de déduire un attribut en analysant la sémantique d'un critère (ou d'un autre attribut).

Nous avons modélisé chaque critère et ses attributs par un graphe (ce que nous avons appelé graphe élémentaire), où les nœuds représentent le critère ou les attributs et les arêtes symbolisent le processus de déduction. Dans ces graphes les attributs sont connectés directement ou indirectement aux critères.

Une fois les graphes de tous les critères identifiés, ils sont fusionnés pour produire un graphe global de tous les critères et leurs attributs. Ces graphes sont difficilement lisibles, et peuvent être entachés d'erreurs d'appréciation des analystes, mais la démarche peut être réappliquée afin de tenir compte des modifications de manière systématique.

Pour aller plus loin dans la démarche de classification, nous avons utilisé une approche matricielle plus apte à maîtriser la complexité. Dès lors, dans une matrice dont les lignes et les colonnes sont constituées de tous les critères et les attributs, nous avons évalué la distance causale entre tout couple composé de nœuds voisins (Critère – Critère, Critère – Attribut, Attribut – Attribut).

Connaissant les distances entre les nœuds voisins, nous avons déterminé la distance causale minimale entre tout couple de nœuds. Ce calcul a permis d'obtenir la matrice des distances complètes (distance entre tout couple de critères). Pour ce faire, nous avons utilisé l'algorithme de calcul des distances de « Dijkstra » que nous avons développé avec le langage « Java ». Il s'agit là des algorithmes très performants utilisés dans le calcul des distances dans des applications telles que Google Maps. Une fois la matrice complète déterminée, nous

avons appliqué à cette dernière la méthode CAH (Classification Ascendante Hiérarchique). Cette application permet d'obtenir un dendrogramme représentant les regroupements des critères suivant leurs distances sémantiques les plus petites. Cette synthèse de la classification est illustrée dans la [Figure C.1.](#page-154-0)

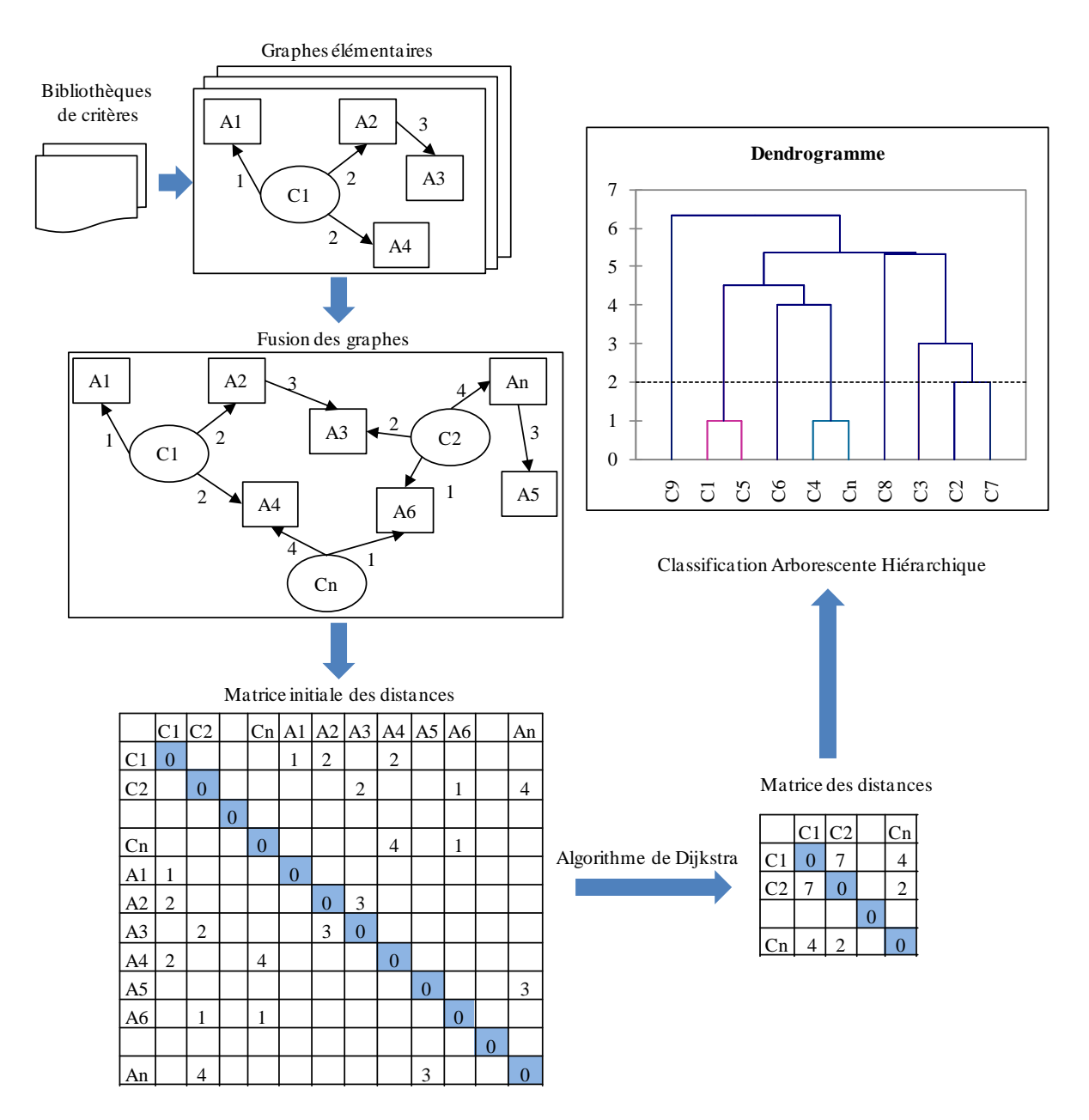

**Figure C.1 – Synthèse de la classification des critères de sélection de partenaires**

<span id="page-154-0"></span>Cette classification a été illustrée à travers un échantillon de critères choisis de la bibliothèque de [Huang et Keskar, 2007]. Cette structuration garantit une application aisée des méthodes de sélection de partenaires, optimise le nombre des critères à utiliser sans influencer le classement des partenaires, et donc, optimise la quantité de ressources utilisées pour la recherche de partenaires.

Afin de mettre en œuvre notre méthode, nous l'avons appliquée **dans le quatrième chapitre,** à la totalité des critères de la bibliothèque de Huang et Keskar (101 critères). Nous avons appliqué la méthode de classification sur les 101 critères puis nous avons interprété le résultat en optimisant le nombre de critères tout en cherchant à garantir « au mieux » « le meilleur » sous-ensemble des critères sélectionnés. Il est remarquable de noter que l'ensemble des critères ainsi choisis, à travers un paramètre de contrôle que nous avons appelé « V » et qui représente le niveau de coupe du dendrogramme, n'a pas influencé le classement des partenaires potentiels, voir [Figure C.2.](#page-155-0)

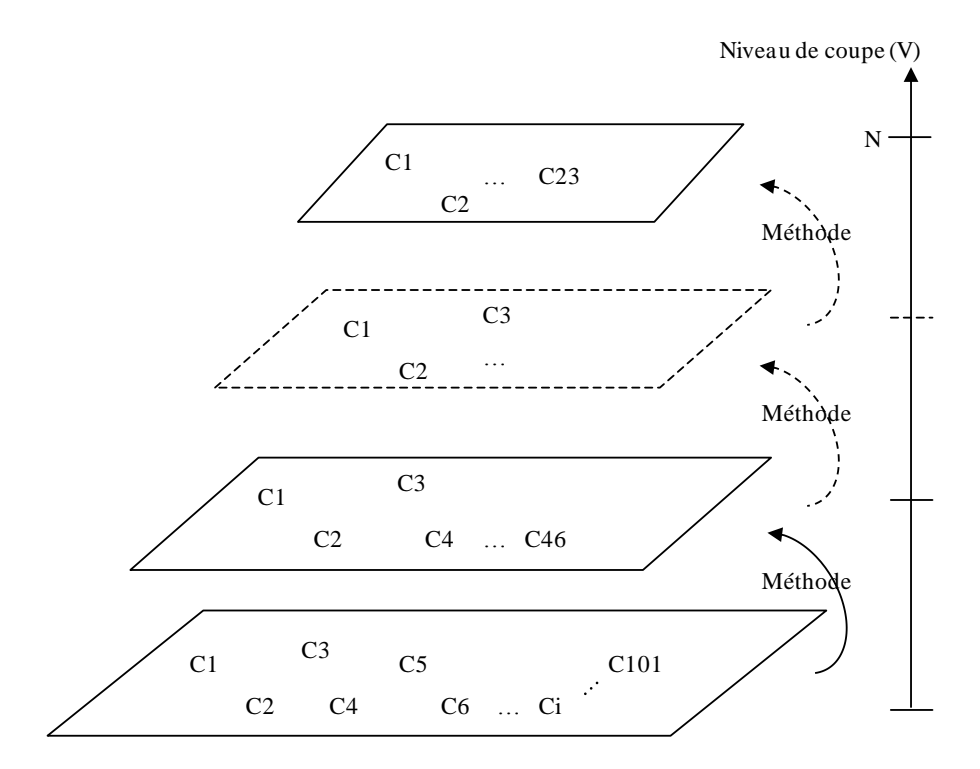

**Figure C.2 – Regroupement des critères de sélection de partenaires en fonction de V**

<span id="page-155-0"></span>Nous pouvons alors conclure que la méthodologie proposée réduit le nombre de critères à employer pour le choix tout en assurant une bonne qualité de sélection.

#### *Perspectives*

Différents points peuvent être étudiés par la suite afin d'améliorer les résultats.

Tout d'abord, pour la détermination des graphes élémentaires présentés dans ce manuscrit, nous nous sommes limités à notre expérience académique de recherche pour la définition des attributs et la pondération des liens. Il est important d'étendre ces propositions pour les cas industriels et/ou en collaborant avec des industriels afin d'établir ces graphes et de les pondérer sur la base de leurs expertises et connaissance du terrain.

Pour rendre notre méthode de structuration des critères de sélection de partenaires opérationnelle, la création d'une plateforme informatique qui permet de l'expérimenter nous semble indispensable. Cette plateforme doit comporter des bases de données qui contiennent des bibliothèques de critères. Elle doit offrir à l'utilisateur la possibilité de créer et de visualiser les graphes élémentaires qui contiennent le critère et ses attributs définis par l'utilisateur, et offrir la possibilité de pondération des liens entre les nœuds sous les interfaces Homme – Machine. Elle doit permettre également de varier la valeur de la criticité des partenaires « G » entre 1 et 100 et donner directement le nombre optimal de critères à utiliser en manipulant la coupe du dendrogramme qui peut être aussi affiché.

Enfin, le calcul des plus courts chemins entre tout couple de critères, peut être effectué par d'autres algorithmes dérivés de « Dijkstra », afin d'améliorer les performances calculatoires de l'approche.

### *Bibliographie*

# **A**

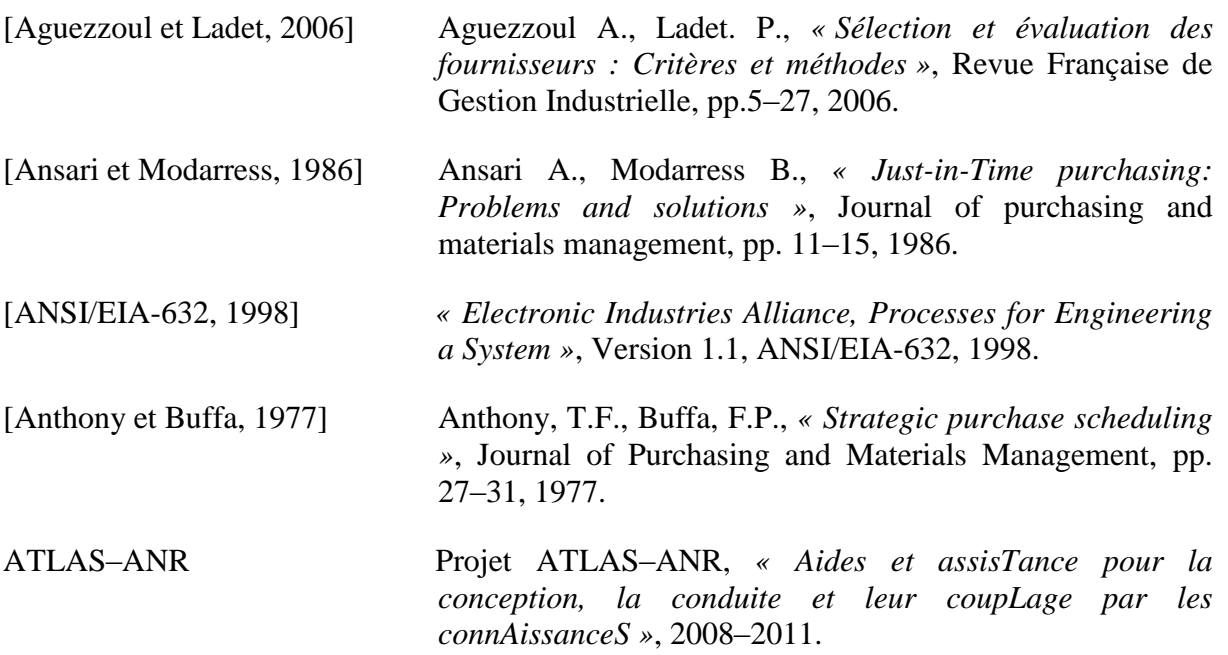

## **B**

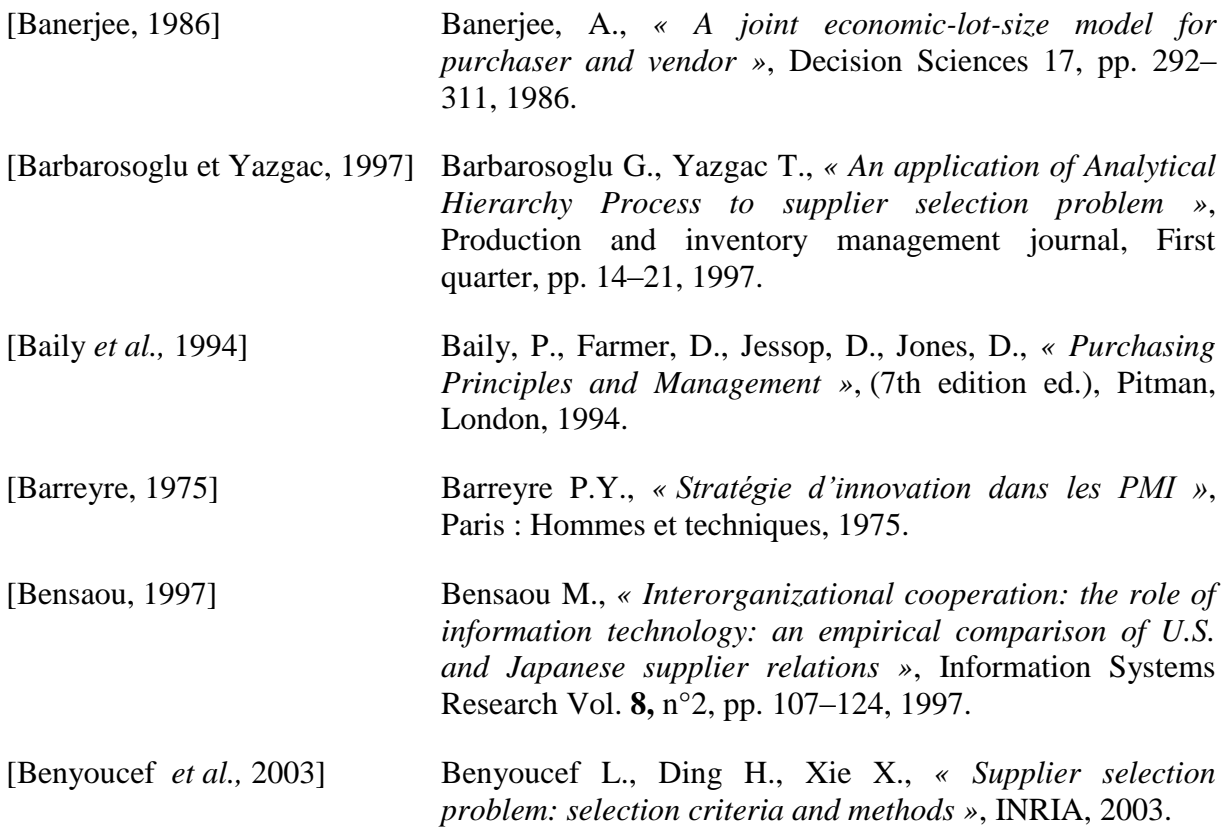

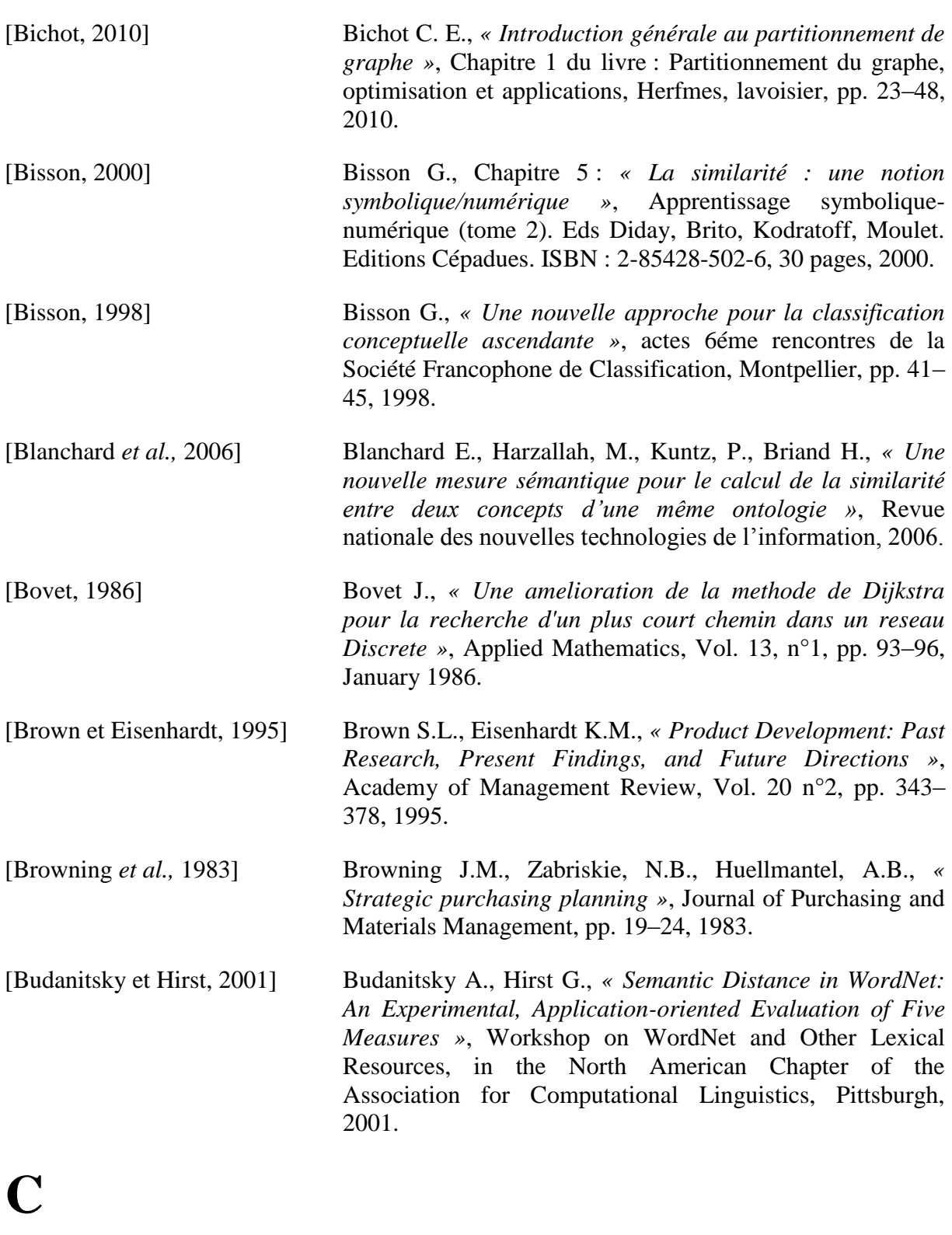

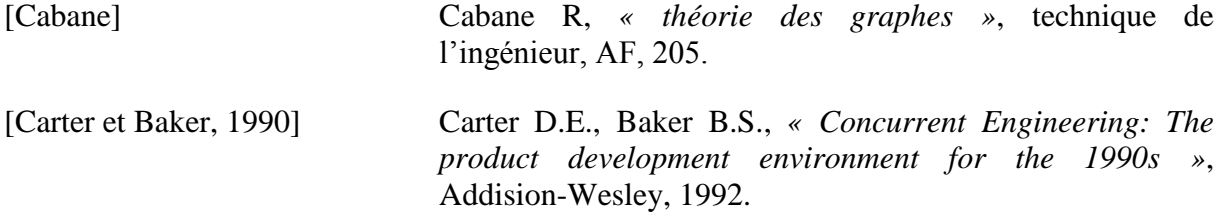

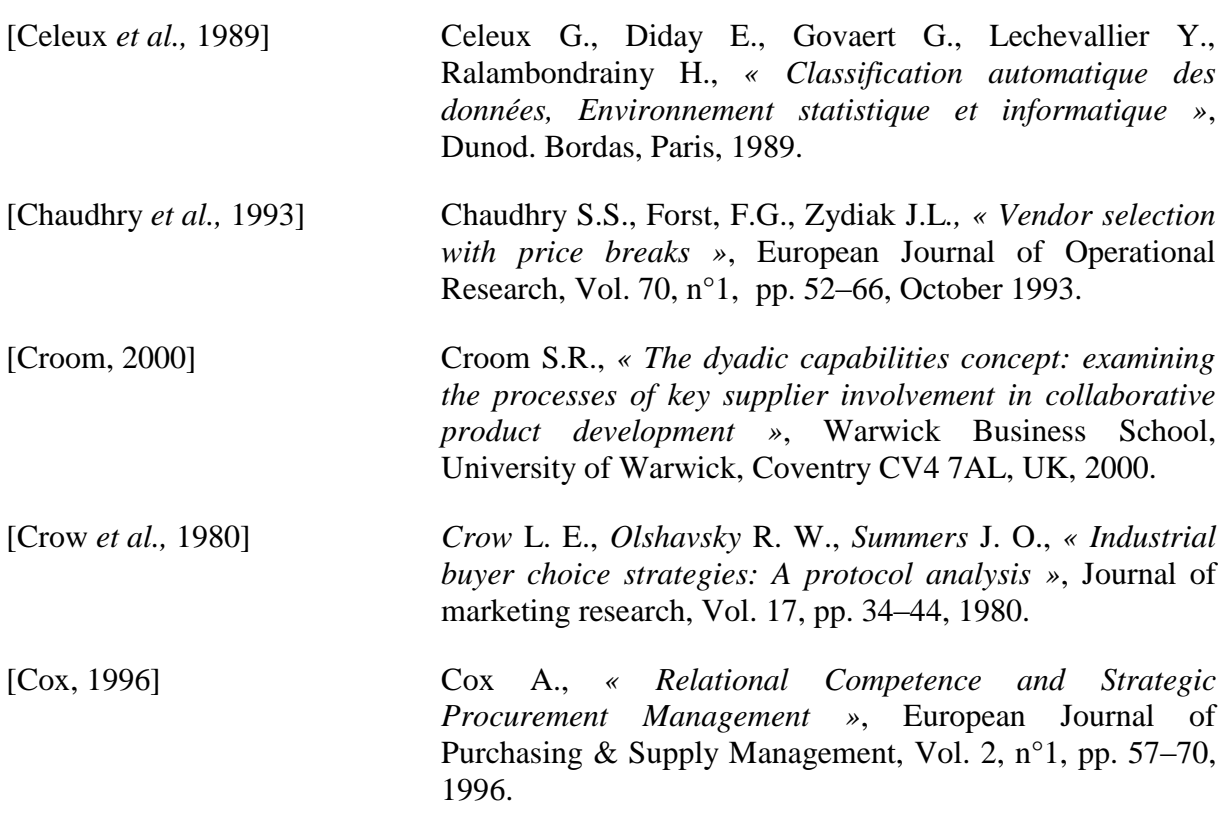

## **D**

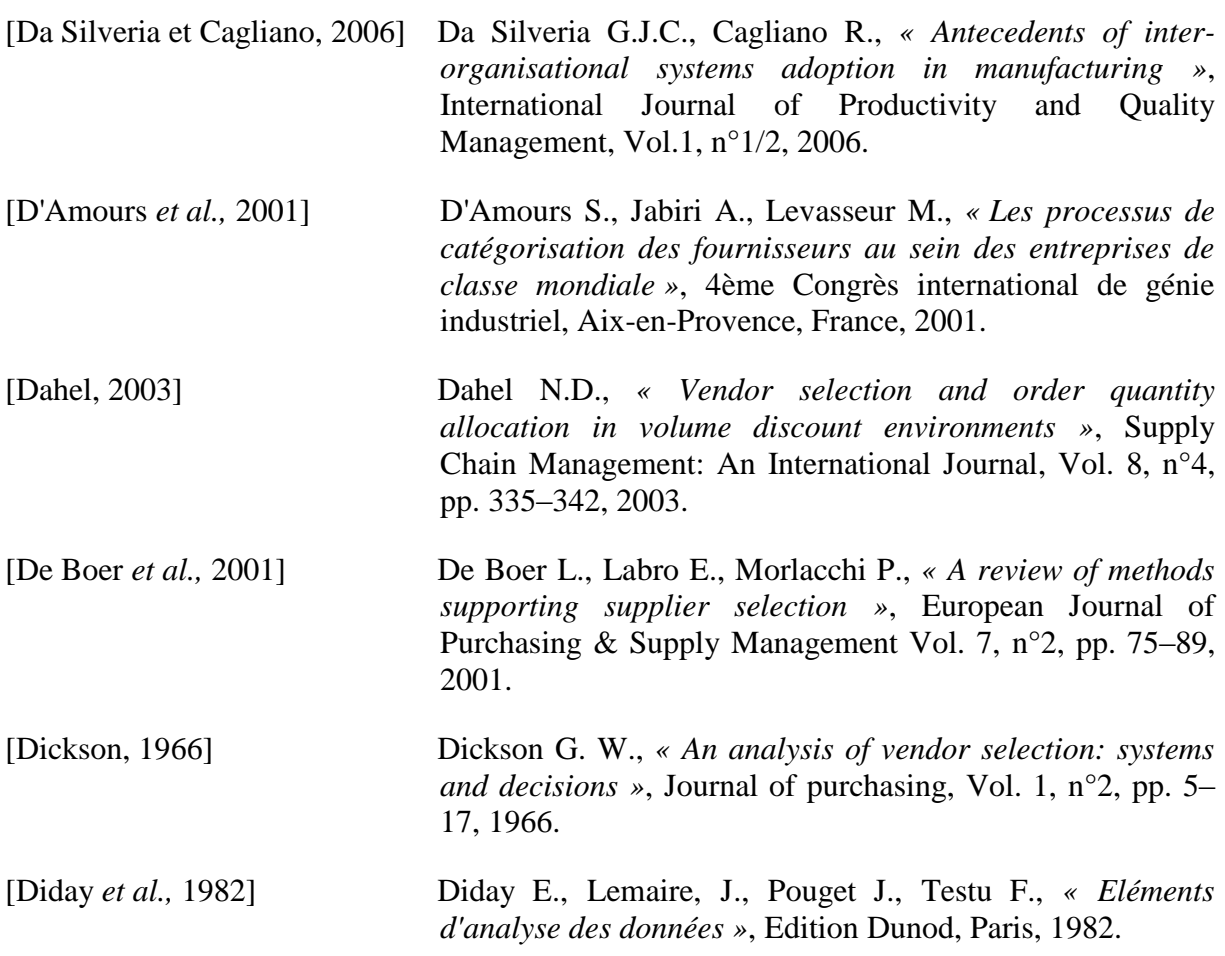

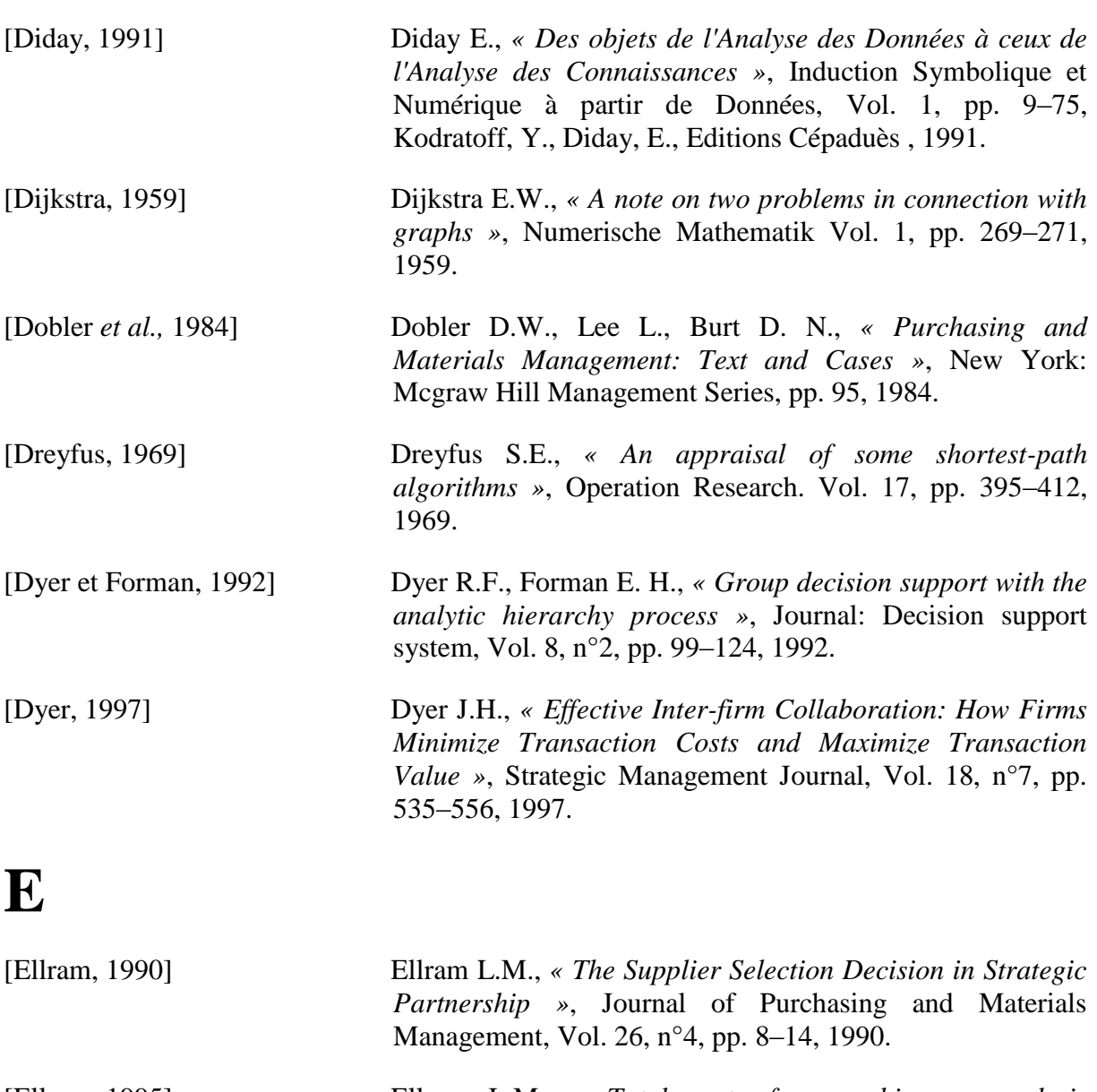

- [Ellram, 1995] Ellram L.M., *« Total cost of ownership: an analysis approach for purchasing »*, [International Journal of](http://www.emeraldinsight.com/0960-0035.htm)  [Physical Distribution & Logistics Management,](http://www.emeraldinsight.com/0960-0035.htm) Vol. [25,](http://www.emeraldinsight.com/0960-0035/25) n[°8,](http://www.emeraldinsight.com/0960-0035/25/8) pp. 4–23, 1995.
- [England et Leenders, 1975] England W.B., Leenders M.R., *« Purchasing and Materials Management »*, 6th edition (Homewood, III, Richard D. Irwin), p. 435, 1975.
- [Estefan, 2007] Estefan J.A., *« Survey of model-based systems engineering (MBSE) methodologies »*, Technical report, INCOSE MBSE Focus Group, 25 May 2007.

# **F**

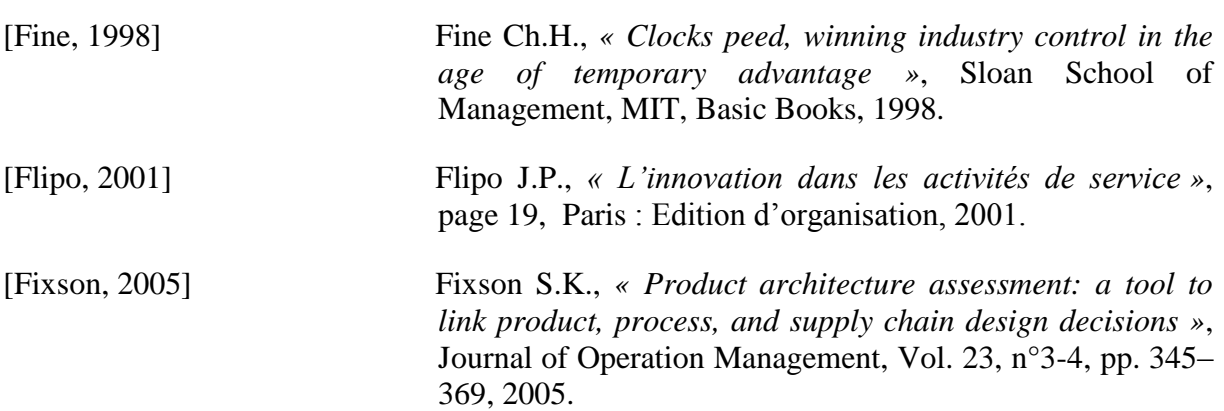

## **G**

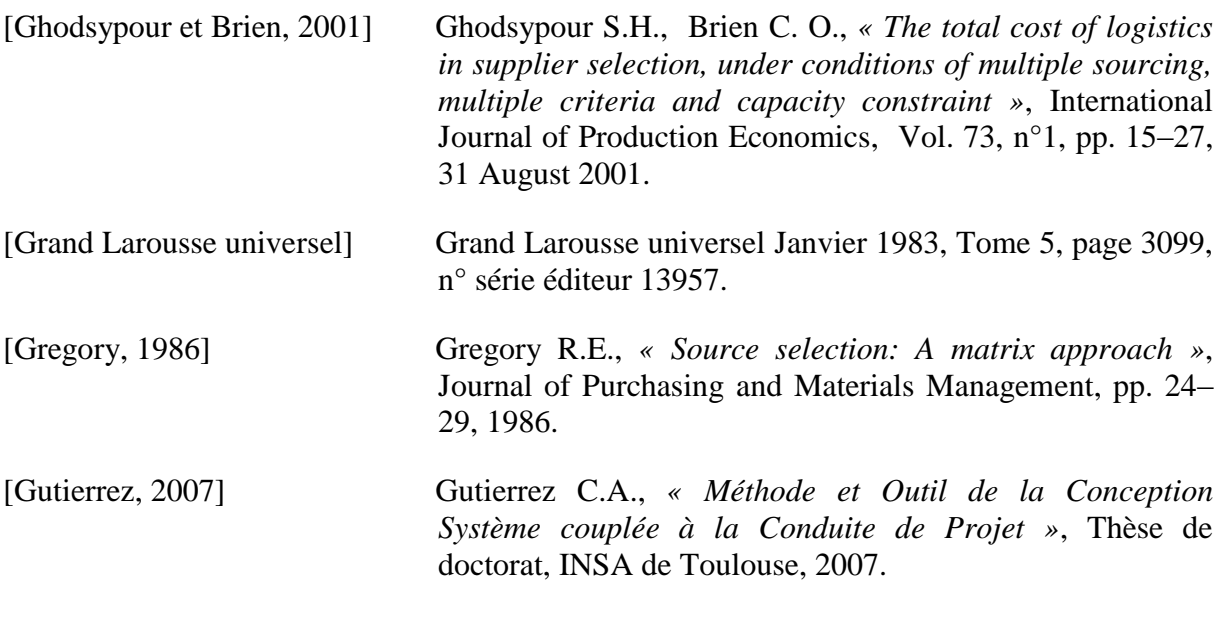

## **H**

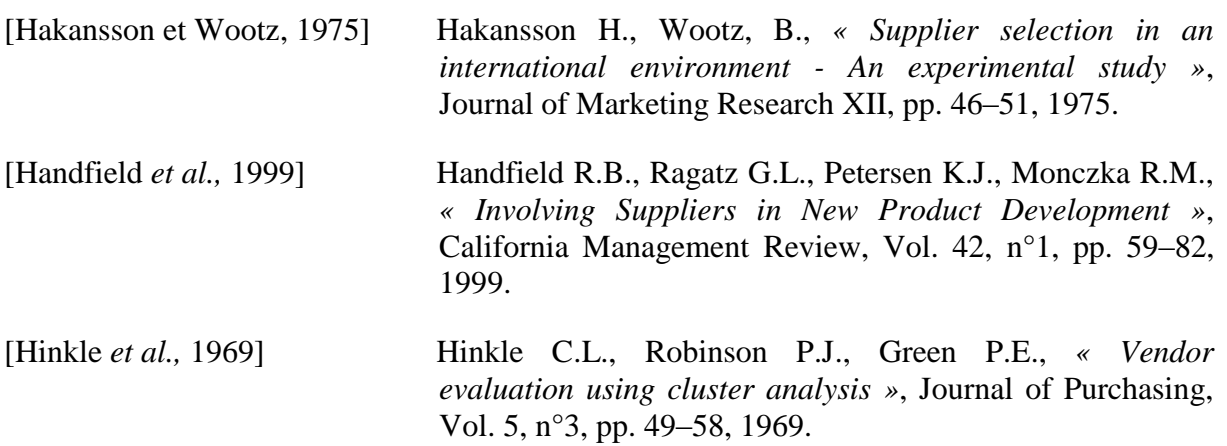

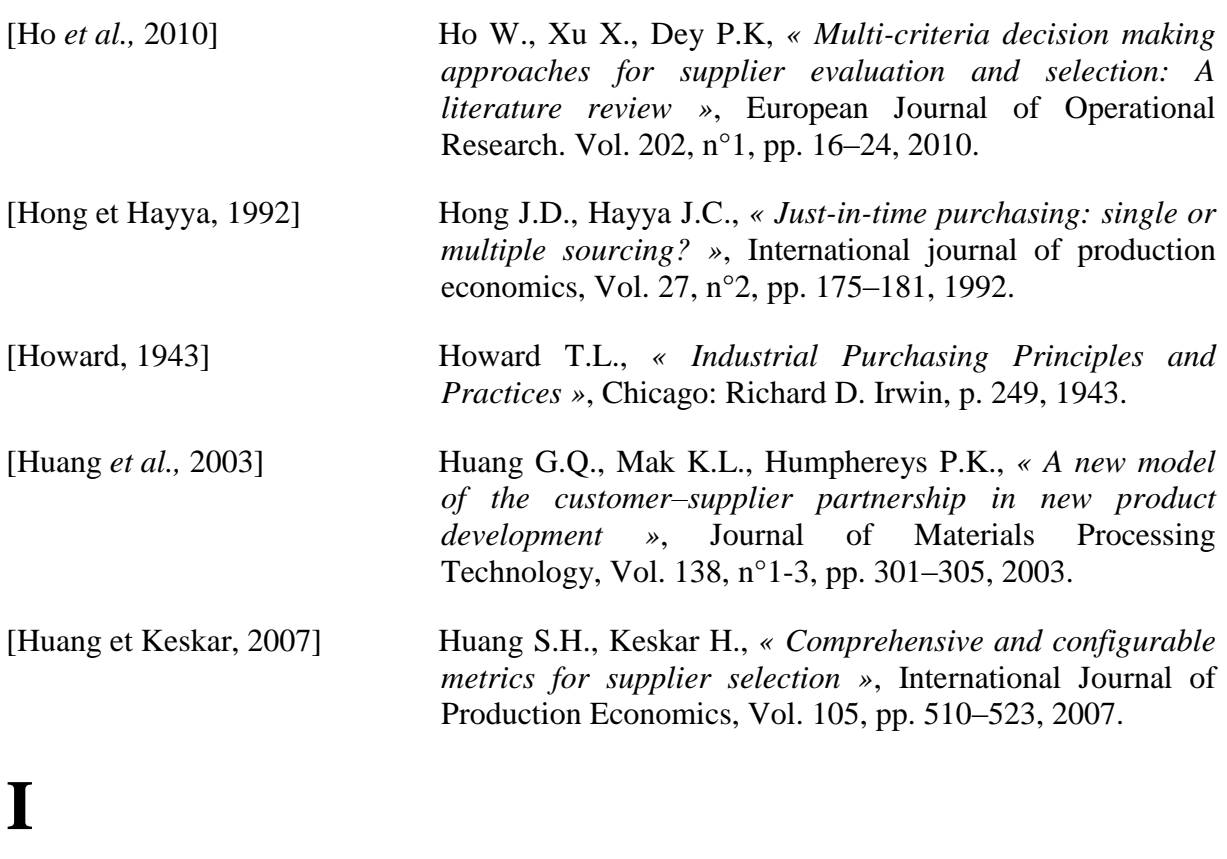

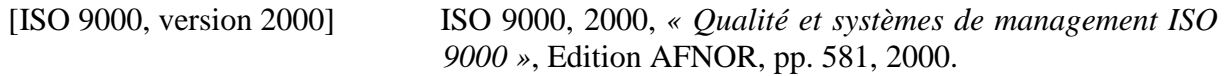

## **J**

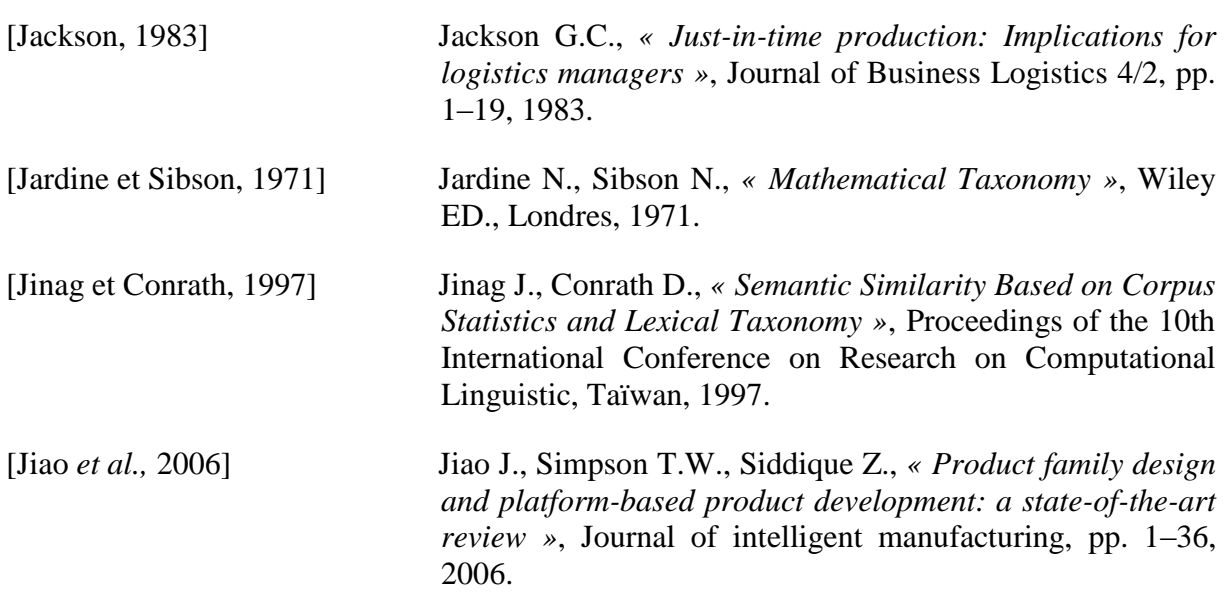

# **K**

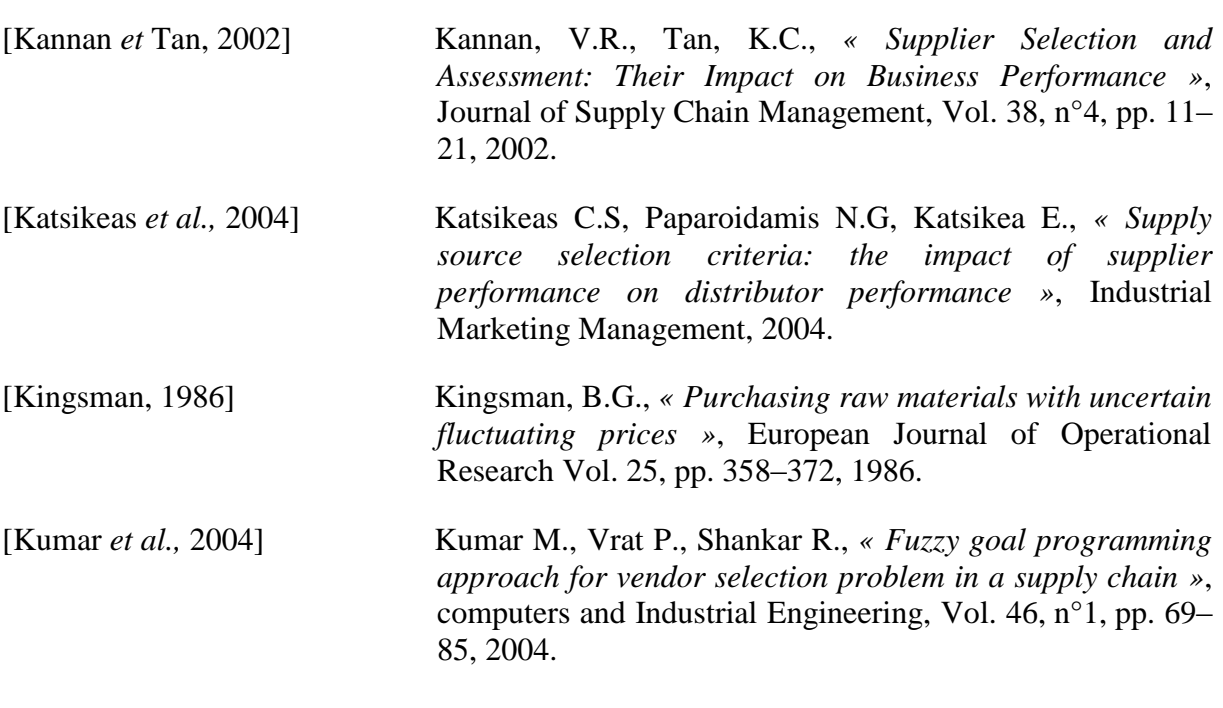

# **L**

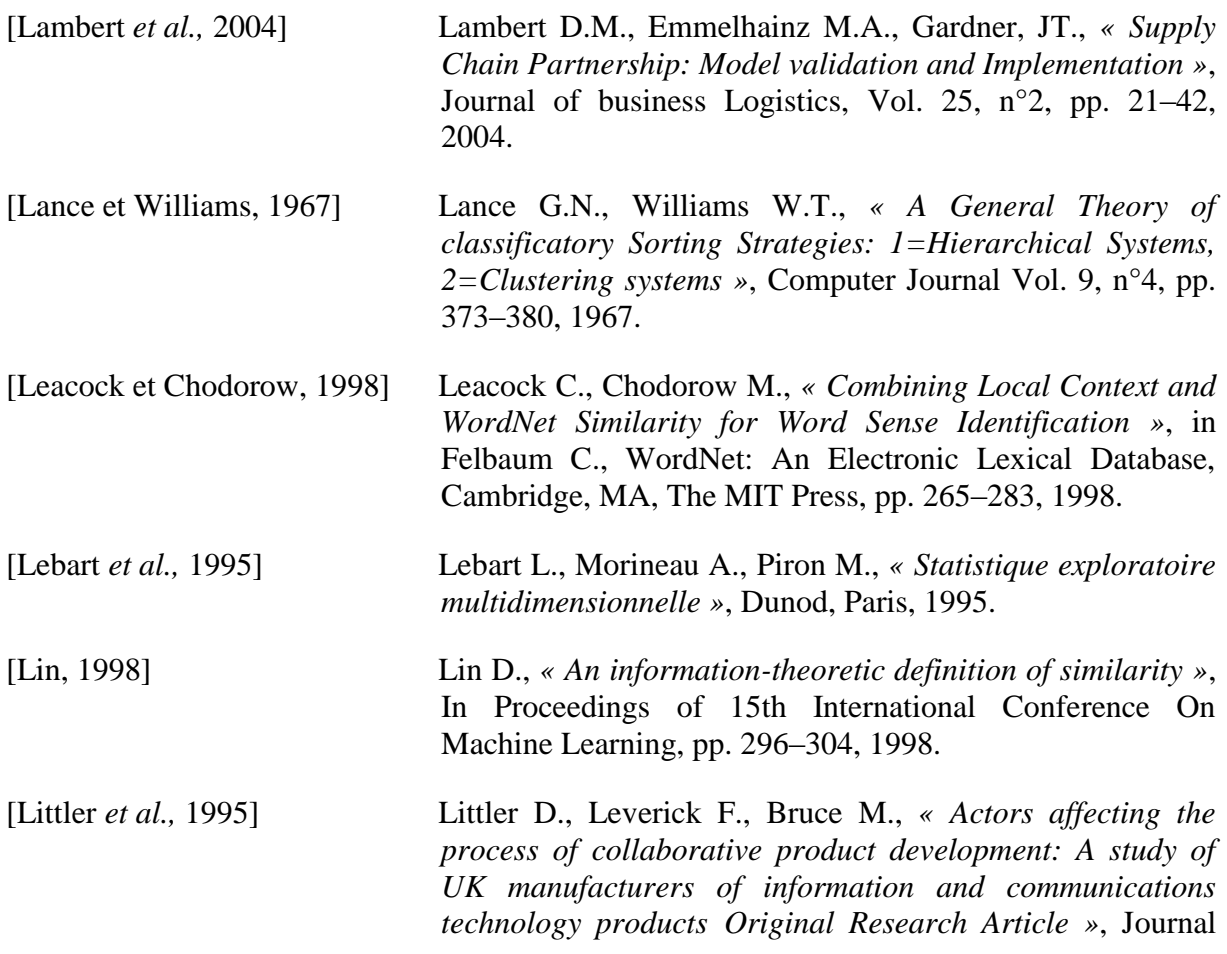

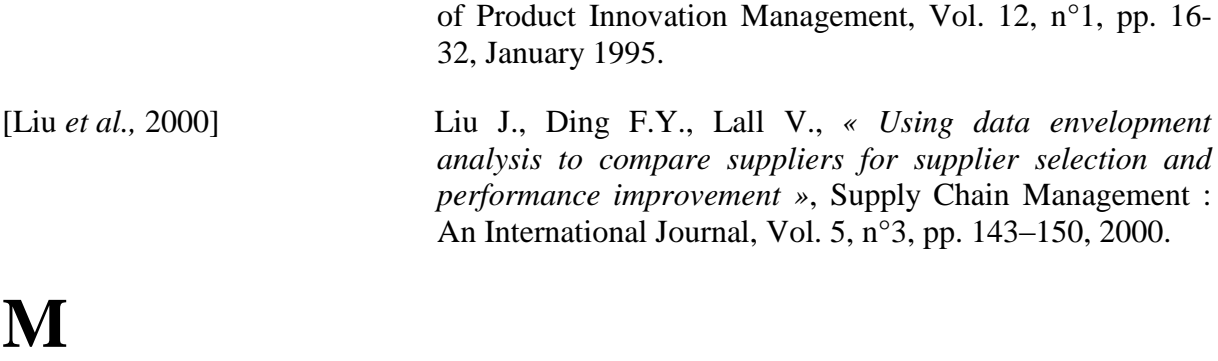

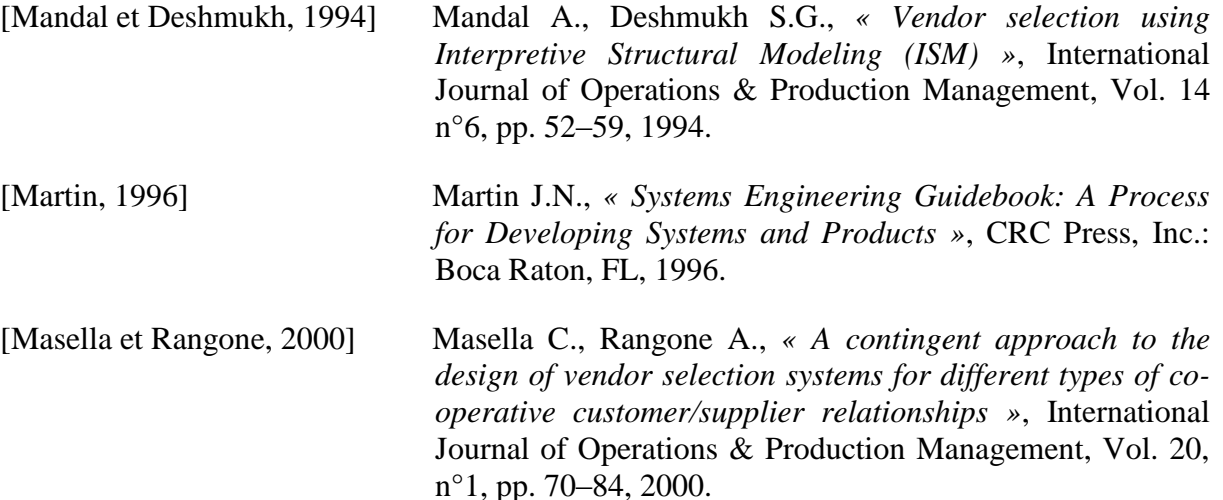

[Maynard et Ananiadou, 2001] Maynard D., Ananiadou S., *« Term Extraction Using a Similarity-Based Approach »*, in Bourigault D., Jacquemin C., L'homme M., Recent Advances in Computational Terminology, Amsterdam, John Benjamins, pp. 261–78, 2001.

- [McHale, 1998] McHale M., *« A comparison of WordNet and Roget's taxonomy for measuring semantic similarity »*, Harabagiu S. Proceedings of the COLING/ACL 1998 Workshop on Usage of WordNet in Natural Language Processing Systems. Montréal: Presses de l'université de Montréal, 1998: pp.115–120, 1998.
- [Michalski et Stepp, 1983] Michalski R.S., Stepp R., *« Learning observation: conceptual clustering »*, Chapter in the book, Machine Learning : An Artificiel Intelligence Approach, Michalski R.S., Mitchel T., Carbonel J., Tioga Publishing Co., Palo Alto, pp. 331–363 Paolo Alto, 1983.
- [Mikkola et Skjoett-Larsen, 2003] Mikkola J.H., Skjoett-Larsen T., *« Early Supplier Involvement: Implications for New Product Development Outsourcing and Supplier-Buyer Interdependence »*, Global Journal of Flexible Systems Management, Vol. 4, n°4, pp. 31–41, 2003.

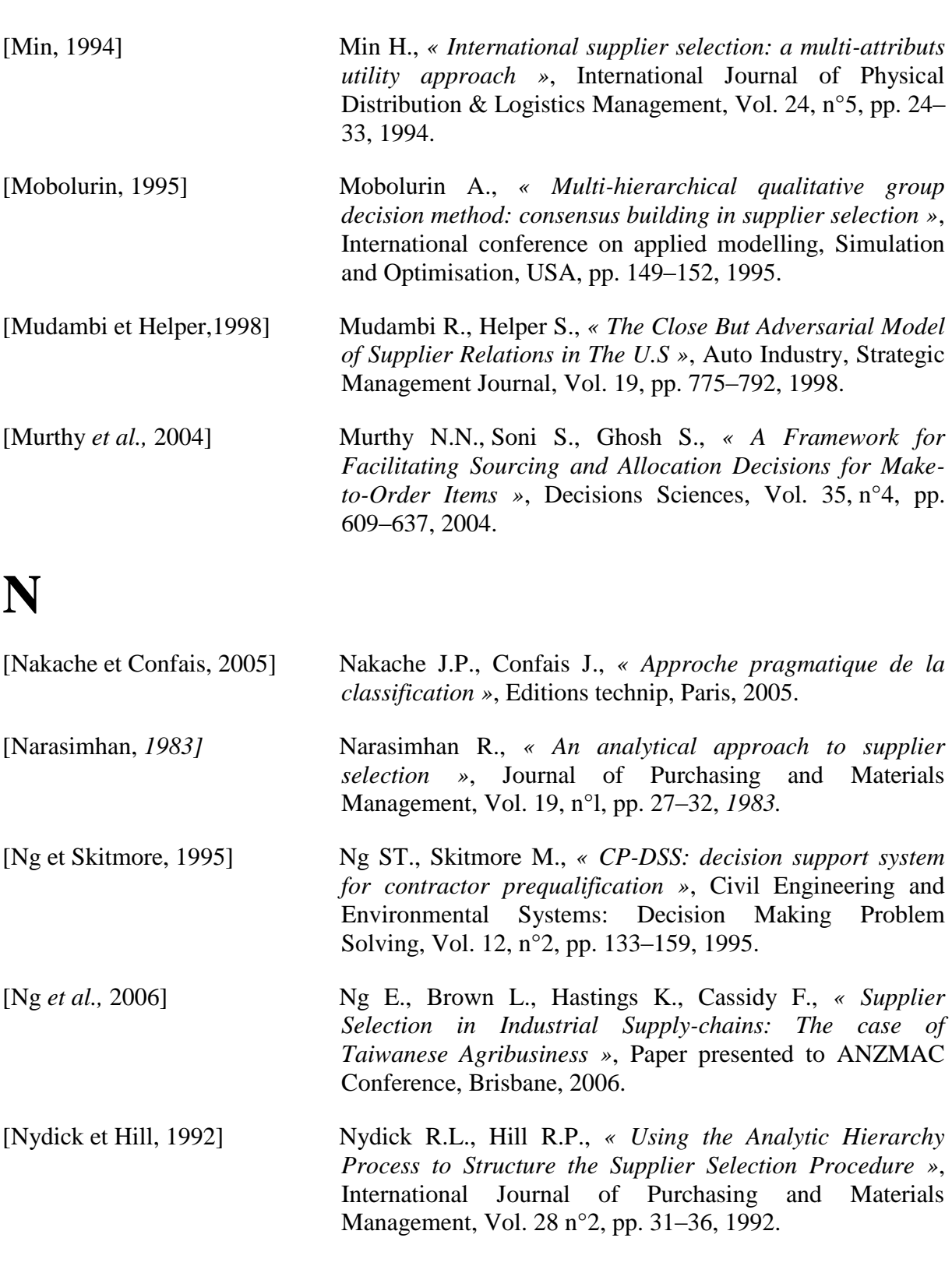

## **P**

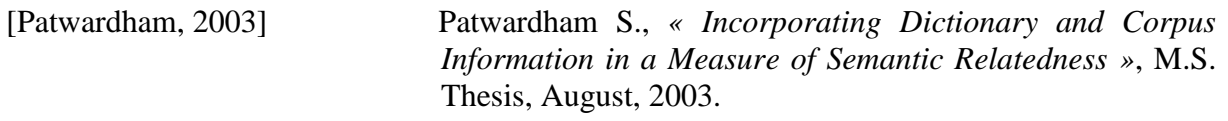

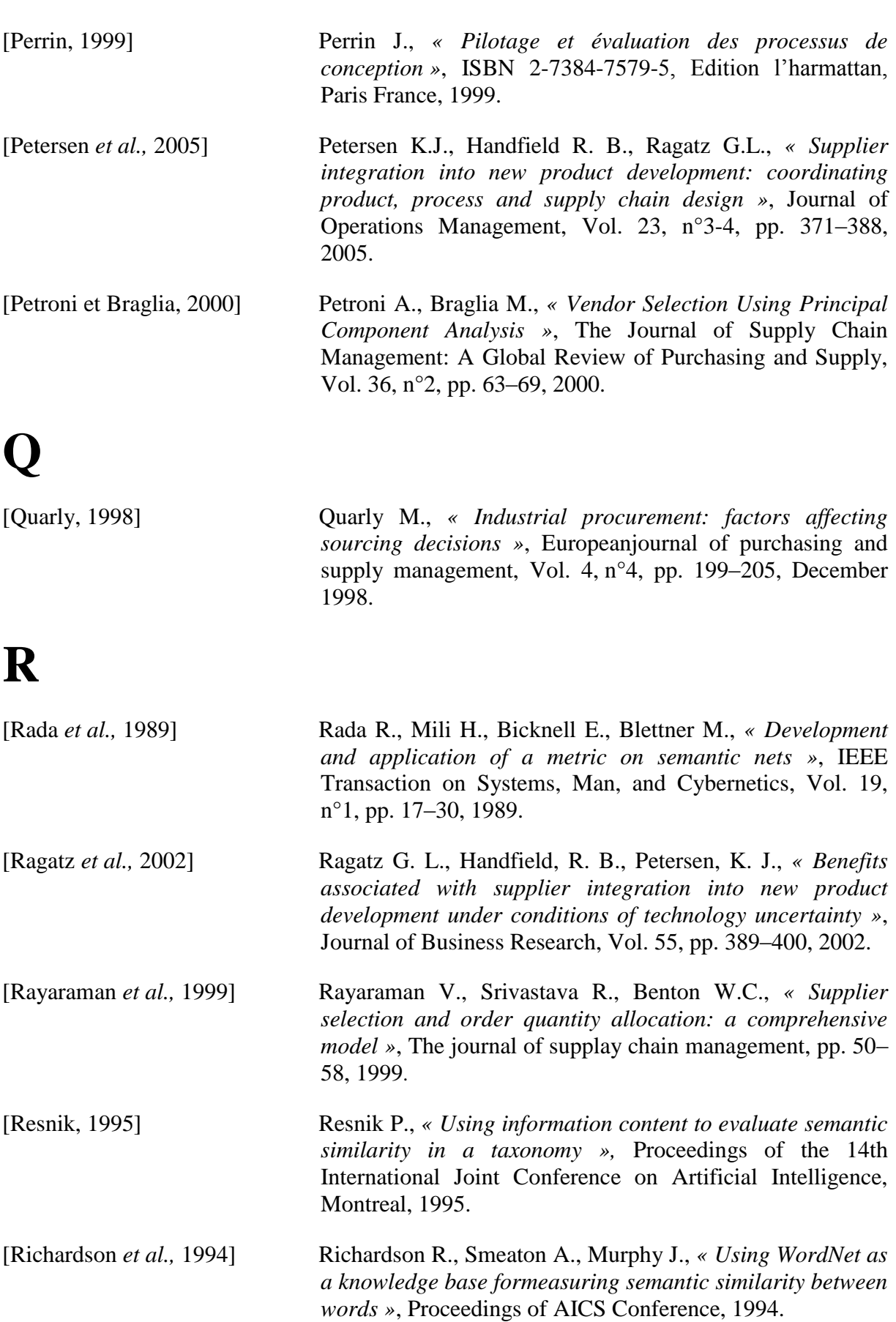

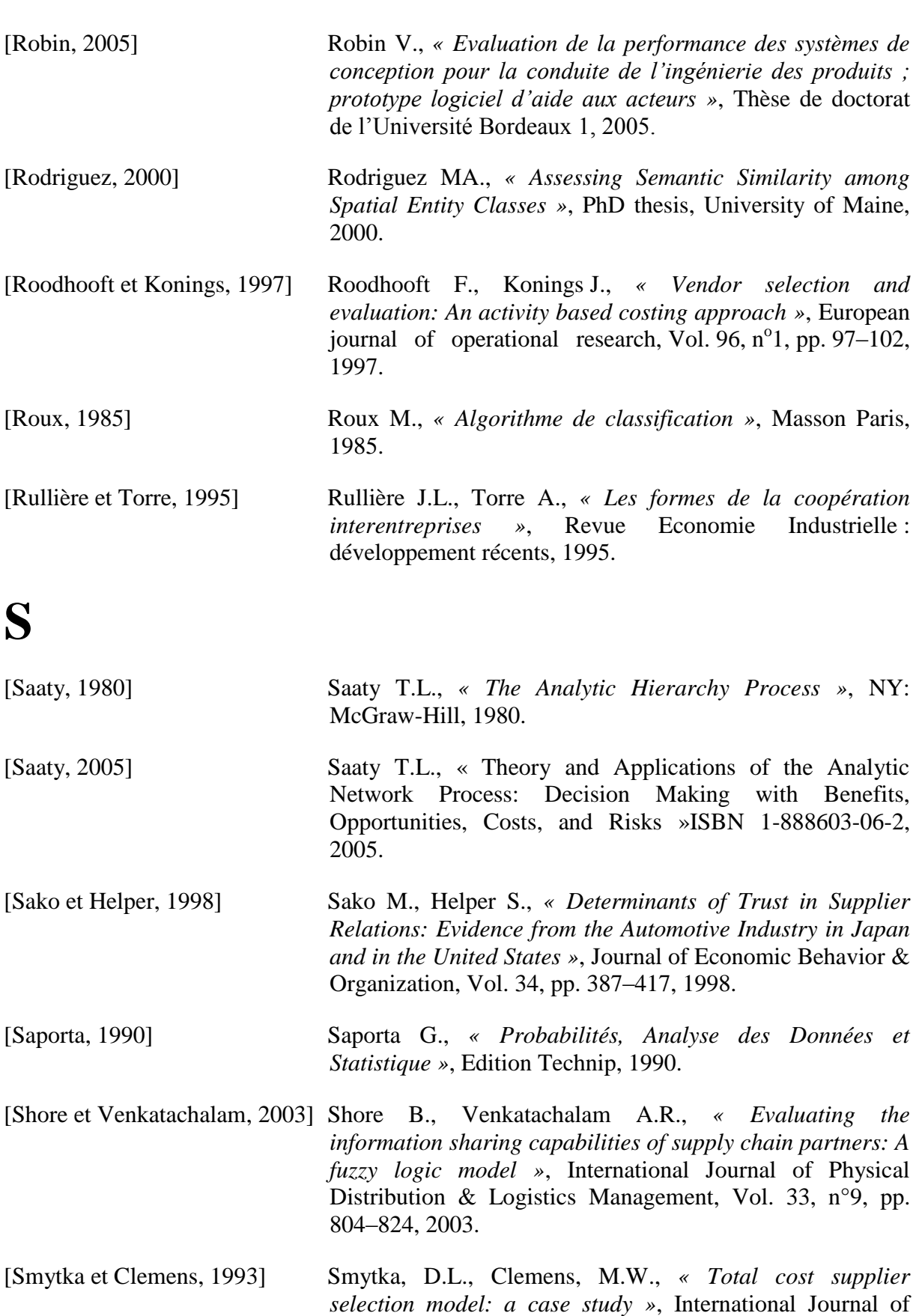

42–49, 1993.

Purchasing and Materials Management, Vol. 29 n°1, pp.

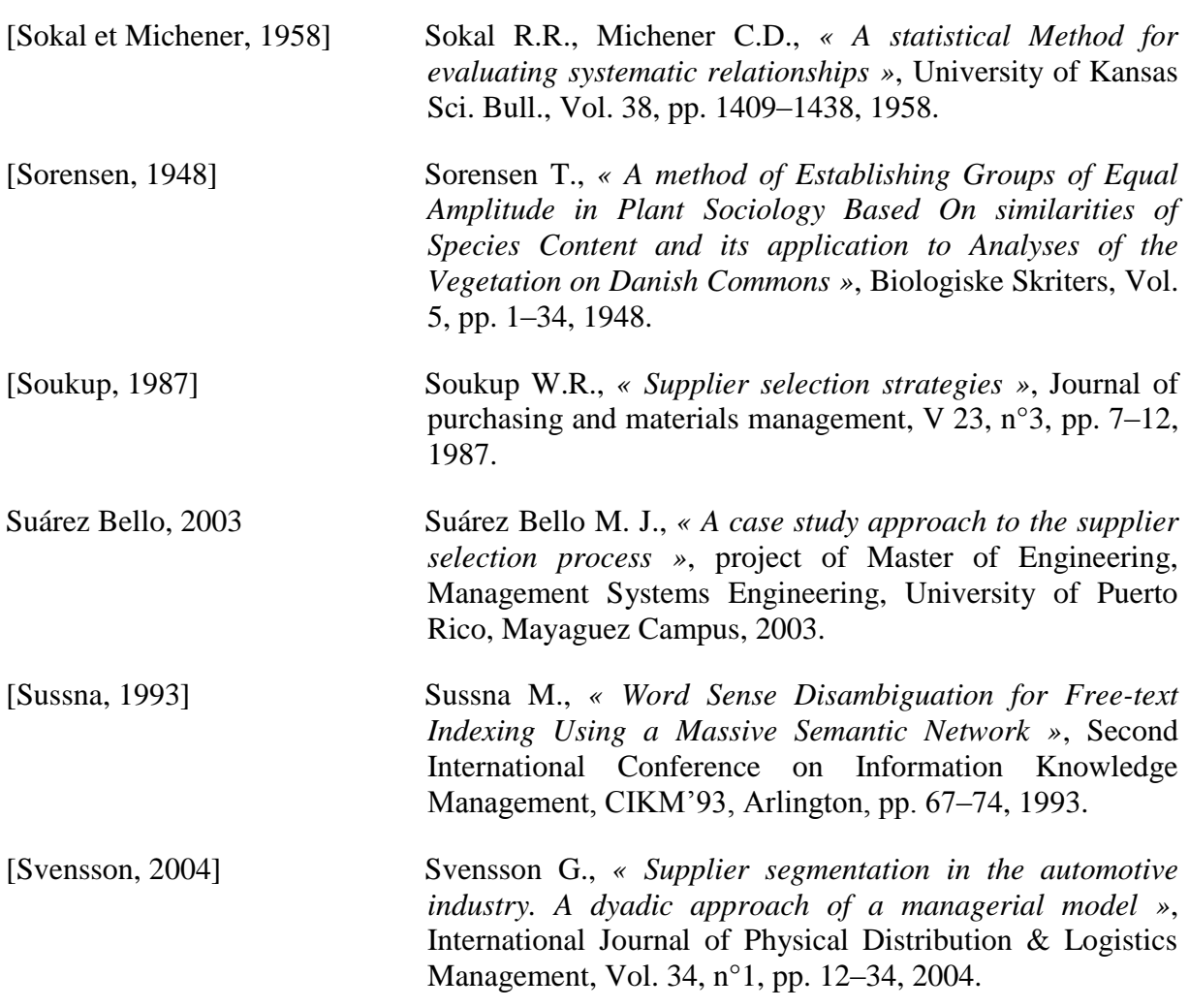

## **T**

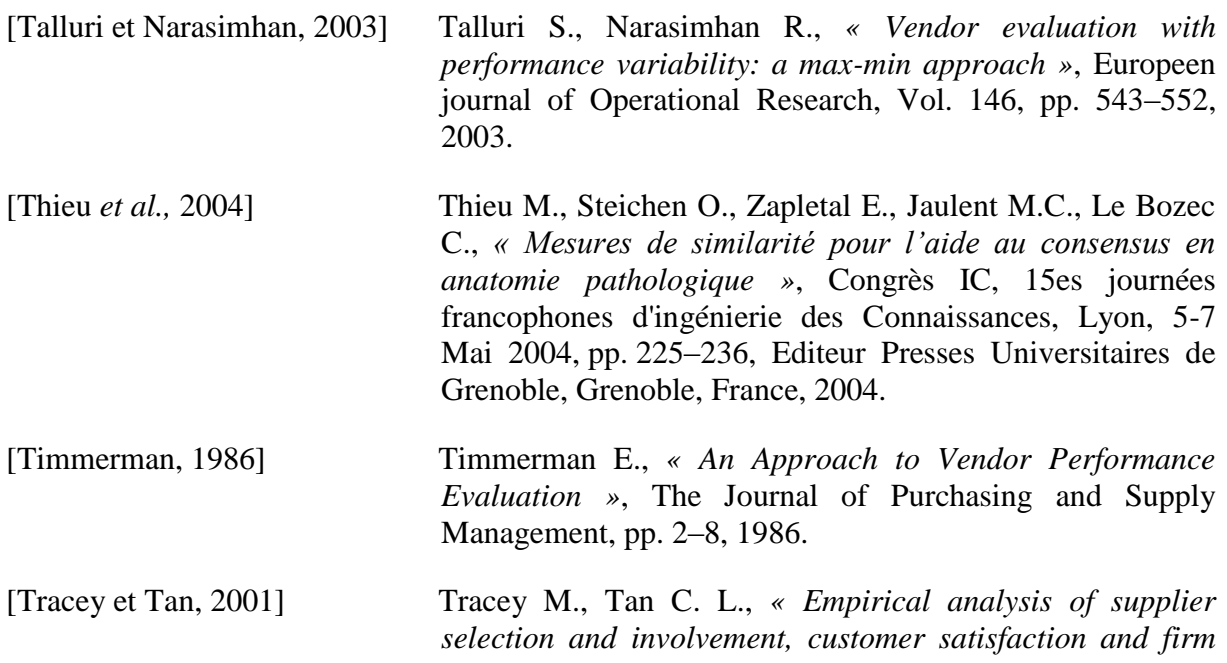

*performance »*. Supply Chain Management, Vol. 6, n°4, pp. 178–188, 2001.

# **U**

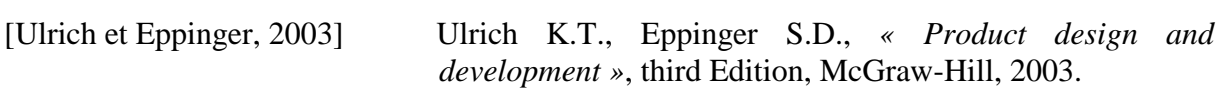

## **V**

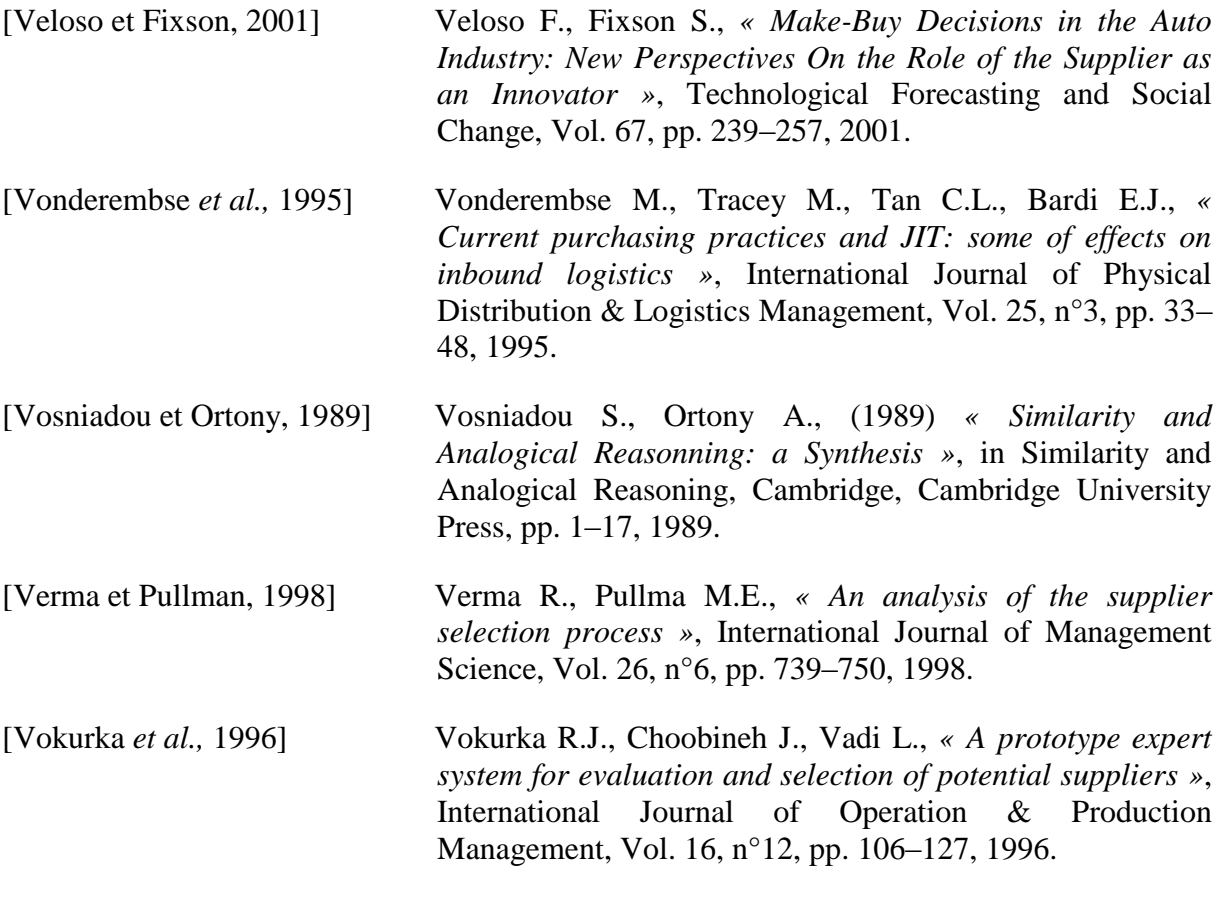

## **W**

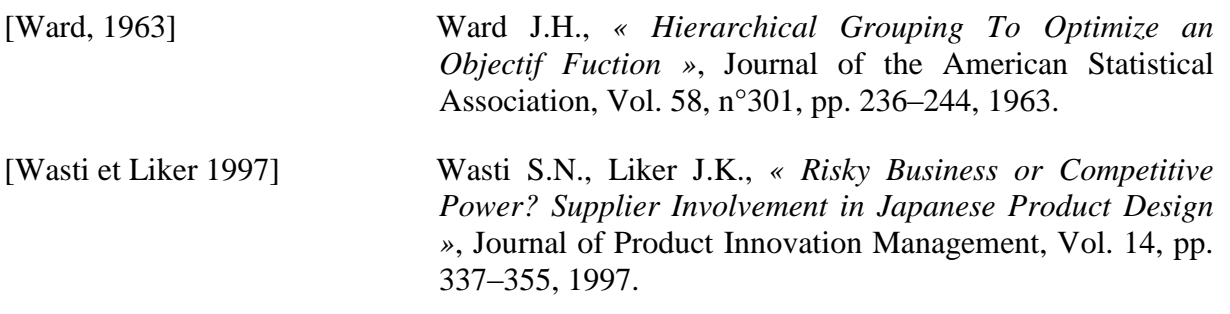

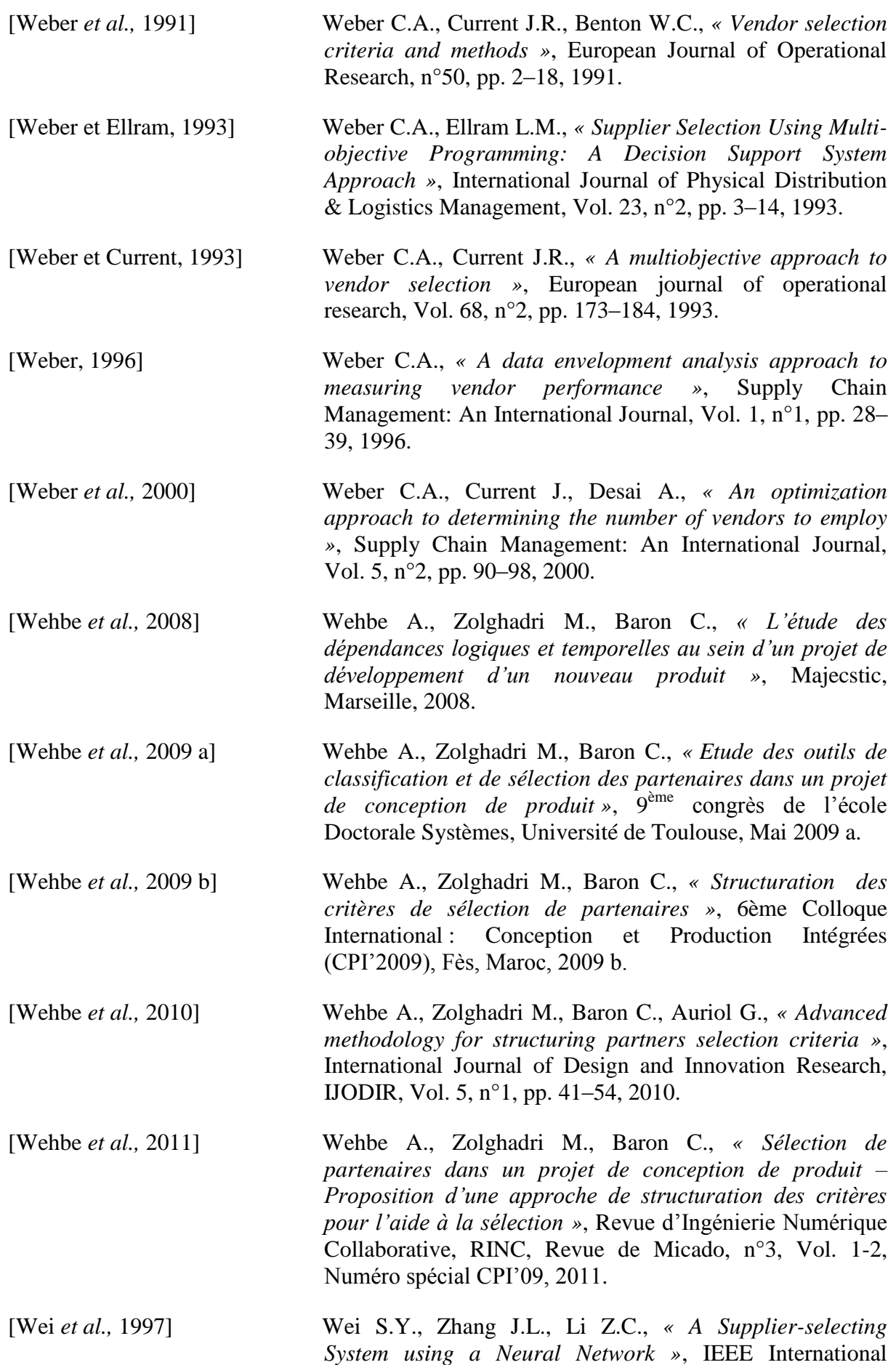

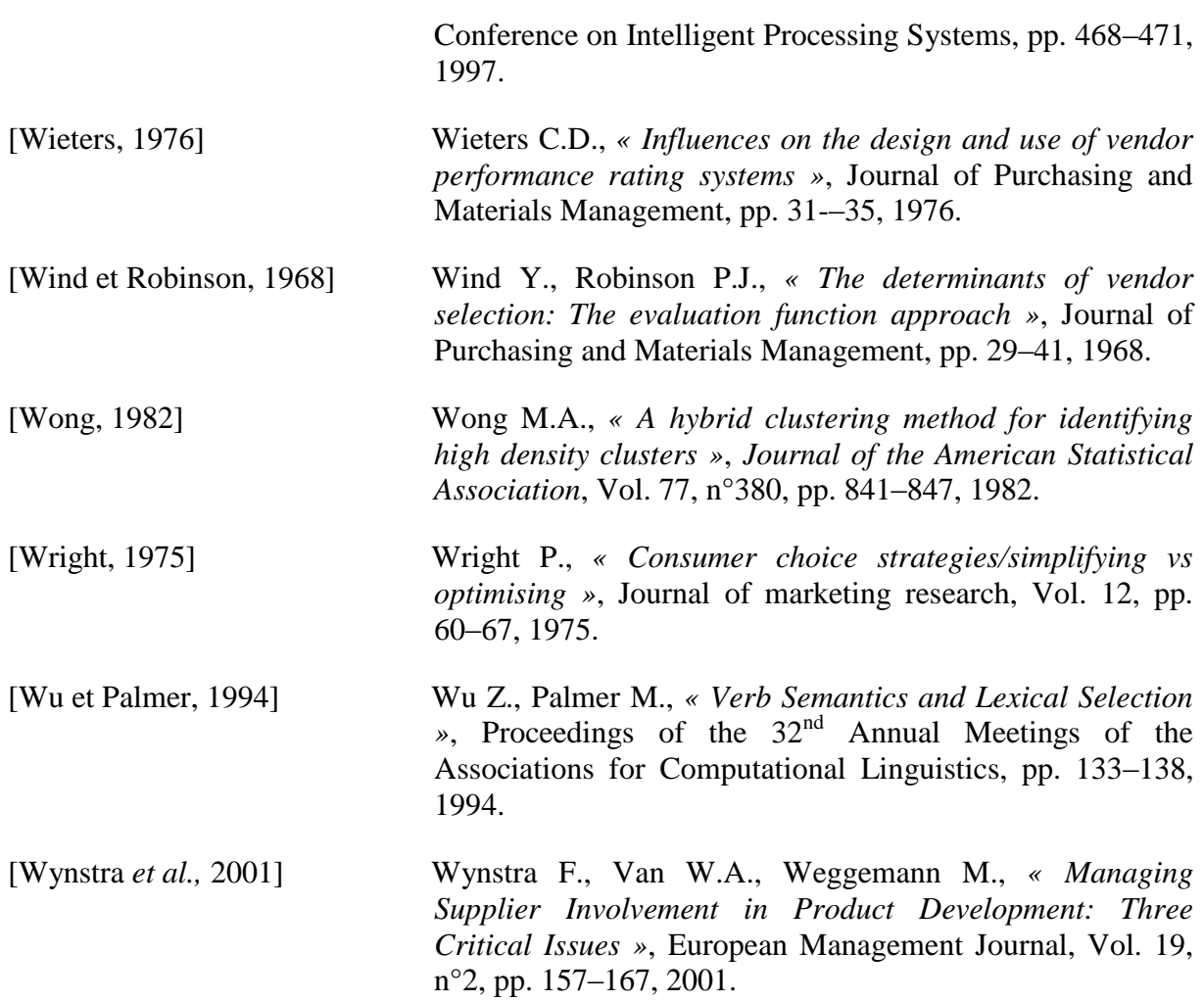

## **Z**

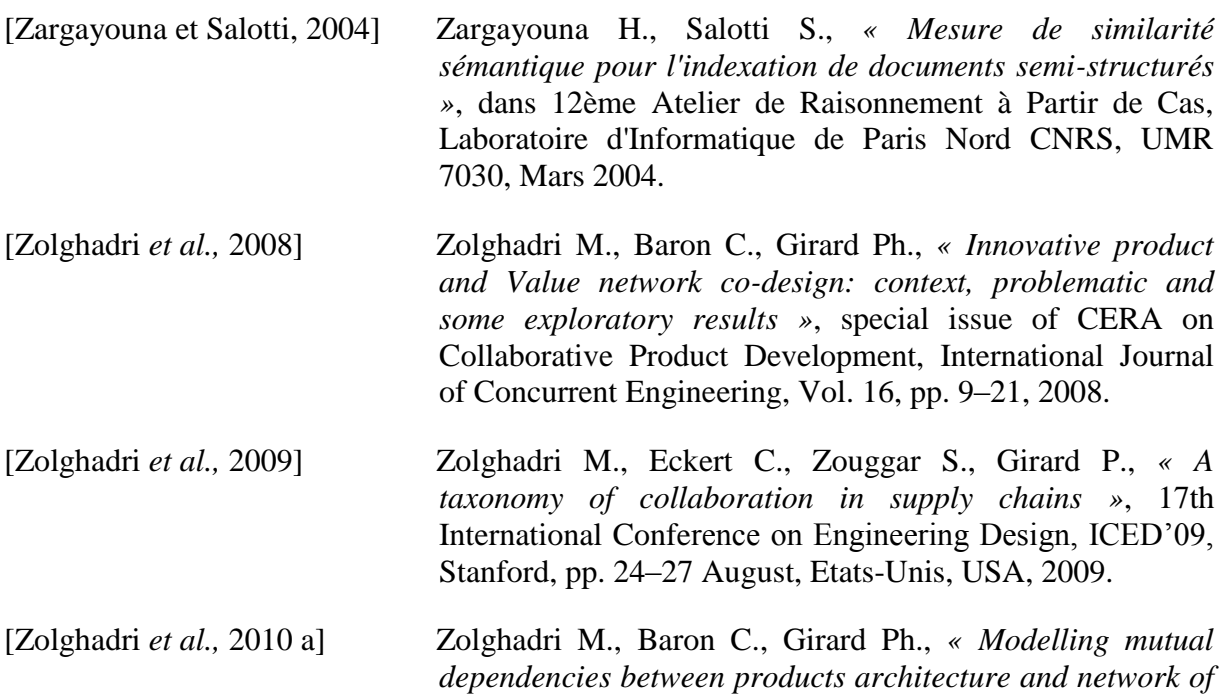

*partners »*, International Journal of Product Development, Vol. 10, n°1/2/3, pp. 62–86, 2010 a.

[Zolghadri, 2010 b] Zolghadri M., *« Co-évolution Produit-Réseau de Partenaires »*, Habilitation à diriger des recherché, écoles doctorales des sciences physiques et de l'ingénieur, Université bordeaux 1, Novembre 2010 b.

### *ANNEXES*

#### **Table des matières**

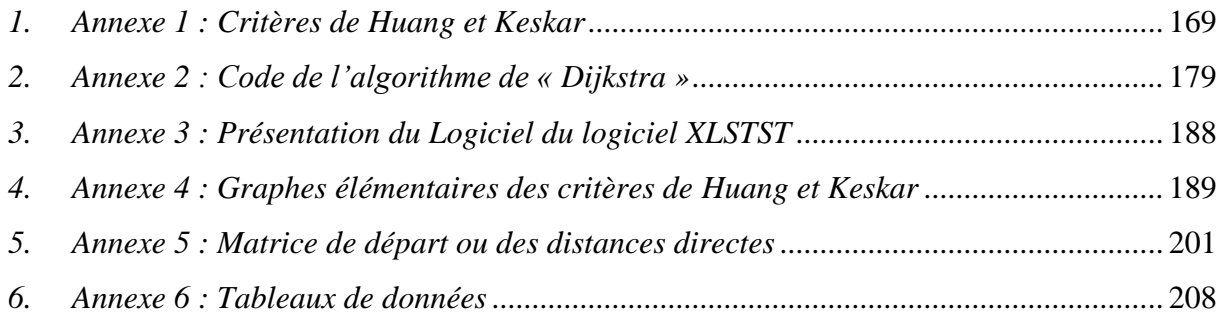

#### <span id="page-176-0"></span>*1. Annexe 1 : Critères de Huang et Keskar*

Dans cette annexe nous présentons les 101 critères définis par Huang et Keskar [Huang et Keskar, 2007]. Nous rappelons que ces critères ont été classés en 7 catégories.

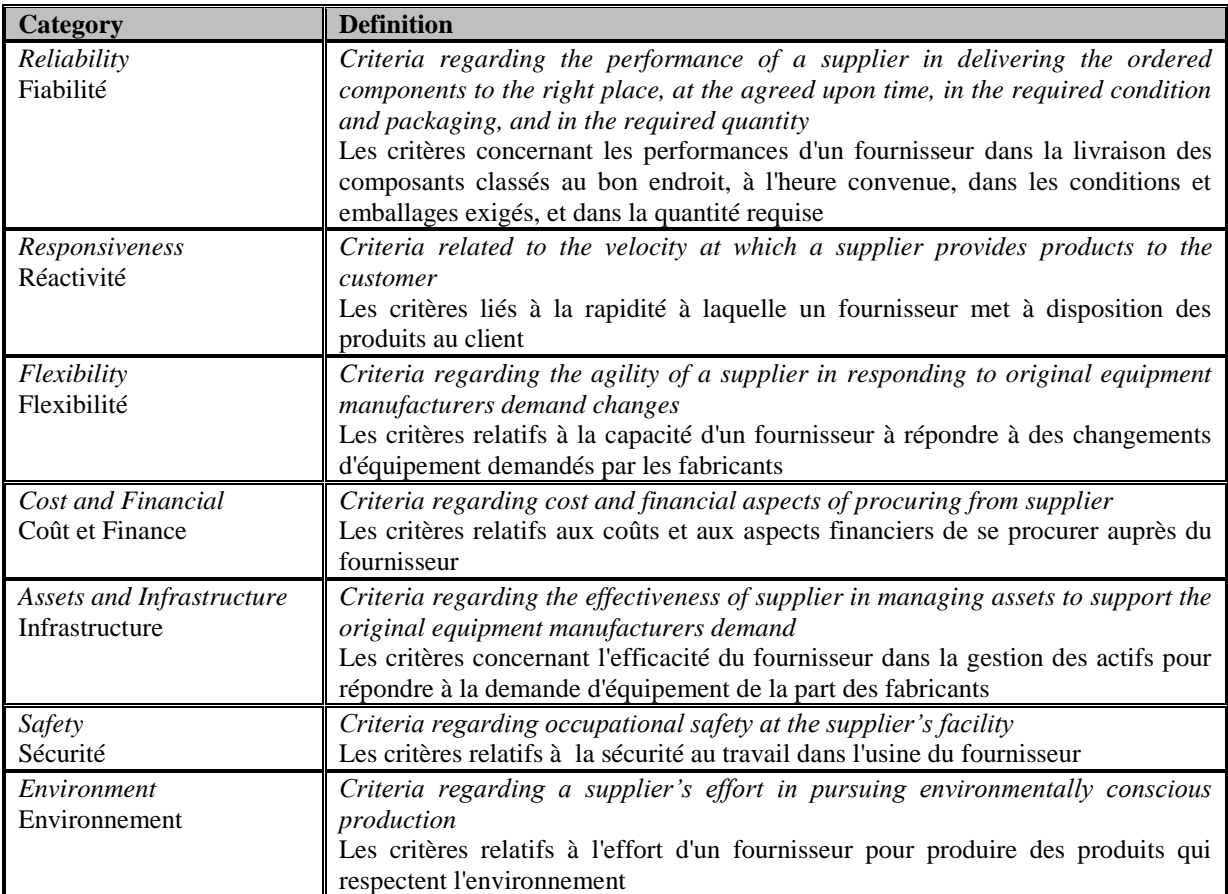

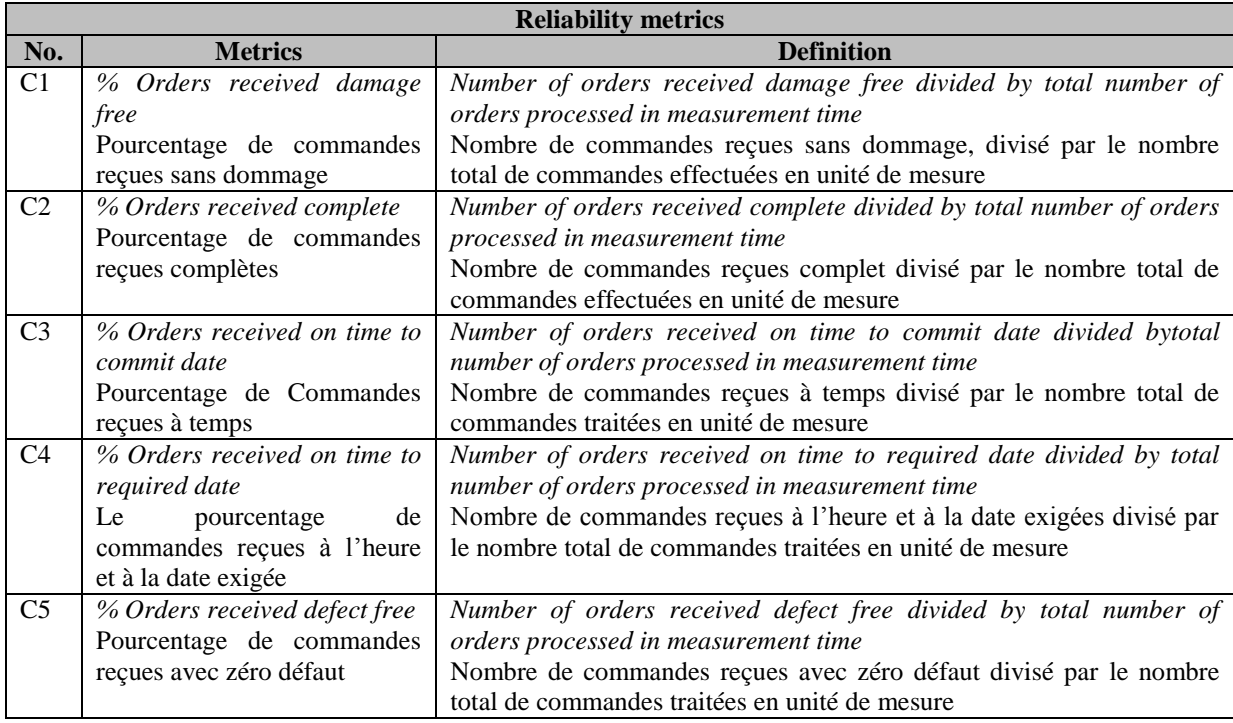

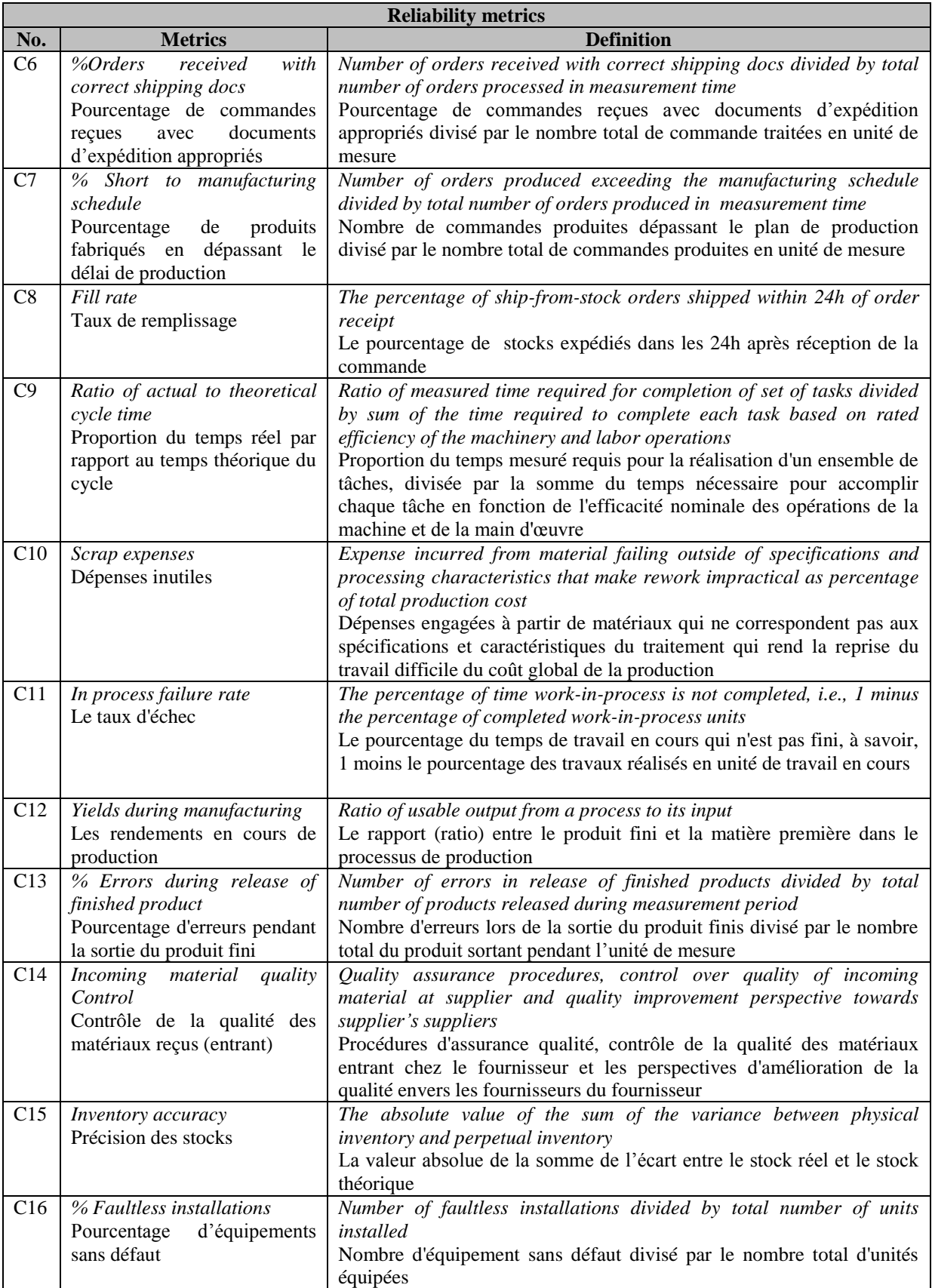

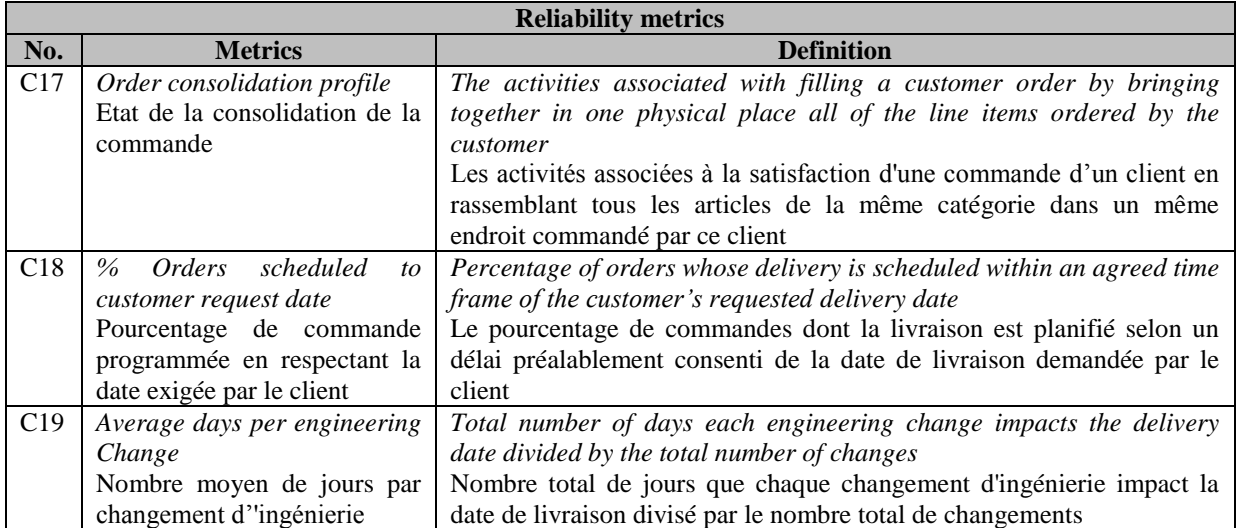

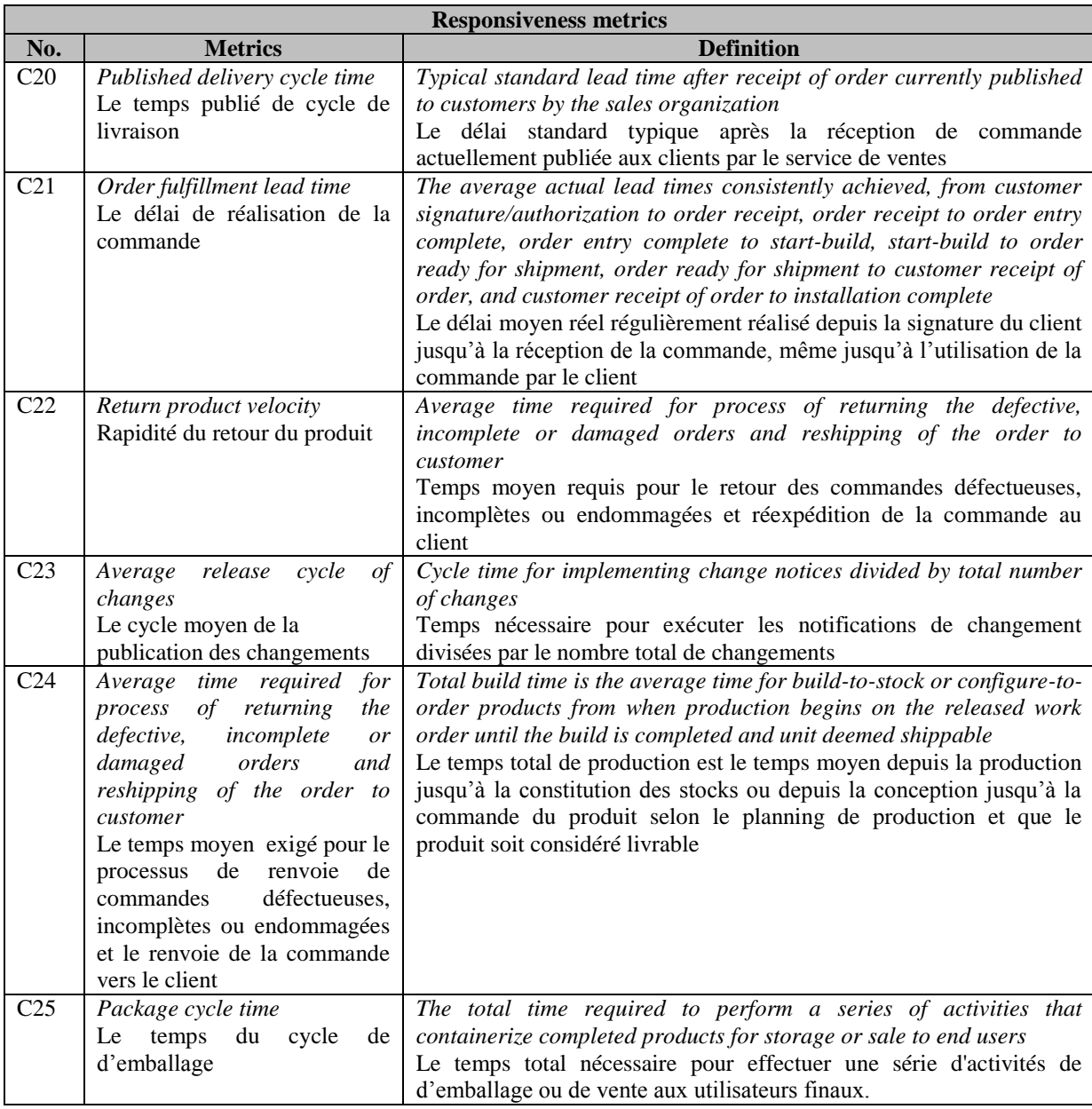

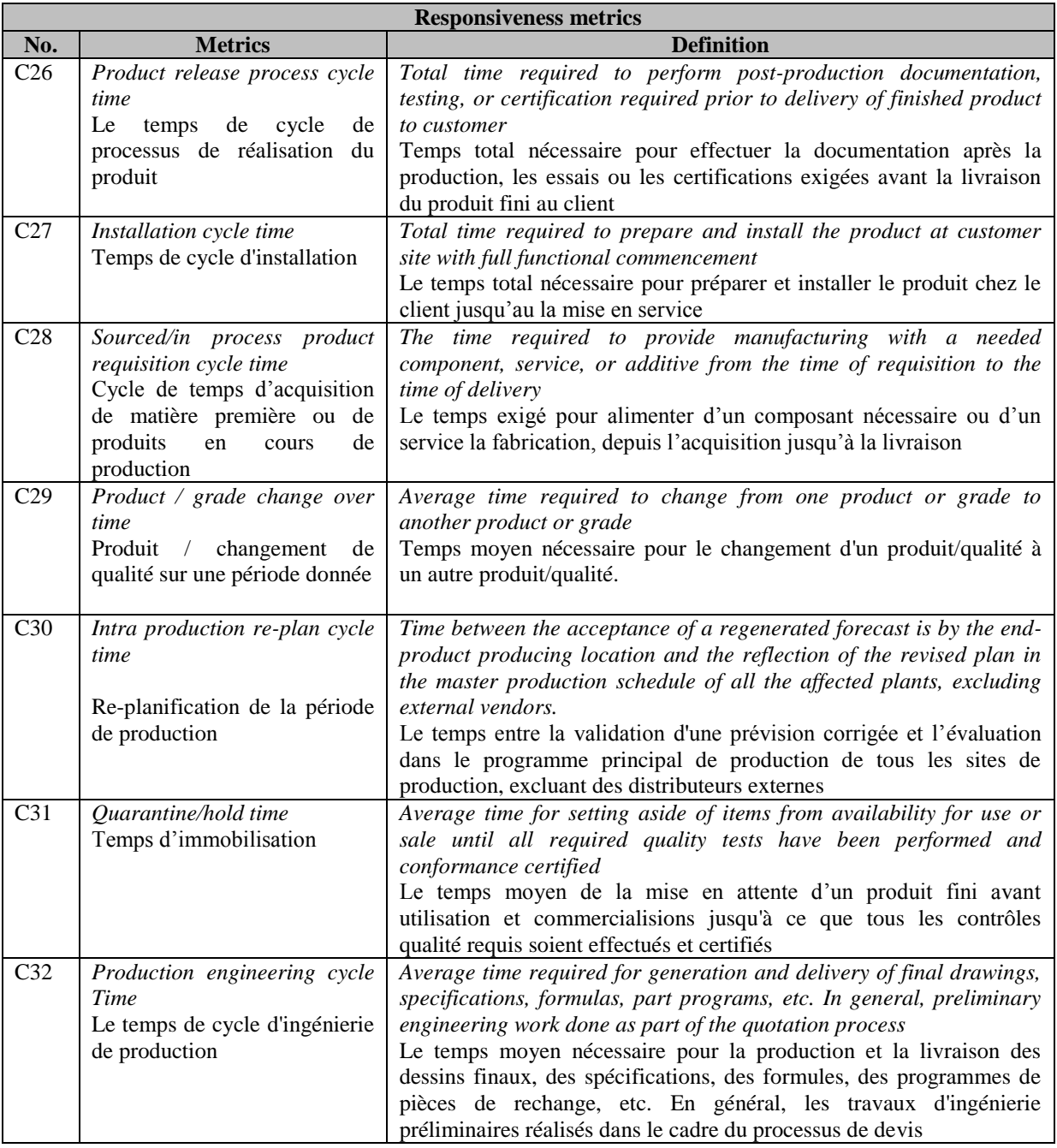

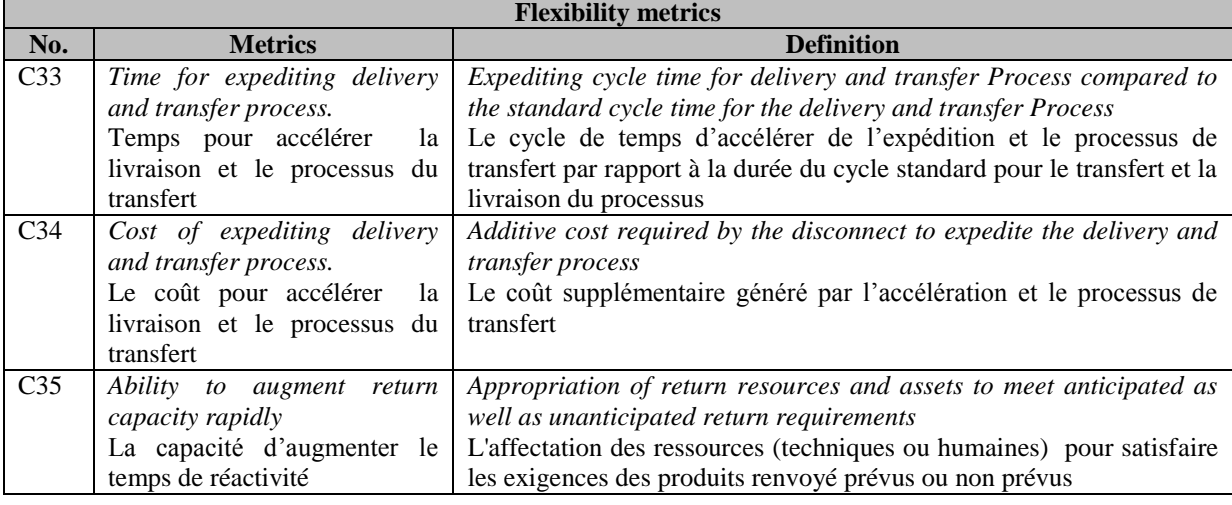
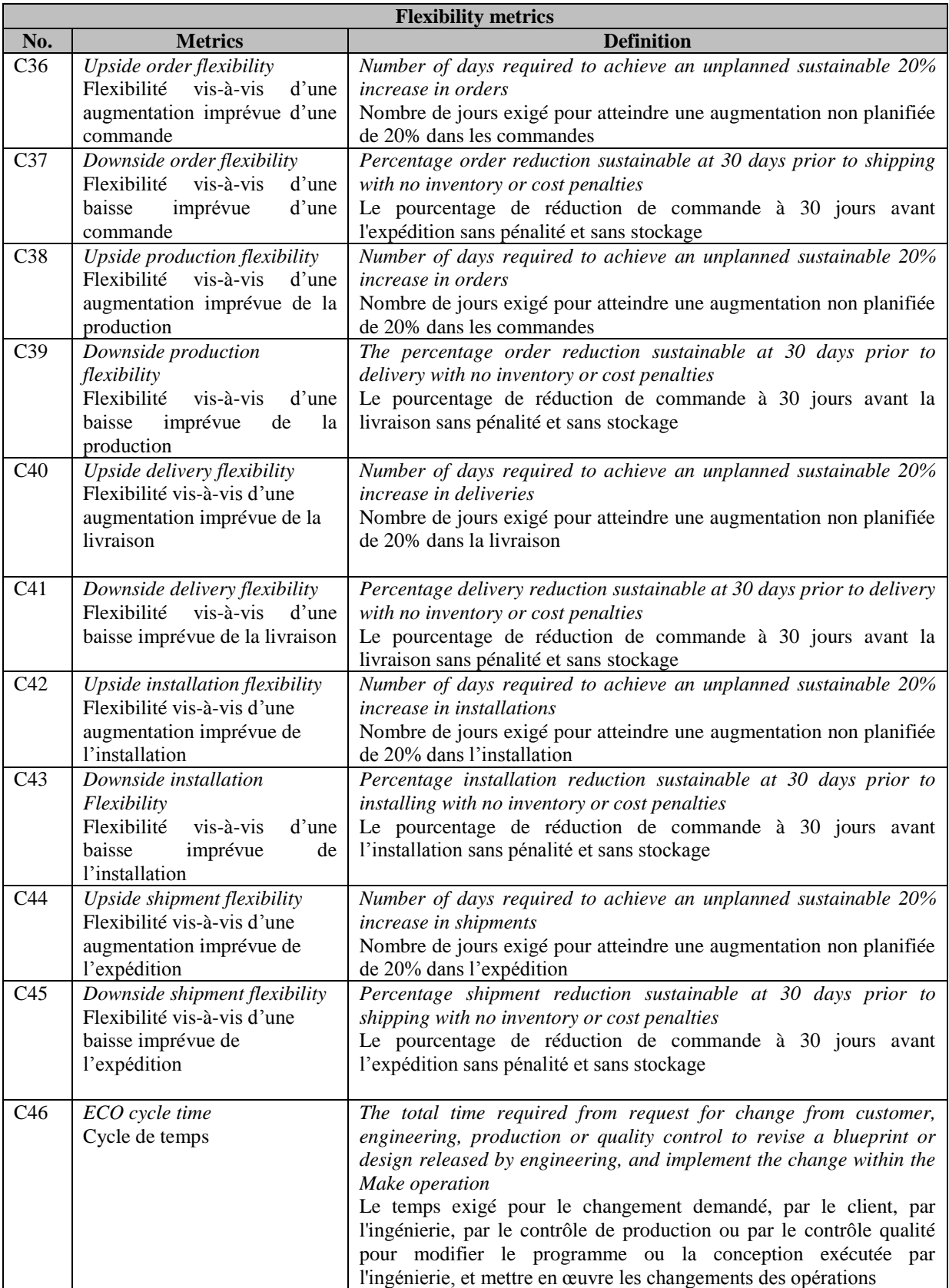

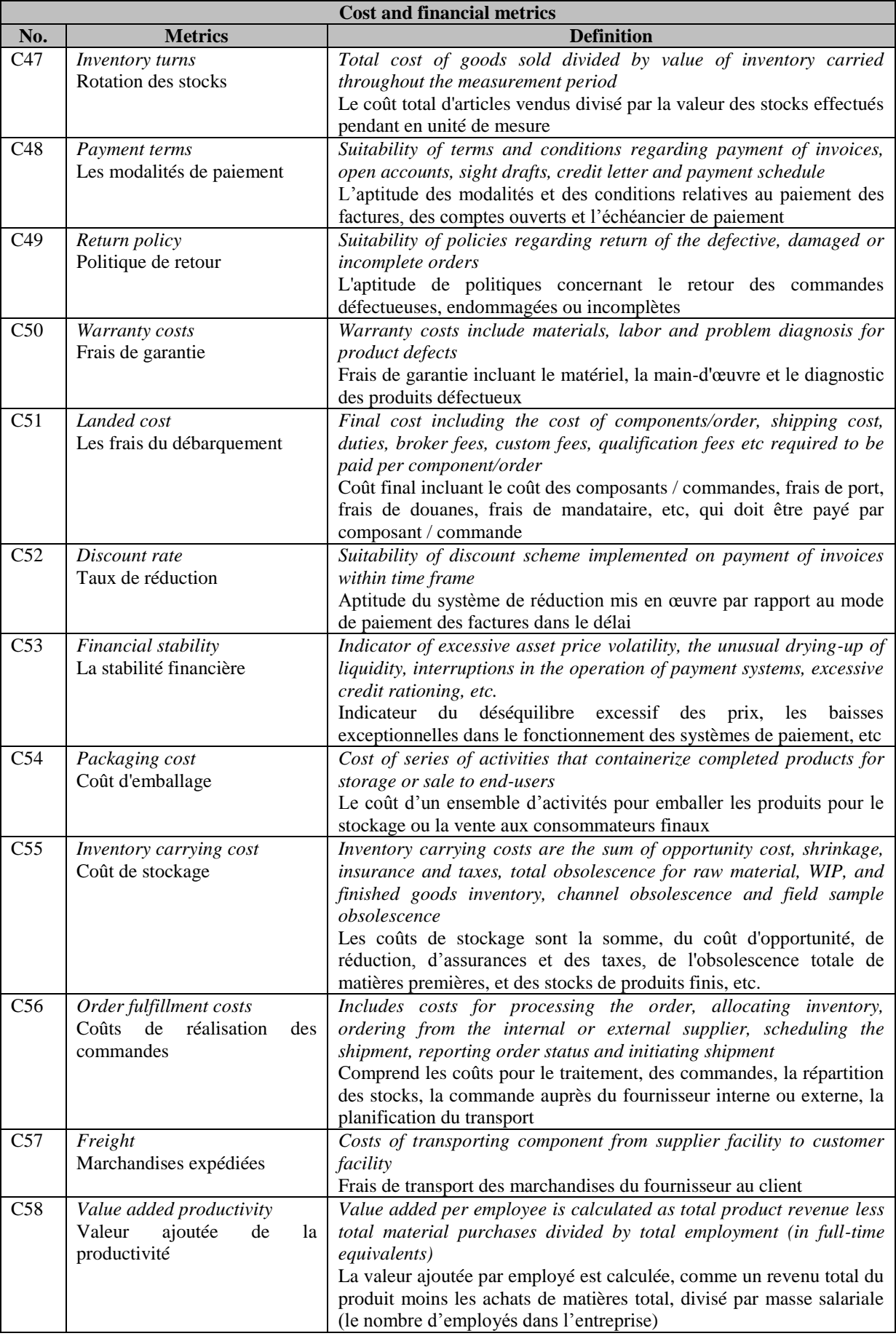

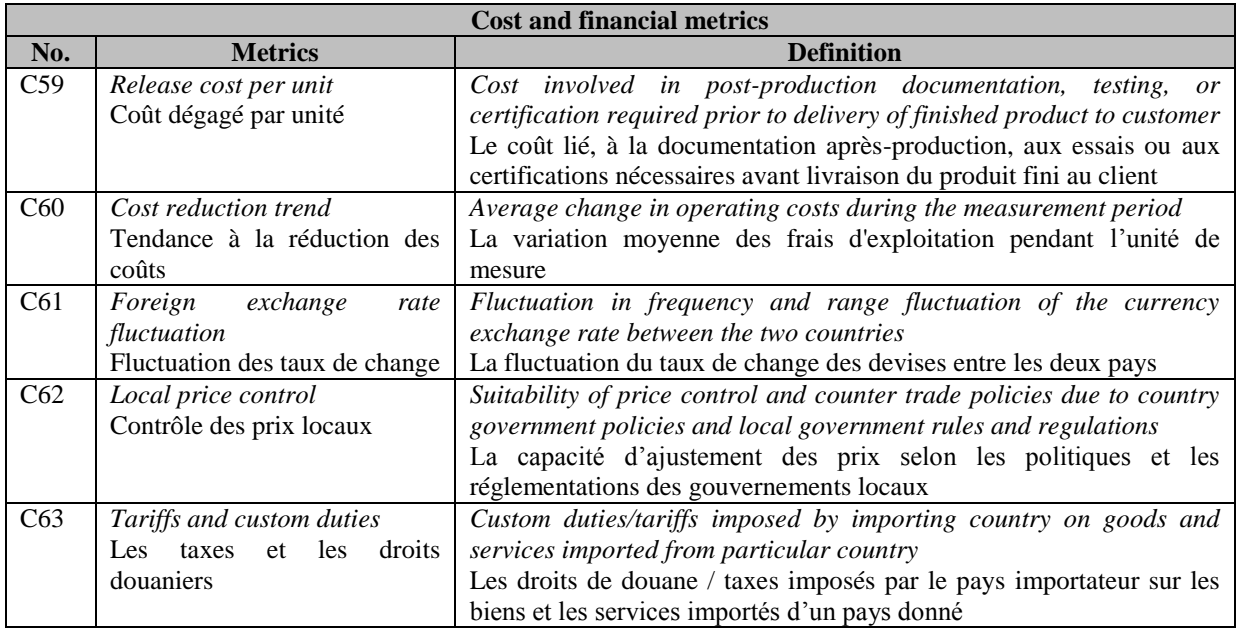

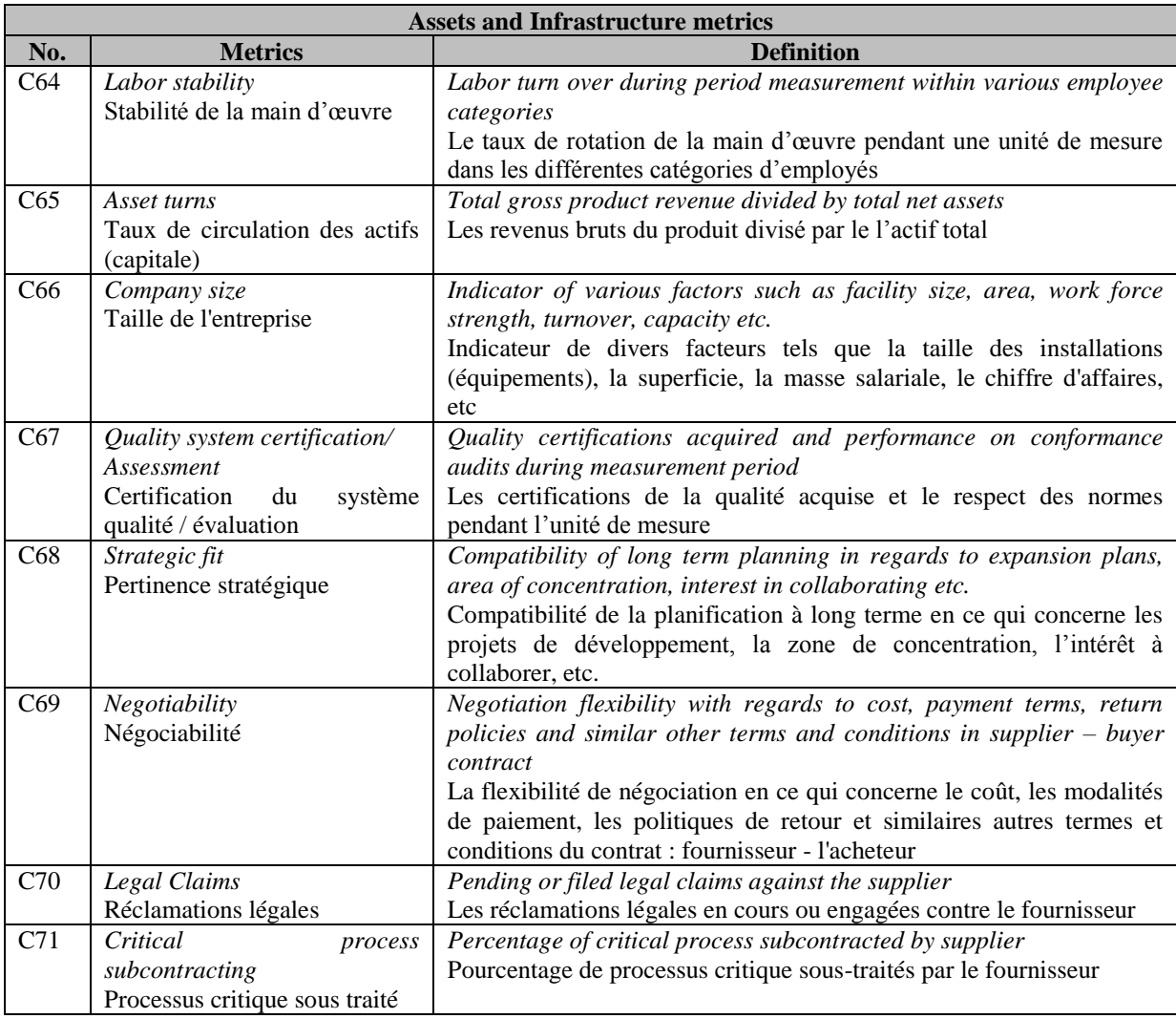

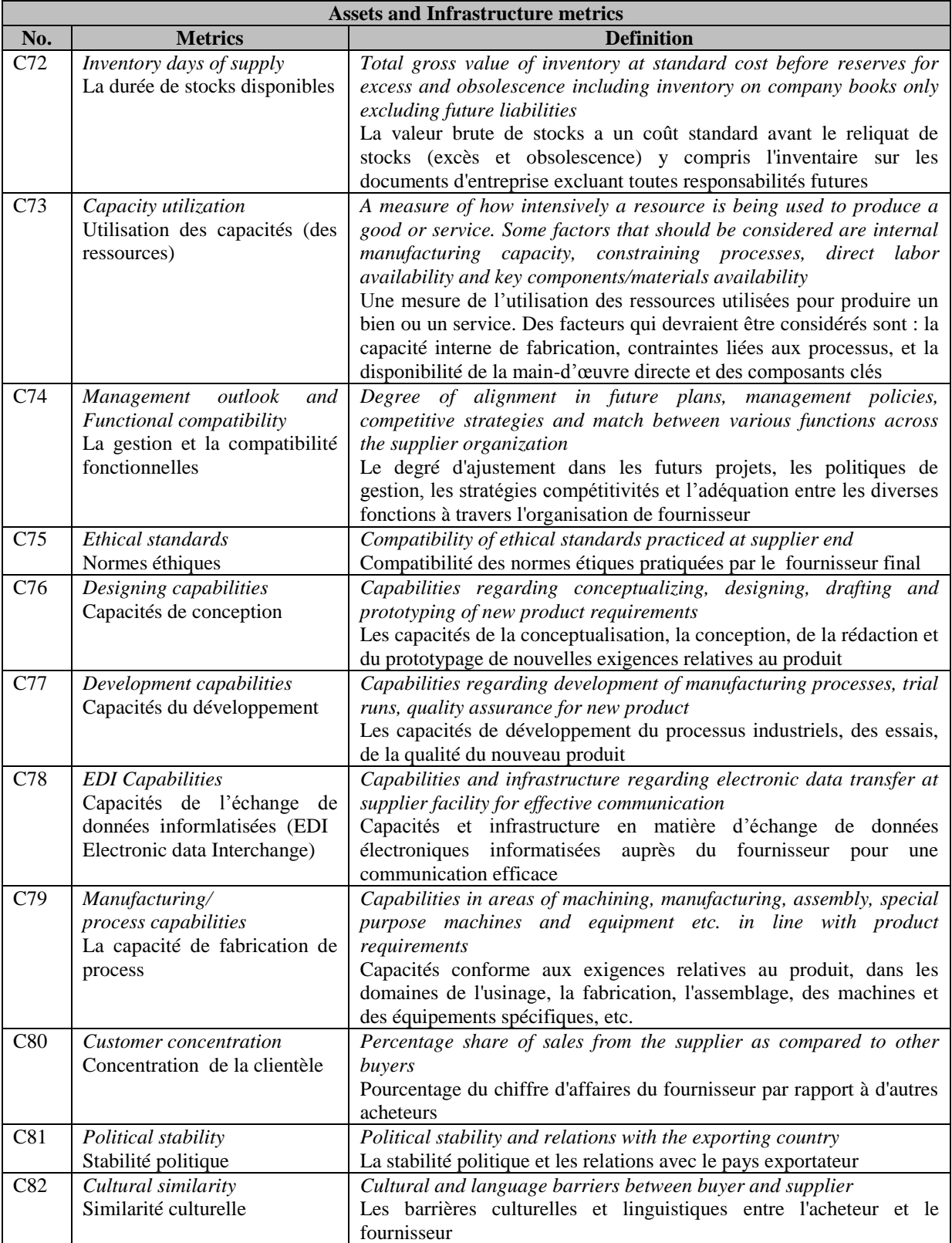

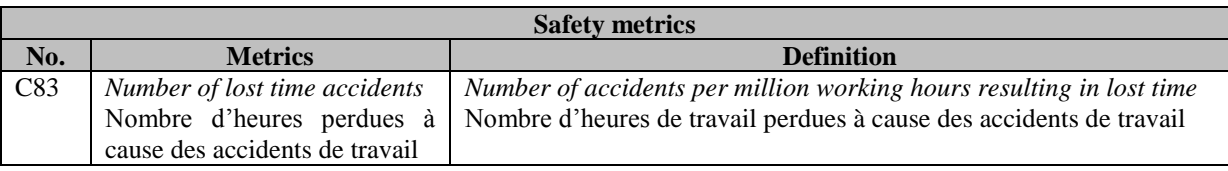

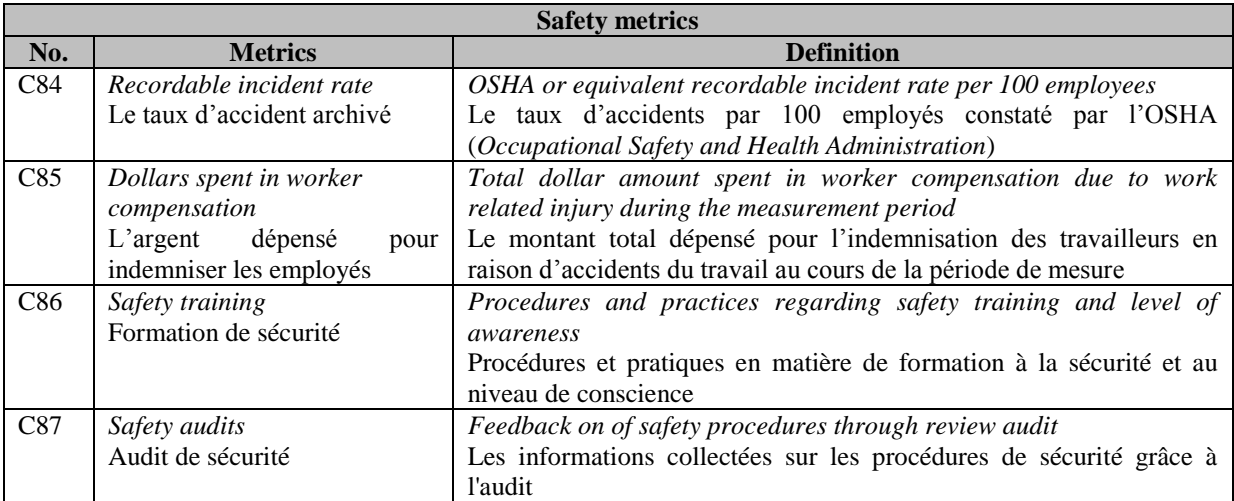

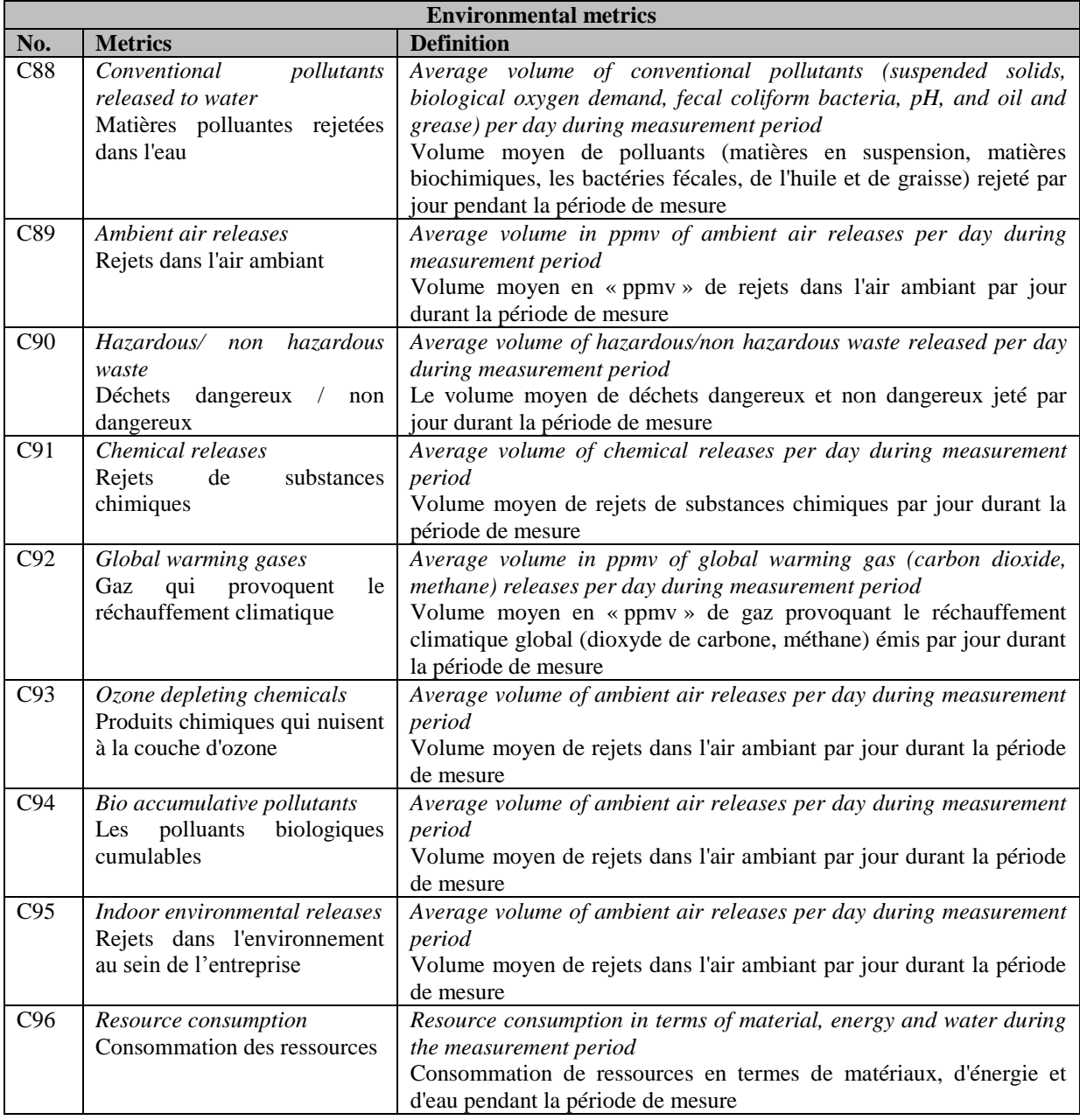

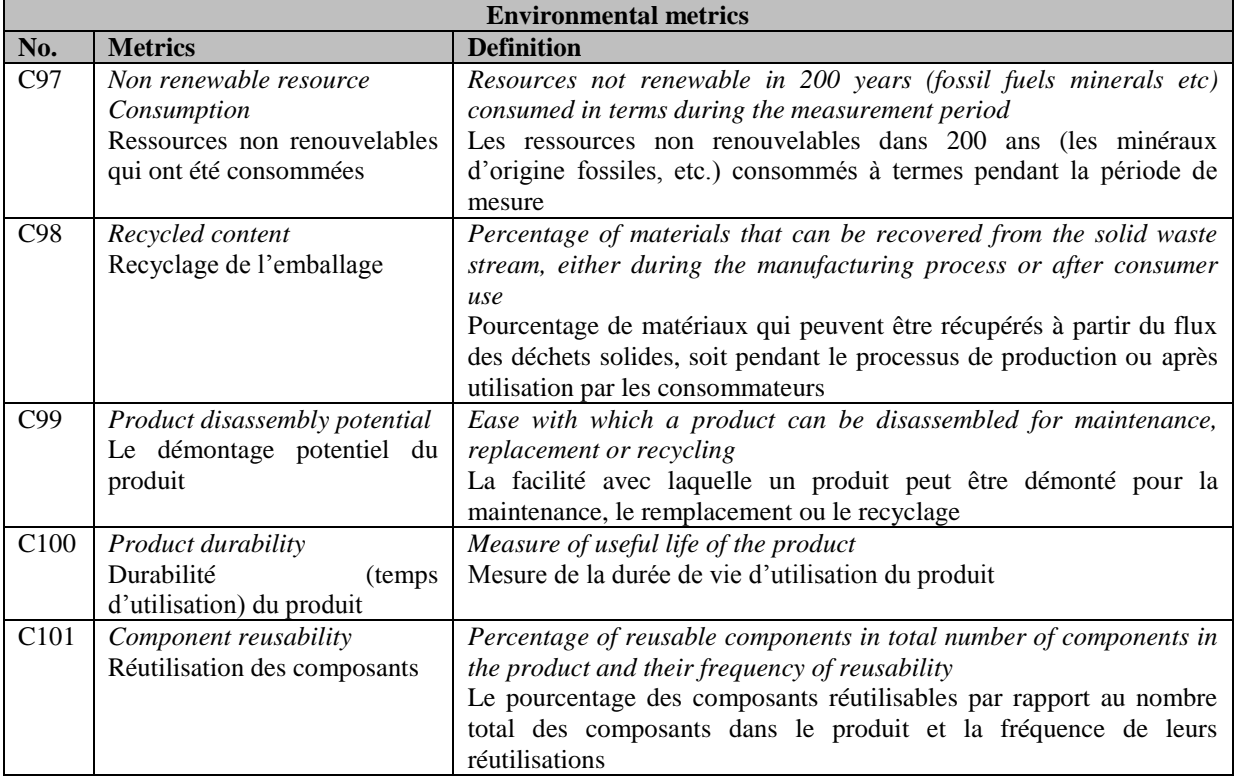

### *2. Annexe 2 : Code de l'algorithme de « Dijkstra »*

Dans cette annexe nous présentons l'algorithme de « Dijkstra » que nous avons conçu. Son objectif était de calculer les chemins les plus courts entre deux critères.

```
package dijkstra;
import java.awt.*;
import java.io.File;
import java.io.IOException;
import java.util.*;
import java.awt.event.*;
import javax.swing.*;
import com.borland.jbcl.layout.*;
import javax.swing.border.*;
import jxl.Sheet;
import jxl.Workbook;
import jxl.read.biff.BiffException;
import jxl.write.Label;
import jxl.write.WritableSheet;
import jxl.write.WritableWorkbook;
import jxl.write.WriteException;
public class Cadre1 extends JFrame {
/**
    *
    */
   private static final long serialVersionUID = 1L;
ligne tabL[];
   float INFINITE=123456789;
   chemin tabC[];
   noeud tabN[];
   noeud K,I; //utilisées dans l'algorithme: K=noeud courant, Ile noeud remlaçant.
   Vector<String> wv = new Vector<String>();
  String \text{mat} = \text{""}:
   JPanel contentPane;
   XYLayout xYLayout1 = new XYLayout();
   JPanel jPanel4 = new JPanel();
   XYLayout xYLayout3 = new XYLayout();
  JLabel \overline{jLabel} = new JLabel \overline{j} JLabel jLabel3 = new JLabel();
   JTextField nbrNoeuds = new JTextField();
   JPanel panneau_nbrNoeuds = new JPanel();
   JButton ok_nbrN = new JButton();
   JButton ok_chemin = new JButton();
   XYLayout xYLayout5 = new XYLayout();
   JPanel jPanel5 = new JPanel();
   JPanel dessin = new JPanel();
   XYLayout xYLayout6 = new XYLayout();
   JLabel coo = new JLabel();
   JLabel jLabel5 = new JLabel();
   int nbrN=0;
   int nbrC=0;
   int noeudenc = 0;
   Border border1;
   TitledBorder titledBorder4;
   TitledBorder titledBorder5;
   ButtonGroup bg=new ButtonGroup();
   JPanel etat = new JPanel();
   JLabel status = new JLabel();
   BorderLayout borderLayout1 = new BorderLayout();
   JScrollPane jScrollPane1 = new JScrollPane();
   entete entete1;
   XYLayout xYLayout2 = new XYLayout();
   JPanel panneau_relation = new JPanel();
   JMenuBar jMenuBar1 = new JMenuBar();
   JMenu jMenu1 = new JMenu();
   JMenuItem jMenuItem2 = new JMenuItem();
   JMenu jMenu2 = new JMenu();
  JMenuItem jMenuItem4 = new JMenuItem() :
   JComboBox choix_source = new JComboBox();
   JButton aleatoire = new JButton();
   //Construire le cadre
   public Cadre1() {
     enableEvents(AWTEvent.WINDOW_EVENT_MASK);
     try {
```

```
 jbInit();
 }
     catch(Exception e) {
       e.printStackTrace();
 }
     this.pack();
 }
   //Initialiser le composant
  private void jbInit() throws Exception {
     ok_chemin.setEnabled(false);
     aleatoire.setEnabled(false);
     contentPane = (JPanel) this.getContentPane();
     border1 = BorderFactory.createEtchedBorder(Color.white,new Color(165, 163, 151));
     titledBorder4 = new TitledBorder(BorderFactory.createEtchedBorder(Color.white,new
Color(165, 163, 151)),"Nombre des noeuds");
     titledBorder5 = new TitledBorder(BorderFactory.createEtchedBorder(Color.white,new
Color(165, 163, 151)), "Matrice");
    contentPane.setLayout(xYLayout1);
     this.setLocale(java.util.Locale.getDefault());
     this.setJMenuBar(jMenuBar1);
     this.setSize(new Dimension(838, 592));
     this.setTitle("Calcul du plus court chemin (Dijkstra)");
     jPanel4.setBorder(BorderFactory.createLineBorder(Color.black));
     jPanel4.setLayout(xYLayout5);
     jLabel1.setFont(new java.awt.Font("Dialog", 1, 11));
     jLabel1.setText("Noeuds");
     jLabel3.setFont(new java.awt.Font("Dialog", 1, 11));
     jLabel3.setText("La Source :");
     nbrNoeuds.setText("5");
     nbrNoeuds.setHorizontalAlignment(SwingConstants.CENTER);
     nbrNoeuds.addActionListener(new Cadre1_nbrNoeuds_actionAdapter(this));
     nbrNoeuds.addKeyListener(new Cadre1_nbrNoeuds_keyAdapter(this));
    panneau nbrNoeuds.setAlignmentX((float) 0.5);
     panneau_nbrNoeuds.setBorder(titledBorder4);
    panneau nbrNoeuds.setToolTipText("");
    panneau_nbrNoeuds.setLayout(xYLayout3);
    ok nbrN.setText("Valider");
     ok_nbrN.addActionListener(new Cadre1_ok_nbrN_actionAdapter(this));
     ok_chemin.setText("Lancer");
     ok_chemin.addActionListener(new Cadre1_ok_chemin_actionAdapter(this));
     jPanel5.setBorder(BorderFactory.createLineBorder(Color.black));
     jPanel5.setDebugGraphicsOptions(0);
     jPanel5.setLayout(xYLayout6);
     dessin.addHierarchyBoundsListener(new Cadre1_dessin_hierarchyBoundsAdapter(this));
     dessin.addComponentListener(new Cadre1_dessin_componentAdapter(this));
     //dessin.setBorder(BorderFactory.createRaisedBevelBorder());
     dessin.addMouseListener(new Cadre1_dessin_mouseAdapter(this));
     dessin.addMouseMotionListener(new Cadre1_dessin_mouseMotionAdapter(this));
    coo.setFont(new java.awt.Font("Dialog", \overline{1}, 11));
     coo.setBorder(BorderFactory.createEtchedBorder());
     coo.setHorizontalAlignment(SwingConstants.CENTER);
     coo.setHorizontalTextPosition(SwingConstants.LEADING);
     coo.setText("-- : --");
     jLabel5.setText("Coordonnées");
     etat.setBorder(BorderFactory.createLoweredBevelBorder());
     etat.setLayout(borderLayout1);
     //jButton2.addActionListener(new Cadre1_jButton2_actionAdapter(this));
    panneau relation.setBorder(titledBorder5);
    panneau_relation.setLayout(xYLayout2);
     jMenu1.setText("Fichier");
     jMenuItem2.setText("Sortir");
     jMenuItem2.addActionListener(new Cadre1_jMenuItem2_actionAdapter(this));
     jMenu2.setText("Aide ?");
     jMenuItem4.setText("A Propos");
     jMenuItem4.addActionListener(new Cadre1_jMenuItem4_actionAdapter(this));
     aleatoire.setText("Importer");
    aleatoire.addActionListener(new Cadre1_aleatoire_actionAdapter(this));<br>contentPane.add(jPanel4, new XYConstraints(6, 5, 803, 525));
                                new XYConstraints(6, 5, 803, 525));
     jPanel4.add(ok_chemin, new XYConstraints(10, 490, 106, 25));
    jPanel4.add(jScrollPane1, new XYConstraints(11, 102, 730, 380));
     jScrollPane1.getViewport().add(panneau_relation, null);
    panneau_relation.add(aleatoire, new XYConstraints(4, 0, 100, -1));
     jPanel4.add(panneau_nbrNoeuds, new XYConstraints(9, 6, 280, -1));
     jPanel5.add(dessin, new XYConstraints(3, 68, 500, 392));
     jPanel5.add(coo, new XYConstraints(206, 494, 116, 22));
     jPanel5.add(jLabel5, new XYConstraints(230, 467, 69, 22));
```

```
 contentPane.add(etat, new XYConstraints(5, 535, 662, 23));
     etat.add(status, BorderLayout.NORTH);
     panneau_nbrNoeuds.add(ok_nbrN, new XYConstraints(25, 33, 80, 25));
     panneau_nbrNoeuds.add(nbrNoeuds, new XYConstraints(25, 6, 46, 25));
    panneau nbrNoeuds.add(jLabel1, new XYConstraints(79, 12, -1, -1));
     jMenuBar1.add(jMenu1);
     jMenuBar1.add(jMenu2);
    jMenu1.add(jMenuItem2);
     jMenu2.add(jMenuItem4);
 }
   //Redéfini, ainsi nous pouvons sortir quand la fenêtre est fermée
  protected void processWindowEvent(WindowEvent e) {
    super.processWindowEvent(e):
     if (e.getID() == WindowEvent.WINDOW_CLOSING) {
       System.exit(0);
     }
   }
   protected boolean dessinerNoeud(noeud n) throws IOException, WriteException{
     if(n.d!=INFINITE){
      mat = mat + n.d+", ";
       return true;
 }
     return false;
 }
void ok dessiner actionPerformed(ActionEvent e) throws WriteException, IOException {
  boolean b = false;
  for (int i = 0; i < tabN.length; i++) {
   b = dessinerNoeud(tabN[i]);
 }
  String[] temp;
  temp = \overline{\text{mat.split}}(",");
   System.out.println(">>"+mat);
   if (b == true){
     mat = mat + ";"; }
  System.out.println(" \qquad");
}
  void ok nbrN actionPerformed(ActionEvent e) {
     try{
     ok_nbrN.setEnabled(false);
     nbrNoeuds.setEnabled(false);
     nbrN=Integer.parseInt(nbrNoeuds.getText());
     tabN=new noeud[nbrN];
    for(int i=0;i<nhrN;i++){
       tabN[i]=new noeud(0,0,""+(i+1),0,null);
     }
    entete1=new entete(nbrN, 20);
    panneau relation.add(entete1,new XYConstraints(58, 0, 176, 28));
     tabL=new ligne[nbrN];
     int posX=entete1.getX()+8;
     int posY=entete1.getY()+30;
     for(int i=0;i<nbrN;i++){
       tabL[i]=new ligne(i,20,bg);
       this.panneau_relation.add(tabL[i],new XYConstraints(posX,posY,2000,20));
      posY+=25;
     }
     status.setText("Construitre la matrice N*N");
 //
     aleatoire.setEnabled(true);
     }catch(Exception ee){
      nbrNoeuds.setText("");
     }
 }
  void ok Relation actionPerformed(ActionEvent e) throws WriteException, IOException {
    choix_source.removeAllItems();
    for(i\overline{n}t i=1;i <nbrN+1;i++){
      choix source.addItem(""+i);
 }
     //nbrC
     nbrC=0;
    for(int i=0;i<nhrN;i++){
       for(int j=0;j<tabL[i].tabTF.length;j++){
         if(!tabL[i].tabTF[j].getText().equals(""))
           nbrC++;
       }
```

```
 }
     status.setText(""+nbrC);
     tabC=new chemin[nbrC];
     int x=0;
    for (int i = 0; i < nbrN; i++) {
      for (int j = 0; j < tabL[i].tabTF.length; j++) {
         if (!tabL[i].tabTF[j].getText().equals("")){
           tabC[x]=new chemin(tabN[j],tabN[i],Integer.parseInt(tabL[i].tabTF[j].getText()));
          x++; }
       }
 }
    for (int i = 0; i < nbrN; i++) {
       tabN[i].nom=tabL[i].nom.getText(); 
       tabN[i].fermee=false;
       tabN[i].p=null;
       tabN[i].d=INFINITE;
 }
     //dessiner les chemins et les noeus
     status.setText("Importer les données du fichier excel dans la matrice");
     ok_dessiner_actionPerformed(e);
 }
   public noeud[] noeudsDe(noeud n) {
     noeud tab[];
     //nombre des noeuds reliee a n
     int nbr=0;
    for(int i=0;i<nhrc;i++){
if(((tabC[i].ext[0]==n)&&(tabC[i].ext[1].fermee==false))||((tabC[i].ext[1]==n)&&(tabC[i].ext[ 
].fermee==false)))
         nbr++;
 }
     tab=new noeud[nbr];
 //
     int j=0;
    for(int i=0;i<nhrC;i++){
       if((tabC[i].ext[0]==n)&&(tabC[i].ext[1].fermee==false)){
            tab[j] = tabC[i].ext[1];j++;
       }else if((tabC[i].ext[1]==n)&&(tabC[i].ext[0].fermee==false)){
            tab[j] = tabC[i].ext[0]; j++;
       }
     }
     //return
     return tab;
 }
  public chemin cheminDe(noeud n1, noeud n2) {
     chemin c=null;
    for(int i=0:i<nhrC;i++)\textbf{if}((\text{tabC}[i].ext[0] == n1) \& (\text{tabC}[i].ext[1] == n2)) || ((\text{tabC}[i].ext[1] == n1) \& (\text{tabC}[i].ext[0] == n2)) c=tabC[i];
     }
     //return
     return c;
 }
   public boolean toutesLesNoeudsSontFermees(){
     boolean Fermees=true;
    for(int i=0;i<nhrN;i++){
       if(tabN[i].fermee==false)
         Fermees=false;
     }
     return Fermees;
 }
   public noeud leMinDe(noeud n){
   if(newdsDe(n).length == 0)System.out.println("leMinDe"+noeudsDe(n).length );
      return null;
   }
     noeud leMin =noeudsDe(n)[0];
       float min = leMin.d;
      for (int i = 0; i < noeudsDe(n).length; i^{++}) {
        if ( (n \neq n) [i].fermee == false) \&& (n \neq n) [i].d < min)) {
          leMin = noeudsDe(n)[i];
```

```
min = noeudsDe(n)[i].d;
        }
      }
     return leMin;
 }
void ok_chemin_actionPerformed(ActionEvent e) throws WriteException, IOException {
      WritableWorkbook workbook = Workbook.createWorkbook(new File("Matrice_finale.xls")); 
     int tl =0, tl2 =0;
      WritableSheet sheet = workbook.createSheet("First Sheet", 0);
       String[] temp;
String[] temp2;
    for(int s=0;s<nbrN;s++){
       ok dessiner actionPerformed(e);
      //Algorithme; calculer et afficher le pcc
        //calcul
           //etape 1:
          (<b>int</b> i=0; i<; i++) {
            tabN[i].d=INFINITE;//c a d :l'infinit
            tabN[i].p=null;
            tabN[i].fermee=false;
       }
          I= tabN[s];
           I.d=0;
           I.p=null;
           I.fermee=true;
           //etape 2:
           do{
           K=I; noeud tmpN[]=noeudsDe(K);

              if (!tmpN[j].fermee) {
               if (tmpN[j].d > (K.d + cheminDe(K, tmpN[j]).d)) {
                  tmpN[j].d=Math.min(tmpN[j].d,(K.d+cheminDe(K,tmpN[j]).d));
                 tmpN[j], p = K; }
               tmpN[j].d=Math.min(tmpN[j].d,K.d+cheminDe(K,tmpN[j]).d);
              }
            }
           //etape 3:
          if(!toutesLesNoeudsSontFermees()){
           if(leminDe(K) != null)I = leMinDe(K);
              status.setText("Lancer le calcul");
             //etape 4:
             I.fermee = true;
            }
          \mathbf{1} }while(!toutesLesNoeudsSontFermees());
      }
     temp = mat.split(";"); Vector vv = new Vector();
       tl = temp.length;
      {
       temp2 = temp[x].split("," tl2 = temp2.length;
           for(int y=0;y<temp2.length;y++){
          if(y == temp2.length-1){
              vv.addElement(temp2[y]);
 }
           Label label = new Label(x+1,y+1, temp2[y].replace('.', ','));
            sheet.addCell(label);
 }
 }
      System.out.println("~~~~");
       int x=temp.length-1;
        temp2 = temp[x].split(","for(int y=0; y\leq vv. size(); y++){
                Label label = new Label(tabL.length,y+1, ((String) 
vv.elementAt(y)).replace('.', ','));
             sheet.addCell(label);
             System.out.println(((String) vv.elementAt(y)).replace('.',','));
 }
             Label label = new Label(tabL.length, vv.size()+1, "0,0");
            sheet.addCell(label);
```

```
 for(int i=0;i<tabL.length;i++){
```

```
label = new Label(i+1,0, tabL[i].nom.getText());
         sheet.addCell(label);
          label = new Label(0,i+1, tabL[i].nom.getText());
         sheet.addCell(label);
   }
       label = new Label(t1,tl2-1, "0,0");
       sheet.addCell(label);
       workbook.write();
       workbook.close(); 
      \text{mat} = \text{""};
       JOptionPane.showMessageDialog(null,"Fin du calcul", "Coded 
Message", JOptionPane. INFORMATION MESSAGE);
 }
   void nbrNoeuds_actionPerformed(ActionEvent e) {
    ok nbrN actionPerformed(e);
 }
   void xxx_actionPerformed(ActionEvent e) throws WriteException, IOException {
    ok chemin actionPerformed(e);
   }
   void jMenuItem2_actionPerformed(ActionEvent e) {
    System.exit(0);
 }
   void jMenuItem4_actionPerformed(ActionEvent e) {
    JOptionPane.showConfirmDialog(this,"La méthode de Dijkstra fournit un plus court chemin 
d'un sommet 'S' donné à tous les autres sommets du réseau.","à 
propos",JOptionPane.DEFAULT_OPTION,1);
   }
   void jCheckBox1_itemStateChanged(ItemEvent e) {
 }
   void nbrNoeuds_keyTyped(KeyEvent e) {
 }
  void nbrNoeuds keyPressed(KeyEvent e) {
 }
void aleatoire_actionPerformed(ActionEvent e) throws WriteException, IOException {
     //Le bouton De generation de valeurs aléatoires 
      File ff = new File("Matrice_initiale.xls");
      Workbook workbook;
      try {
         workbook = Workbook.getWorkbook(ff);
         Sheet sheet = workbook.getSheet(0);
         Vector<String> a = new Vector<String>();
         int x = 0;
         for(int i=0; i < tabL.length; i++)tabL[i].nom.setText(sheet.getCell(0, i+1).getContents());
         }
         for(int i=1;i<tabL.length+1;i++){
              for(int j=1;j<tabL.length+1;j++){ 
                if( i != j & & i > j){
                     if (sheet.getCell(j, i).getContents().equals("")) {
                         a.addElement( "1000"); }
                     else{
                        a.addElement( sheet.getCell(j, i).getContents());
                     }
                    }
               } 
           }
         x = 0:
         for(int i=0; i<tabL.length,i++){
              for(int j=0; j < tabL[i].tabTF.length; j++){
                   tabL[i].tabTF[j].setText("" + a.elementAt(x) ); 
                  x++:
               } 
             }
                // System.out.println(sheet.getCell(0, 0).getContents());
         ok_chemin.setEnabled(true);
      workbook.close();
   } catch (BiffException e1) {
      // TODO Auto-generated catch block
      e1.printStackTrace();
   } catch (IOException e1) {
      // TODO Auto-generated catch block
      e1.printStackTrace();
   }
    ok Relation actionPerformed(e);
```

```
 }
}
package dijkstra;
public class noeud {
      int x;
      int y;
      String nom=new String();
      float d;
      noeud p;
      boolean fermee;
      public noeud(){
       x=0;y=0; nom=new String("Noeud X");
       d=0; p=null;
        fermee=false;
     \overline{1} public noeud(int x,int y,String nom,float d,noeud p){
        this.x=x;
        this.y=y;
        this.nom=nom;
        this.d=d;
        this.p=p;
        fermee=false;
      }
   }
package dijkstra;
import javax.swing.*;
import com.borland.jbcl.layout.*;
public class ligne extends JPanel{
   /**
    \star*/
   private static final long serialVersionUID = 1L;
JLabel num;
   JTextField nom;
   JTextField tabTF[];
   JTextField X;
   JTextField Y;
   XYLayout xYLayout1 = new XYLayout();
   public ligne() {
     this.setLayout(xYLayout1);
     try {
       jbInit(3,20,null);
     }
     catch(Exception e) {
      e.printStackTrace();
     }
   }
   public ligne(int n,int esp,ButtonGroup bg) {
     this.setLayout(xYLayout1);
     try {
       jbInit(n,esp,bg);
     }
     catch(Exception e) {
       e.printStackTrace();
     }
   }
   private void jbInit(int n,int esp,ButtonGroup bg) throws Exception {
     int posX=0;
     posX+=esp+2;
// rad.set
    tabTF=new JTextField[n];
     num=new JLabel(""+(n+1));
     nom=new JTextField(""+(n+1));
     this.add(nom, new XYConstraints(posX,0, 2*esp, esp));
     posX+=2*esp+2;
     this.add(num, new XYConstraints(posX,0, esp, esp));
     posX+=esp+2;
     for(int i=0;i<tabTF.length;i++){
       tabTF[i]=new JTextField();
      tabTF[i].setToolTipText(""+(n+1)+" <--> "+(i+1));
```

```
 this.add(tabTF[i], new XYConstraints(posX,0, esp, esp));
       posX+=esp+2;
    \rightarrow posX+=esp+2;
   }
}
package dijkstra;
import javax.swing.*;
import com.borland.jbcl.layout.*;
public class entete extends JPanel{
   /**
    *
   */
  private static final long serialVersionUID = 1L;
JLabel tabL[];
   JLabel X;
   JLabel Y;
   XYLayout xYLayout1 = new XYLayout();
   public entete() {
     this.setLayout(xYLayout1);
     try {
       jbInit(3,20);
     }
     catch(Exception e) {
     e.printStackTrace();
     }
   }
   public entete(int n,int esp) {
     this.setLayout(xYLayout1);
     try {
       jbInit(n,esp);
     }
     catch(Exception e) {
      e.printStackTrace();
     }
   }
   private void jbInit(int n,int esp) throws Exception {
     int posX=42;
     tabL=new JLabel[n];

       tabL[i]=new JLabel(""+(i+1));
// this.add(tabL[i], new XYConstraints(posX,0, esp, esp));
      posX+=esp+2;
     }
   }
}
package dijkstra;
public class chemin {
      noeud[] ext=new noeud[2];
      float d;
      boolean signalee;
      public chemin(){
        ext=null;
       d=0:
        signalee=false;
       }
      public chemin(noeud[] ext,float d){
        this.ext=ext;
        this.d=d;
        signalee=false;
    }
      public chemin(noeud ext1,noeud ext2,float d){
        noeud[] ext=new noeud[2];
        ext[0]=ext1;
       ext[1]=ext2; this.ext=ext;
        this.d=d;
        signalee=false;
     }
   }
package dijkstra;
import javax.swing.UIManager;
import java.awt.*;
public class Application1 {
  boolean packFrame = false;
```

```
 //Construire l'application
   public Application1() {
     Cadre1 frame = new Cadre1();
     //Valider les cadres ayant des tailles prédéfinies
     //Compacter les cadres ayant des infos de taille préférées - ex. depuis leur disposition
     if (packFrame) {
       frame.pack();
 }
     else {
       frame.validate();
     }
     //Centrer la fenêtre
     Dimension screenSize = Toolkit.getDefaultToolkit().getScreenSize();
    Dimension frameSize = frame.getSize();
     if (frameSize.height > screenSize.height) {
       frameSize.height = screenSize.height;
 }
     if (frameSize.width > screenSize.width) {
       frameSize.width = screenSize.width;
 }
     frame.setLocation((screenSize.width - frameSize.width) / 2, (screenSize.height -
frameSize.height) / 2);
     frame.setVisible(true);
 }
  .<br>//Méthode main
  public static void main(String[] args) {
     try {
       UIManager.setLookAndFeel(UIManager.getSystemLookAndFeelClassName());
     }
     catch(Exception e) {
     e.printStackTrace();
     }
    new Application1();
  }
}
```
# *3. Annexe 3 : Présentation du Logiciel du logiciel XLSTST*

Dans cette annexe les caractéristiques du logiciel XLSTST sont présentées brièvement. Nous nous basons sur les fiches techniques du logiciel, fournis par son concepteur, pour donner un aperçu de ses fonctionnalités.

XLSTAT est un outil d'analyse de données et de statistiques dont la particularité est d'être parfaitement intégrée à Excel. L'accès aux différents modules est possible grâce à des menus et à des barres d'outils. Il utilise Microsoft Excel comme une interface de récupération des données et d'affichage des résultats. Cependant, tous les calculs mathématiques sont réalisés en dehors d'Excel. XLSTAT est un logiciel mathématiquement très fiable et très stable.

Ces différentes fonctionnalités de XLSTAT permettent de réorganiser les données et de les structurer afin de faciliter leur analyse.

XLSTAT est utilisé dans plusieurs domaines à savoir :

- Marketing quantitatif
- Analyse d'enquêtes
- Analyse sensorielle
- Analyse de portefeuille
- Modélisation de risques
- Analyse de données de survie
- Recherche géologique
- **Ecologie**
- **Expérimentations**
- Psychométrie
- Chémométrie
- Contrôle qualité
- Enseignement

#### **Quelques valeurs de données techniques**

« XLSTAT » propose une utilisation fiable. Il est compatible avec les systèmes d'exploitation suivants :

- Microsoft Windows versions 9x, Me, NT, 2000, XP, Vista
- Mac OSX

Il est également adapté à Microsoft Excel versions 97 à 2007.

Il nécessite une capacité de 128 Mb de RAM et une espace de stockage de 45 Mb.

# *4. Annexe 4 : Graphes élémentaires des critères de Huang et Keskar*

Dans cette annexe et après avoir créé les graphes élémentaires de tous les critères de Huang et keskar [Huang et keskar, 2007], nous allons les présenter dans le tableau cidessous :

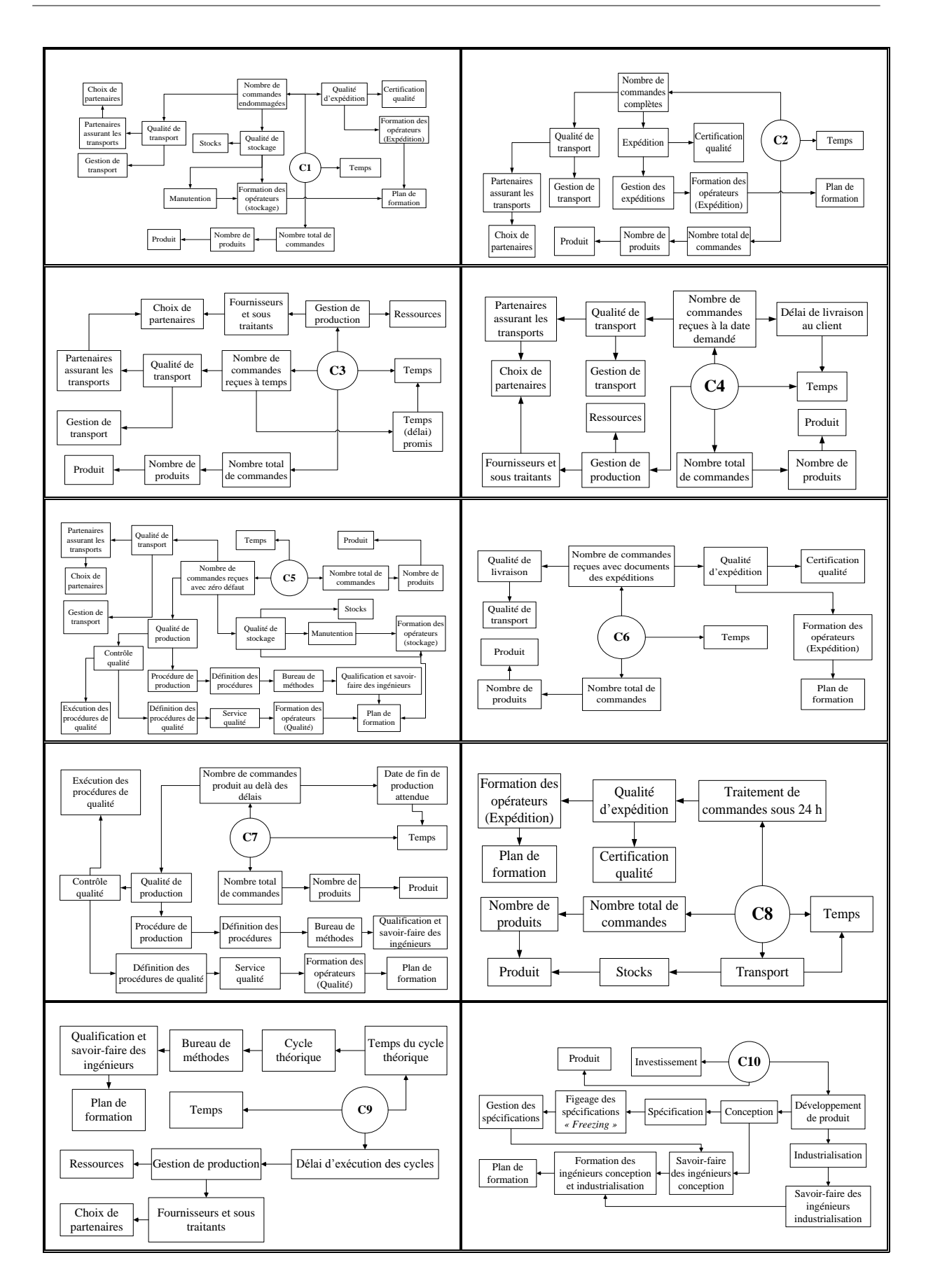

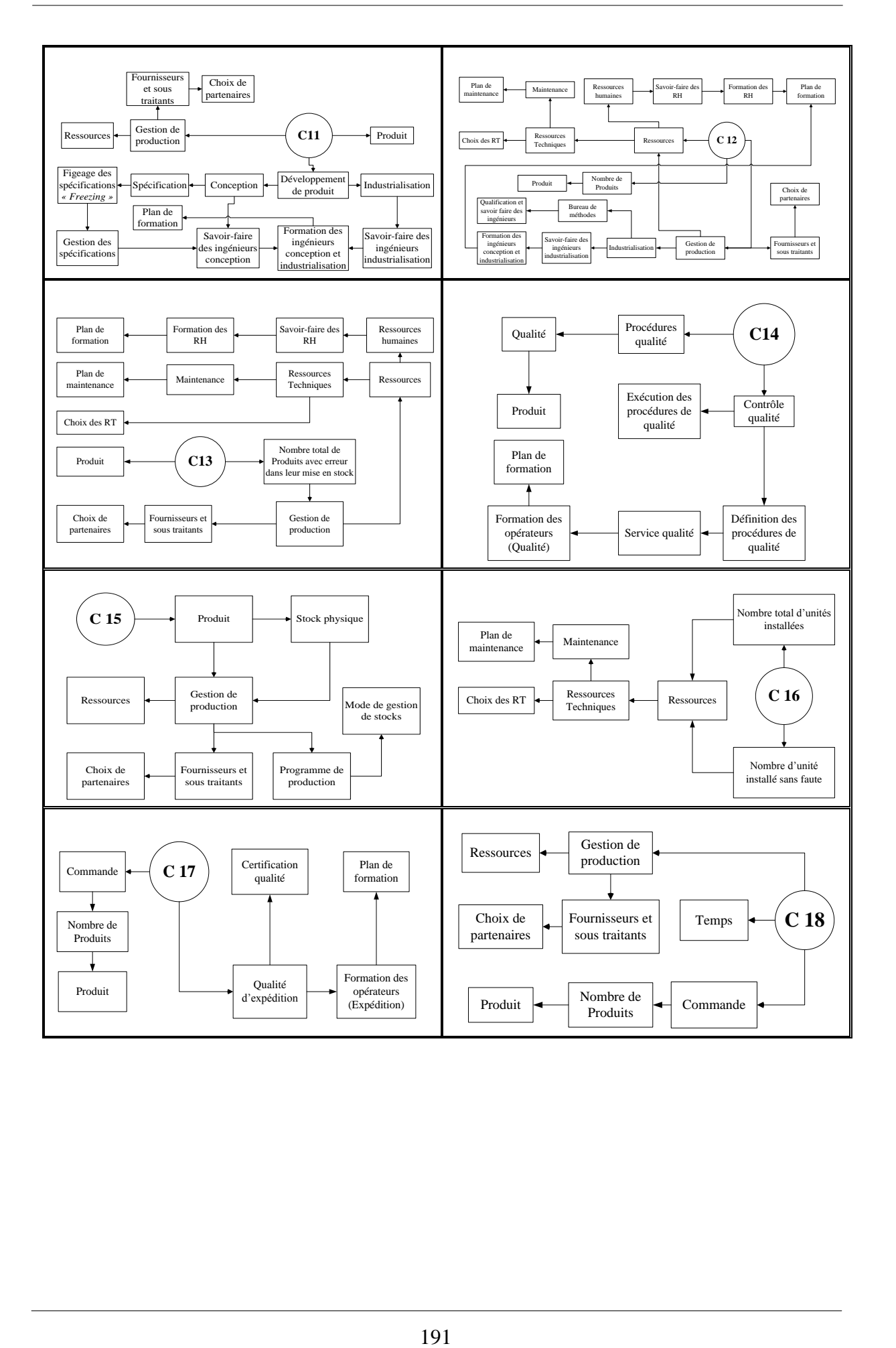

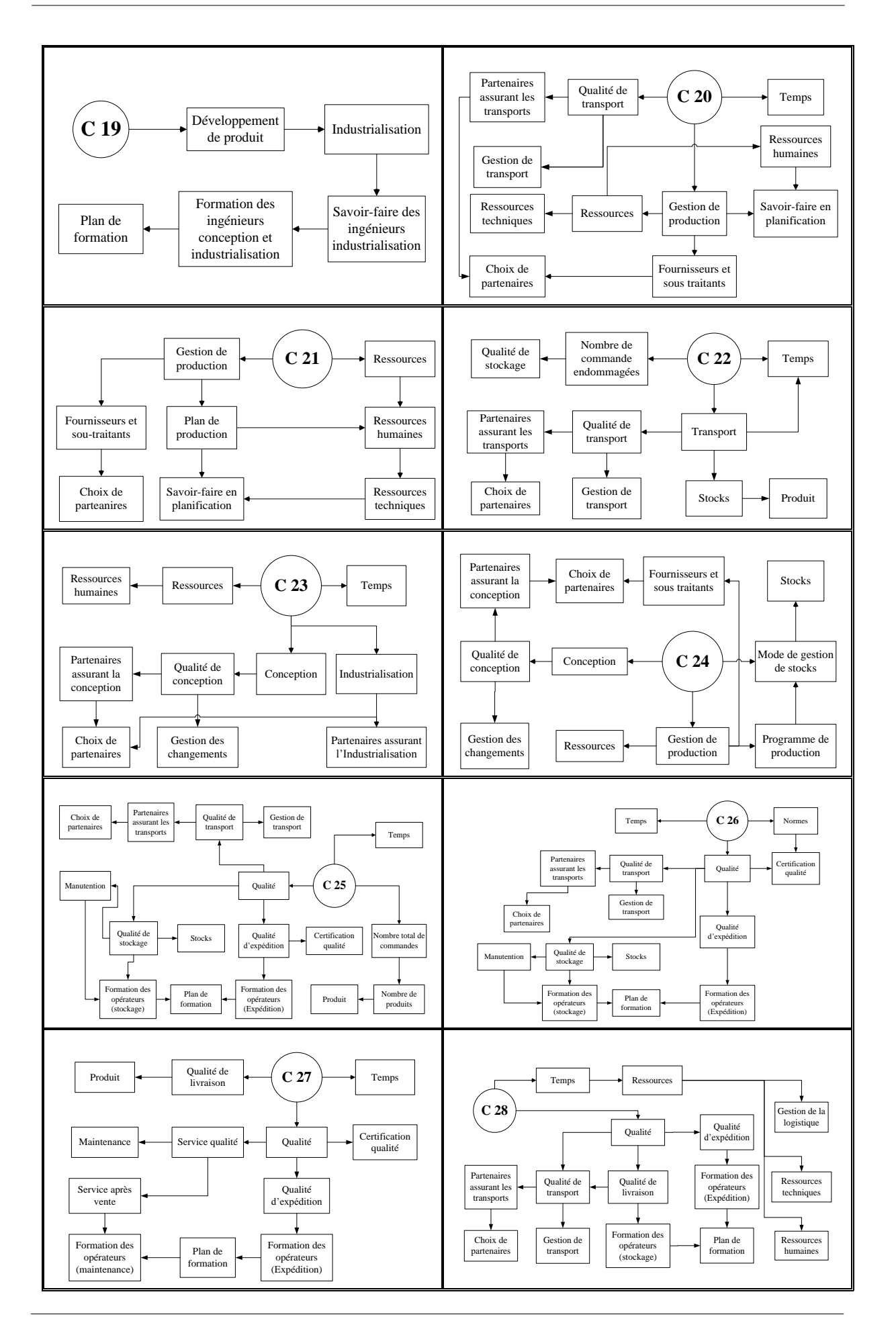

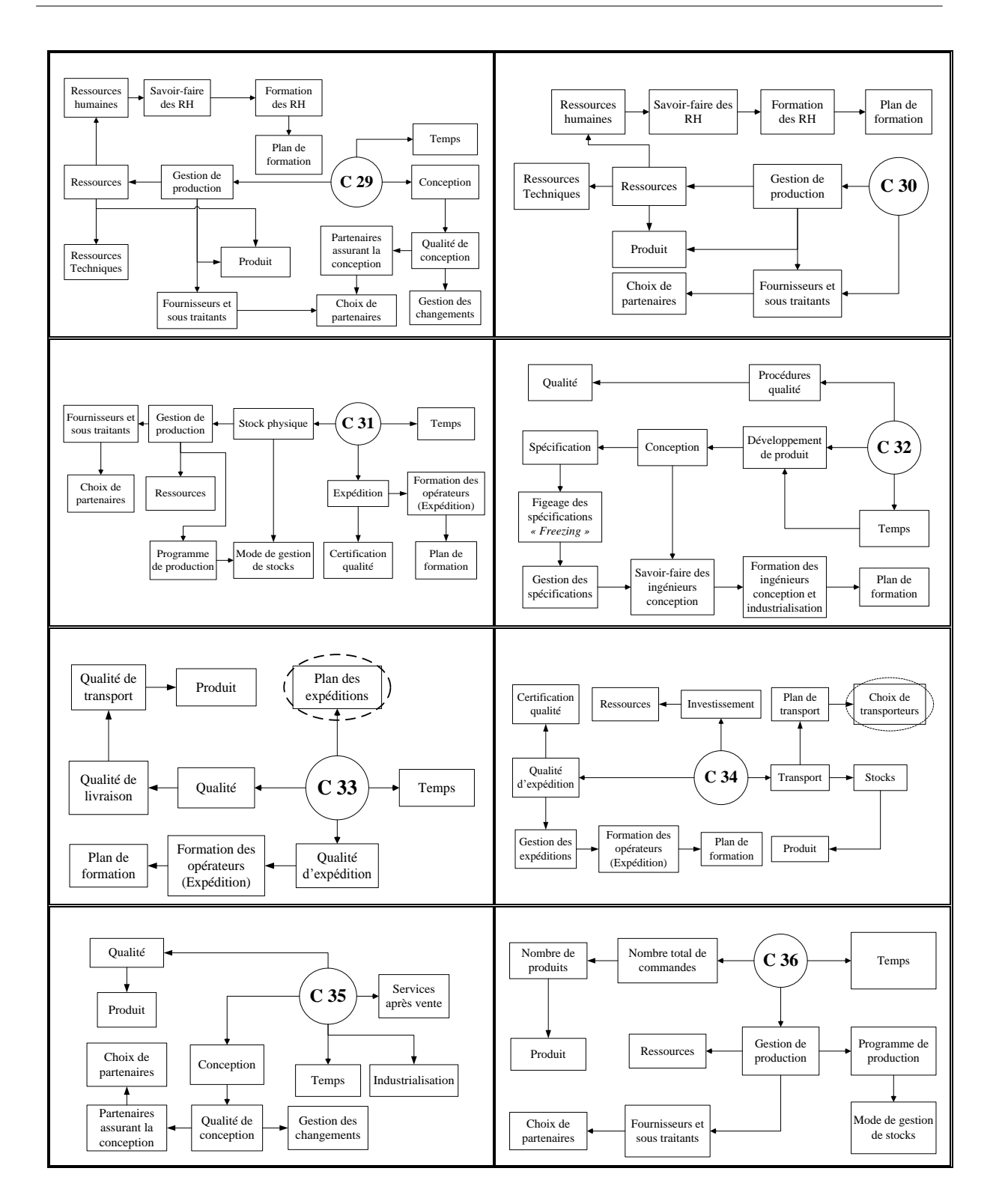

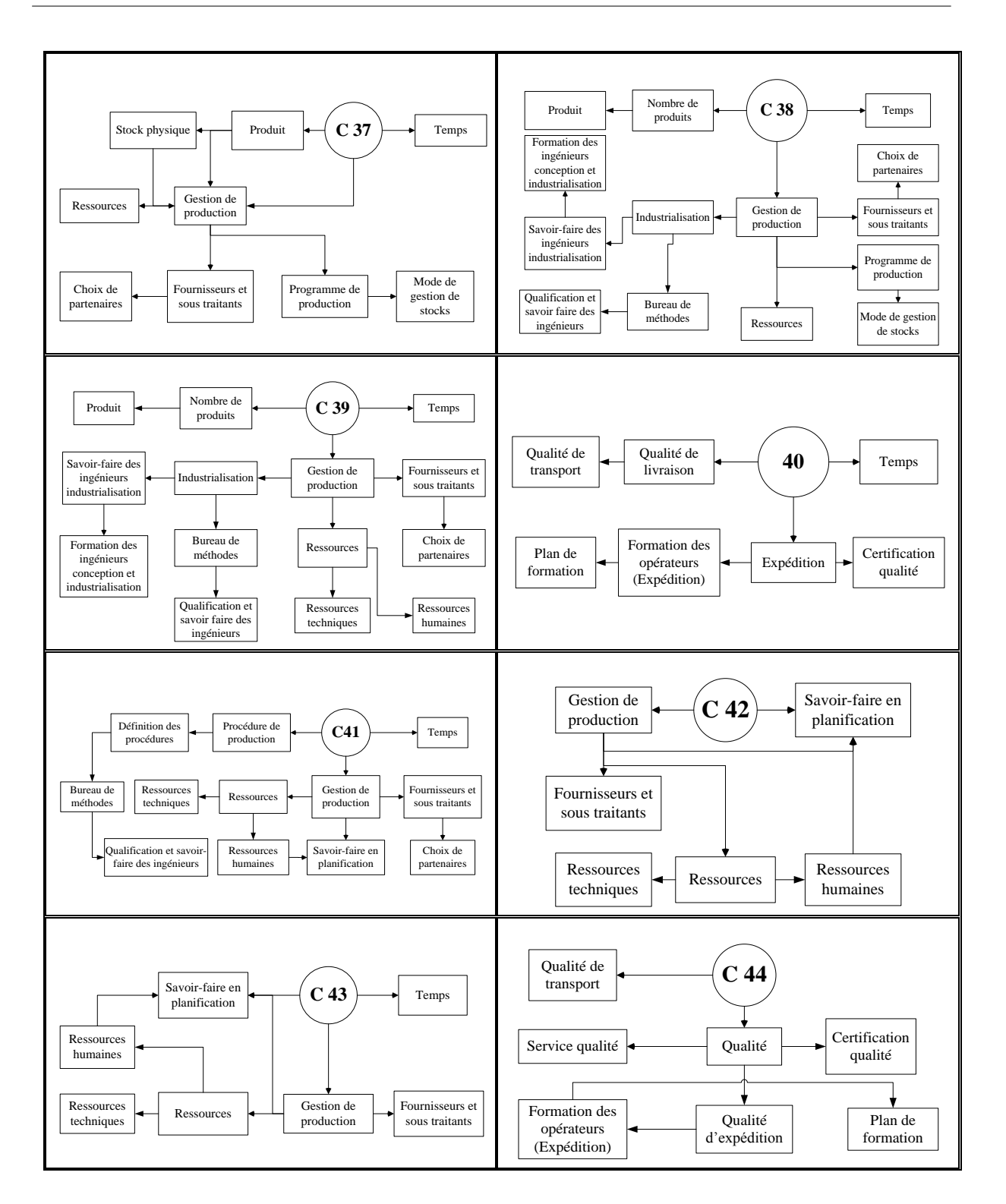

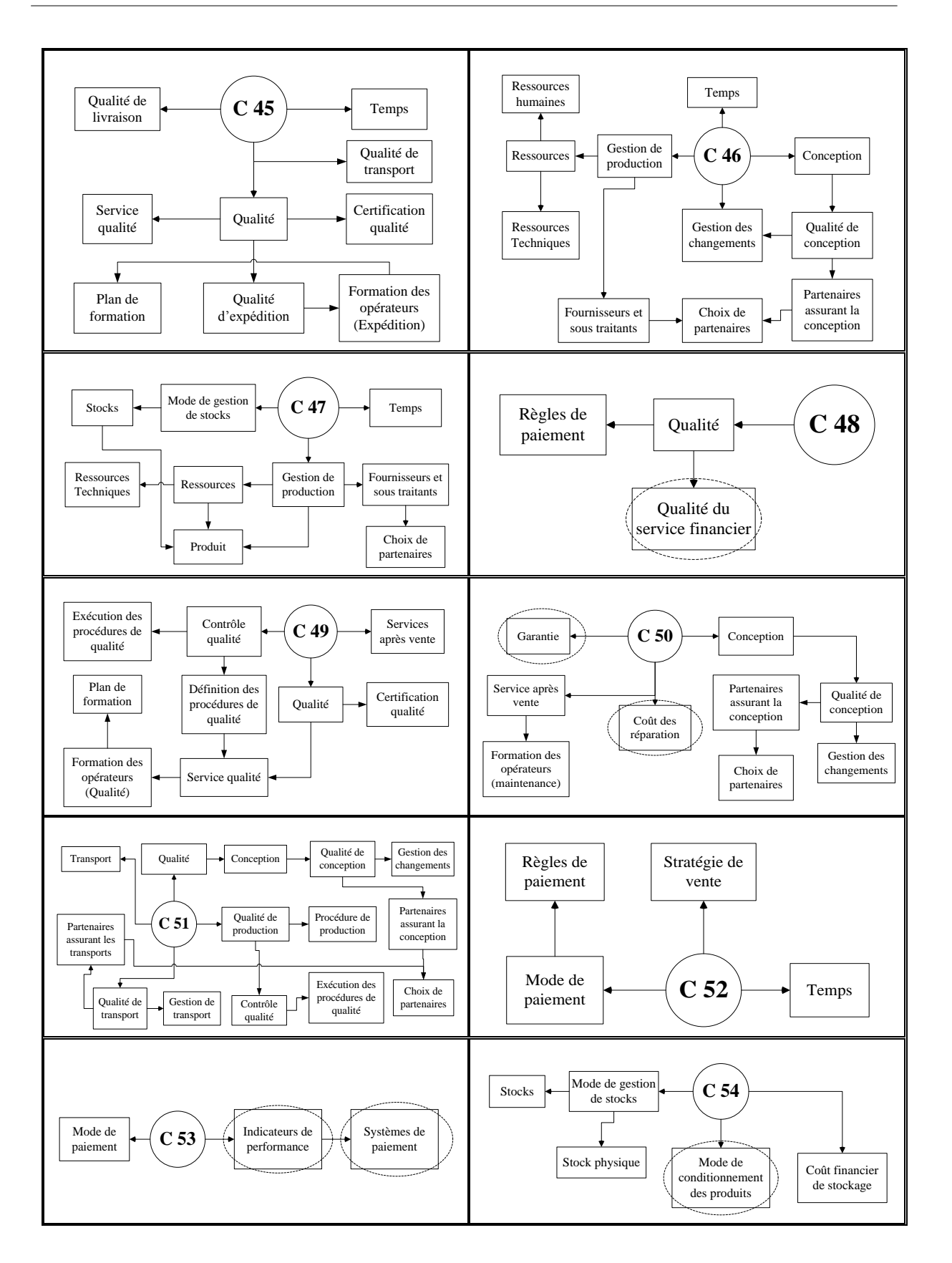

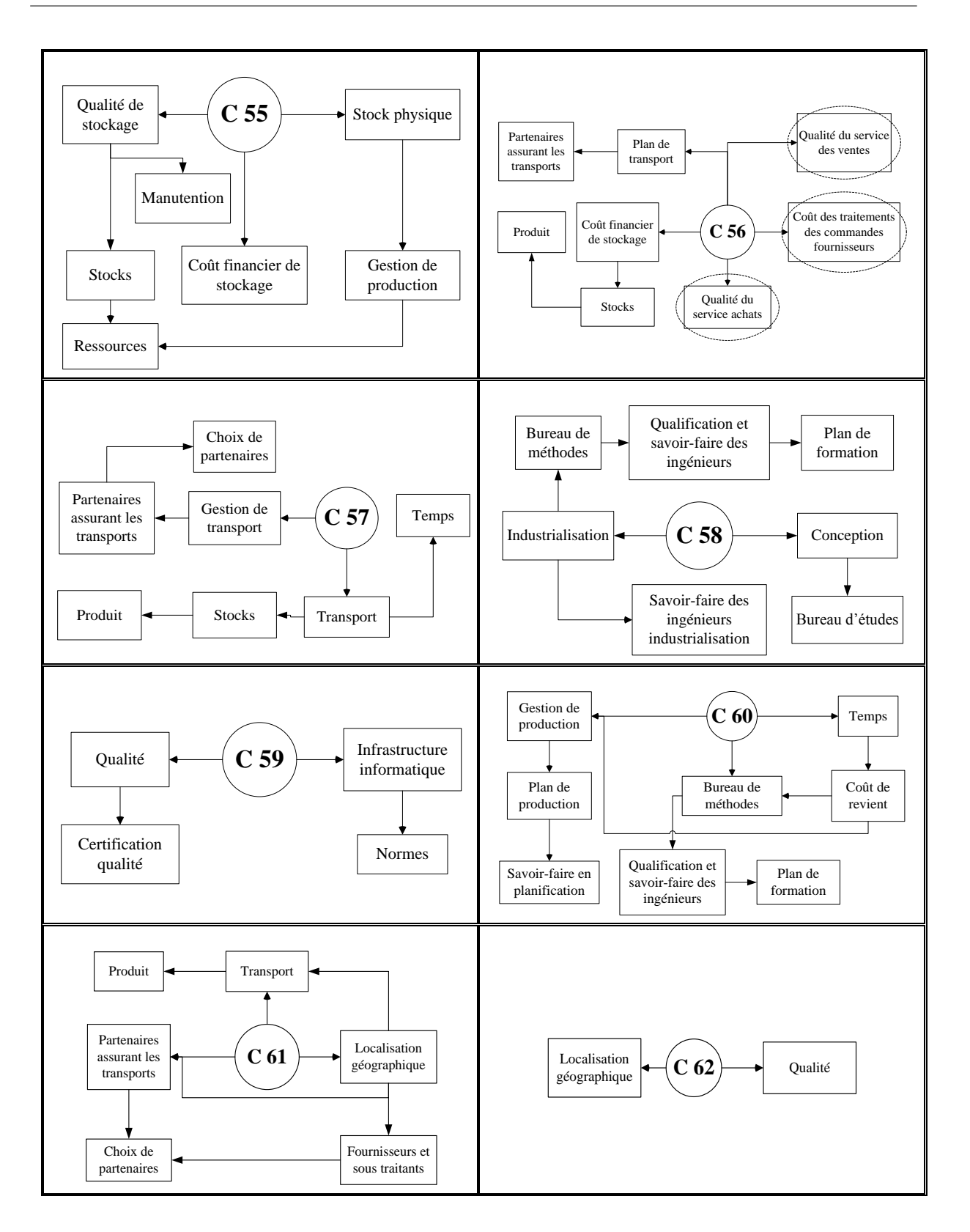

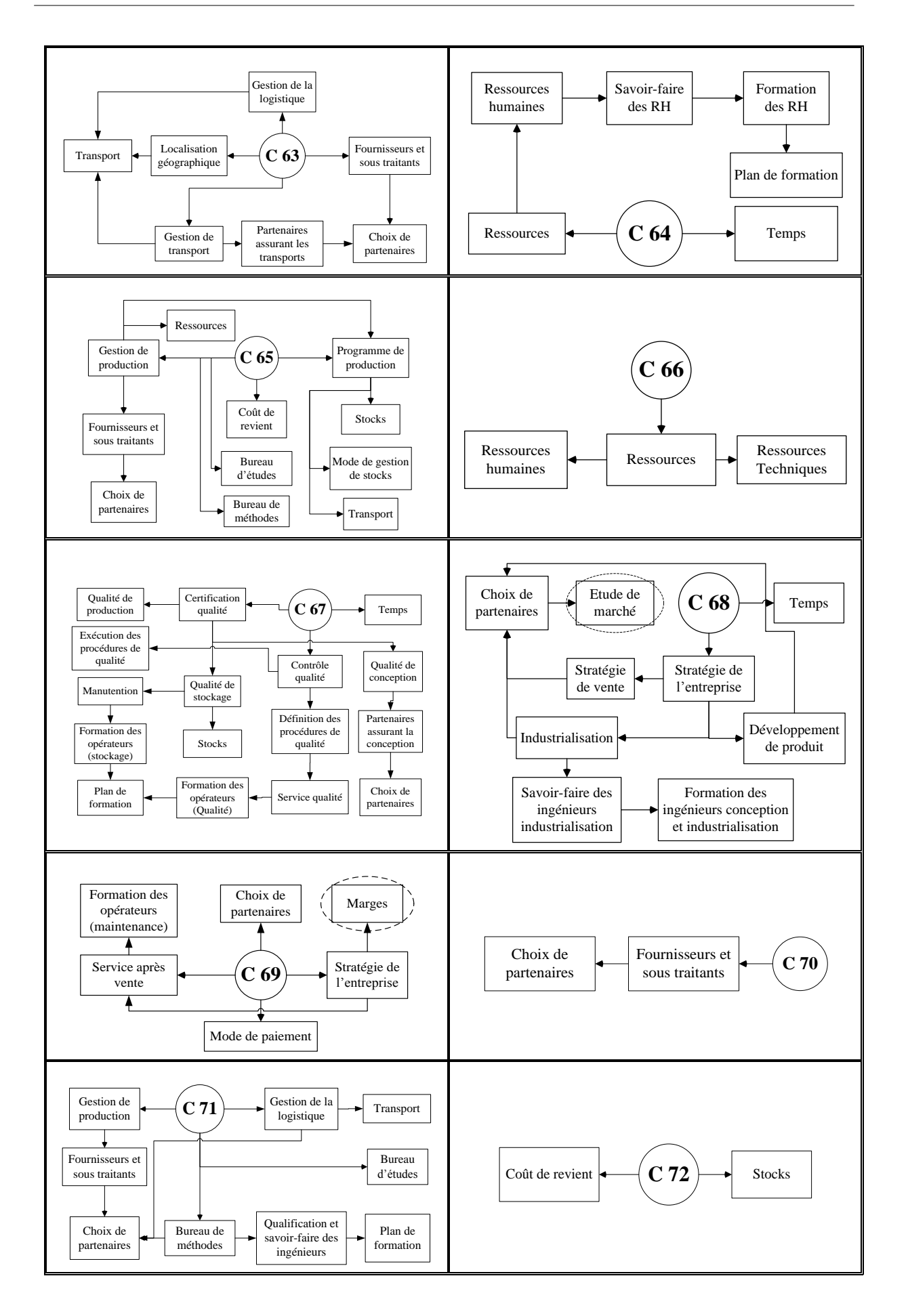

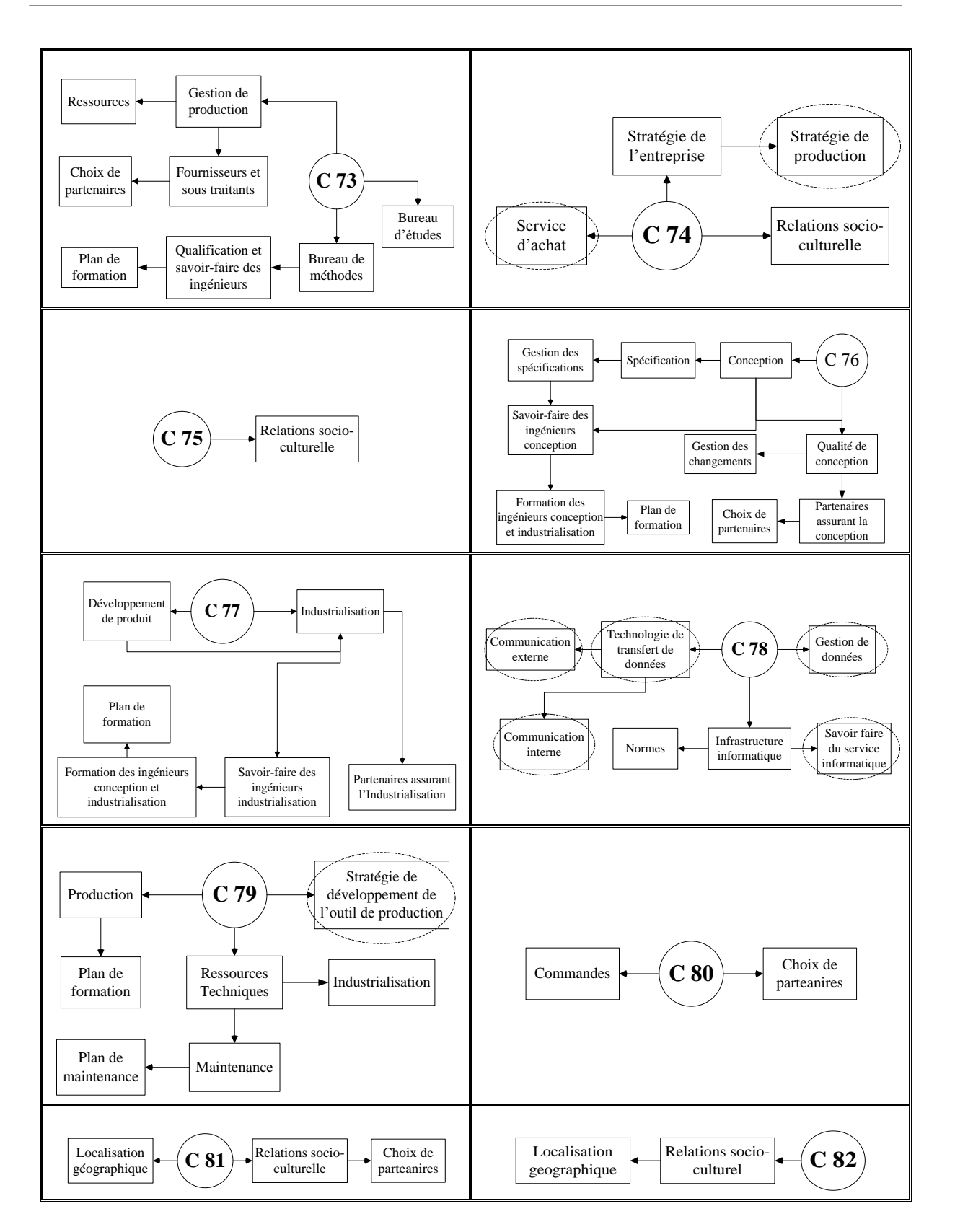

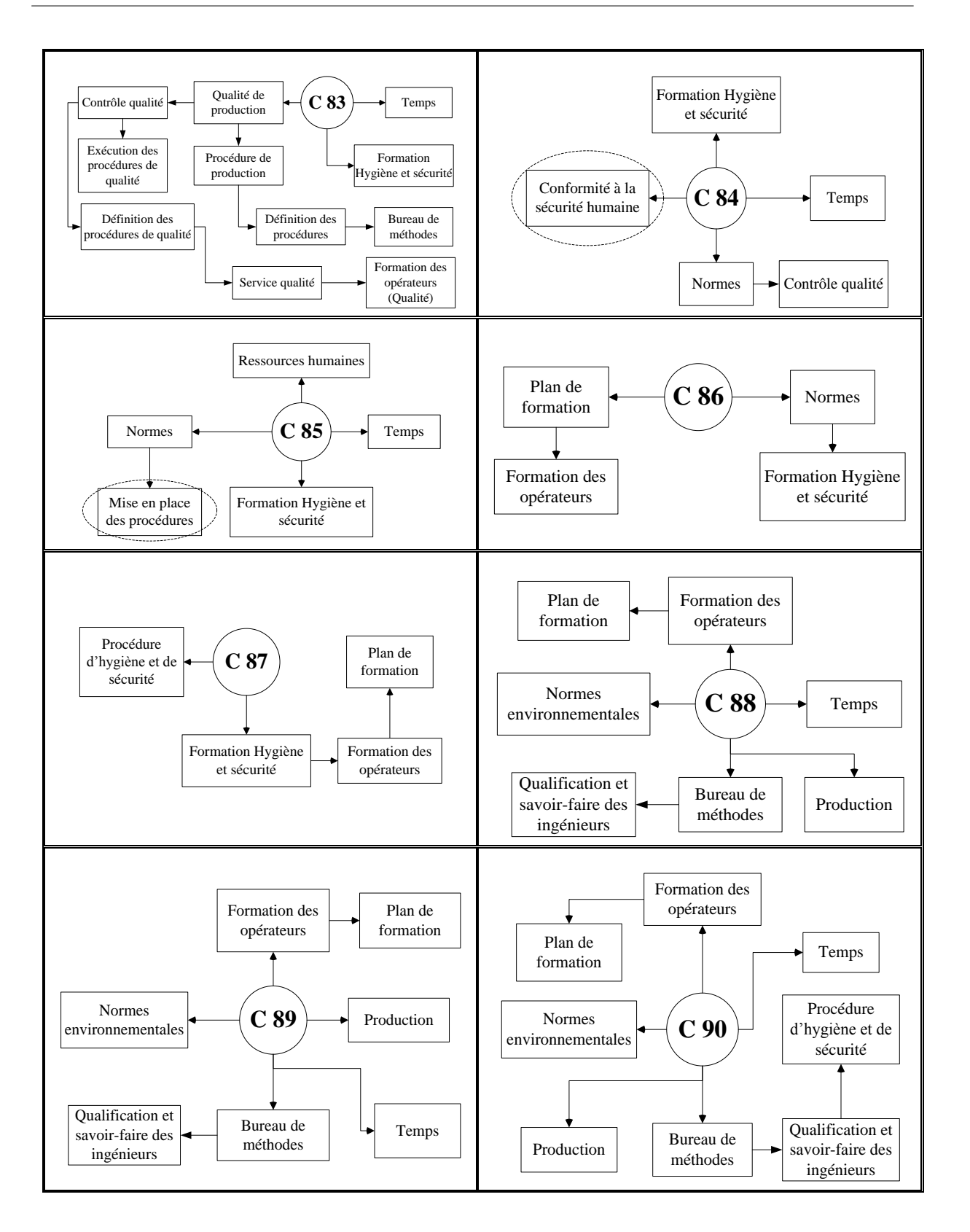

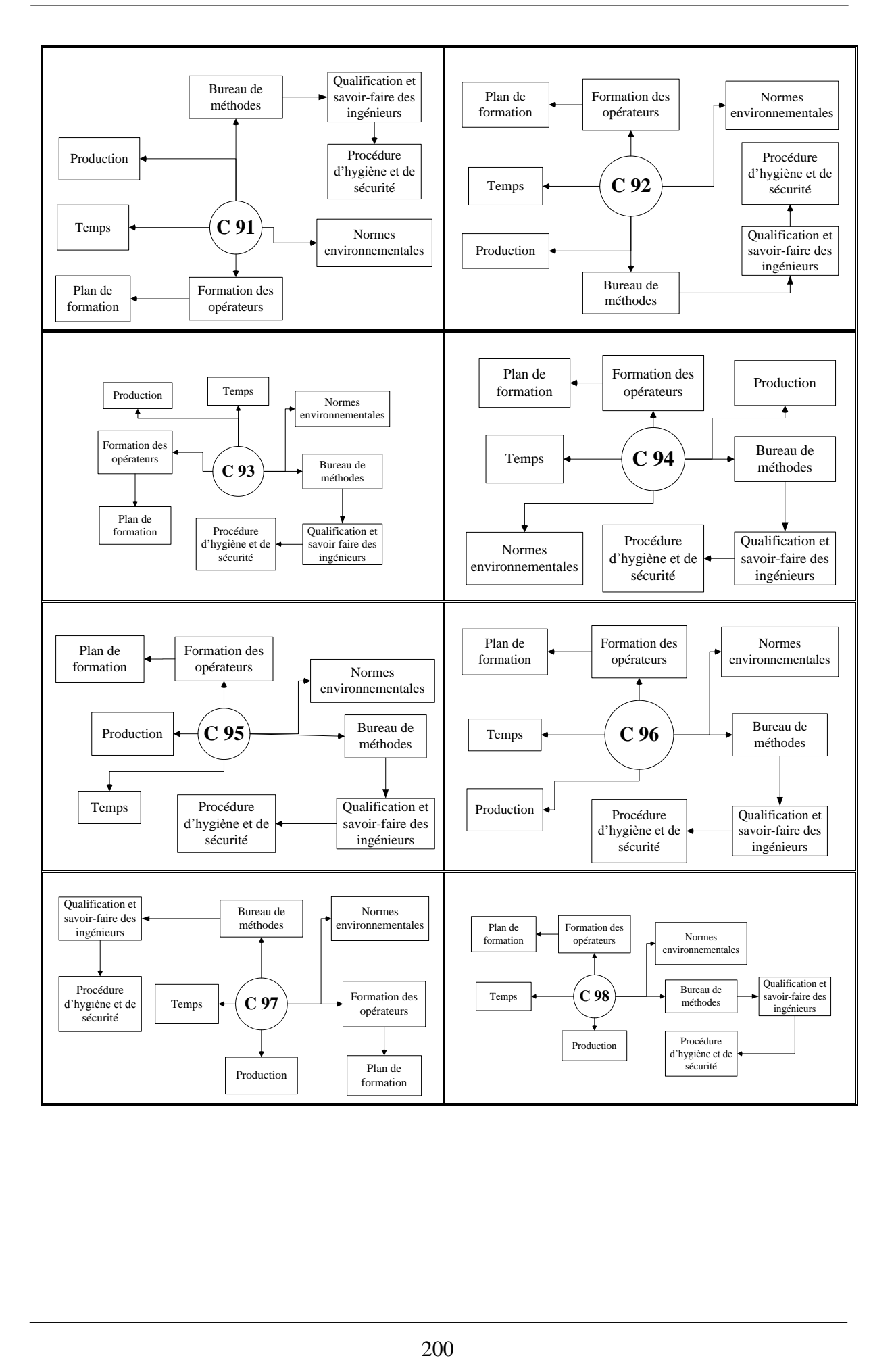

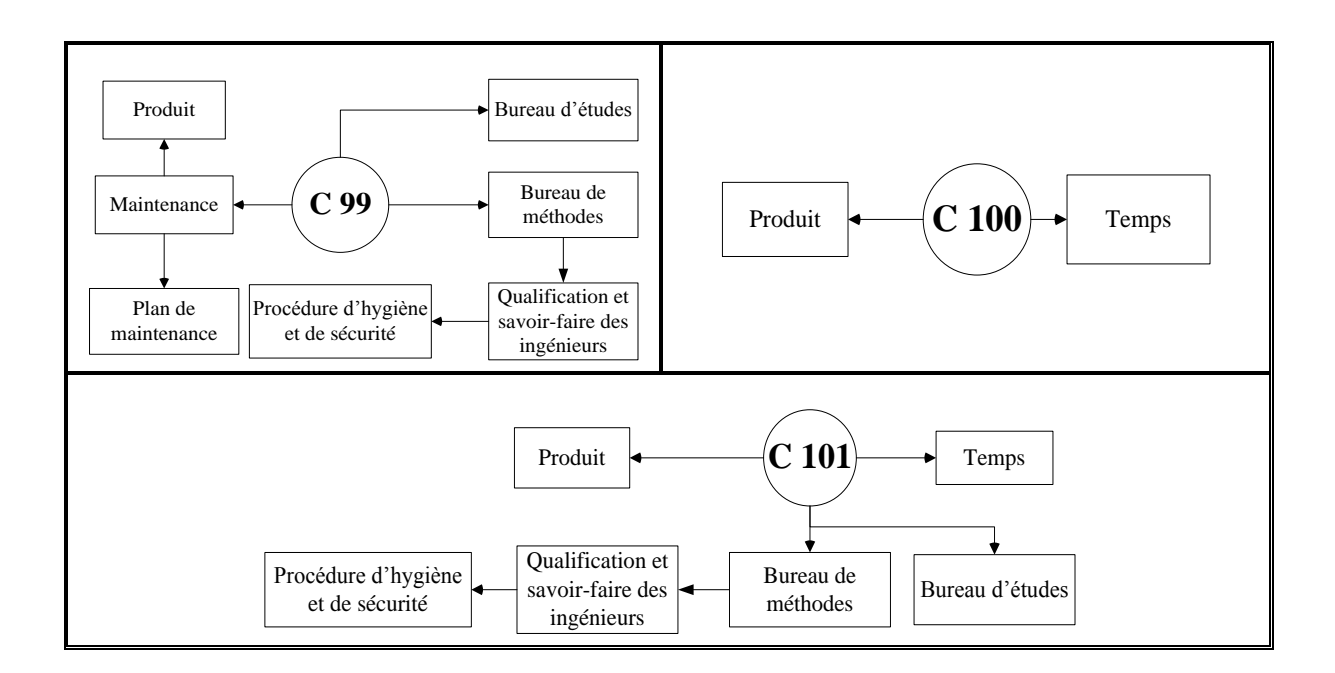

Les attributs qui sont entourés par des ellipses, ne figurent qu'une seule fois dans un seul graphe élémentaire et sont des puits que nous n'allons pas intégrer à l'étude, car ils n'influencent pas les résultats. Un sommet S sans successeur, est nommé **sortie** ou **puits** du réseau [Cabane, technique de l'ingénieur].

# *5. Annexe 5 : Matrice de départ ou des distances directes*

Ces tableaux représentent la matrice de départ ou des distances directes que nous avons affectées aux arêtes dans les graphes.

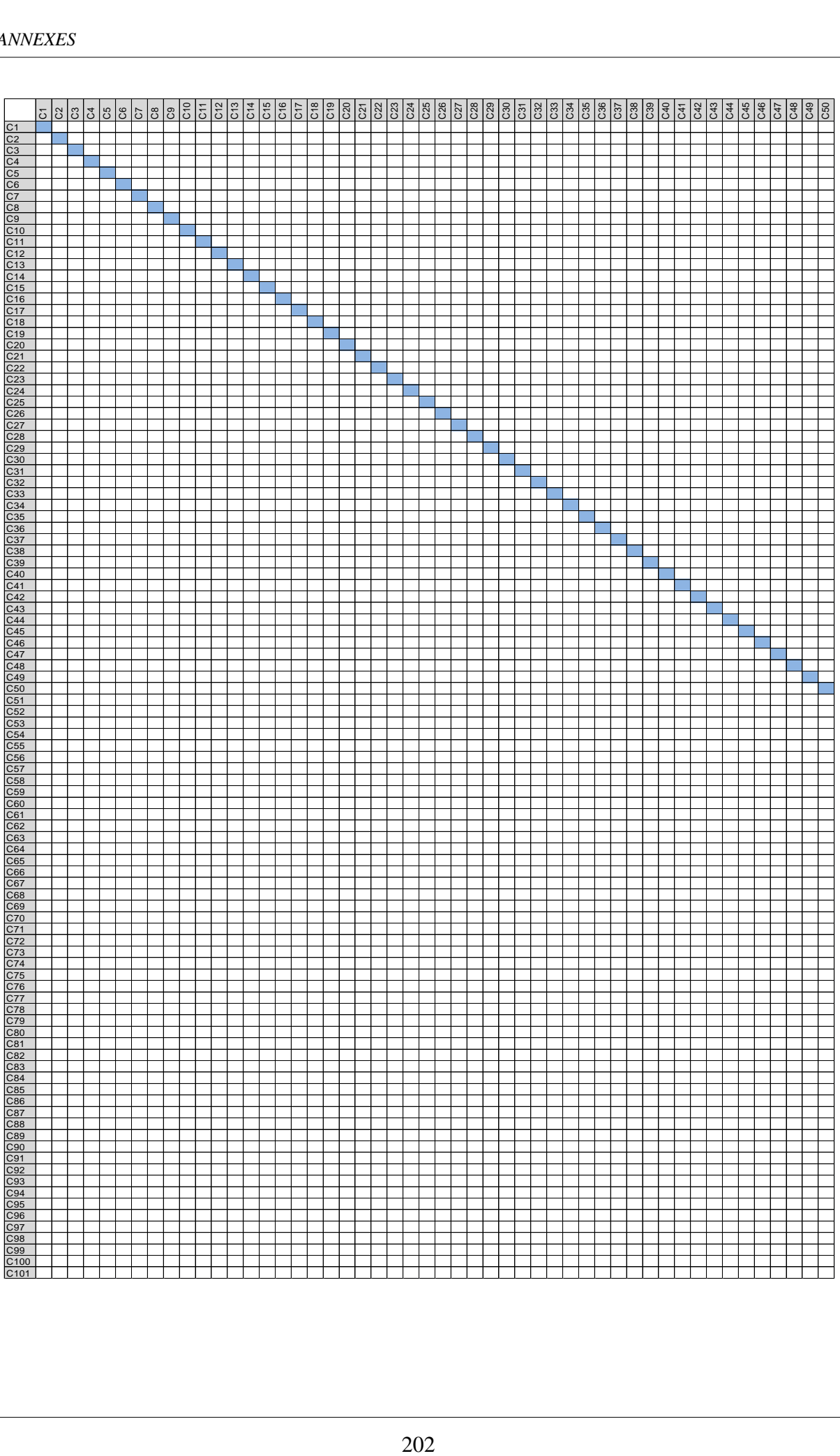

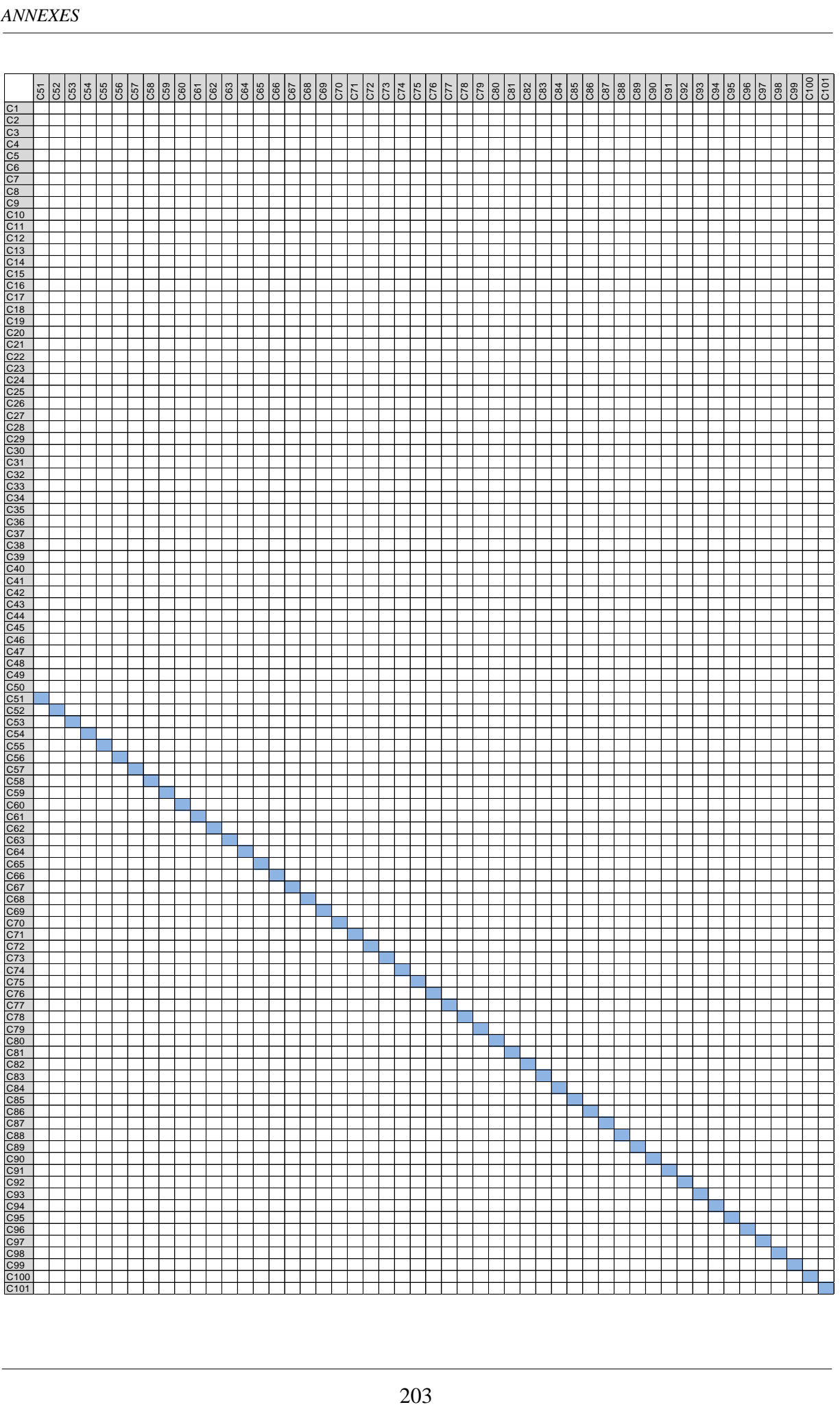

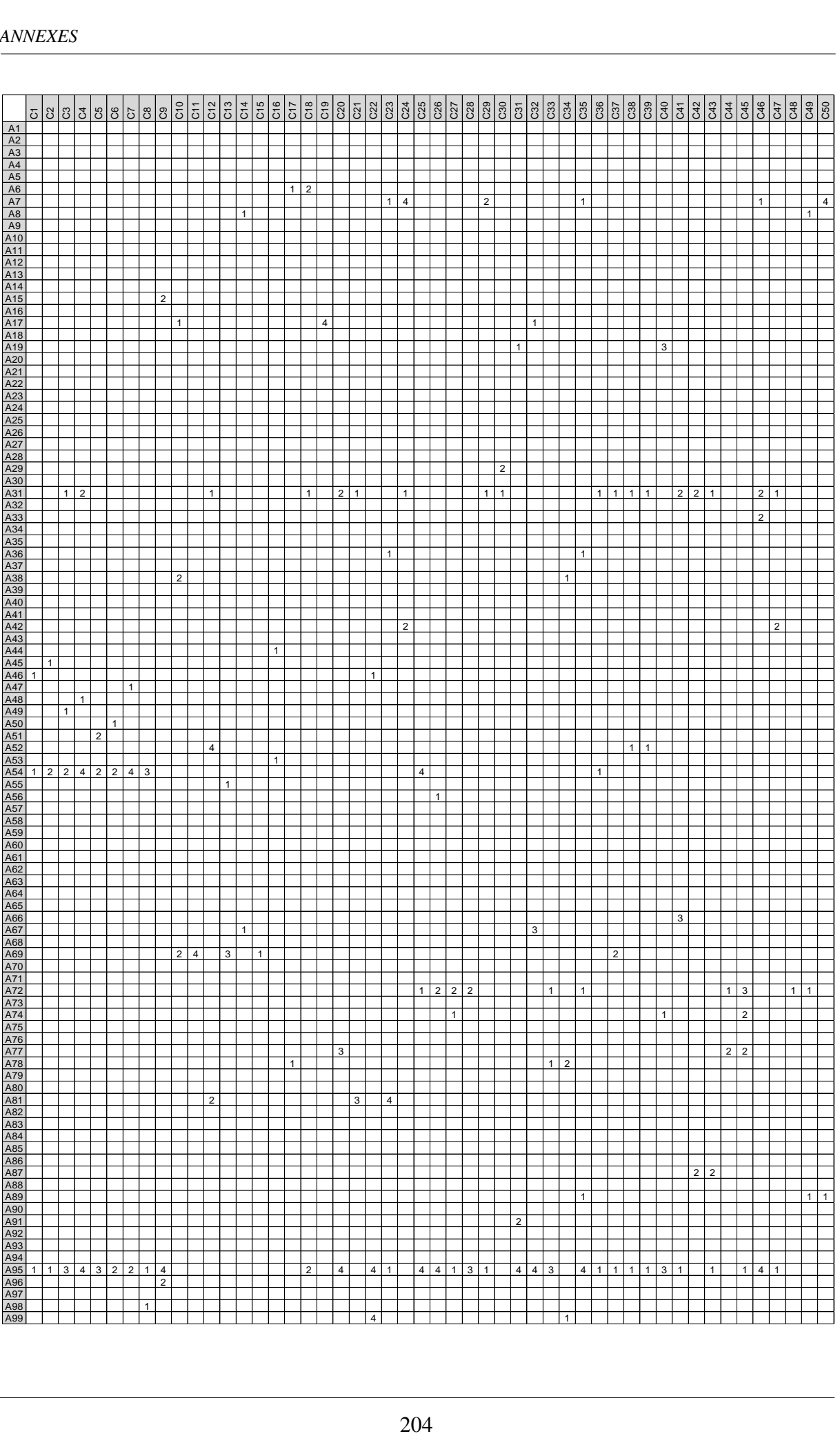

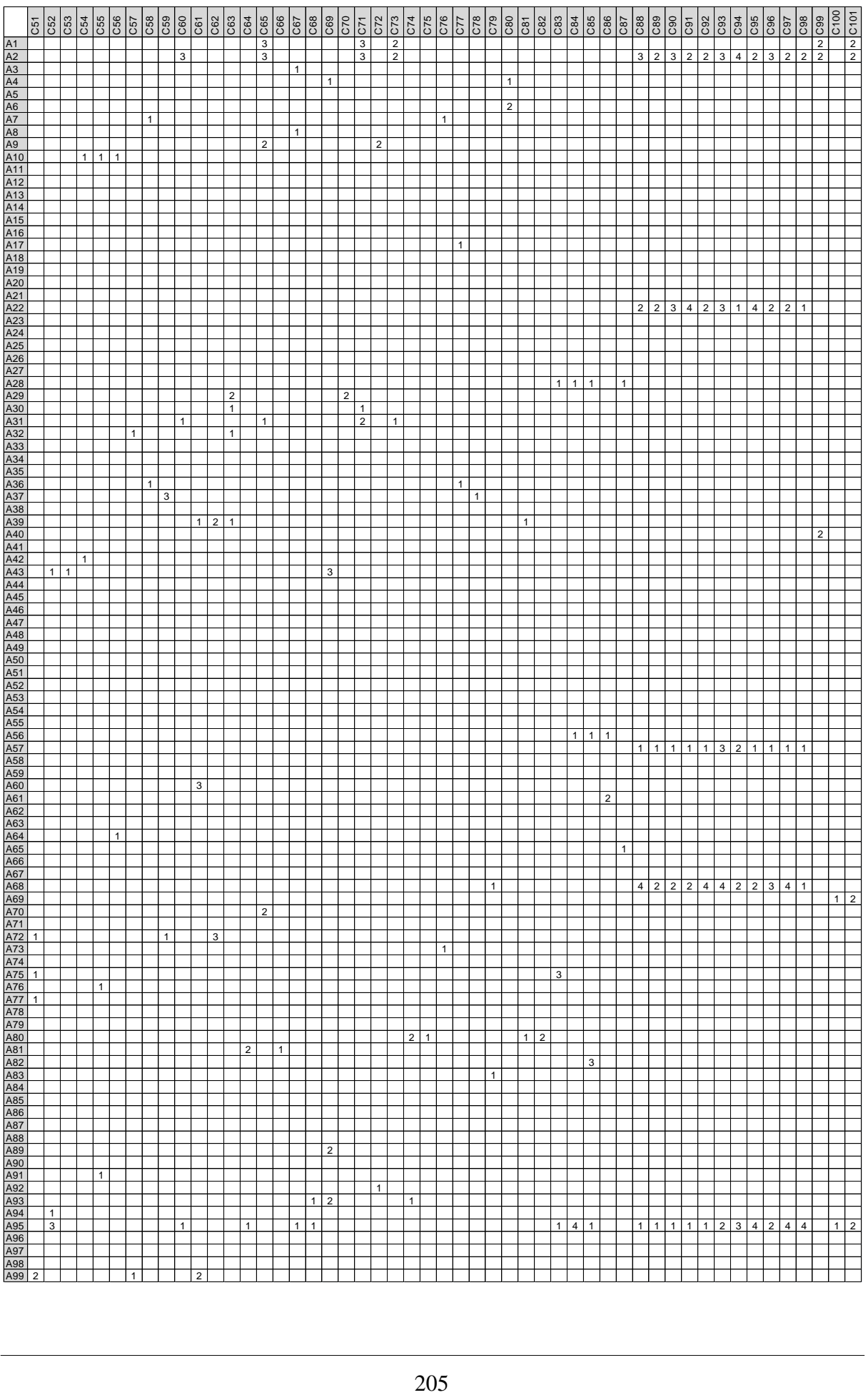

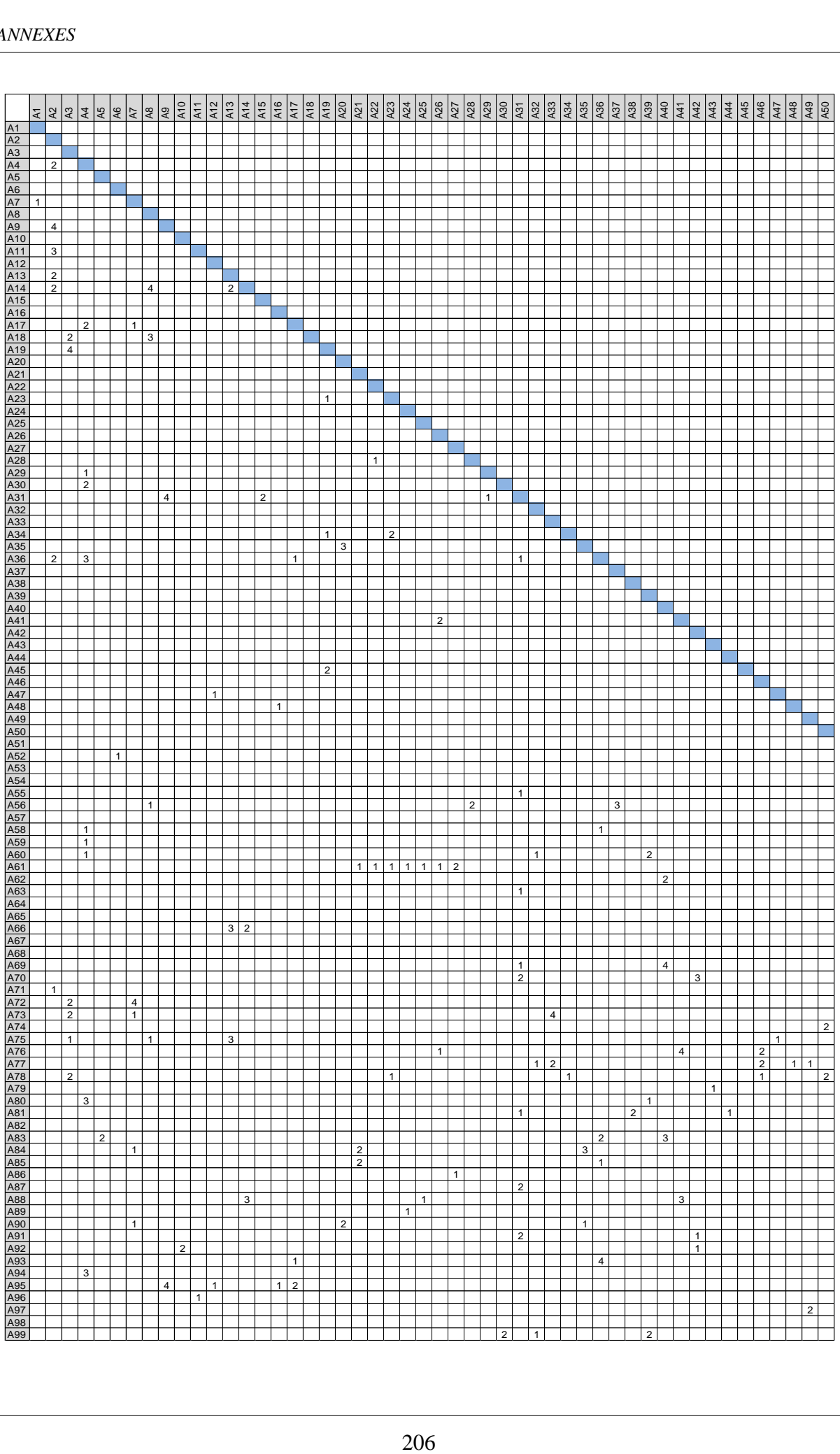

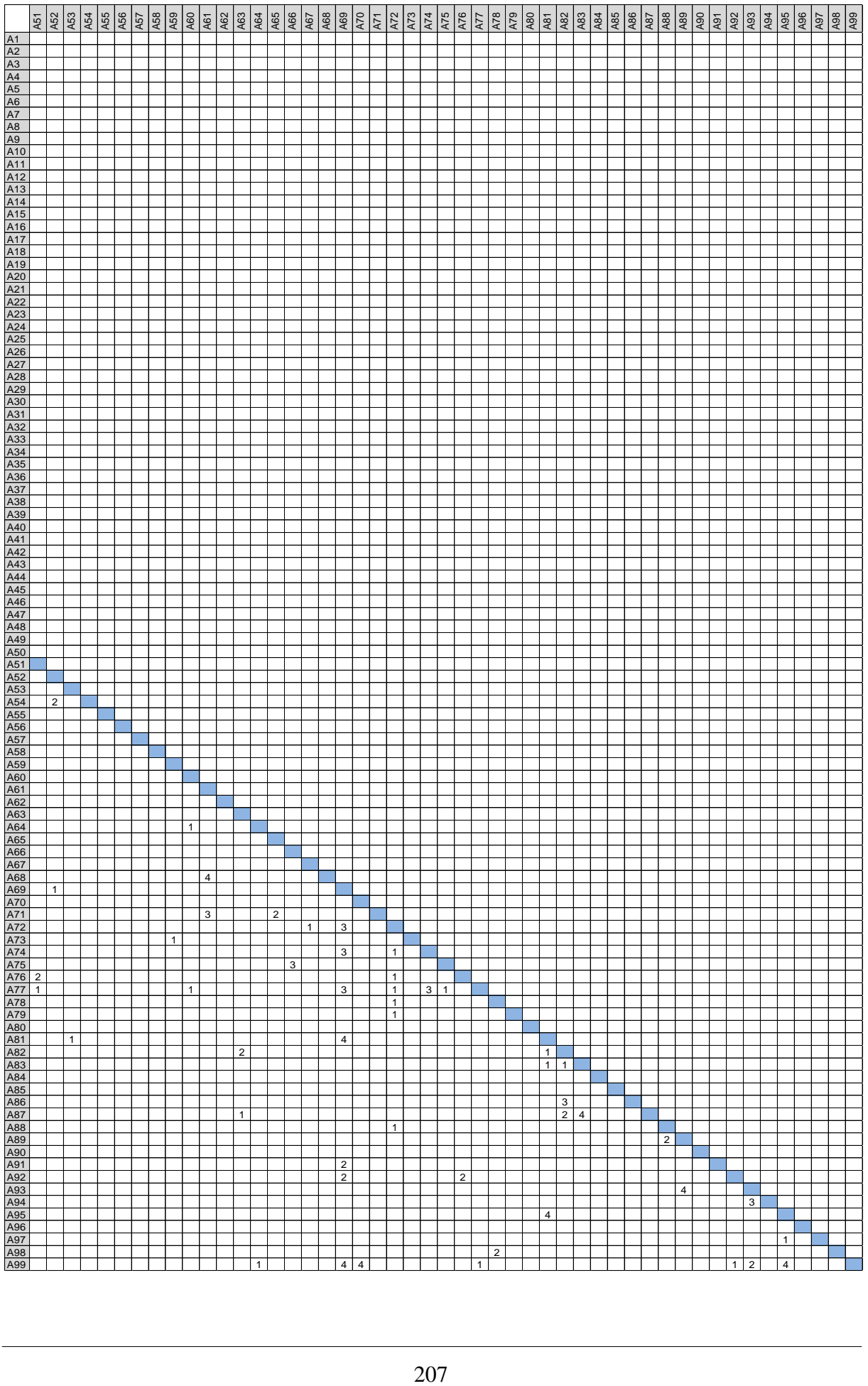

# *6. Annexe 6 : Tableaux de données*

Dans cette annexe nous présentons les tableaux de données qui ont été calculés par l'algorithme de « Dijkstra ».
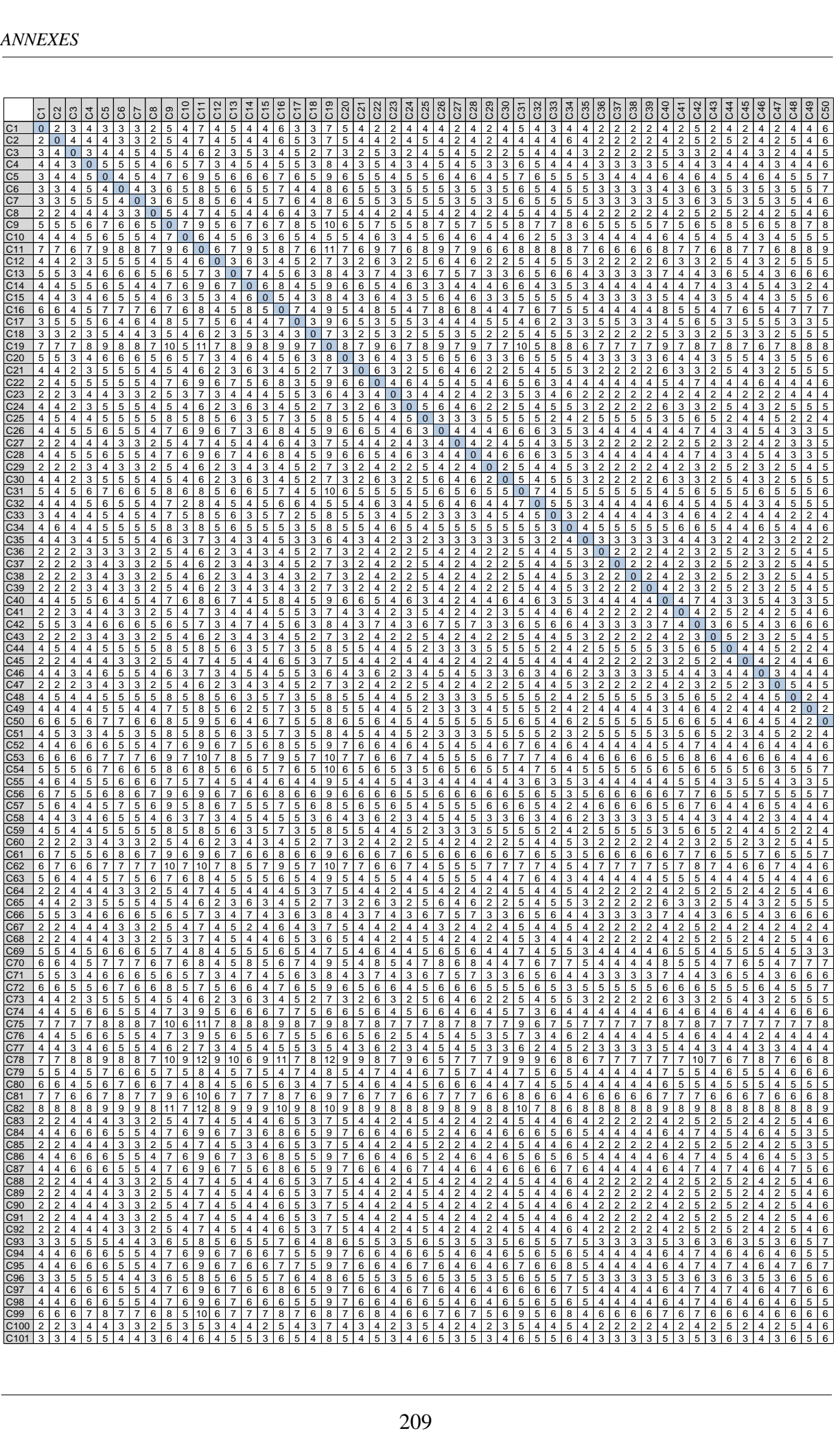

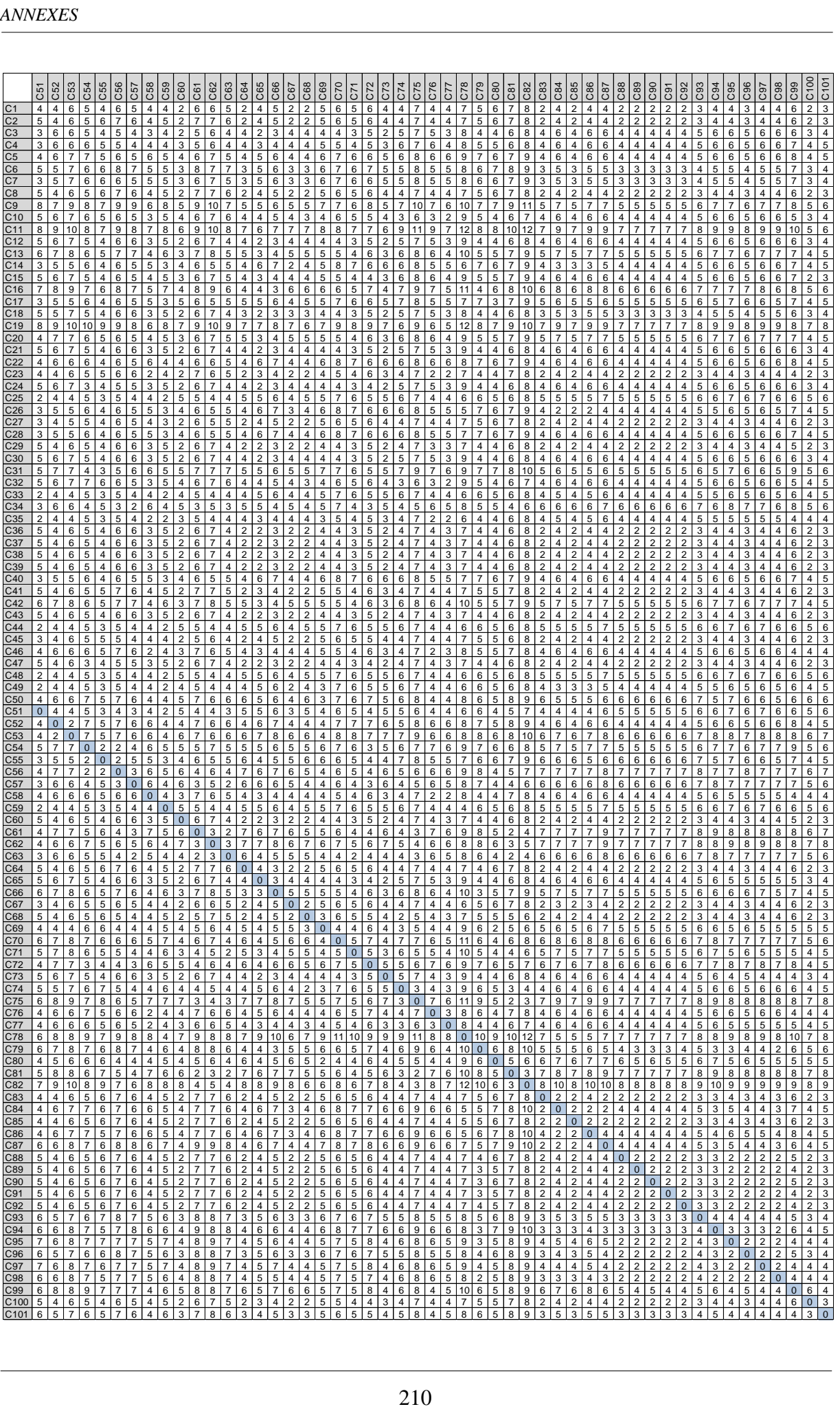

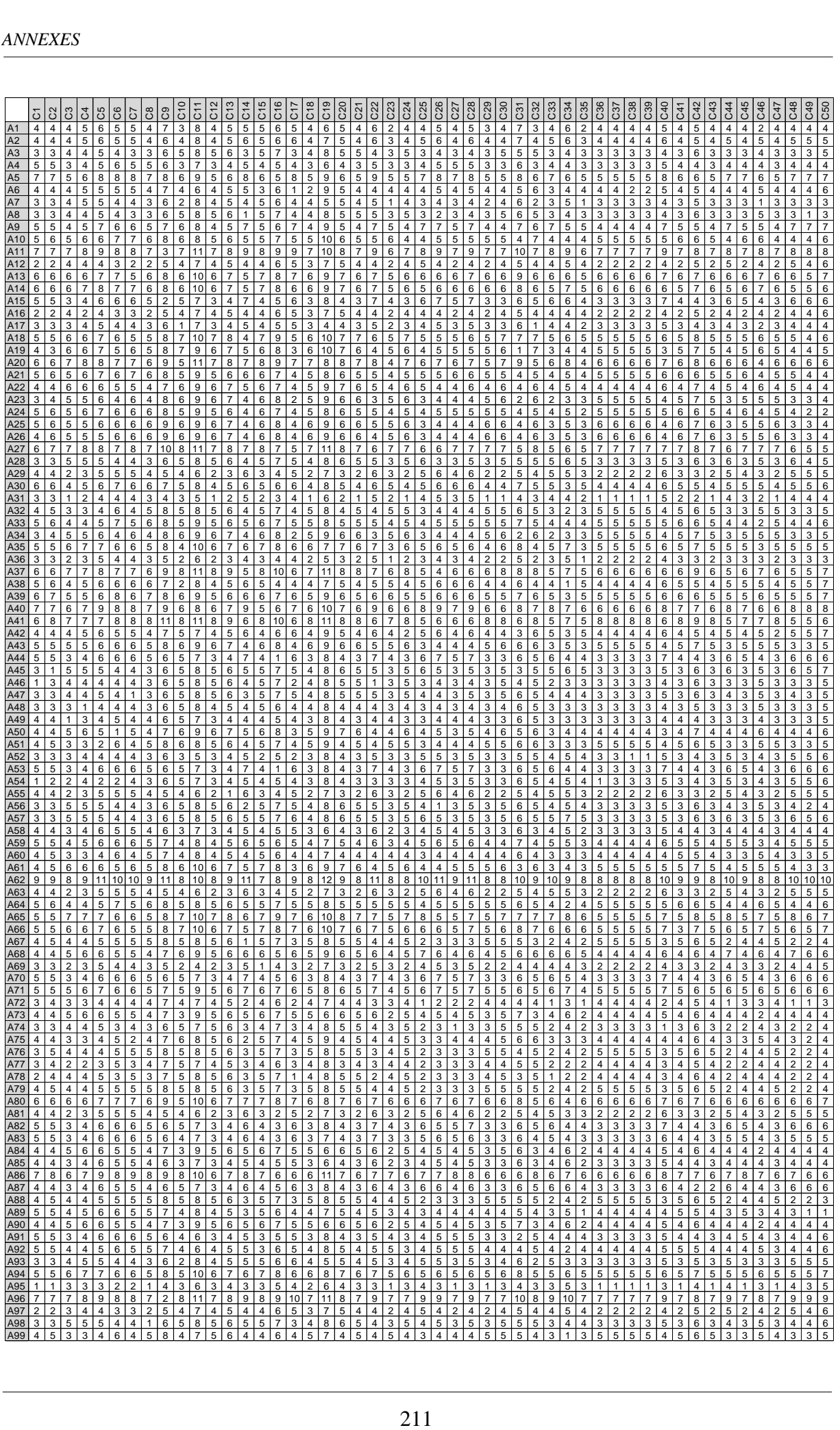

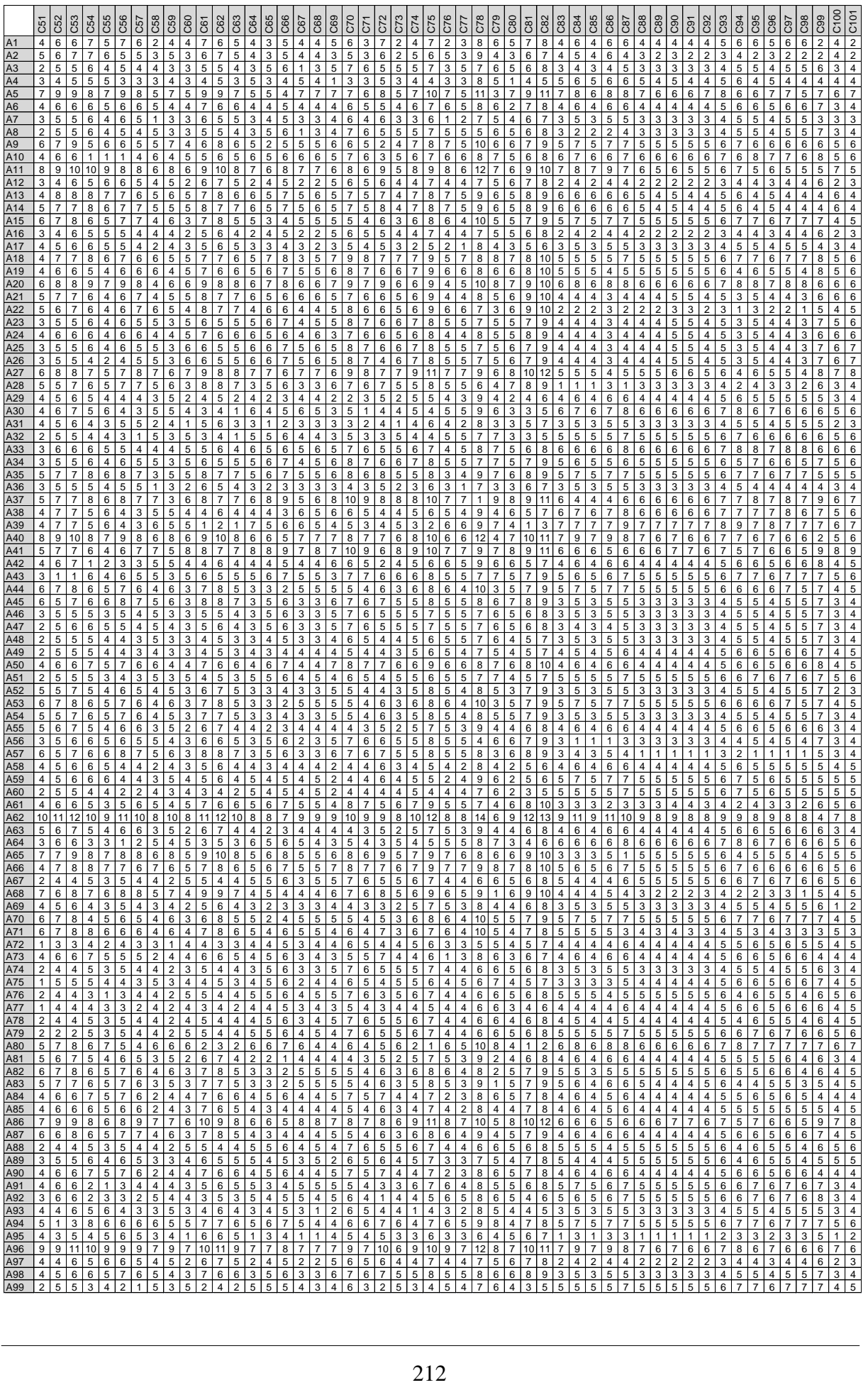

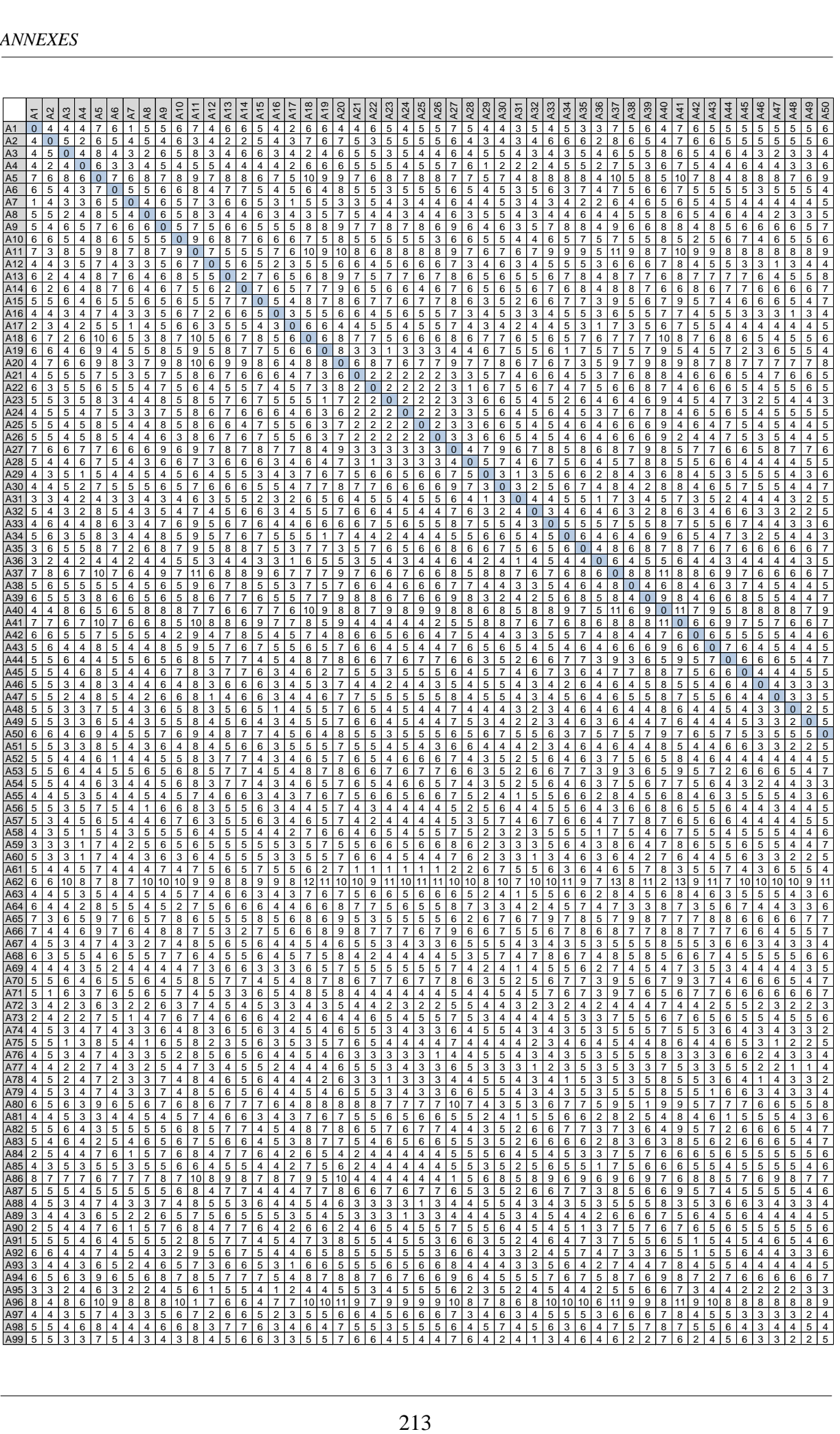

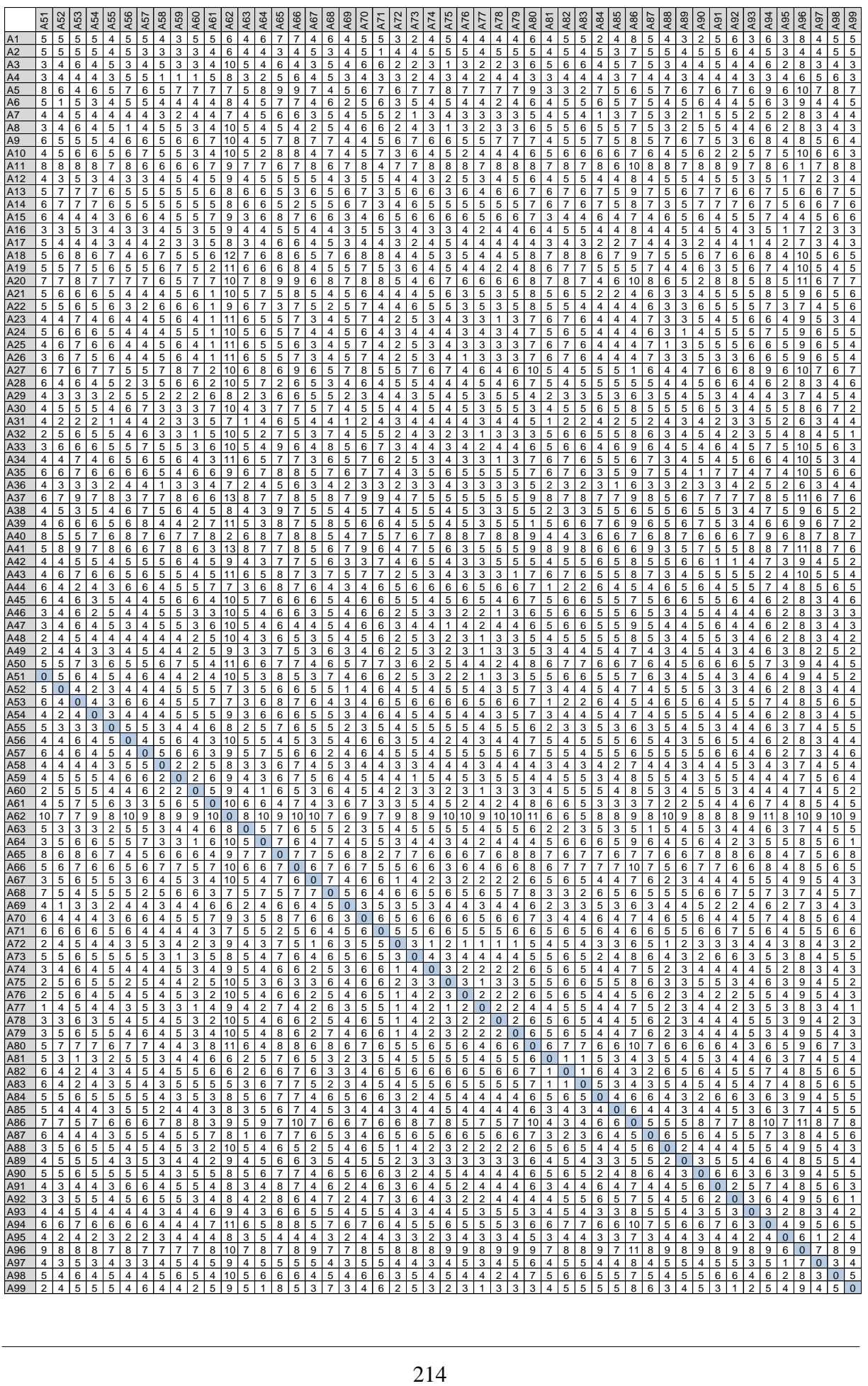